# Skillsoft Course Catalog **Information Technology Collection**

**IT SKILLS COURSEWARE** 

# **SOFTWARE DEVELOPMENT**

# **MICROSOFT WEB APPLICATIONS**

### **Web API Essentials**

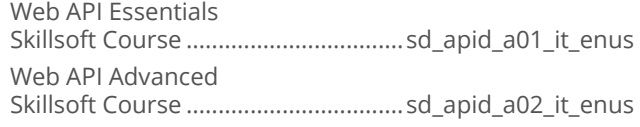

## **Microsoft Azure**

Microsoft Azure: Introduction Skillsoft Course ..................................cl\_msaz\_a01\_it\_enus Microsoft Azure: Networks and Storage Skillsoft Course ..................................cl\_msaz\_a02\_it\_enus Microsoft Azure: Publishing and Caching Skillsoft Course ..................................cl\_msaz\_a03\_it\_enus

## Microsoft Azure and Web Services

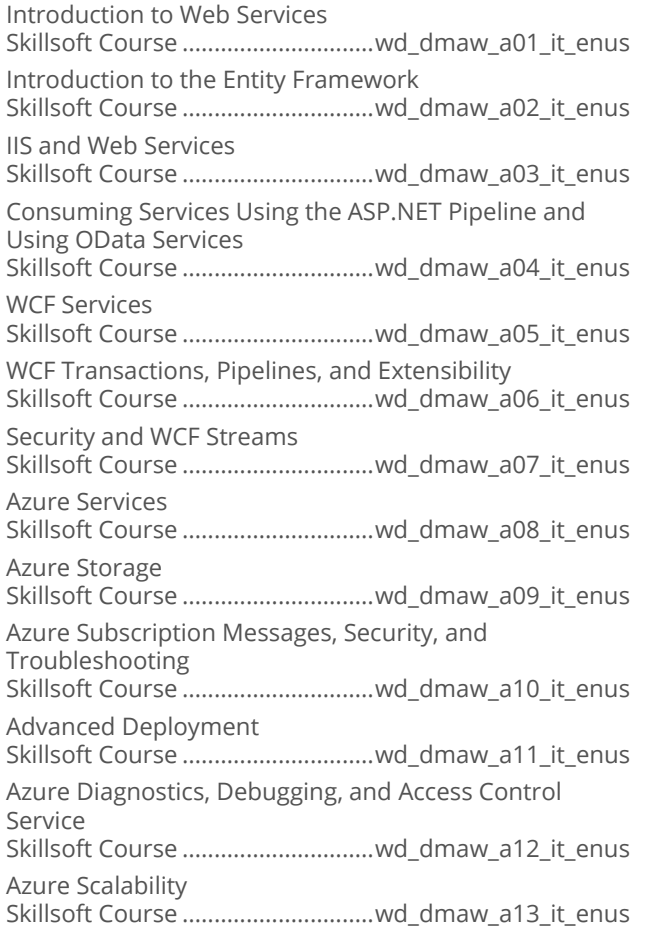

#### Programming in HTML5 with JavaScript and CSS3

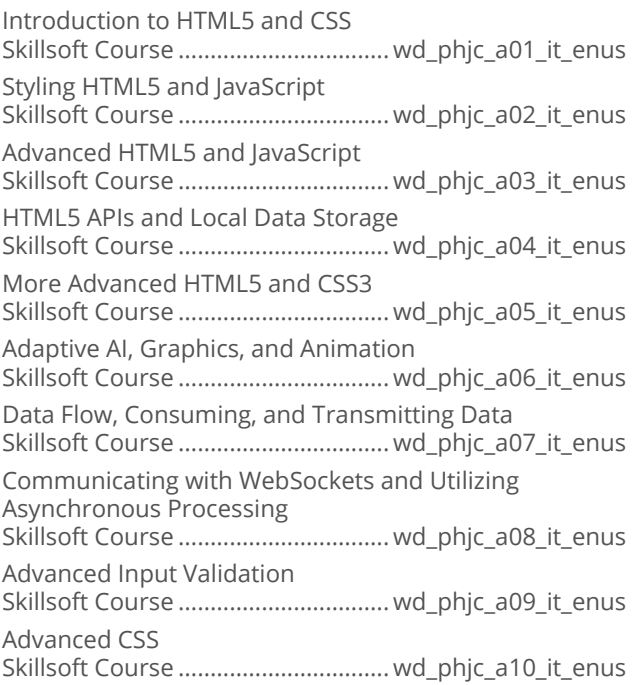

# **WCF Essentials**

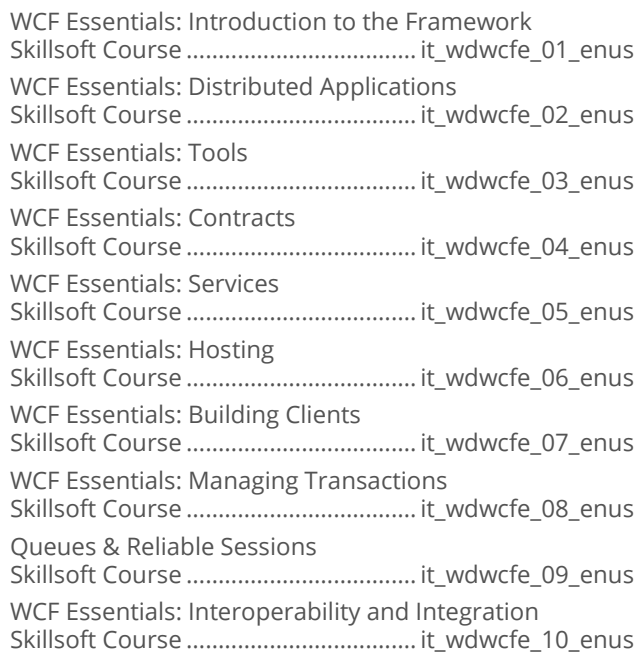

# **SOFTWARE DEVELOPMENT**

## **WEB DEVELOPMENT TECHNOLOGIES**

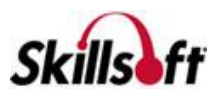

#### Introduction to Ajax Development

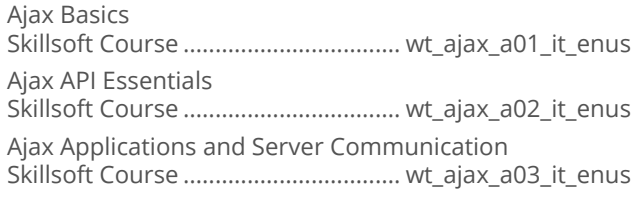

### $\blacksquare$  Ajax

Ajax: Requesting Data and Retrieving Responses Skillsoft Course ...................................wt\_ajaz\_a01\_it\_enus

# CQRS Theory

Introduction to CQRS Skillsoft Course .................................. sd\_cqrs\_a01\_it\_enus

#### Web Development Using the Yeoman **Stack**

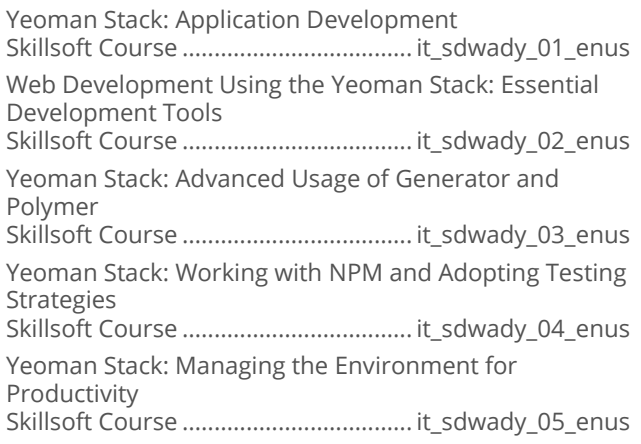

# **SOFTWARE DEVELOPMENT**

# **IBM WEBSPHERE**

#### **BIM WebSphere Commerce v8 Programming Essentials**

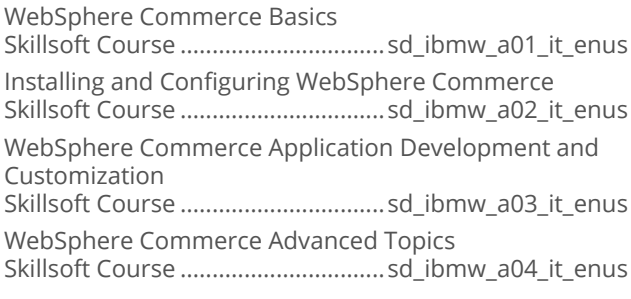

WebSphere Commerce Security, Performance, and Troubleshooting Skillsoft Course ................................sd\_ibmw\_a05\_it\_enus

# **SOFTWARE DEVELOPMENT**

# **JAVA 2 PROGRAMMING**

## Java SE7 Fundamentals

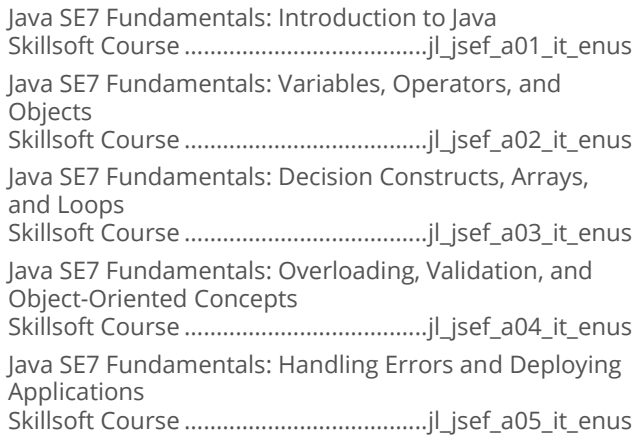

## Java SE 7 New Features

Java SE7 New Features: Java Language and Technology Enhancements Skillsoft Course ..................................... jl\_jses\_a01\_it\_enus Java SE7 New Features: I/O, Network, and Desktop Enhancements Skillsoft Course ..................................... jl\_jses\_a02\_it\_enus

# Java SE7 Professional

Java SE7 Professional: Syntax and Class Design Skillsoft Course .....................................jl\_jsep\_a01\_it\_enus Java SE7 Professional: Generics, Errors, and I/O Skillsoft Course .....................................jl\_jsep\_a02\_it\_enus Java SE7 Professional: File I/O, Concurrency, JDBC, and Localization Skillsoft Course .....................................jl\_jsep\_a03\_it\_enus

# Introduction to Java EE 6

Introduction to Java EE 6 Skillsoft Course ..................................... jl\_jteo\_a01\_it\_enus

#### Developing Applications Using Java **Spring**

Java Spring: Spring Application Basics Skillsoft Course ................................... jl\_spng\_a01\_it\_enus

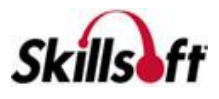

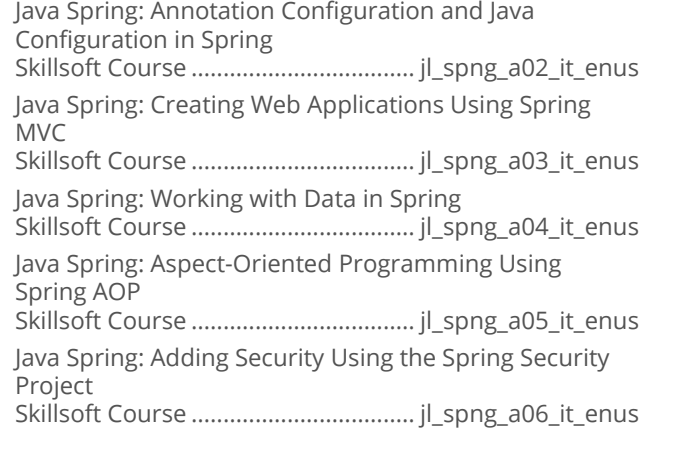

#### Java Hibernate

Getting Started with Java Hibernate Skillsoft Course ....................................jl\_hbnt\_a01\_it\_enus Customized Mapping and Basic Querying in Java Hibernate Skillsoft Course ....................................jl\_hbnt\_a02\_it\_enus Advanced Querying in Java Hibernate Skillsoft Course ....................................jl\_hbnt\_a03\_it\_enus

#### Java SE 8 Fundamentals

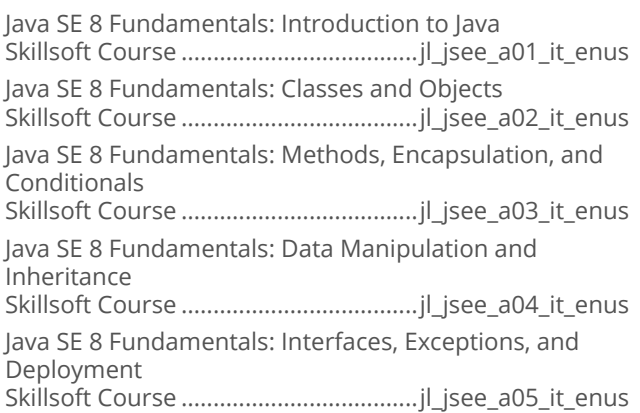

# **Java SE 8 Programming**

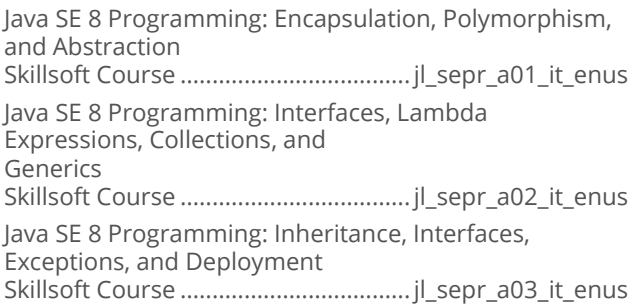

Java SE 8 Programming: Date/Time API, I/O and File I/O (NIO.2), and Concurrency Skillsoft Course .................................... jl\_sepr\_a04\_it\_enus Java SE 8 Programming: Concurrency, Parallelism, the JDBC API, and Localization Skillsoft Course .................................... jl\_sepr\_a05\_it\_enus

# Defensive Programming in Java

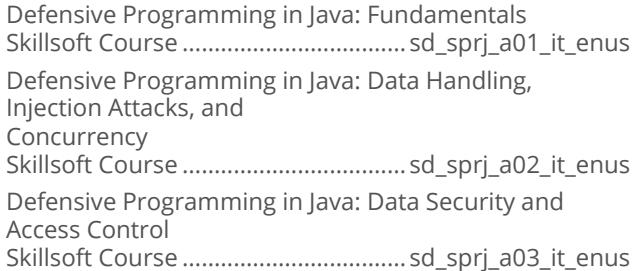

# **Norking with Java SE 7**

Programming Apps with Java SE 7 Skillsoft Course .................................... jl\_wjsv\_a01\_it\_enus

# **Working with Java SE 6**

Programming Apps with Java SE 6 Skillsoft Course .................................... jl\_wjsx\_a01\_it\_enus

#### **Using Akka**

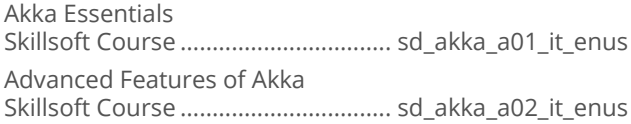

#### **Java Multi-Tenant Cloud Programming Fundamentals**

Java Multi-Tenant Cloud Application Programming Fundamentals Skillsoft Course .................................. sd\_jmtc\_a01\_it\_enus

# **Java Hibernate with Oracle 12c**

Getting Started with Hibernate Skillsoft Course ................................. sd\_hbor\_a01\_it\_enus Deep Diving with Hibernate and Queries Skillsoft Course ................................. sd\_hbor\_a02\_it\_enus

#### Develop Microservices with Java and **Spring Cloud**

Introduction to Microservices Skillsoft Course ................................. sd\_dmjs\_a01\_it\_enus

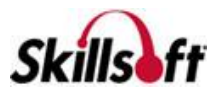

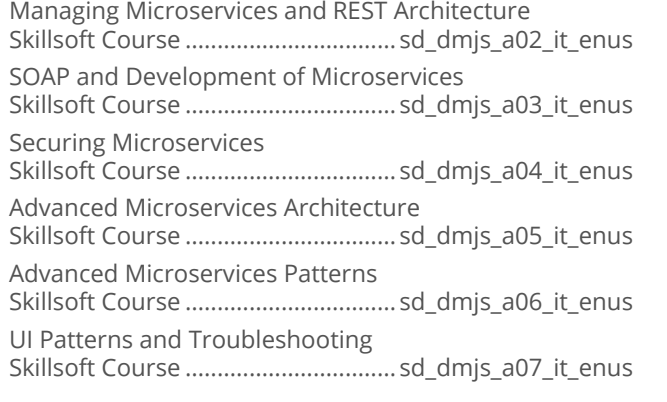

#### **B** Java Reactive Programming

Introduction to Reactive Programming Skillsoft Course ...................................sd\_jara\_a01\_it\_enus Reactive Programming Methods Skillsoft Course ...................................sd\_jara\_a02\_it\_enus

# **SOFTWARE DEVELOPMENT**

# **JAVA EE7**

#### Java EE 7 Back-end Server Application **Development**

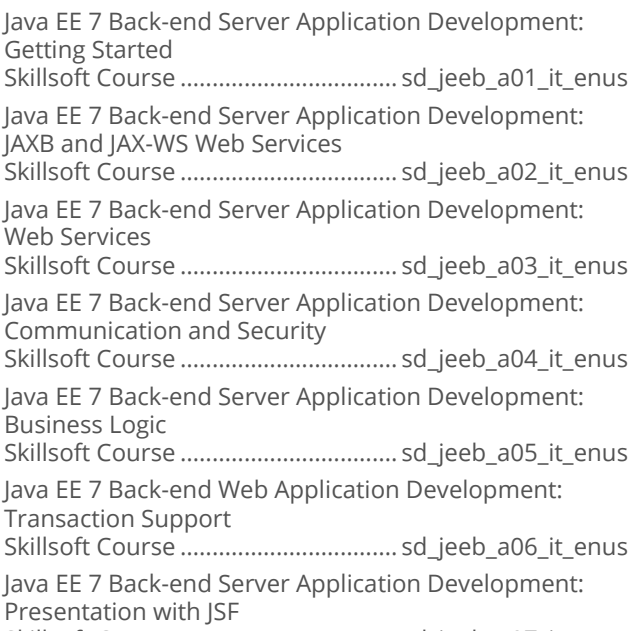

Skillsoft Course .................................. sd\_jeeb\_a07\_it\_enus

#### Java EE 7 Front End Web Application **Development**

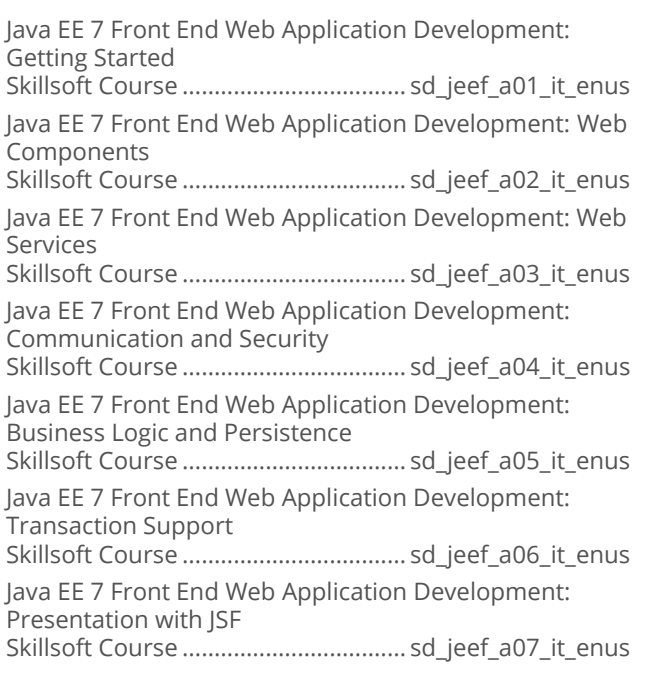

# **SOFTWARE DEVELOPMENT**

#### **MICROSOFT .NET SOFTWARE DEVELOPMENT TOOLS**

#### Microsoft .NET: An Overview

.NET Overview: Windows, Web, and the Cloud Skillsoft Course ................................sd\_mnov\_a01\_it\_enus

#### Microsoft .NET Framework: WPF with **XAML and C#**

WPF Fundamentals with XAML and C# Skillsoft Course .................................sd\_wpfn\_a01\_it\_enus

# Architecture N-Tier/REST

Architecture N-Tier/REST: Designing and Building Applications Skillsoft Course ...................................sd\_arcr\_a01\_it\_enus

#### Visual Studio Application Lifecycle **Management**

Defining Effective End-to-end SDLC Practices Skillsoft Course ................................ wd\_vslm\_a01\_it\_enus Define the ALM Process Skillsoft Course ................................ wd\_vslm\_a02\_it\_enus

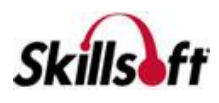

Define End Value for Software Iterations Skillsoft Course ................................ wd\_vslm\_a03\_it\_enus Develop Customer Quality with High Value Skillsoft Course ................................ wd\_vslm\_a04\_it\_enus Integrate Development and Operations (DevOps) Skillsoft Course ................................ wd\_vslm\_a05\_it\_enus

#### **F# Fundamentals**

Getting Started with F# Skillsoft Course ...................................sd\_fsfn\_a01\_it\_enus Data, Workflows, and Charting in F# Skillsoft Course ...................................sd\_fsfn\_a02\_it\_enus

#### Secure Programming for .NET

Securing .NET Programming Skillsoft Course .................................sd\_spdn\_a01\_it\_enus

#### Visual Studio Code Cross-platform Code **Editor**

Visual Studio Code Cross-platform Code Editor: Basics Skillsoft Course ..................................sd\_vscp\_a01\_it\_enus

#### Visual Studio for New Users

Introducing Visual Studio Skillsoft Course .................................wd\_vsaa\_a01\_it\_enus Visual Studio Frameworks and Tools Skillsoft Course .................................wd\_vsaa\_a02\_it\_enus

#### Software Development Fundamentals

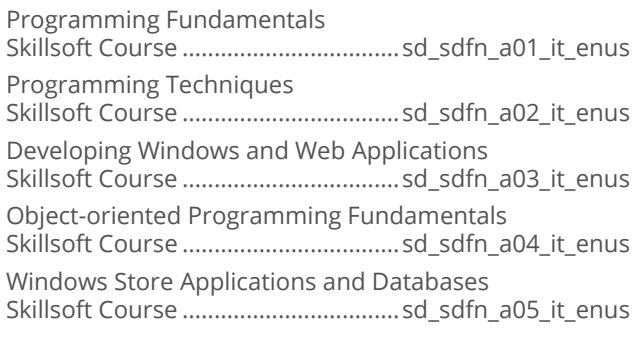

#### Introduction to ASP.NET Core 1.0 and **MVC**

Introduction to ASP.NET Core 1.0

Skillsoft Course ............................... sd\_adnm\_a01\_it\_enus Developing ASP.NET Core 1.0 and MVC Applications Skillsoft Course ............................... sd\_adnm\_a02\_it\_enus

#### Visual Studio 2017 First Look

Visual Studio 2017 Installation and New Features Skillsoft Course ....................................sd\_vsfl\_a01\_it\_enus Tools and C++ Updates Skillsoft Course ....................................sd\_vsfl\_a02\_it\_enus .NET Core, C#, and Visual Studio Extensions Skillsoft Course ....................................sd\_vsfl\_a03\_it\_enus

#### Visual Studio Mobile Center First Look

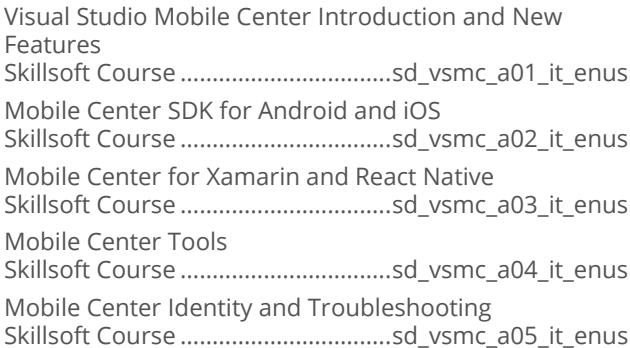

# **SOFTWARE DEVELOPMENT**

# **GENERIC LANGUAGES**

#### Ruby On Rails

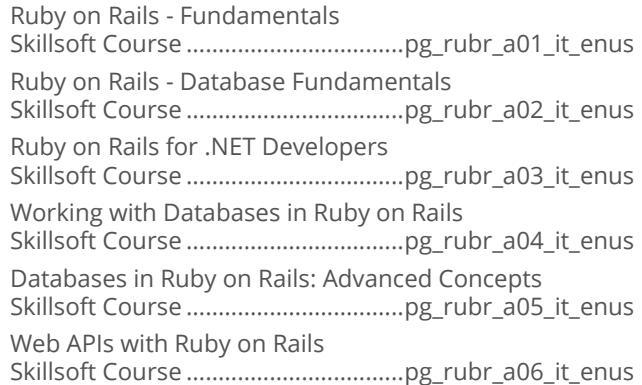

#### Ruby Programming

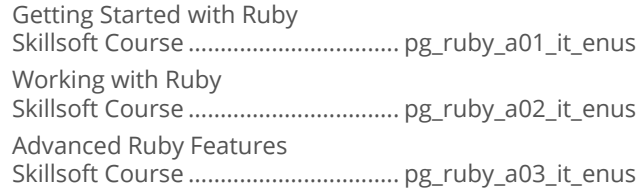

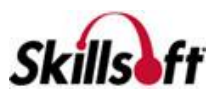

#### ■ Working with Clojure

Clojure Fundamentals Skillsoft Course ...................................... sl\_jclj\_a01\_it\_enus Data and State Management in Clojure Skillsoft Course ...................................... sl\_jclj\_a02\_it\_enus Optimizing Clojure Projects Skillsoft Course ...................................... sl\_jclj\_a03\_it\_enus Clojure Data-Driven and Web Application Fundamentals Skillsoft Course ...................................... sl\_jclj\_a04\_it\_enus

## Introduction to R Programming

Introduction to R Programming Skillsoft Course ..................................pg\_rprg\_a01\_it\_enus

# 

ANSI C Language Fundamentals Skillsoft Course .................................. sd\_ansi\_a01\_it\_enus Iterations, Functions and Pointers in ANSI C Skillsoft Course .................................. sd\_ansi\_a02\_it\_enus Data Structures and File Management in ANSI C Skillsoft Course .................................. sd\_ansi\_a03\_it\_enus Optimizing and Debugging ANSI C Programs Skillsoft Course .................................. sd\_ansi\_a04\_it\_enus

#### **Notabbe 1 Introduction to Swift Programming**

Swift Language Basics Skillsoft Course .................................. sd\_swft\_a01\_it\_enus Using Swift Advanced Language Features Skillsoft Course .................................. sd\_swft\_a02\_it\_enus

# 

Python: The Basics Skillsoft Course ................................. pg\_pyth\_a01\_it\_enus Python: Classes and Modules Skillsoft Course ................................. pg\_pyth\_a02\_it\_enus Python: Iteration and Exceptions Skillsoft Course ................................. pg\_pyth\_a03\_it\_enus Python: Web Application Development Skillsoft Course ................................. pg\_pyth\_a04\_it\_enus Python: web2py and Test-driven Development Skillsoft Course ................................. pg\_pyth\_a05\_it\_enus Python: Data Science Fundamentals Skillsoft Course ................................. pg\_pyth\_a06\_it\_enus

#### **Introduction to Scala**

Scala Introduction Skillsoft Course ................................... sd\_scal\_a01\_it\_enus

Scala Functional Programming and Collections Skillsoft Course ................................... sd\_scal\_a02\_it\_enus Scala Pattern Matching, Interoperability, and Concurrency Skillsoft Course ................................... sd\_scal\_a03\_it\_enus Scala Tooling Skillsoft Course ................................... sd\_scal\_a04\_it\_enus Scala Expressions and Parallel Computation Skillsoft Course ................................... sd\_scal\_a05\_it\_enus

#### Asynchronous Programming with Clojure

Asynchronous Programming with Clojure's core.async Library Skillsoft Course .................................. sd\_apcl\_a01\_it\_enus

#### Introduction to Scalding

The Basics of Scalding Programming Skillsoft Course ..................................sd\_ussc\_a01\_it\_enus

#### Ruby on Rails 4.2

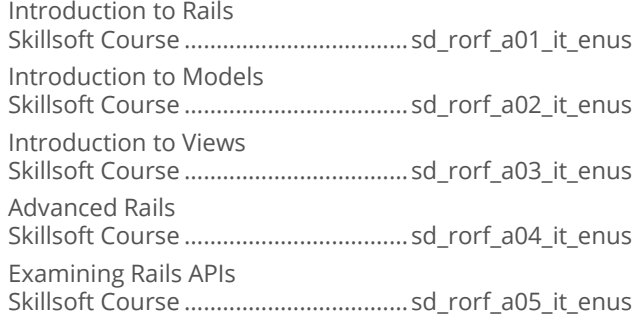

#### ■ Getting Started with MATLAB

MATLAB Fundamentals Skillsoft Course ..................................sd\_matl\_a01\_it\_enus

#### **Python for Data Science**

Python for Data Science – Introduction to Python for Data Science Skillsoft Course ................................. sd\_pyds\_a01\_it\_enus Python for Data Science – Complex Data Engineering in Python Skillsoft Course ................................. sd\_pyds\_a02\_it\_enus

#### **Perl Programming Essentials**

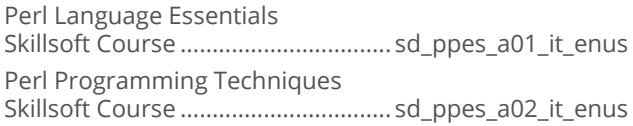

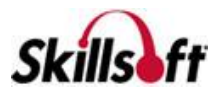

#### $\blacksquare$  C++ Programming

Fundamentals of C++ Programming Skillsoft Course ..................................sd\_cpro\_a01\_it\_enus Data Types, Modifiers, Operators, and Flow Control Skillsoft Course ..................................sd\_cpro\_a02\_it\_enus Functions, References, Exceptions Strings & Namespaces Skillsoft Course ..................................sd\_cpro\_a03\_it\_enus C++ Classes Skillsoft Course ..................................sd\_cpro\_a04\_it\_enus Classes, Functions, and Object-oriented Programming Skillsoft Course ..................................sd\_cpro\_a05\_it\_enus C++ Templates and Containers Skillsoft Course ..................................sd\_cpro\_a06\_it\_enus C++ Standard Template Library Algorithms and Operations Skillsoft Course ..................................sd\_cpro\_a07\_it\_enus

## Ruby Full Stack Development

Ruby Full Stack Development: Introduction Skillsoft Course ......................................it\_sddruf\_01\_enus Ruby Full Stack Development: Flow Control and Data Types Skillsoft Course ......................................it\_sddruf\_02\_enus Ruby Full Stack Development: Object-Oriented Programming with Ruby Skillsoft Course ......................................it\_sddruf\_03\_enus

# **SOFTWARE DEVELOPMENT**

# **PROGRAMMING BEST PRACTICES**

# Software Programming Fundamentals

Software Programming Fundamentals: Design and Development Best Practices Skillsoft Course .................................sd\_spfm\_a01\_it\_enus Software Programming Fundamentals: Source Coding Best Practices Skillsoft Course .................................sd\_spfm\_a02\_it\_enus Software Programming Fundamentals: Software Security Best Practices Skillsoft Course .................................sd\_spfm\_a03\_it\_enus Software Programming Fundamentals: Best Practices for Maintaining Code Skillsoft Course .................................sd\_spfm\_a04\_it\_enus

# Hello, World!

Getting Started with Hello, World! Skillsoft Course ................................ sd\_hewo\_a01\_it\_enus

# **SOFTWARE DEVELOPMENT**

# **SOFTWARE DESIGN**

#### Object-oriented Design

Beginning Object-Oriented Design Skillsoft Course ................................. sd\_oord\_a01\_it\_enus

## Service Oriented Architecture

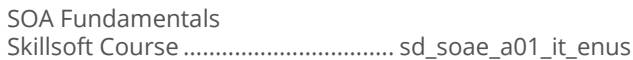

#### SOLID Principles of Object-oriented **Design**

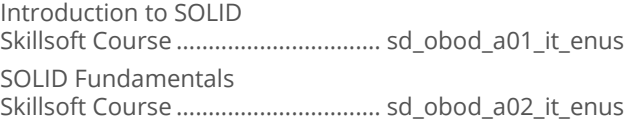

#### **JIRA Fundamentals**

Leveraging the JIRA Platform for Development Projects Skillsoft Course .................................... sd\_jira\_a01\_it\_enus

# Domain-driven Design

Introduction to Domain-driven Design Skillsoft Course ............................... sd\_domd\_a01\_it\_enus Components of Domain-driven Design Skillsoft Course ............................... sd\_domd\_a02\_it\_enus Expanding Design Patterns Skillsoft Course ............................... sd\_domd\_a03\_it\_enus

# TOGAF 9.1 Advanced

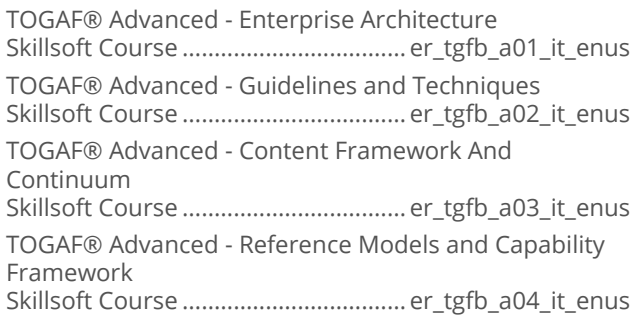

# **SOFTWARE DEVELOPMENT**

#### **SOFTWARE DEVELOPMENT PRINCIPLES**

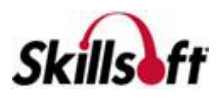

#### Advanced Scrum

Advanced Scrum: Developing the Product and Sprint Backlogs Skillsoft Course ................................. sd\_scrm\_a01\_it\_enus Advanced Scrum: Integrating and Customizing Scrum Skillsoft Course ................................. sd\_scrm\_a02\_it\_enus Advanced Scrum: Addressing Sprint Execution Challenges Skillsoft Course ................................. sd\_scrm\_a03\_it\_enus

## Software Practices (SCRUM)

Software Practices (SCRUM): SCRUM Roles Skillsoft Course ..................................sd\_spsc\_a01\_it\_enus Software Practices (SCRUM): SCRUM Meetings Skillsoft Course ..................................sd\_spsc\_a02\_it\_enus

# 

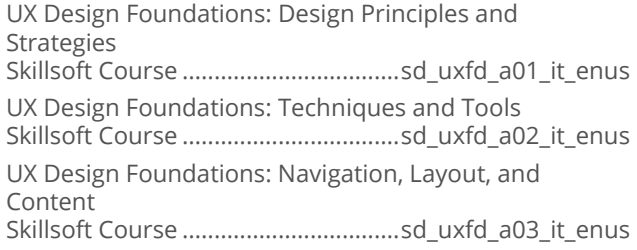

#### Software Practices: Waterfall

The Waterfall Software Development Model Skillsoft Course ................................... sd\_wtfl\_a01\_it\_enus

# Agile Software Testing

Agile Software Testing: Methodologies and Testing Approaches Skillsoft Course .................................. sd\_agst\_a01\_it\_enus Agile Software Testing: Techniques and Tools Skillsoft Course .................................. sd\_agst\_a02\_it\_enus

#### Kanban Fundamentals

Kanban Fundamentals: Using Kanban in IT and Software Development Skillsoft Course ..................................sd\_kafu\_a01\_it\_enus

# Clean Coding Techniques

Introduction to Clean Coding Skillsoft Course ...................................sd\_clco\_a01\_it\_enus Defensive Programming, MVC, and DDD Skillsoft Course ...................................sd\_clco\_a02\_it\_enus

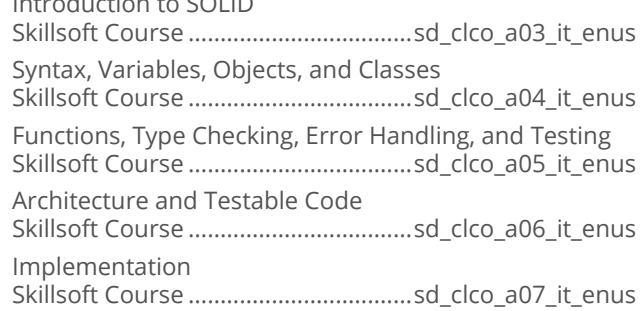

## **Exploring Artificial Intelligence**

 $\overline{\phantom{a}}$ 

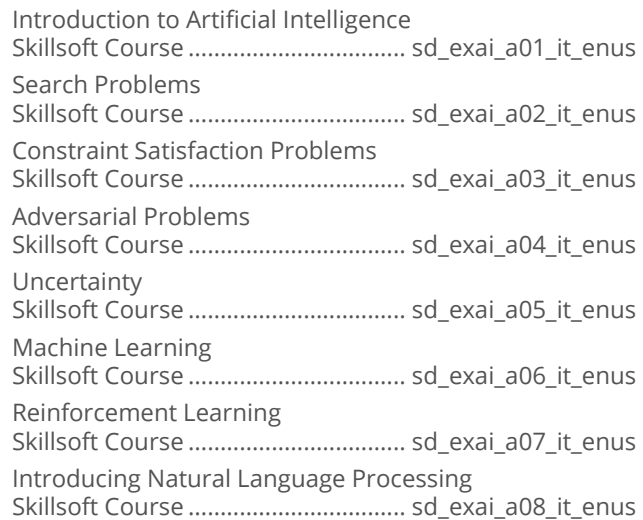

# **Exploring Microservices**

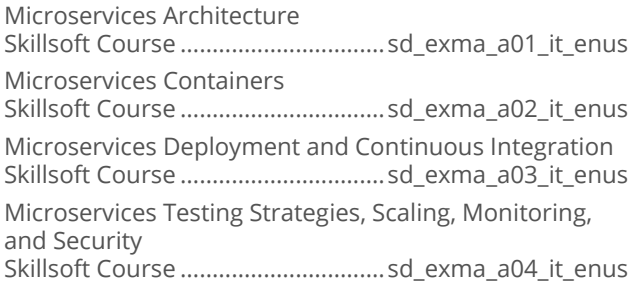

# **Exploring Machine Learning**

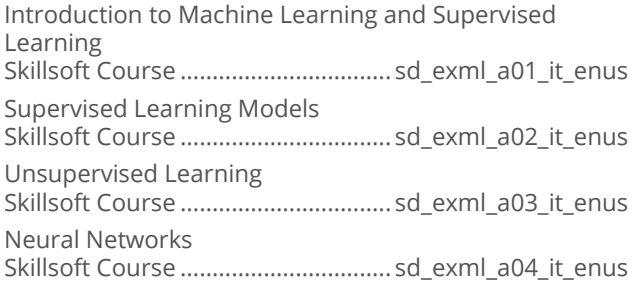

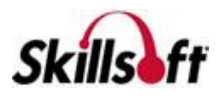

Convolutional and Recurrent Neural Networks Applying Machine Learning 

# Exploring the Future of UI/UX

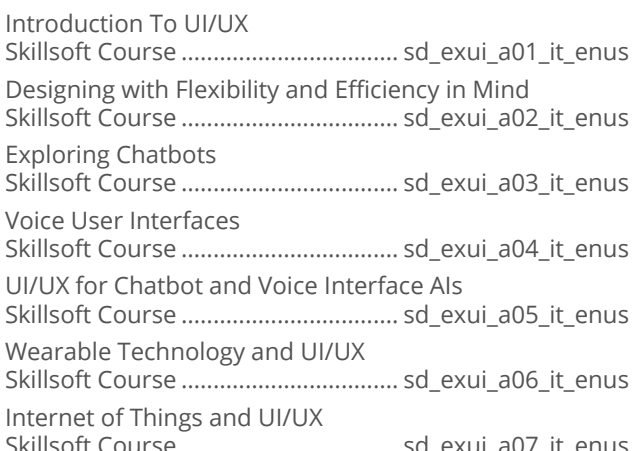

# **Exploring Virtual Reality**

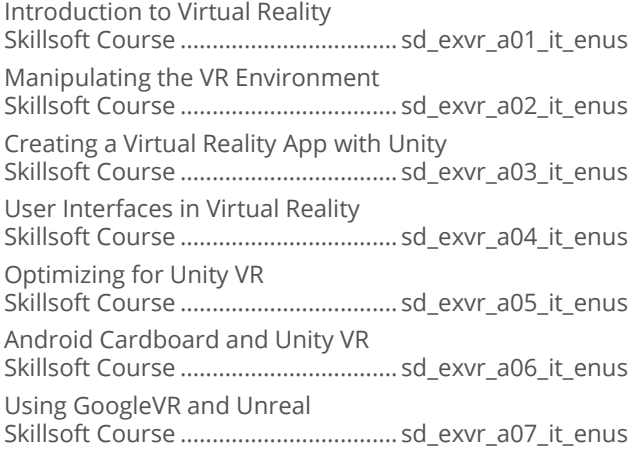

# Agile Software Development

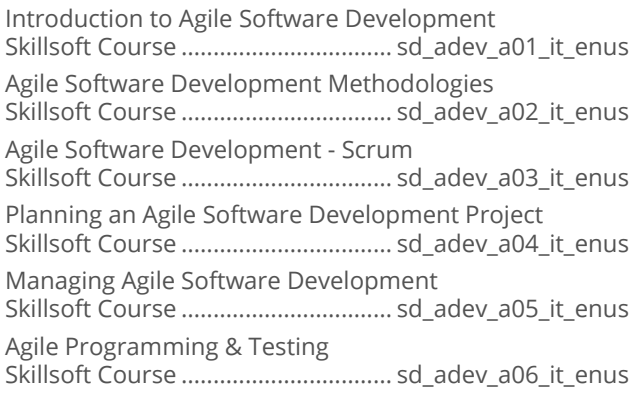

Agile Software Development - Test-driven Development Agile Architecture, Design, & Collaboration 

## **Building API Gateways**

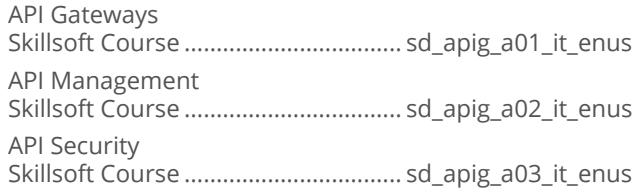

## Microservices Architecture

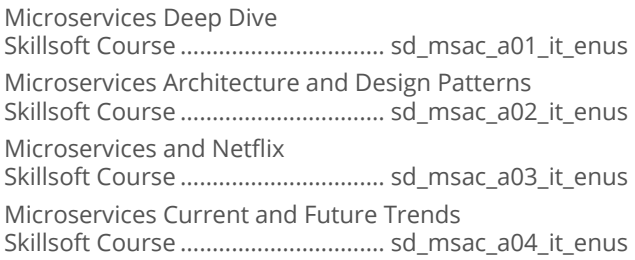

#### Microservices Design Patterns

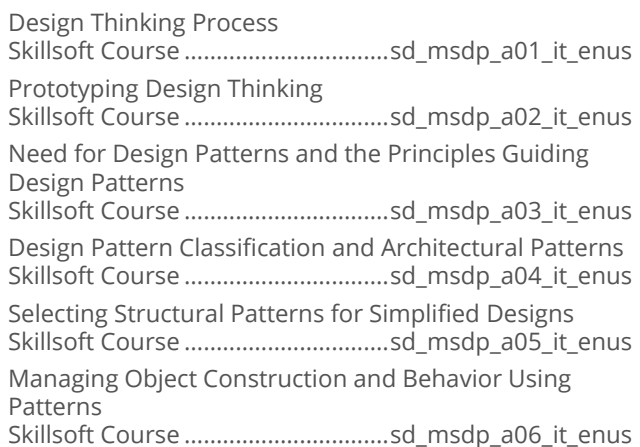

# Essential Deployment Microservices

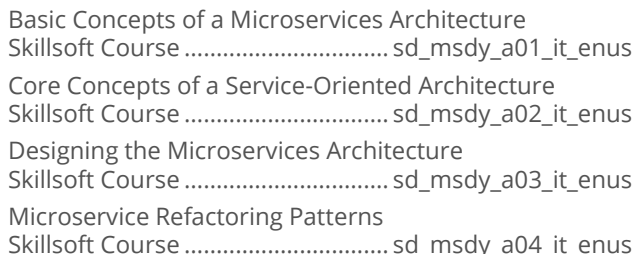

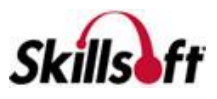

#### REST API & Microservices

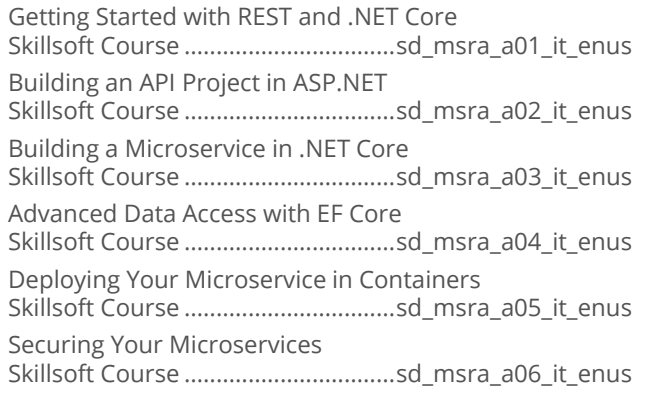

#### Pivotal Cloud Foundry Developer

Cloud Foundry Overview

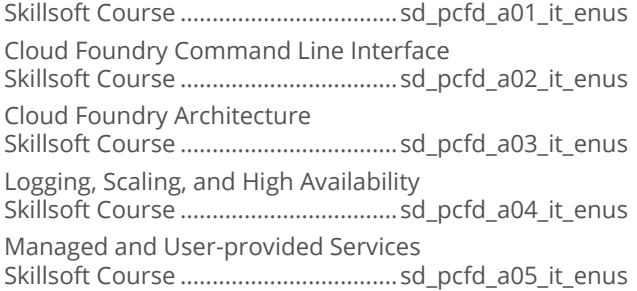

#### **Using Docker for Java Microservices**

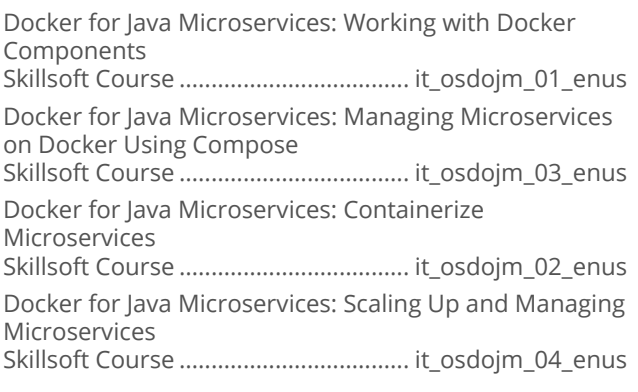

#### **Developing AI and Machine Learning Solutions with Python**

AI and ML Solutions with Python: Machine Learning and Data Analytics

Skillsoft Course ...................................... it\_sdpyai\_01\_enus

AI and ML Solutions with Python: Supervised, Unsupervised and Deep Learning Skillsoft Course ...................................... it\_sdpyai\_02\_enus AI and ML Solutions with Python: Deep Learning and Neural Network Implementation Skillsoft Course ...................................... it\_sdpyai\_03\_enus AI and ML Solutions with Python: Implementing ML Algorithm Using scikit-learn Skillsoft Course ...................................... it\_sdpyai\_04\_enus AI and ML Solutions with Python: Implementing Robotic Process Automation Skillsoft Course ...................................... it\_sdpyai\_05\_enus

# Developing AI and ML Solutions with Java

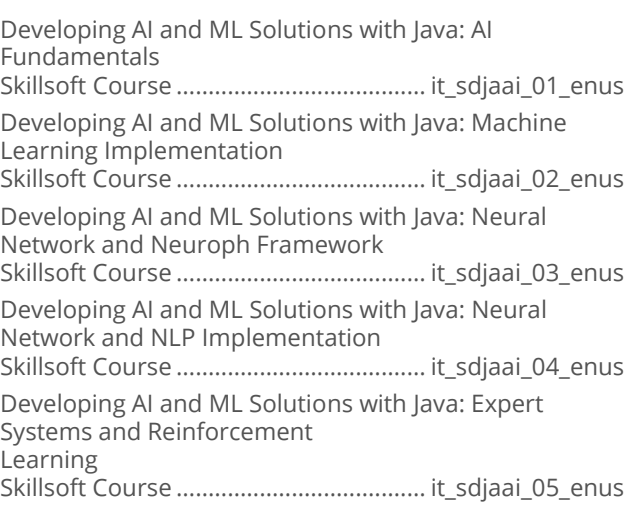

# **SOFTWARE DEVELOPMENT**

# **SOFTWARE TESTING**

#### Microsoft Visual Studio Team Foundation **Server 2013 Administration**

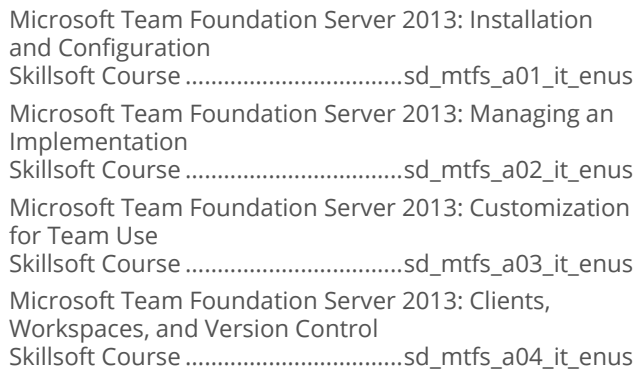

#### Selenium Automated Web Testing

Selenium Automated Web Testing Fundamentals Skillsoft Course ...................................sd\_slwt\_a01\_it\_enus

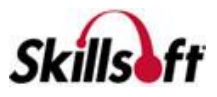

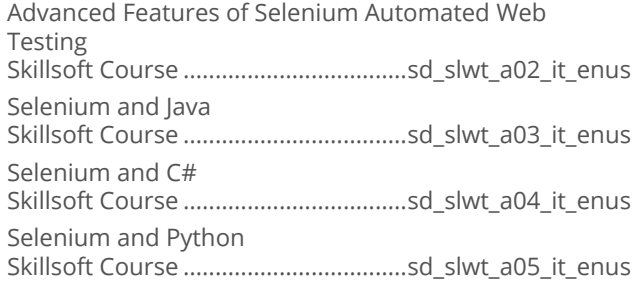

# **Testing with JUnit**

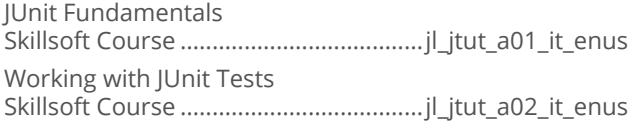

## Software Testing with Visual Studio

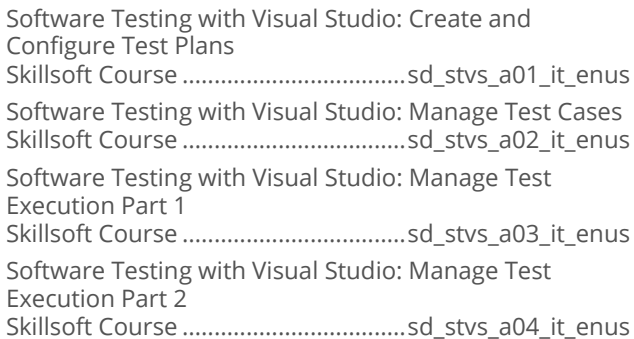

# Debugging Fundamentals

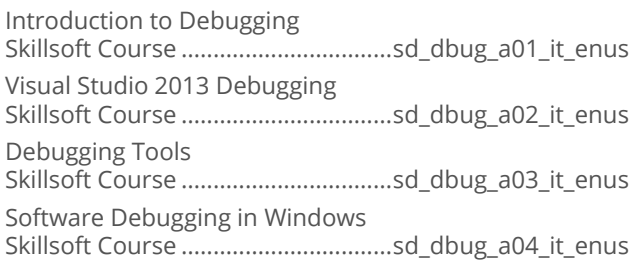

# Software Testing Fundamentals

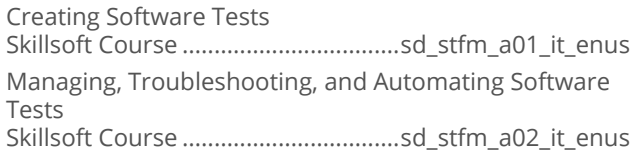

# **Using Cucumber**

Cucumber Fundamentals 

## Software Testing Foundations

Software Testing Foundations: Testing throughout the Software Life Cycle Software Testing Foundations: Static, Dynamic, Blackbox, and White-box Testing Software Testing Foundations: Test Planning, Management, and Tool Support 

# **Testing Android Apps with Genymotion**

Genymotion: Testing Android Apps 

# Testing Social Media Applications

Ensuring Social Media and Application Quality 

## **Using Jasmine in Testing**

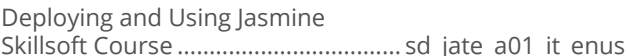

# **Exploring Automation**

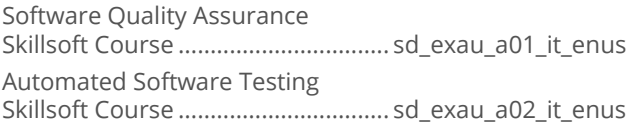

# **Automation Using Appium**

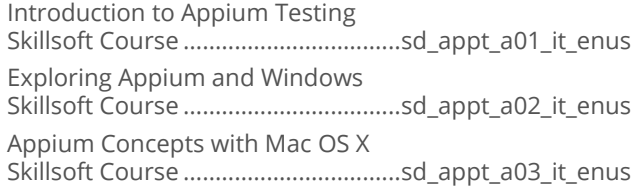

#### Software Testing with Cucumber

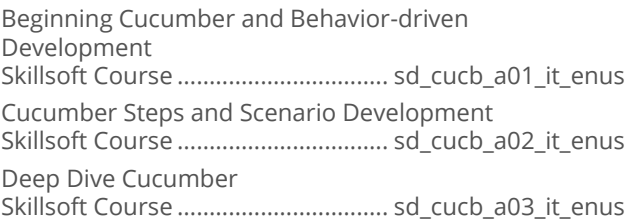

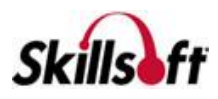

#### Automated Testing with Selenium

Introduction to Automated Testing with Selenium 

Selenium IDE: Scripts & Commands

Selenium IDE - Locating, Verifying, and Testing Elements 

Selenium IDE - Advanced Features and Debugging

# **NebLOAD Performance Testing**

Working with WebLOAD

Testing with WebLOAD Implementing WebLOAD Solutions 

# **Team Foundation Server 2017**

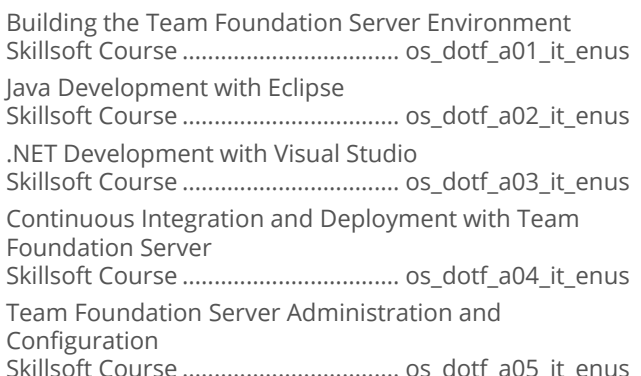

# Testing with JMeter

Performance Testing and JMeter **IMeter Architecture and Operations** Comprehensive JMeter Operations 

# Software Testing with TestNG

**Exploring TestNG** Decoding TestNG in Detail Complex TestNG Integrations and Implementations 

# **SOFTWARE DEVELOPMENT**

# **MICROSOFT WINDOWS STORE APPS**

#### Advanced Windows Store App **Development Using C# and XAML**

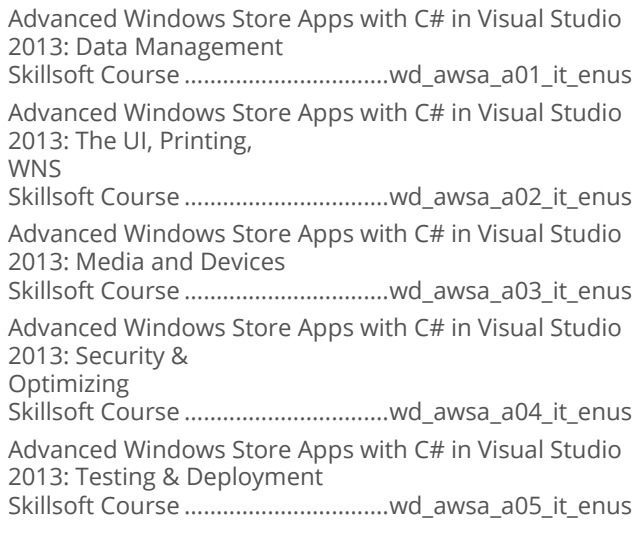

#### ASP.NET MVC Web Application **Development**

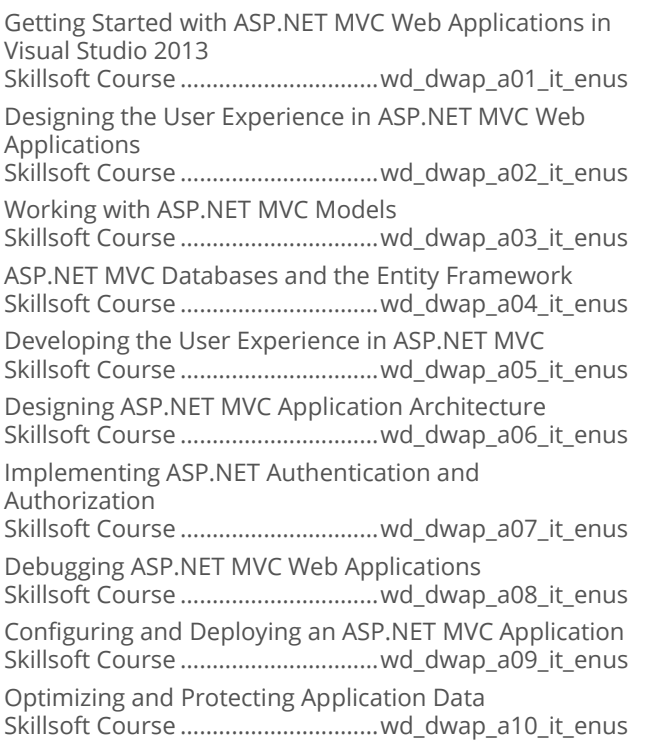

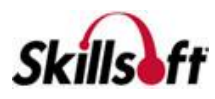

#### Working with ASP.NET MVC 5

Creating and Securing MVC 5 Applications Skillsoft Course ...............................wd\_dwaq\_a01\_it\_enus Using MVC 5 with EF6, Web API 2, SignalR, and Azure Skillsoft Course ...............................wd\_dwaq\_a02\_it\_enus

#### **Developing ASP.NET MVC Web Applications**

Introduction to ASP.NET MVC Web Applications Skillsoft Course ...............................wd\_dmvc\_a01\_it\_enus MVC Controllers and Actions Skillsoft Course ...............................wd\_dmvc\_a02\_it\_enus MVC Application Routes Skillsoft Course ...............................wd\_dmvc\_a03\_it\_enus Working with ASP.NET MVC Models and Unit Testing Skillsoft Course ...............................wd\_dmvc\_a04\_it\_enus ASP.NET MVC Databases and Entity Framework Skillsoft Course ...............................wd\_dmvc\_a05\_it\_enus Working with ASP.NET Web API Routes and Controllers Skillsoft Course ...............................wd\_dmvc\_a06\_it\_enus Working with JSON and XML Data Formats Skillsoft Course ...............................wd\_dmvc\_a07\_it\_enus Composing the UI Layout of an Application Skillsoft Course ...............................wd\_dmvc\_a08\_it\_enus Design and Implement UI Behavior Skillsoft Course ...............................wd\_dmvc\_a09\_it\_enus Adaptive UI Layout and Caching Strategy Skillsoft Course ...............................wd\_dmvc\_a10\_it\_enus Designing ASP.NET MVC Application Architecture Skillsoft Course ...............................wd\_dmvc\_a11\_it\_enus Asynchronous Tasks in ASP.NET MVC Web Application Skillsoft Course ...............................wd\_dmvc\_a12\_it\_enus Design a Distributed ASP.NET MVC Application Skillsoft Course ...............................wd\_dmvc\_a13\_it\_enus Implementing ASP.NET Authentication Skillsoft Course ...............................wd\_dmvc\_a14\_it\_enus Implement ASP.NET Claims-Based Authentication Skillsoft Course ...............................wd\_dmvc\_a15\_it\_enus Implement ASP.NET Authorization and Exception Handling Strategy Skillsoft Course ...............................wd\_dmvc\_a16\_it\_enus Troubleshooting Runtime Issues and HTTP Modules & Handlers Skillsoft Course ...............................wd\_dmvc\_a17\_it\_enus Debugging ASP.NET MVC Web Applications Skillsoft Course ...............................wd\_dmvc\_a18\_it\_enus Configuring and Deploying ASP.NET Web Applications Skillsoft Course ...............................wd\_dmvc\_a19\_it\_enus Implement Globalization, Azure Role Lifecycle and Search Engine Optimization Skillsoft Course ...............................wd\_dmvc\_a20\_it\_enus Optimizing Application Data

Skillsoft Course ...............................wd\_dmvc\_a21\_it\_enus Implementing Secure Sites with ASP.NET Skillsoft Course ...............................wd\_dmvc\_a22\_it\_enus

# **SOFTWARE DEVELOPMENT**

# **MICROSOFT C#**

## **Programming in C#**

Programming in C#: Managing Program Flow Skillsoft Course .................................wd\_pgcs\_a01\_it\_enus Programming in C#: Creating and Using Types Skillsoft Course .................................wd\_pgcs\_a02\_it\_enus Programming in C#: Debugging and Security Implementation Skillsoft Course .................................wd\_pgcs\_a03\_it\_enus Programming in C#: Implementing Data Access Skillsoft Course .................................wd\_pgcs\_a04\_it\_enus

# **SOFTWARE DEVELOPMENT ECLIPSE**

# **Example 1 Fundamentals of Eclipse**

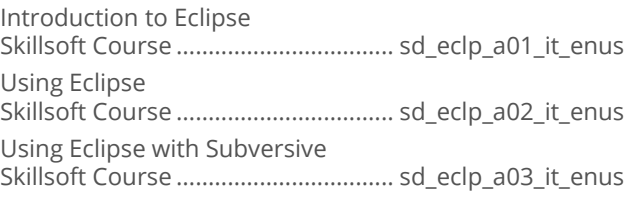

# **SOFTWARE DEVELOPMENT MICROSOFT LINQ**

# **Microsoft LINQ**

Getting Started with LINQ Skillsoft Course ................................... sd\_linq\_a01\_it\_enus

# **SOFTWARE DEVELOPMENT MICROSOFT ENTERPRISE LIBRARY**

# Microsoft Enterprise Library

Microsoft Enterprise Library Skillsoft Course ..................................sd\_enlb\_a01\_it\_enus

# **SOFTWARE DEVELOPMENT**

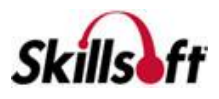

## **MICROSOFT ORM**

#### **NHibernate**

**NHibernate Essentials** NHibernate Advanced Techniques 

#### **Microsoft Entity Framework**

Getting Started With Entity Framework Advanced Entity Framework 

# **SOFTWARE DEVELOPMENT**

# **ALGORITHMS**

#### Introduction to Algorithms and Data **Structures**

Introduction to Algorithms and Data Structures 

# **SOFTWARE DEVELOPMENT**

#### **MOBILE APPLICATION DEVELOPMENT**

#### **Programming Cross-Platform Applications in Visual Studio with Xamarin**

Xamarin Android and iOS Projects in Cross-Platform Solutions in Visual Studio Cross-Platform Shared Code and Xamarin.Forms in Visual Studio 

#### New Features in Android 5.x Lollipop For **Developers**

Android Lollipop New Features For Developers 

#### Developing Apple Watch Applications

Developing Basic Apple Watch Applications Skillsoft Course ................................... sd\_daaw\_a01\_it\_enus Developing Advanced Apple Watch Applications 

#### $\blacksquare$  Titanium

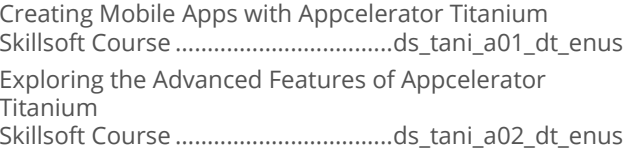

#### Apache Cordova

Apache Cordova: Exploring the Basic Features Apache Cordova: Exploring the Advanced Features 

#### **Nonic Framework**

Exploring the Basic Features of the Ionic Framework Exploring the Advanced Features of the Ionic Framework 

## **PhoneGap**

PhoneGap: Exploring Basic Features PhoneGap: Exploring Advanced Features 

# Android App Development Essentials

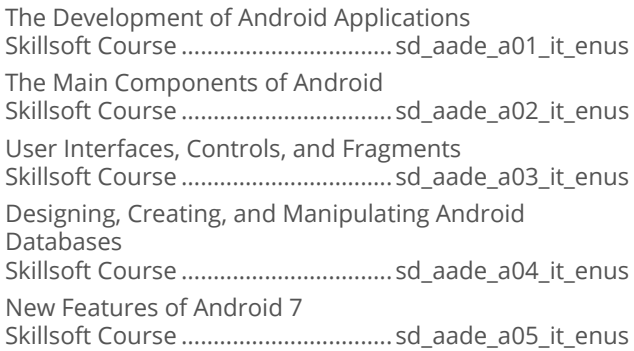

# Android For .NET Developers

Android For .NET Developers: Introduction to Xamarin For .NFT Android For .NET Developers: Android OS Android For .NET Developers: Android User Interface Flements 

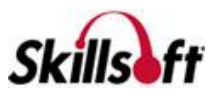

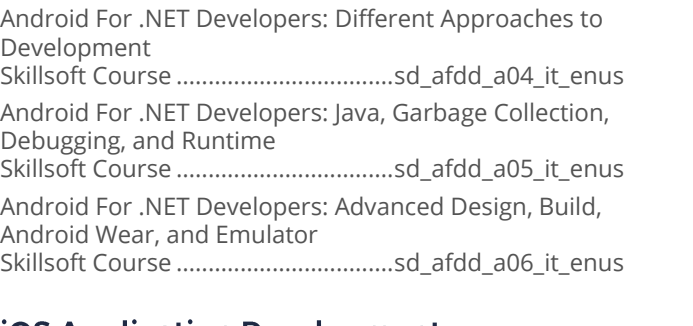

#### **iOS Application Development Fundamentals**

iOS Application Development: Creating a Basic iOS App Skillsoft Course ................................... sd\_ioaf\_a01\_it\_enus

iOS Application Development: Layout and Controls Skillsoft Course ................................... sd\_ioaf\_a02\_it\_enus

iOS Application Development: Creating Adaptive Apps Skillsoft Course ................................... sd\_ioaf\_a03\_it\_enus

iOS Application Development: Application Lifecycle Management

Skillsoft Course ................................... sd\_ioaf\_a04\_it\_enus

iOS Application Development: Data, Graphics and Media

Skillsoft Course ................................... sd\_ioaf\_a05\_it\_enus iOS Application Development: Optimizing Apps

Skillsoft Course ................................... sd\_ioaf\_a06\_it\_enus

iOS Application Development: iOS 10 Features Skillsoft Course ................................... sd\_ioaf\_a07\_it\_enus

#### Application Development with React and **Flux**

#### React and Flux: An Overview

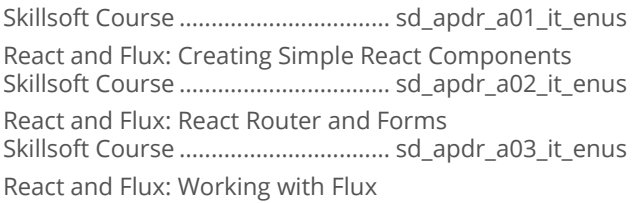

Skillsoft Course ................................. sd\_apdr\_a04\_it\_enus

#### **Building Secure Mobile Apps**

Tips and Tricks for Developing Secure Mobile Apps Skillsoft Course ................................sd\_bsma\_a01\_it\_enus

# 

Programming in the IoT Arena Skillsoft Course ...................................sd\_iotp\_a01\_it\_enus

#### **Programming with Kotlin**

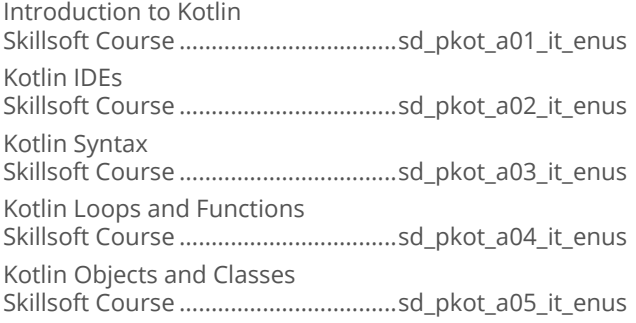

# Reactive Programming with Redux

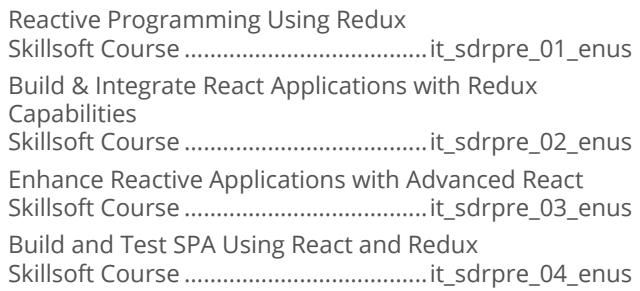

# **Diam-interest in Sevelopment**

iOS 12 Development: Getting Started with Xcode and iOS Skillsoft Course ....................................... it\_sdiost\_01\_enus iOS 12 Development: Working With Layout and Controls in iOS Skillsoft Course ....................................... it\_sdiost\_02\_enus iOS 12 Development: Working With Data and Gestures Skillsoft Course ....................................... it\_sdiost\_03\_enus

# Developing Android Applications

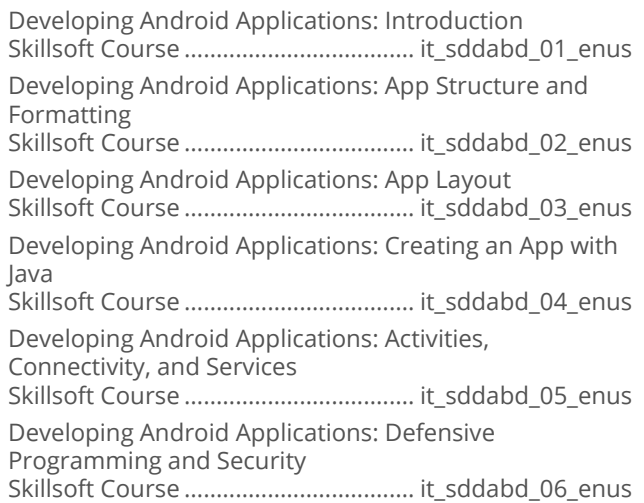

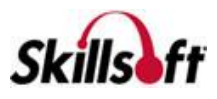

Developing Android Applications: Debugging and Testing Skillsoft Course .................................... it\_sddabd\_07\_enus

# **SOFTWARE DEVELOPMENT**

# **WINDOWS EMBEDDED**

## Windows Embedded 8.1 Industry

Windows Embedded 8.1 Industry Skillsoft Course ...............................sd\_wemb\_a01\_it\_enus

# **SOFTWARE DEVELOPMENT**

# **CONFIGURATION MANAGEMENT**

## **Git Fundamentals**

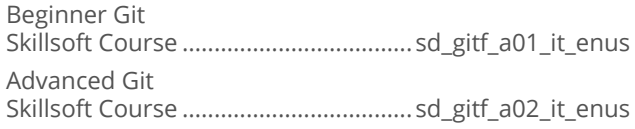

## Apache Subversion Fundamentals

Apache Subversion Fundamentals: Getting to Know Subversion Skillsoft Course .................................. sd\_svnf\_a01\_it\_enus

# Developing with GitHub

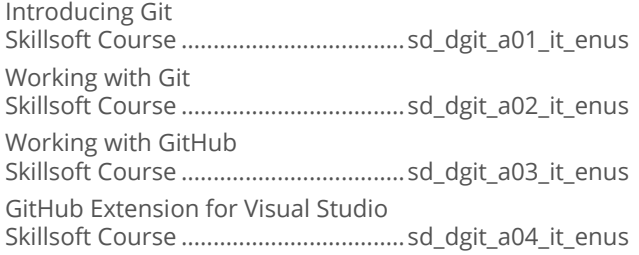

# **SOFTWARE DEVELOPMENT**

# **DEFENSIVE PROGRAMMING**

# Defensive Programming in C/C++

Defensive Coding Fundamentals for C/C++ Skillsoft Course ................................. sd\_dpcc\_a01\_it\_enus Defensive Coding for C/C++ Skillsoft Course ................................. sd\_dpcc\_a02\_it\_enus

#### Defensive Programming in C#

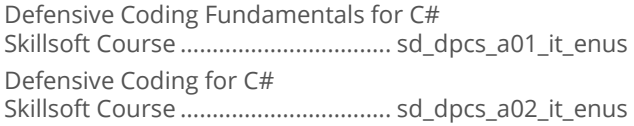

#### Defensive Programming in JavaScript and **HTML5**

Defensive Coding Fundamentals for JavaScript and HTML5 Skillsoft Course ..................................sd\_dpjh\_a01\_it\_enus Defensive Coding for JavaScript and HTML5 Skillsoft Course ..................................sd\_dpjh\_a02\_it\_enus

# Defensive Programming in iOS

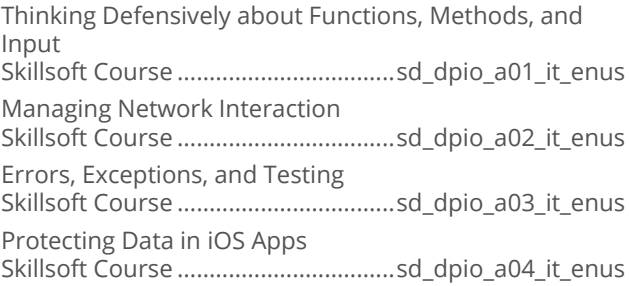

## Defensive Programming in Android

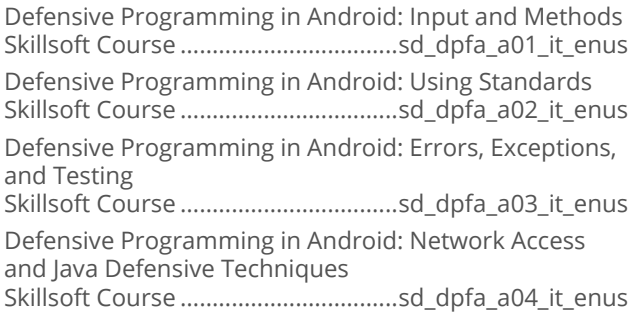

# Secure Programming

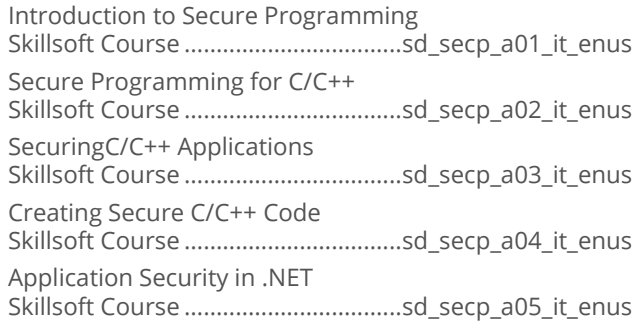

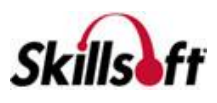

Code Access Security and Cryptography in .NET 

# **SOFTWARE DEVELOPMENT APACHE**

### **Mayen Fundamentals**

Getting Started with Maven Mayen Fundamentals: Documentation, Resources, Plugins, Releases, IDE Integration 

# **SOFTWARE DEVELOPMENT**

#### GO

#### ■ Go Programming Fundamentals

Programming in Go 

# **SOFTWARE DEVELOPMENT**

# **SOFTWARE REQUIREMENTS**

#### **Introduction to iRise**

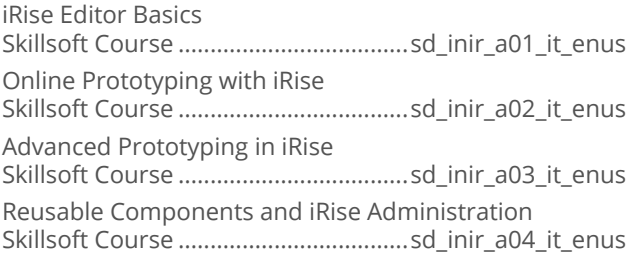

# **SOFTWARE DEVELOPMENT**

# UNIVERSAL WINDOWS PLATFORM

# Developing Mobile Apps

Introducing UWP and Basic App Layouts Adaptive App Design Skillsoft Course ................................ sd\_dmap\_a02\_it\_enus **XAML App Controls** Skillsoft Course ................................. sd\_dmap\_a03\_it\_enus

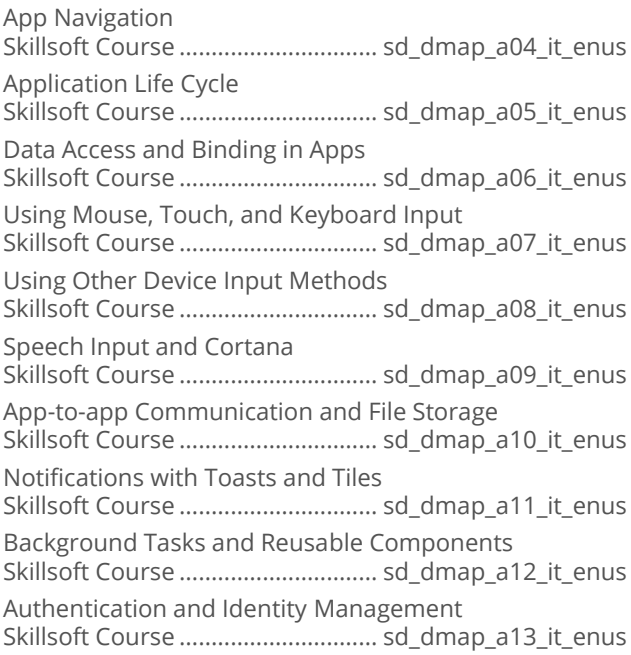

# **SOFTWARE DEVELOPMENT**

# **IOT DEVELOPMENT**

#### Developing and Implementing IoT **Solutions**

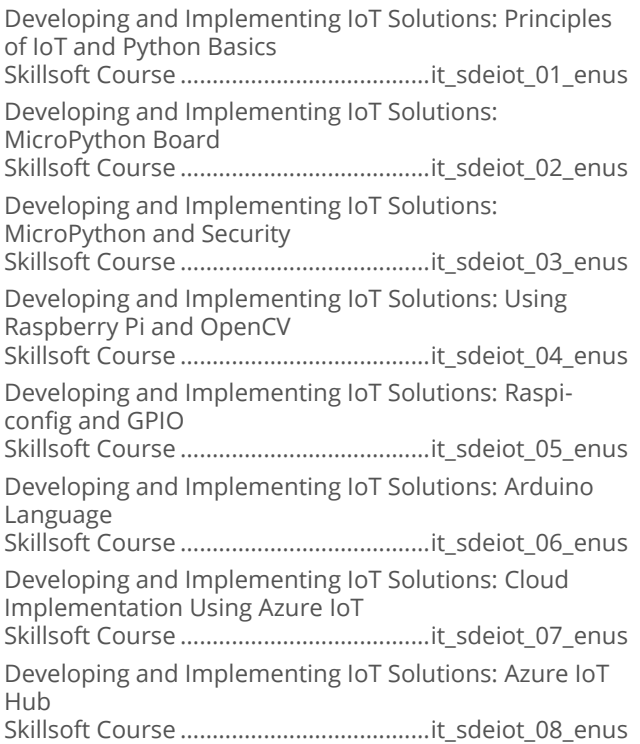

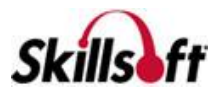

# **SOFTWARE DEVELOPMENT DIGITAL ASSISTANT DEVELOPMENT**

# Developmenting Skills for Alexa

Alexa Architecture and Components Skillsoft Course .....................................it\_sdbdsa\_01\_enus Skill Development Using Alexa Components Skillsoft Course .....................................it\_sdbdsa\_02\_enus Working with ASK API Using Node.js and Java Skillsoft Course .....................................it\_sdbdsa\_03\_enus Working with SSML and AVS Skillsoft Course .....................................it\_sdbdsa\_04\_enus Working with Smart Home and Business Skillsoft Course .....................................it\_sdbdsa\_05\_enus

# **SOFTWARE DEVELOPMENT**

# **MENTORING ASSETS**

# **Mentoring Assets**

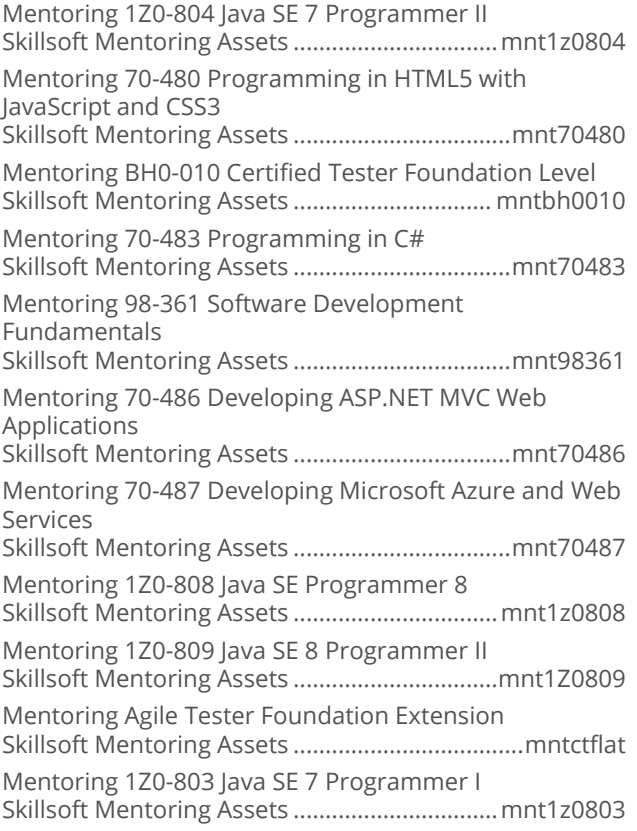

# **SOFTWARE DEVELOPMENT**

# **TEST PREPS**

## **Test Preps**

TestPrep 1Z0-803 Java SE 7 Programmer I Skillsoft Testprep Exams..................... jl\_jsef\_a01\_tp\_enus TestPrep 1Z0-804 Java SE 7 Programmer II Skillsoft Testprep Exams.................... jl\_jsep\_a01\_tp\_enus TestPrep BH0-010 Certified Tester Foundation Level Skillsoft Testprep Exams....................sd\_sftf\_a01\_tp\_enus TestPrep 1Z0-808 Java SE 8 Programmer I Skillsoft Testprep Exams.................... jl\_jsee\_a01\_tp\_enus TestPrep 1Z0-809 Java SE 8 Programmer II Skillsoft Testprep Exams....................jl\_sepr\_a01\_tp\_enus

# **OPERATING SYSTEMS AND<br>SERVER TECHNOLOGIES**

# **COMPTIA A+**

# $\blacksquare$  CompTIA A+ 220-902

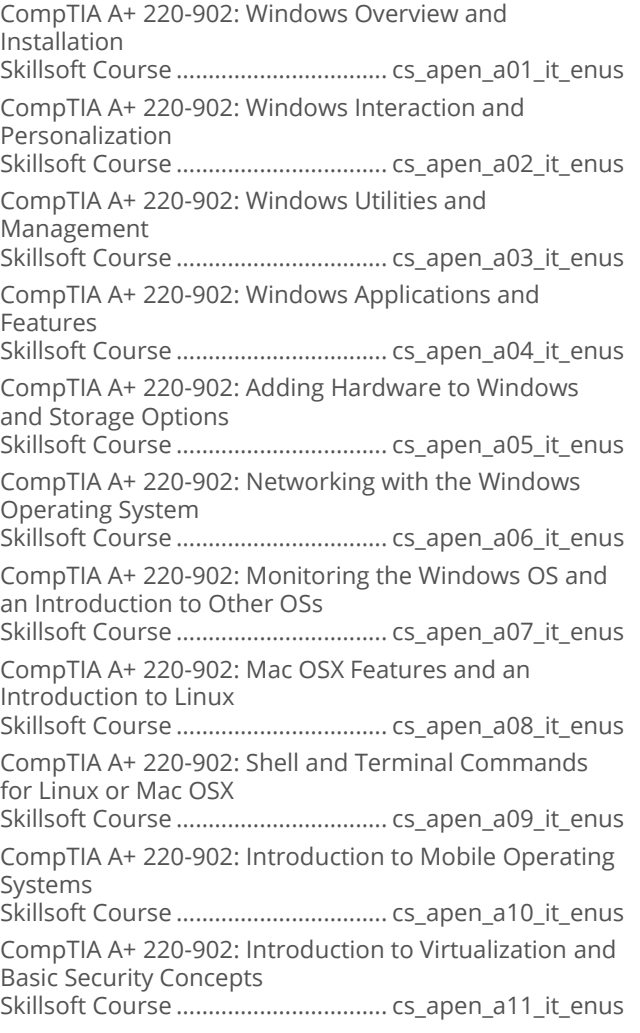

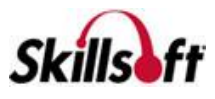

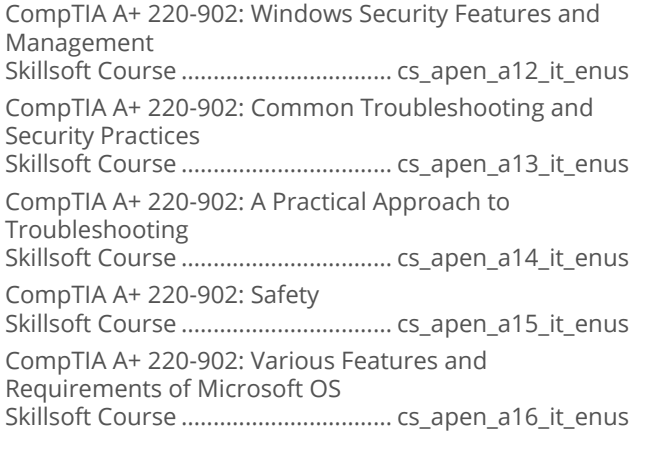

## CompTIA A+ Exam 220-902

CompTIA A+ 220-902: Introduction to Windows Skillsoft Course ................................. cs\_aope\_a01\_it\_enus CompTIA A+ Exam 220-902: Using and Managing Windows Skillsoft Course ................................. cs\_aope\_a02\_it\_enus CompTIA A+ Exam 220-902: Windows Networking Skillsoft Course ................................. cs\_aope\_a03\_it\_enus CompTIA A+ Exam 220-902: Non-Windows Operating Systems Skillsoft Course ................................. cs\_aope\_a04\_it\_enus CompTIA A+ Exam 220-902: Non-desktop Technologies Skillsoft Course ................................. cs\_aope\_a05\_it\_enus CompTIA A+ 220-902: Desktop Security Skillsoft Course ................................. cs\_aope\_a06\_it\_enus CompTIA A+ Exam 220-902: Troubleshooting Skillsoft Course ................................. cs\_aope\_a07\_it\_enus CompTIA A+ 220-902: Mobile Troubleshooting Skillsoft Course ................................. cs\_aope\_a08\_it\_enus CompTIA A+ 220-902: Operational Procedures Skillsoft Course ................................. cs\_aope\_a09\_it\_enus

# 

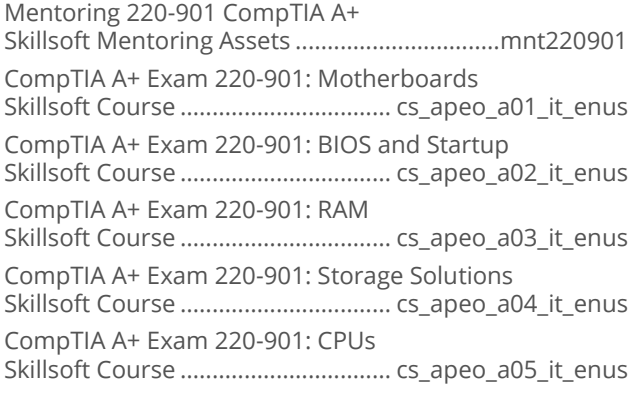

CompTIA A+ Exam 220-901: Connectors and Connections Skillsoft Course ................................. cs\_apeo\_a06\_it\_enus CompTIA A+ Exam 220-901: Peripheral Devices Skillsoft Course ................................. cs\_apeo\_a07\_it\_enus CompTIA A+ Exam 220-901: Display Devices Skillsoft Course ................................. cs\_apeo\_a08\_it\_enus CompTIA A+ Exam 220-901: Different Computer Form Factors Skillsoft Course ................................. cs\_apeo\_a09\_it\_enus CompTIA A+ Exam 220-901: Introduction to Networking Skillsoft Course ................................. cs\_apeo\_a10\_it\_enus CompTIA A+ Exam 220-901: Network Protocols and Cabling Skillsoft Course ................................. cs\_apeo\_a11\_it\_enus CompTIA A+ Exam 220-901: Wireless Networking Skillsoft Course ................................. cs\_apeo\_a12\_it\_enus CompTIA A+ Exam 220-901: Broadband Routers Skillsoft Course ................................. cs\_apeo\_a13\_it\_enus CompTIA A+ Exam 220-901: Internet Connections Skillsoft Course ................................. cs\_apeo\_a14\_it\_enus CompTIA A+ Exam 220-901: Mobile Computing Skillsoft Course ................................. cs\_apeo\_a15\_it\_enus CompTIA A+ Exam 220-901: Portable Computer Hardware Skillsoft Course ................................. cs\_apeo\_a16\_it\_enus CompTIA A+ Exam 220-901: Printers Skillsoft Course ................................. cs\_apeo\_a17\_it\_enus CompTIA A+ Exam 220-901: Printer Maintenance Skillsoft Course ................................. cs\_apeo\_a18\_it\_enus CompTIA A+ Exam 220-901: Troubleshooting Printers Skillsoft Course ................................. cs\_apeo\_a19\_it\_enus CompTIA A+ Exam 220-901: Miscellaneous Tools and Connectors Skillsoft Course ................................. cs\_apeo\_a20\_it\_enus CompTIA A+ Exam 220-901: Troubleshooting Peripheral and Mobile Devices Skillsoft Course ................................. cs\_apeo\_a21\_it\_enus TestPrep 220-901 CompTIA A+ Skillsoft Testprep Exams................. cs\_apeo\_a01\_tp\_enus

# CompTIA A+ Exam 220-901

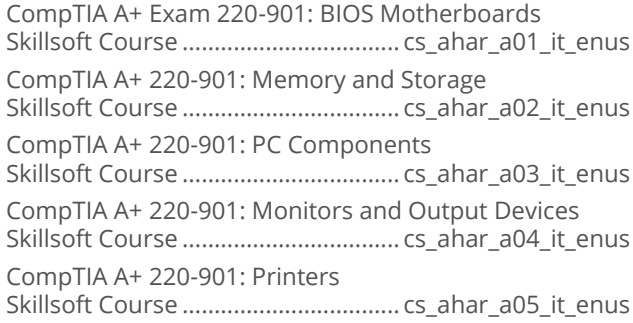

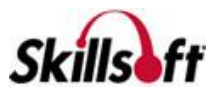

CompTIA A+ 220-901: Networking Skillsoft Course .................................. cs\_ahar\_a06\_it\_enus CompTIA A+ 220-901: Internet Connectivity Skillsoft Course .................................. cs\_ahar\_a07\_it\_enus CompTIA A+ 220-901: Laptops Skillsoft Course .................................. cs\_ahar\_a08\_it\_enus CompTIA A+ 220-901: Mobile Devices Skillsoft Course .................................. cs\_ahar\_a09\_it\_enus CompTIA A+ 220-901: Computer Hardware Troubleshooting Skillsoft Course .................................. cs\_ahar\_a10\_it\_enus CompTIA A+ 220-901: Troubleshooting Networking Devices Skillsoft Course .................................. cs\_ahar\_a11\_it\_enus CompTIA A+ 220-901: Troubleshooting Printers Skillsoft Course .................................. cs\_ahar\_a12\_it\_enus

# **OPERATING SYSTEMS AND SERVER TECHNOLOGIES**

## **COMPTIA SERVER+**

## CompTIA Server+ 2014

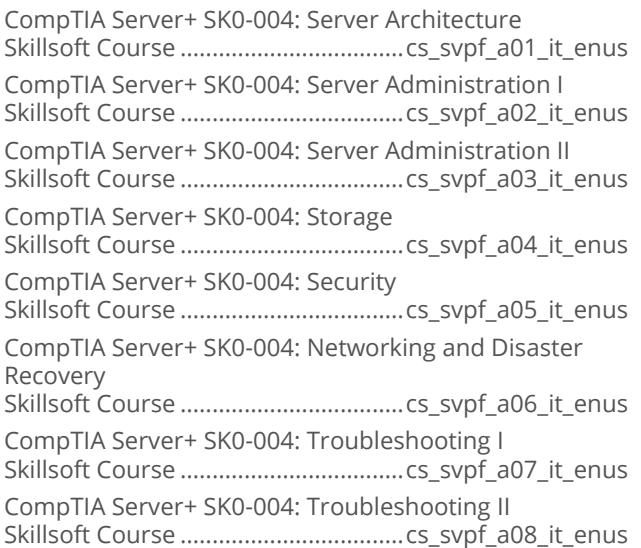

# **OPERATING SYSTEMS AND SERVER TECHNOLOGIES**

# **COMPTIA LINUX+**

#### CompTIA Linux+ 2014 Powered By LPI: **LX0-103**

CompTIA Linux+ 2014 Powered By LPI: LX0-103: System Architecture Skillsoft Course ................................... cs\_lxps\_a01\_it\_enus

CompTIA Linux+ 2014 Powered By LPI: LX0-103: Installation and Package Management Skillsoft Course ................................... cs\_lxps\_a02\_it\_enus CompTIA Linux+ 2014 Powered By LPI: LX0-103: GNU and Unix Commands Skillsoft Course ................................... cs\_lxps\_a03\_it\_enus CompTIA Linux+ 2014 Powered By LPI: LX0-103: Advanced GNU and Unix Commands Skillsoft Course ................................... cs\_lxps\_a04\_it\_enus CompTIA Linux+ 2014 Powered By LPI: LX0-103: Devices and Filesystems Skillsoft Course ................................... cs\_lxps\_a05\_it\_enus

#### **CompTIA Linux+ 2014 Powered By LPI: LX0-104**

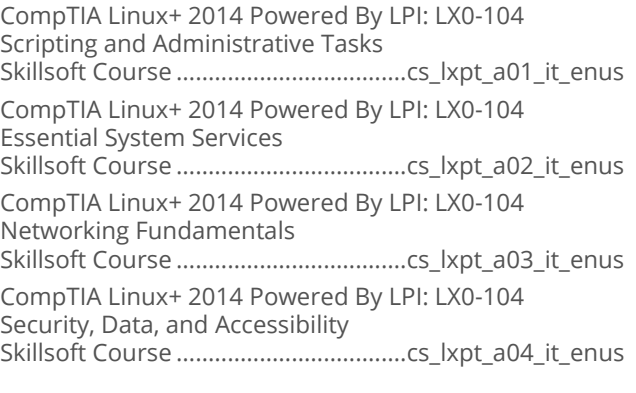

# **OPERATING SYSTEMS AND<br>SERVER TECHNOLOGIES**

## **MICROSOFT SHAREPOINT SERVER** 2016

#### **Managing Microsoft SharePoint Server**  $\mathcal{L}^{\mathcal{A}}$ 2016: 70-339

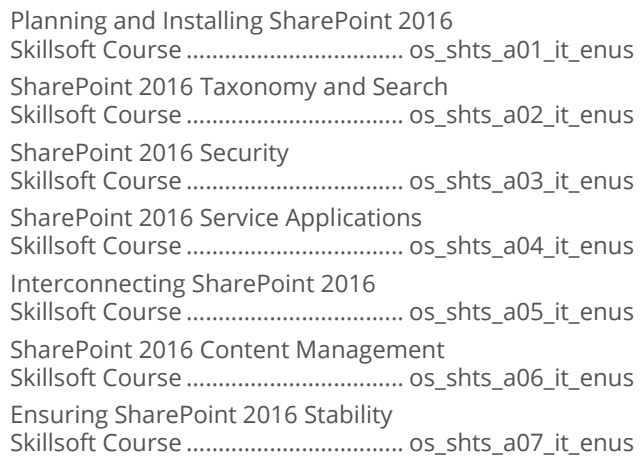

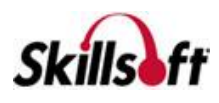

Monitor, Tune, and Troubleshoot SharePoint 2016 Skillsoft Course .................................. os\_shts\_a08\_it\_enus Upgrading and Updating SharePoint 2016 Skillsoft Course .................................. os\_shts\_a09\_it\_enus

# **OPERATING SYSTEMS AND SERVER TECHNOLOGIES**

#### **MICROSOFT SHAREPOINT SERVER** 2013

#### **Microsoft SharePoint Server 2013 -Developing Core Solutions**

Microsoft SharePoint Server 2013 - Developing Core Solutions: Planning Sites Skillsoft Course ................................. es\_spdu\_a01\_it\_enus Microsoft SharePoint Server 2013 - Developing Core Solutions: Implement Security Skillsoft Course ................................... es\_spdu\_a02\_it\_enus Microsoft SharePoint Server 2013 - Developing Core Solutions: Managing Data Skillsoft Course ................................. es\_spdu\_a03\_it\_enus Microsoft SharePoint Server 2013 - Developing Core Solutions: Manage Solutions Skillsoft Course ................................. es\_spdu\_a04\_it\_enus Microsoft SharePoint Server 2013 - Developing Core Solutions: User Experience Skillsoft Course ................................. es\_spdu\_a05\_it\_enus Microsoft SharePoint Server 2013 - Developing Core Solutions: Business **Processes** Skillsoft Course ................................. es\_spdu\_a06\_it\_enus Microsoft SharePoint Server 2013 - Developing Core Solutions: Create Office Apps Skillsoft Course ................................. es\_spdu\_a07\_it\_enus

#### **Microsoft SharePoint Server 2013: Designing Advanced Solutions**

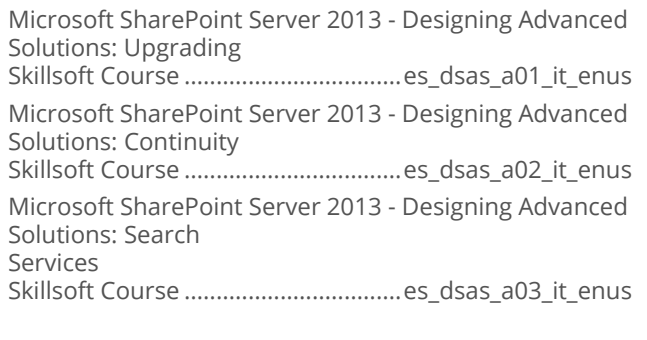

Microsoft SharePoint Server 2013 - Designing Advanced Solutions: Content **Support** 

Skillsoft Course ..................................es\_dsas\_a04\_it\_enus

Microsoft SharePoint Server 2013 - Designing Advanced Solutions: Applications

Skillsoft Course ..................................es\_dsas\_a05\_it\_enus

Microsoft SharePoint Server 2013 - Designing Advanced Solutions: Support Service

Skillsoft Course ..................................es\_dsas\_a06\_it\_enus Microsoft SharePoint Server 2013 - Designing Advanced Solutions: Solutions

Skillsoft Course ..................................es\_dsas\_a07\_it\_enus

# **OPERATING SYSTEMS AND<br>SERVER TECHNOLOGIES**

# **MICROSOFT WINDOWS 8**

#### **Microsoft Windows: Deploying Windows Devices and Enterprise Apps**

Microsoft Windows - Deploying Windows Devices and Apps: Assessment Strategies

Skillsoft Course ..............................mw\_dwde\_a01\_it\_enus Microsoft Windows - Deploying Windows Devices and Enterprise Apps:

Compatibility

Skillsoft Course ..............................mw\_dwde\_a02\_it\_enus

Microsoft Windows - Deploying Windows Devices and Enterprise Apps: Images & PXE

Skillsoft Course ..............................mw\_dwde\_a03\_it\_enus

Microsoft Windows - Deploying Windows Devices and Enterprise Apps: MDT and LTI

Skillsoft Course ..............................mw\_dwde\_a04\_it\_enus Microsoft Windows - Deploying Windows Devices and

Enterprise Apps: ZTI and SCCM

Skillsoft Course ..............................mw\_dwde\_a05\_it\_enus Microsoft Windows - Deploying Windows Devices and Enterprise Apps: Activation

Skillsoft Course ..............................mw\_dwde\_a06\_it\_enus

#### **Microsoft Windows: Managing Enterprise** a a shekara **Devices and Apps**

Microsoft Windows - Managing Enterprise Devices and Apps: Desktops and Devices Skillsoft Course .............................mw\_medb\_a01\_it\_enus Microsoft Windows - Managing Enterprise Devices and Apps: Preparing SCCM Skillsoft Course .............................mw\_medb\_a02\_it\_enus Microsoft Windows - Managing Enterprise Devices and Apps: Client Management Skillsoft Course .............................mw\_medb\_a03\_it\_enus

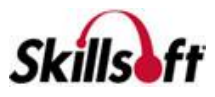

Microsoft Windows - Managing Enterprise Devices and Apps: Inventory and Assets Skillsoft Course .............................mw\_medb\_a04\_it\_enus Microsoft Windows - Managing Enterprise Devices and Apps: Managing Applications Skillsoft Course .............................mw\_medb\_a05\_it\_enus Microsoft Windows - Managing Enterprise Devices and Apps: Software Updates Skillsoft Course .............................mw\_medb\_a06\_it\_enus Microsoft Windows - Managing Enterprise Devices and Apps: Compliance Skillsoft Course .............................mw\_medb\_a07\_it\_enus Microsoft Windows - Managing Enterprise Devices and Apps: Site Management Skillsoft Course .............................mw\_medb\_a08\_it\_enus

# **OPERATING SYSTEMS AND SERVER TECHNOLOGIES**

#### **MICROSOFT EXCHANGE SERVER** 2016

#### Server 2016: Networking

Server 2016: IPv4 and IPv6 Address Management Skillsoft Course ...................................os\_csat\_a01\_it\_enus Server 2016: DHCP Management Skillsoft Course ...................................os\_csat\_a02\_it\_enus Server 2016: DNS Name Resolution Skillsoft Course ...................................os\_csat\_a03\_it\_enus Server 2016: Configuring DNS Zones Skillsoft Course ...................................os\_csat\_a04\_it\_enus Server 2016: Implementing IP Address Management (IPAM) Skillsoft Course ...................................os\_csat\_a05\_it\_enus Server 2016: Network Connectivity and Remote Access Skillsoft Course ...................................os\_csat\_a06\_it\_enus Server 2016: Securing Remote Authentication Skillsoft Course ...................................os\_csat\_a07\_it\_enus Server 2016: Supporting Branch Office Technologies Skillsoft Course ...................................os\_csat\_a08\_it\_enus Server 2016: Advanced Network Infrastructures Skillsoft Course ...................................os\_csat\_a09\_it\_enus

#### **Designing and Deploying Exchange** Server 2016

Planning for and Deploying Mailbox Servers Skillsoft Course .................................. os\_extc\_a01\_it\_enus Collaboration in Exchange 2016 Skillsoft Course .................................. os\_extc\_a02\_it\_enus

Recovery Strategies And Client Access Services Skillsoft Course .................................. os\_extc\_a03\_it\_enus Security Strategies

Skillsoft Course .................................. os\_extc\_a04\_it\_enus

Design and Secure Remote Access and Multiple Namespaces Solutions

Skillsoft Course .................................. os\_extc\_a05\_it\_enus

Understanding Mailflow and Auditing

Skillsoft Course .................................. os\_extc\_a06\_it\_enus

Message Records Management

Skillsoft Course .................................. os\_extc\_a07\_it\_enus

Exchange 2016 Migration, Federation, and Sharing Skillsoft Course .................................. os\_extc\_a08\_it\_enus

# **OPERATING SYSTEMS AND SERVER TECHNOLOGIES**

#### **MICROSOFT EXCHANGE SERVER** 2013

#### **Microsoft Exchange Server 2013: Advanced Solutions**

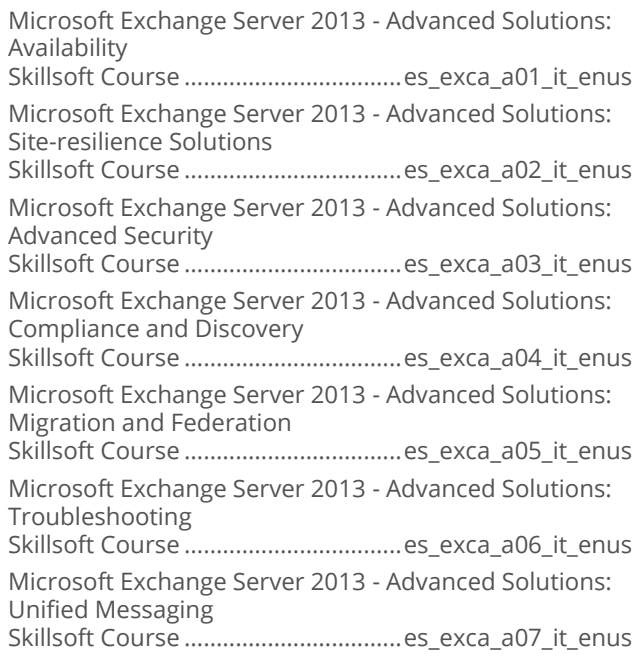

# **OPERATING SYSTEMS AND<br>SERVER TECHNOLOGIES**

# **MICROSOFT WINDOWS SERVER 2012**

#### Microsoft Windows Server 2012 R2: **Installing and Configuring**

Microsoft Windows Server 2012 R2 - Installing and Configuring: Servers Skillsoft Course .................................. ws\_icfh\_b01\_it\_enus

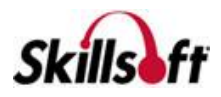

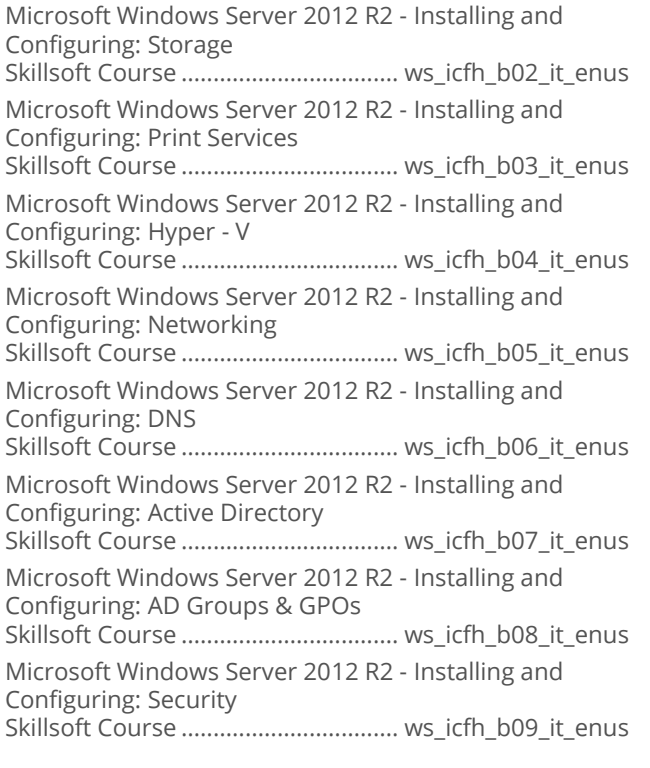

#### Microsoft Windows Server 2012 R2: **Administration**

Microsoft Windows Server 2012 R2 - Administration: Deploying and Managing WDS Skillsoft Course ...................................ws\_admo\_b01\_it\_enus Microsoft Windows Server 2012 R2 - Administration: Updating and Monitoring Skillsoft Course ...............................ws\_admo\_b02\_it\_enus Microsoft Windows Server 2012 R2 - Administration: File Services and Encryption Skillsoft Course ...................................ws\_admo\_b03\_it\_enus Microsoft Windows Server 2012 R2 - Administration: Network Services and Access Skillsoft Course ..................................ws\_admo\_b04\_it\_enus Microsoft Windows Server 2012 R2 - Administration: RADIUS, NPS, and NAP Skillsoft Course ...............................ws\_admo\_b05\_it\_enus Microsoft Windows Server 2012 R2 - Administration: Service Accounts and Policies Skillsoft Course ..................................ws\_admo\_b06\_it\_enus Microsoft Windows Server 2012 R2 - Administration: Managing Active Directory Skillsoft Course ..................................ws\_admo\_b07\_it\_enus Microsoft Windows Server 2012 R2 - Administration: Group Policy Processing Skillsoft Course ...............................ws\_admo\_b08\_it\_enus

Microsoft Windows Server 2012 R2 - Administration: Managing GPOs and Preferences Skillsoft Course ...............................ws\_admo\_b09\_it\_enus

#### Microsoft Windows Server 2012 R2: **Configuring Advanced Services**

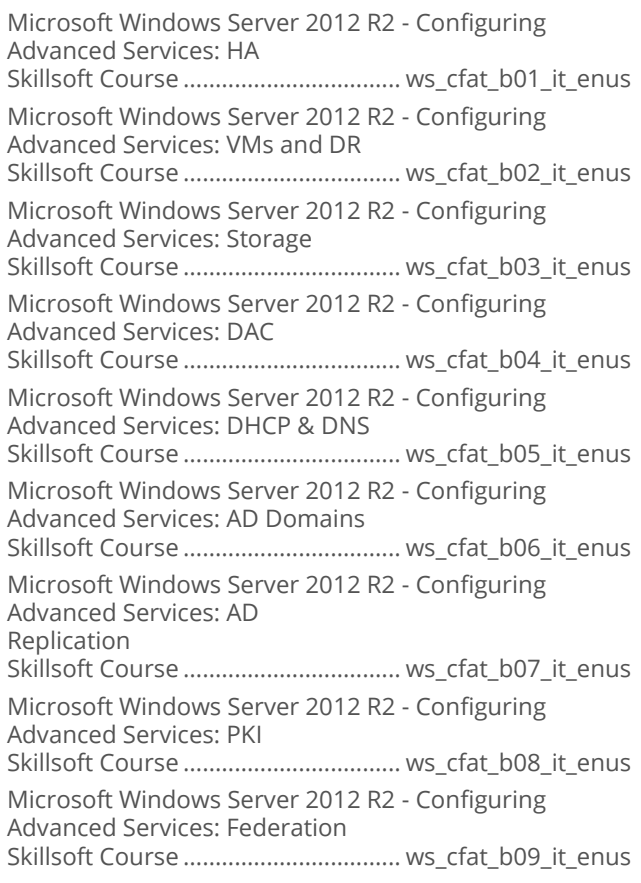

#### **Microsoft Windows Server 2012 R2:**  $\mathbb{R}^3$ **Implementing an Advanced Infrastructure**

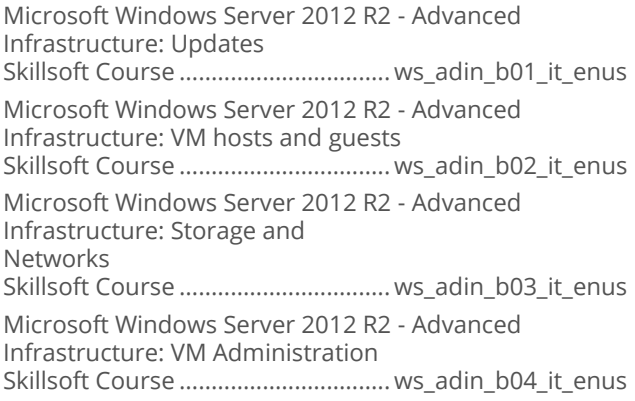

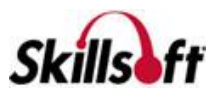

Microsoft Windows Server 2012 R2 - Advanced Infrastructure: Clustering and NLB Skillsoft Course ................................. ws\_adin\_b05\_it\_enus Microsoft Windows Server 2012 R2 - Advanced Infrastructure: Business Continuity Skillsoft Course ................................. ws\_adin\_b06\_it\_enus Microsoft Windows Server 2012 R2 - Advanced Infrastructure: Monitoring Skillsoft Course ................................. ws\_adin\_b07\_it\_enus Microsoft Windows Server 2012 R2 - Advanced Infrastructure: Certificate Services Skillsoft Course ................................. ws\_adin\_b08\_it\_enus Microsoft Windows Server 2012 R2 - Advanced Infrastructure: AD RMS and AD FS Skillsoft Course ................................. ws\_adin\_b09\_it\_enus

#### Microsoft Windows Server 2012 R2: **Designing and Implementing an Infrastructure**

Microsoft Windows Server 2012 R2: Server Infrastructure - AD Design Skillsoft Course .................................ws\_imin\_b01\_it\_enus Microsoft Windows Server 2012 R2: Server Infrastructure - AD DS Skillsoft Course .................................ws\_imin\_b02\_it\_enus Microsoft Windows Server 2012 R2: Server Infrastructure - OU and Group Policy Skillsoft Course .................................ws\_imin\_b03\_it\_enus Microsoft Windows Server 2012 R2: Server Infrastructure – Server Deployment Skillsoft Course .................................ws\_imin\_b04\_it\_enus Microsoft Windows Server 2012 R2: Server Infrastructure - DHCP Design Skillsoft Course .................................ws\_imin\_b05\_it\_enus Microsoft Windows Server 2012 R2: Server Infrastructure - DNS, File and Storage Skillsoft Course .................................ws\_imin\_b06\_it\_enus Microsoft Windows Server 2012 R2: Server Infrastructure - IPAM and VPN Skillsoft Course .................................ws\_imin\_b07\_it\_enus Microsoft Windows Server 2012 R2: Server Infrastructure – DirectAccess Skillsoft Course .................................ws\_imin\_b08\_it\_enus Microsoft Windows Server 2012 R2: Server Infrastructure - Network Protection Skillsoft Course .................................ws\_imin\_b09\_it\_enus Microsoft Windows Server 2012 R2: Server Infrastructure - Implement NPS and WAP Skillsoft Course .................................ws\_imin\_b10\_it\_enus

# **OPERATING SYSTEMS AND<br>SERVER TECHNOLOGIES**

# **UNIX ESSENTIALS**

#### Unix OS Fundamentals

Unix OS Fundamentals: An Introduction to Unix Skillsoft Course ...................................lu\_unsf\_a01\_it\_enus Unix OS Fundamentals: Managing Files and Directories Skillsoft Course ...................................lu\_unsf\_a02\_it\_enus Unix OS Fundamentals: Security Skillsoft Course ...................................lu\_unsf\_a03\_it\_enus Unix OS Fundamentals: Network Administration Skillsoft Course ...................................lu\_unsf\_a04\_it\_enus

# Unix Essentials

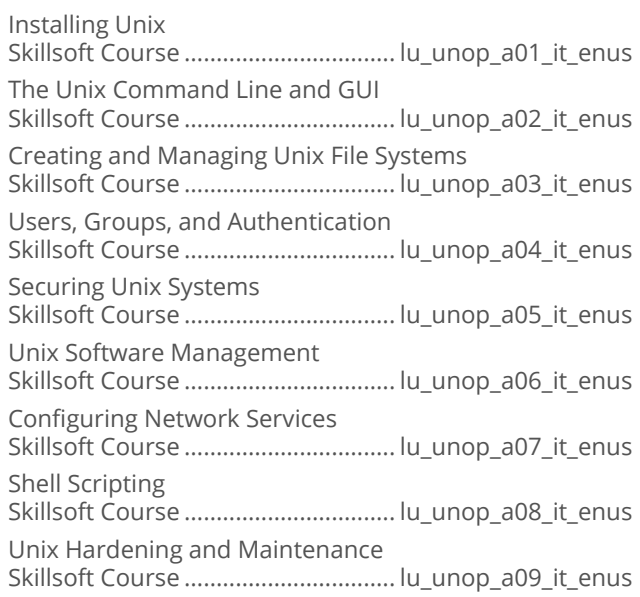

# **OPERATING SYSTEMS AND<br>SERVER TECHNOLOGIES**

#### **VMWARE**

#### VMware vSphere 6 Install, Configure, **Manage: Part 2**

VMware vSphere 6 Install, Configure, Manage - Part 2: vSphere 6 Clustering Skillsoft Course .................................. vi\_vhpp\_a01\_it\_enus VMware vSphere 6 Install, Configure, Manage - Part 2: vSphere 6 DRS Skillsoft Course .................................. vi\_vhpp\_a02\_it\_enus VMware vSphere 6 Install, Configure, Manage - Part 2: vSphere 6 Monitoring Skillsoft Course .................................. vi\_vhpp\_a03\_it\_enus

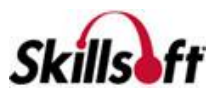

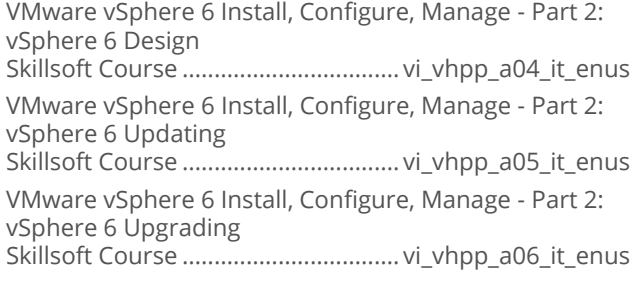

#### **No. 15 VMware vSphere 6 Install, Configure, Manage: Part 1**

VMware vSphere 6 Install, Configure, Manage - Part 1: vSphere 6 Overview Skillsoft Course ...................................vi\_vhpr\_a01\_it\_enus VMware vSphere 6 Install, Configure, Manage - Part 1: vSphere Installation Skillsoft Course ...................................vi\_vhpr\_a02\_it\_enus VMware vSphere 6 Install, Configure, Manage - Part 1: Virtual Networks Skillsoft Course ...................................vi\_vhpr\_a03\_it\_enus VMware vSphere 6 Install, Configure, Manage - Part 1: Storage and VMs Skillsoft Course ...................................vi\_vhpr\_a04\_it\_enus

#### VMware Workstation II Fundamentals

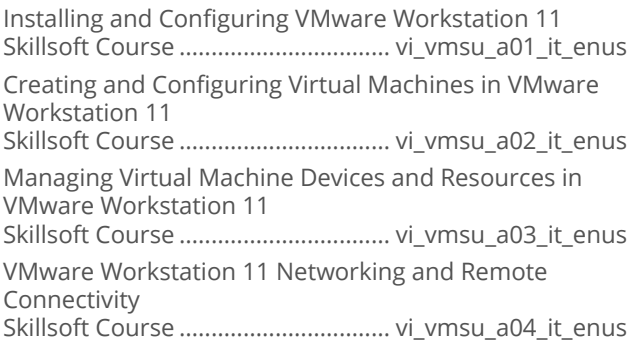

#### VMware NSX Network Virtualization

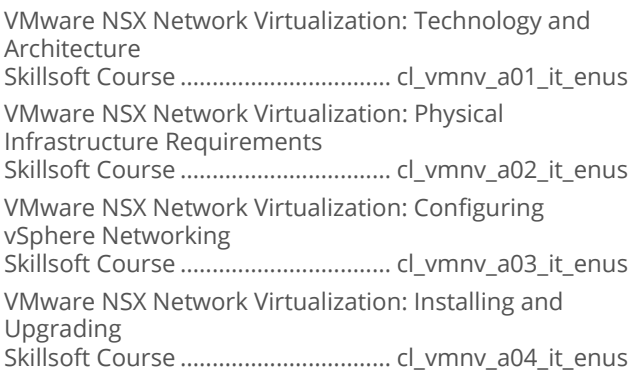

VMware NSX Network Virtualization: Configuring NSX Virtual Networks Skillsoft Course ................................. cl\_vmnv\_a05\_it\_enus VMware NSX Network Virtualization: NSX Network Services Skillsoft Course ................................. cl\_vmnv\_a06\_it\_enus VMware NSX Network Virtualization: NSX Network Security Skillsoft Course ................................. cl\_vmnv\_a07\_it\_enus VMware NSX Network Virtualization: NSX Operations Skillsoft Course ................................. cl\_vmnv\_a08\_it\_enus

## **VMware Overview**

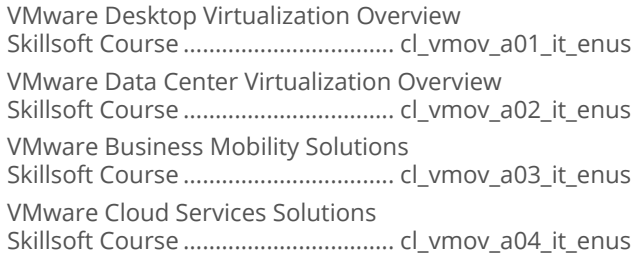

# VMware Certified Cloud Associate

VMware VCA: Cloud Overview Skillsoft Course ................................... cl\_vcca\_a01\_it\_enus VMware VCA: vRealize Automation and vRealize Operations Manager Skillsoft Course ................................... cl\_vcca\_a02\_it\_enus VMware VCA: vCloud Connector and vSphere Skillsoft Course ................................... cl\_vcca\_a03\_it\_enus

# **National VMware Certified Cloud Professional**

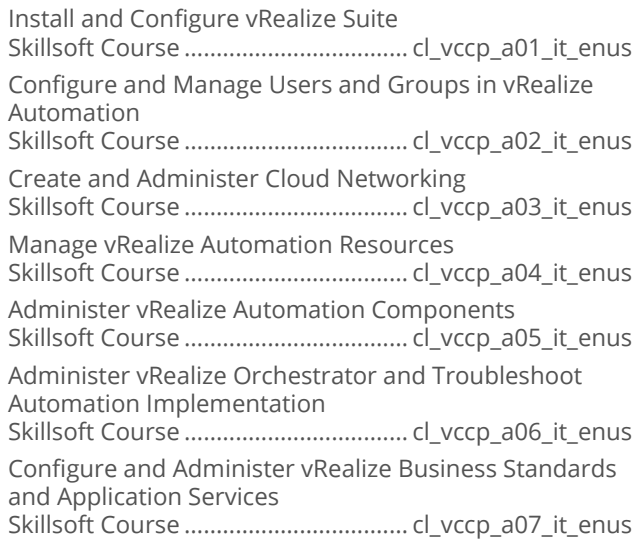

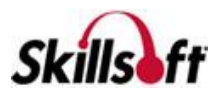

#### **Exploring VMware vSphere 6.5**

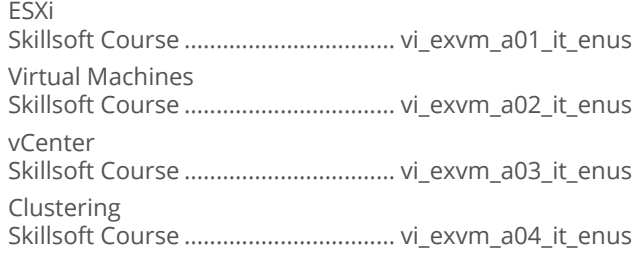

#### **No. 7 VMware vSphere 6.5: Install, Configure, & Manage**

vSphere 6.5 Overview

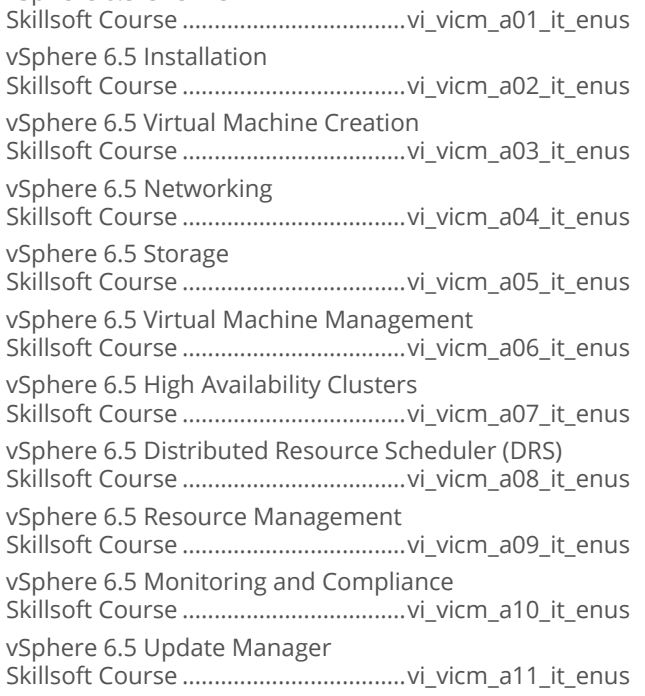

# **OPERATING SYSTEMS AND<br>SERVER TECHNOLOGIES**

# **OFFICE 365**

#### Managing Identities and Requirements in Office 365

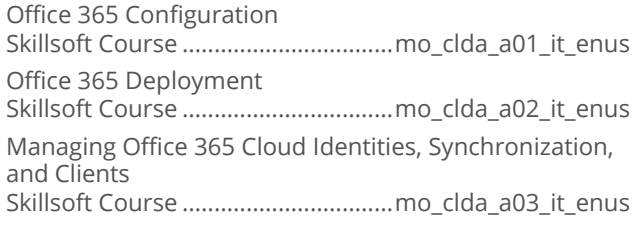

Office 365 Federated Identities (Single Sign-On) Skillsoft Course .................................mo\_clda\_a04\_it\_enus Monitoring and Troubleshooting Office 365 Usage Skillsoft Course .................................mo\_clda\_a05\_it\_enus

## Enabling Office 365 Services

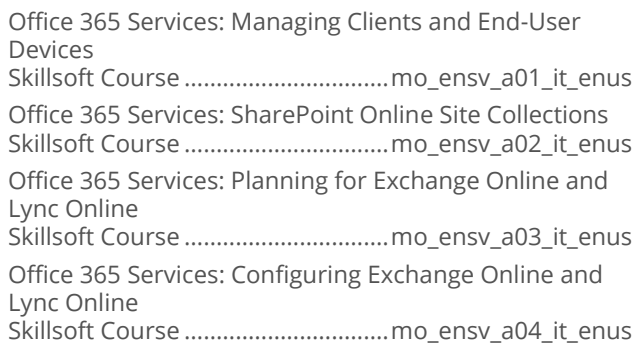

# Enabling Office 365 Services

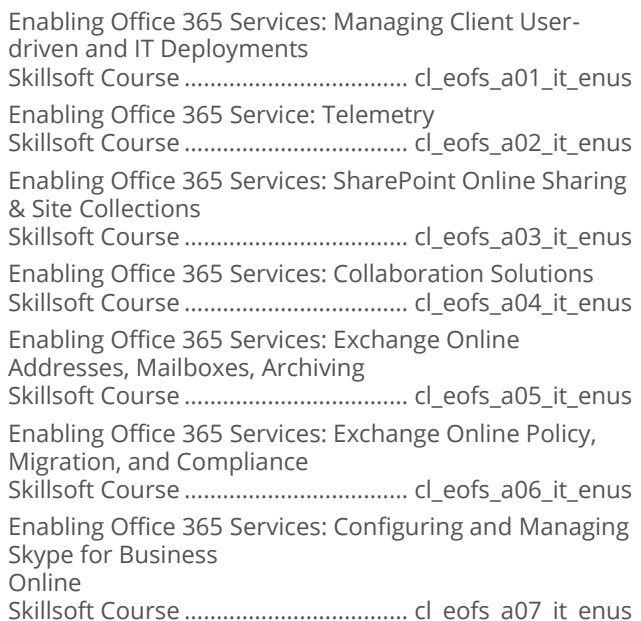

# Managing Office 365 Identities and<br>Requirements

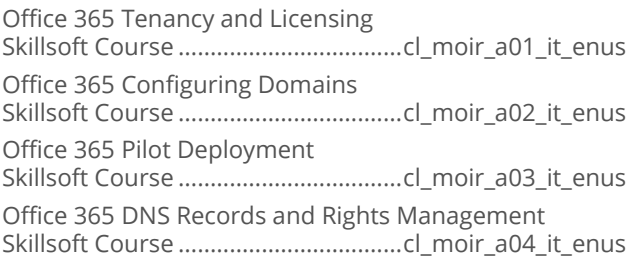

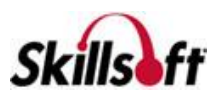

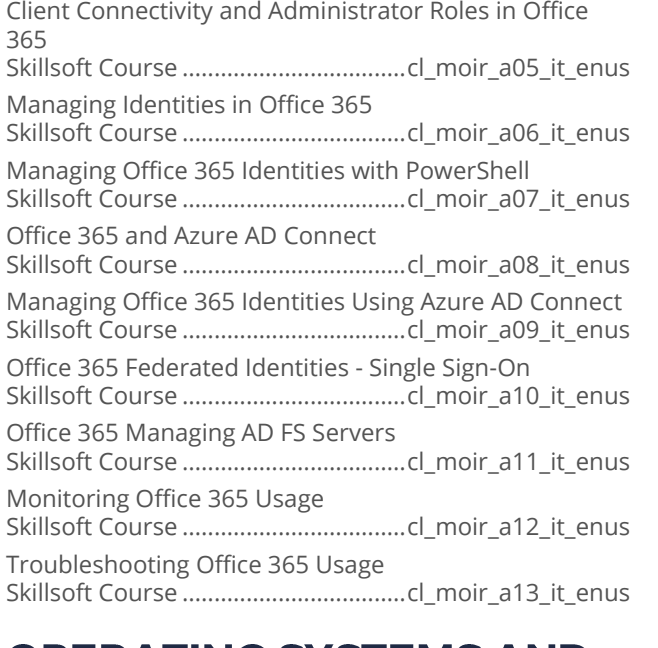

# **OPERATING SYSTEMS AND SERVER TECHNOLOGIES**

# **WINDOWS POWERSHELL**

#### Microsoft PowerShell and Exchange **Server**

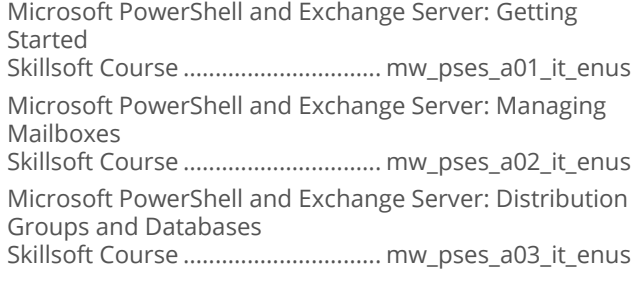

# Microsoft PowerShell and SharePoint

Microsoft PowerShell and SharePoint: Getting Started Skillsoft Course ...............................mw\_pssp\_a01\_it\_enus Microsoft PowerShell and SharePoint: Managing Sites Skillsoft Course ...............................mw\_pssp\_a02\_it\_enus

#### Microsoft PowerShell and SQL Server

Microsoft PowerShell and SQL Server: Introduction Skillsoft Course ...............................mw\_pssq\_a01\_it\_enus Microsoft PowerShell and SQL Server: Database Management Skillsoft Course ...............................mw\_pssq\_a02\_it\_enus

#### Microsoft PowerShell for Windows

Microsoft PowerShell for Windows: Getting Started with PowerShell

Skillsoft Course .............................. mw\_psws\_a01\_it\_enus Microsoft PowerShell for Windows: Aliases, Providers, and Objects

Skillsoft Course .............................. mw\_psws\_a02\_it\_enus Microsoft PowerShell for Windows: Remoting and Modules

Skillsoft Course .............................. mw\_psws\_a03\_it\_enus

#### **No. 3 Windows Powershell Desired State** Configuration

Windows PowerShell Desired State Configuration Fundamentals Skillsoft Course ................................ mw\_pscf\_a01\_it\_enus

#### Advanced PowerShell Desired State **Configuration**

Advanced PowerShell Desired State Configuration: Writing Custom Resources Skillsoft Course ................................. os\_apds\_a01\_it\_enus Advanced PowerShell Desired State Configuration: Advanced Configuration Skillsoft Course ................................. os\_apds\_a02\_it\_enus

# **OPERATING SYSTEMS AND SERVER TECHNOLOGIES**

# **MICROSOFT LYNC SERVER 2013**

#### Microsoft Lync Server 2013

Microsoft Lync Server 2013: Administration and Data Resiliency Overview Skillsoft Course ....................................es\_lyct\_a01\_it\_enus Microsoft Lync Server 2013: Configuration and Maintenance Skillsoft Course ....................................es\_lyct\_a02\_it\_enus

# **OPERATING SYSTEMS AND SERVER TECHNOLOGIES**

# **MICROSOFT WINDOWS 10**

#### Microsoft Windows 10: Exploring the **Technical Preview**

First Encounters with Windows 10 Skillsoft Course ............................... mw\_wttp\_a01\_it\_enus

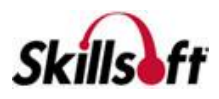

#### **Microsoft Windows 10 End User First Look**

Microsoft Windows 10 First Look: Interface and New Features Microsoft Windows 10 First Look: Configuration 

#### **Microsoft Windows 10: Configuring Windows Devices**

#### Introduction to Windows 10

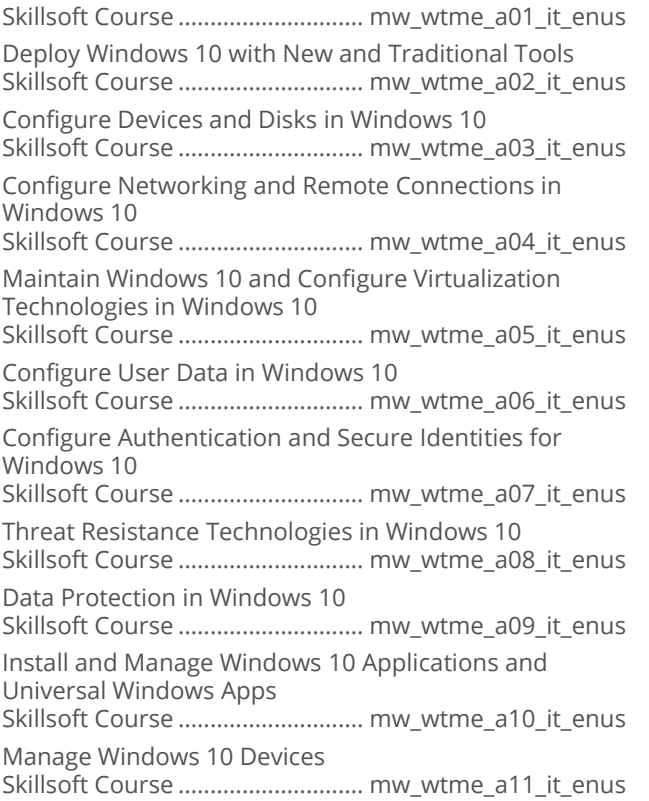

#### Microsoft Windows 10: Supporting Windows 10

Microsoft Windows 10: Supporting Operating System and Application Installation Microsoft Windows 10: Supporting Connectivity and Data Storage Microsoft Windows 10: Supporting Authentication, Permissions, and Data Security Microsoft Windows 10: Supporting Hardware, Performance, and Mobile Devices 

Microsoft Windows 10: Supporting Client Compliance and Managing Clients 

#### Microsoft Windows 10: Installing and **Configuring**

Microsoft Windows 10: Implementing Windows Microsoft Windows 10: Configuring Core Services Microsoft Windows 10: Managing and Maintaining **Windows** 

#### **No. 3 Vindows 10 Creators Update New Features**

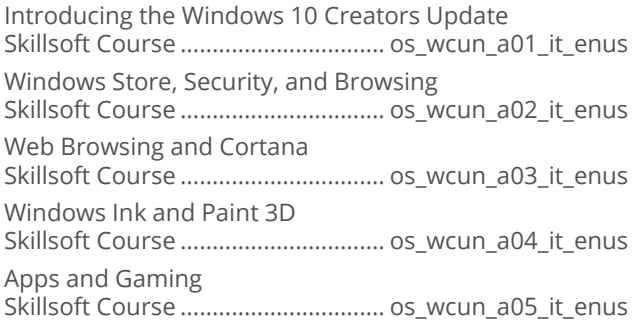

# **OPERATING SYSTEMS AND SERVER TECHNOLOGIES**

#### **MICROSOFT INTERNET INFORMATION SERVICES 8.5**

#### **Nicrosoft Internet Information Services**

Installing and Configuring a Microsoft IIS Server Service 

# **OPERATING SYSTEMS AND SERVER TECHNOLOGIES**

# **DEVOPS**

# **Working with Chef**

Working with Chef: Fundamentals 

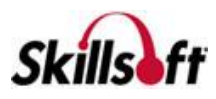

#### DevOps Fundamentals

DevOps Fundamentals: Tools, Technologies, and Infrastructures 

### Using Docker

Using Docker: Benefits and Installation **Using Docker: Dockerizing Applications** Skillsoft Course .................................. os\_dock\_a02\_it\_enus Using Docker: Customizing and Clustering Skillsoft Course ................................... os\_dock\_a03\_it\_enus

## **Using Puppet**

Using Puppet: Implementation and Benefits Using Puppet: Configuration and Programming 

## **Using Vagrant**

Using Vagrant: Introduction Using Vagrant: Configuration 

# Chef - Beyond the Basics

Working with Chef Analytics **Chef Advanced Administration** 

#### Docker - Beyond the Basics

Docker Configuration and Management Working with Docker Machine, Security, and APIs 

#### Extending Jenkins

Intermediate Jenkins Considerations Building and Administering Complex Jenkins Projects 

#### **Performance Engineering**

Introduction to Application Performance Engineering  Java Application Performance Analysis Tools IBM Pattern Modeling Analysis Tool Heap, Thread, and Monitor Dump Analyzer IBM Memory Analyzer and Visualizer **ANTS Performance Profiler** Performance Analyzer Features 

## **Puppet - Beyond the Basics**

Working with Puppet Agent and Puppet Apply Building and Administering a Complex Puppet Installation 

## Vagrant Development Environments

Advanced Provisioning in Vagrant Vagrant Advanced Administration 

### HP LoadRunner 12 Essentials

HP LoadRunner 12 Essentials: Working with VuGen HP LoadRunner 12 Essentials: Enhancing Vuser Scripts HP LoadRunner 12 Essentials: Working with Controller and Analysis 

# **Example 1 Fundamentals of DevOps**

DevOps Methodologies and Development DevOps Management and Capabilities DevOps Testing and Delivery 

#### **Docker for Windows Server**

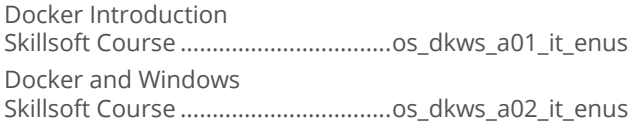

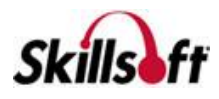

Docker Installation and Management Skillsoft Course .................................os\_dkws\_a03\_it\_enus Docker Programmatic Access Skillsoft Course .................................os\_dkws\_a04\_it\_enus

# 

Introduction to Kubernetes Skillsoft Course .................................os\_kube\_a01\_it\_enus Kubernetes on Google Cloud Platform Skillsoft Course .................................os\_kube\_a02\_it\_enus Kubernetes Concepts Skillsoft Course .................................os\_kube\_a03\_it\_enus Kubernetes Clusters Skillsoft Course .................................os\_kube\_a04\_it\_enus Kubernetes API and Components Skillsoft Course .................................os\_kube\_a05\_it\_enus

## **PowerShell for Server 2016**

Introduction to PowerShell 5.0 Skillsoft Course .................................os\_psws\_a01\_it\_enus PowerShell 5.0 Cmdlet Structure and Help Skillsoft Course .................................os\_psws\_a02\_it\_enus PowerShell 5.0 Syntax, Help, and Conditionals Skillsoft Course .................................os\_psws\_a03\_it\_enus PowerShell 5.0 Aliases, Providers, and Objects Skillsoft Course .................................os\_psws\_a04\_it\_enus PowerShell 5.0 Remote Management Skillsoft Course .................................os\_psws\_a05\_it\_enus PowerShell 5.0 Output Formatting, Modules, and Customization Skillsoft Course .................................os\_psws\_a06\_it\_enus PowerShell 5.0 Configuration, Advanced Help, and **Oueries** Skillsoft Course .................................os\_psws\_a07\_it\_enus PowerShell 5.0 Desired State Configuration (DSC) Skillsoft Course .................................os\_psws\_a08\_it\_enus PowerShell 5.0 Local Configuration Manager (LCM) Skillsoft Course .................................os\_psws\_a09\_it\_enus PowerShell 5.0 DSC Resources Skillsoft Course .................................os\_psws\_a10\_it\_enus PowerShell 5.0 DSC, Configurations, and Repositories Skillsoft Course .................................os\_psws\_a11\_it\_enus PowerShell 5.0 Resource Creation and Configuration Skillsoft Course .................................os\_psws\_a12\_it\_enus PowerShell 5.0 DSC and Azure Skillsoft Course .................................os\_psws\_a13\_it\_enus PowerShell 5.0 DSC with Linux and JEA Skillsoft Course .................................os\_psws\_a14\_it\_enus

## Automation with Terraform

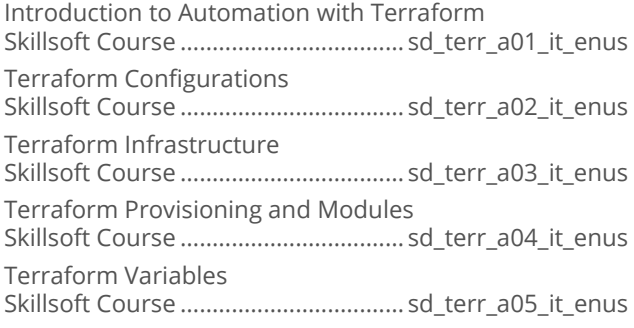

# **Mastering DevOps with Chef**

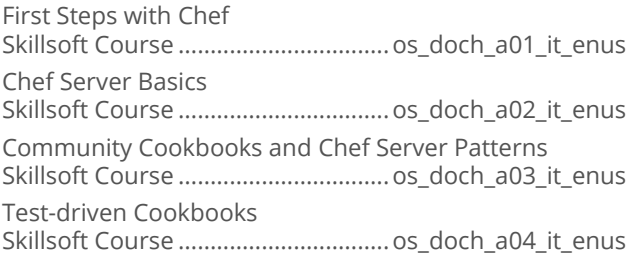

# **Elasticsearch Development**

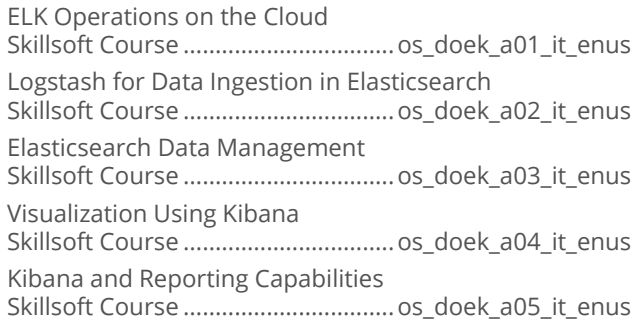

# Mastering DevOps with Jenkins

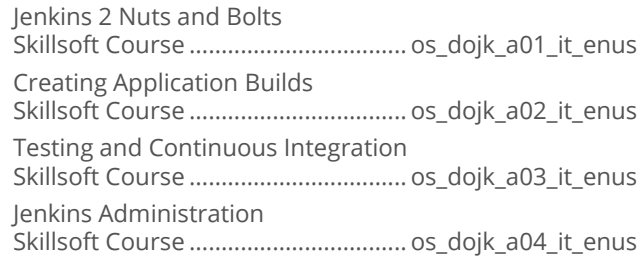

#### **Mastering DevOps with JavaScript**

JavaScript Operators, Arrays, and Functions Skillsoft Course .................................os\_dojs\_a01\_dt\_enus

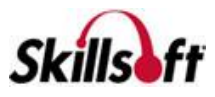

JavaScript Objects and Event Handlers Skillsoft Course .................................os\_dojs\_a02\_dt\_enus

#### **Master DevOps with Puppet**

Building the Puppet Environment Skillsoft Course ................................ os\_dopu\_a01\_it\_enus Configuring the Puppet Master and Puppet Agent Skillsoft Course ................................ os\_dopu\_a02\_it\_enus Configuring Puppet Environments and Managing Files Skillsoft Course ................................ os\_dopu\_a03\_it\_enus Puppet Refactoring Patterns Skillsoft Course ................................ os\_dopu\_a04\_it\_enus

## Mastering DevOps with Python

Python Fundamentals Skillsoft Course .................................os\_dopy\_a01\_it\_enus Python Data Processing Skillsoft Course .................................os\_dopy\_a02\_it\_enus Python Applications Skillsoft Course .................................os\_dopy\_a03\_it\_enus

#### **Mastering DevOps with Splunk**

Using Splunk for Data Analysis Skillsoft Course ................................. os\_dosk\_a01\_it\_enus

#### **Mastering Docker for DevOps**

Docker Containers, Images, and Swarms Skillsoft Course .................................os\_dodk\_a01\_it\_enus Managing Stacks and Application Deployment Skillsoft Course .................................os\_dodk\_a02\_it\_enus

# Shell Scripting Essentials

Introduction to Bash Scripting Skillsoft Course ................................. os\_doss\_a01\_it\_enus Bash Scripting Flow Control and Data Types Skillsoft Course ................................. os\_doss\_a02\_it\_enus Bash Advanced Scripting and File I/O Skillsoft Course ................................. os\_doss\_a03\_it\_enus Automation Using Bash and Expect Skillsoft Course ................................. os\_doss\_a04\_it\_enus

# 

Introduction to RabbitMQ

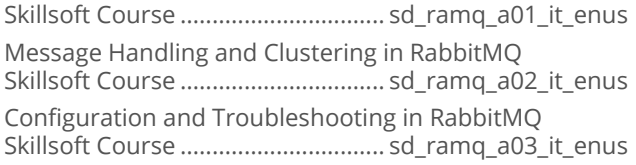

#### Automating Your IT Infrastructure

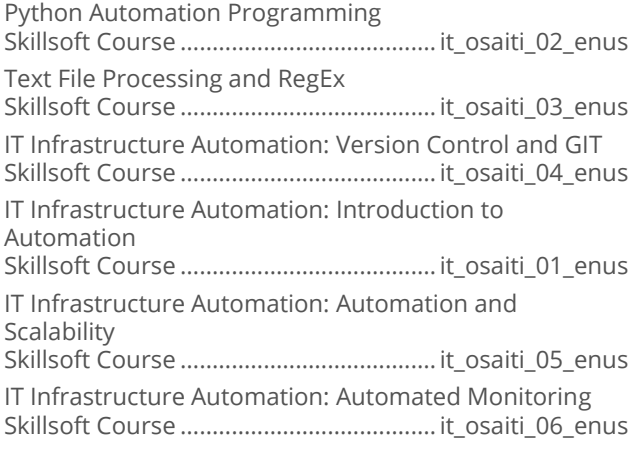

# **OPERATING SYSTEMS AND SERVER TECHNOLOGIES**

# **RED HAT LINUX**

#### Red Hat Certified System Administrator **RHEL7**

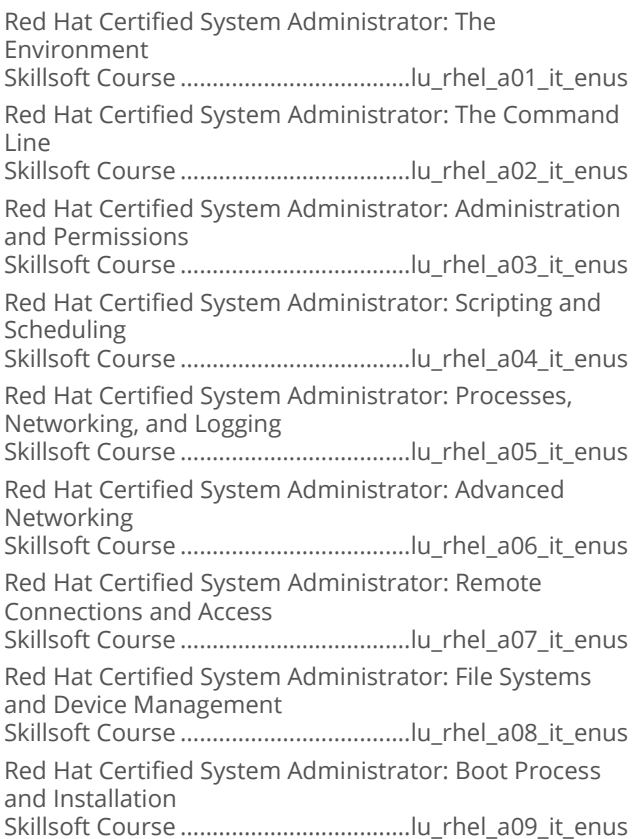

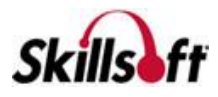

Red Hat Certified System Administrator: Introduction to Virtualization

Skillsoft Course ....................................lu\_rhel\_a10\_it\_enus

Red Hat Certified System Administrator: SELinux and Troubleshooting

Skillsoft Course ....................................lu\_rhel\_a11\_it\_enus

# **OPERATING SYSTEMS AND SERVER TECHNOLOGIES**

#### **MICROSOFT MOBILITY AND DEVICE FUNDAMENTALS**

#### **Windows Devices and Mobility Fundamentals**

Device Configuration and Data Access Skillsoft Course ............................... sd\_mmdf\_a01\_it\_enus Data Management and Device Security Skillsoft Course ............................... sd\_mmdf\_a02\_it\_enus Cloud Services and Enterprise Mobility

Skillsoft Course ............................... sd\_mmdf\_a03\_it\_enus

#### **Planning and Managing Devices in the Enterprise**

Windows 10: Designing for Cloud and Hybrid Identity Skillsoft Course ............................... os\_pmde\_a01\_it\_enus

Windows 10: Designing for Device Access and Protection

Skillsoft Course ............................... os\_pmde\_a02\_it\_enus Windows 10: Designing for Data Access, Protection, and Remote Access

Skillsoft Course ............................... os\_pmde\_a03\_it\_enus Windows 10: Planning for Apps, Updates, and Recovery

Skillsoft Course ............................... os\_pmde\_a04\_it\_enus

# **OPERATING SYSTEMS AND SERVER TECHNOLOGIES**

# **UBUNTU**

#### Cetting Started with Ubuntu

Introduction to Ubuntu Skillsoft Course ..................................lu\_gsub\_a01\_it\_enus Essential Tools for Ubuntu Skillsoft Course ..................................lu\_gsub\_a02\_it\_enus

# **OPERATING SYSTEMS AND SERVER TECHNOLOGIES**

# **SOFTWARE DEVELOPMENT**

#### **Norking with Jenkins**

Working with Jenkins: Fundamentals Skillsoft Course .................................. sd\_jenk\_a01\_it\_enus

# **OPERATING SYSTEMS AND SERVER TECHNOLOGIES**

#### **MICROSOFT WINDOWS SERVER** 2016

#### Microsoft Windows Server 2016 (First Look)

Microsoft Windows Server 2016 (First Look): Active Directory and Networking Skillsoft Course .................................... os\_stfl\_a01\_it\_enus

#### Microsoft Windows Nano Server First Look

Microsoft Windows Nano Server: Nano Server First Look Skillsoft Course ................................... os\_nsfl\_a01\_it\_enus

# Server 2016: Install, Store, and Compute

Server 2016 - Install, Store, and Compute: Installation **Options** Skillsoft Course ..................................os\_csao\_a01\_it\_enus Server 2016 - Install, Store, and Compute: Upgrading, Managing, and Monitoring Skillsoft Course ..................................os\_csao\_a02\_it\_enus Server 2016 - Install, Store, and Compute: Maintaining Servers and Images Skillsoft Course ..................................os\_csao\_a03\_it\_enus Server 2016 - Install, Store, and Compute: Storage Solutions Skillsoft Course ..................................os\_csao\_a04\_it\_enus Server 2016 - Install, Store, and Compute: Data Deduplication and Hyper-V Setup Skillsoft Course ..................................os\_csao\_a05\_it\_enus Server 2016 - Install, Store, and Compute: Hyper-V Configuration Skillsoft Course ..................................os\_csao\_a06\_it\_enus Server 2016 - Install, Store, and Compute: Hyper-V Networking and Containers Skillsoft Course ..................................os\_csao\_a07\_it\_enus Server 2016 - Install, Store, and Compute: Containers and Hyper-V Migration Skillsoft Course ..................................os\_csao\_a08\_it\_enus Server 2016 - Install, Store, and Compute: Implementing Failover Clustering Skillsoft Course ..................................os\_csao\_a09\_it\_enus

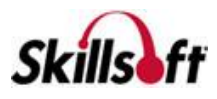

Server 2016 - Install, Store, and Compute: Managing High Availability Solutions Skillsoft Course ..................................os\_csao\_a10\_it\_enus Server 2016 - Install, Store, and Compute: VM Motion and Network Load Balancing Skillsoft Course ..................................os\_csao\_a11\_it\_enus

# Server 2016: Identity

Server 2016 - Identity: Active Directory Domain **Controllers** Skillsoft Course ..................................os\_csau\_a01\_it\_enus Server 2016 - Identity: Active Directory Accounts and Permissions Skillsoft Course ..................................os\_csau\_a02\_it\_enus Server 2016 - Identity: Active Directory Object Management Skillsoft Course ..................................os\_csau\_a03\_it\_enus Server 2016 - Identity: Maintaining Active Directory Skillsoft Course ..................................os\_csau\_a04\_it\_enus Server 2016 - Identity: Trusts and Site Management Skillsoft Course ..................................os\_csau\_a05\_it\_enus Server 2016 - Identity: Defining Group Policy Objects Skillsoft Course ..................................os\_csau\_a06\_it\_enus Server 2016 - Identity: Implementing Group Policy **Preferences** Skillsoft Course ..................................os\_csau\_a07\_it\_enus Server 2016 - Identity: Active Directory Certificate Services Skillsoft Course ..................................os\_csau\_a08\_it\_enus Server 2016 - Identity: AD Federation Services and Web Application Proxy Skillsoft Course ..................................os\_csau\_a09\_it\_enus Server 2016 - Identity: AD Rights Management Services Skillsoft Course ..................................os\_csau\_a10\_it\_enus

#### Securing Windows Server 2016

Implementing Disk Encryption Skillsoft Course .................................os\_swns\_a01\_it\_enus Implementing File Encryption Skillsoft Course .................................os\_swns\_a02\_it\_enus Implementing Server Patching and Updating Skillsoft Course .................................os\_swns\_a03\_it\_enus Managing Server 2016 Malware Solutions Skillsoft Course .................................os\_swns\_a04\_it\_enus Additional Malware Protection Skillsoft Course .................................os\_swns\_a05\_it\_enus Securing a Virtualization Infrastructure Skillsoft Course .................................os\_swns\_a06\_it\_enus Securing a Network Infrastructure with Windows Firewalls Skillsoft Course .................................os\_swns\_a07\_it\_enus

Securing Network Infrastructure Traffic Skillsoft Course .................................os\_swns\_a08\_it\_enus Managing Privileged Identities Part I Skillsoft Course .................................os\_swns\_a09\_it\_enus Managing Privileged Identities Part II Skillsoft Course .................................os\_swns\_a10\_it\_enus PAWS and LAPS Skillsoft Course .................................os\_swns\_a11\_it\_enus Threat Detection Solutions Skillsoft Course .................................os\_swns\_a12\_it\_enus Implementing Workload-specific Security Part I Skillsoft Course .................................os\_swns\_a13\_it\_enus Implementing Workload-specific Security Part II Skillsoft Course .................................os\_swns\_a14\_it\_enus

# **OPERATING SYSTEMS AND SERVER TECHNOLOGIES**

## **WINDOWS PERFORMANCE MONITORING**

#### **Microsoft Windows Performance Monitoring**

Microsoft Windows Performance Monitoring Basics Skillsoft Course ...............................os\_wpmb\_a01\_it\_enus Microsoft Windows Performance Monitoring Best Practice Skillsoft Course ...............................os\_wpmb\_a02\_it\_enus Microsoft Windows Performance Tools In Windows Operating Systems Skillsoft Course ...............................os\_wpmb\_a03\_it\_enus Windows Performance Monitoring: Additional Performance Tools Skillsoft Course ...............................os\_wpmb\_a04\_it\_enus

# **OPERATING SYSTEMS AND SERVER TECHNOLOGIES**

# **MICROSOFT SKYPE FOR BUSINESS**

#### Skype for Business 2015

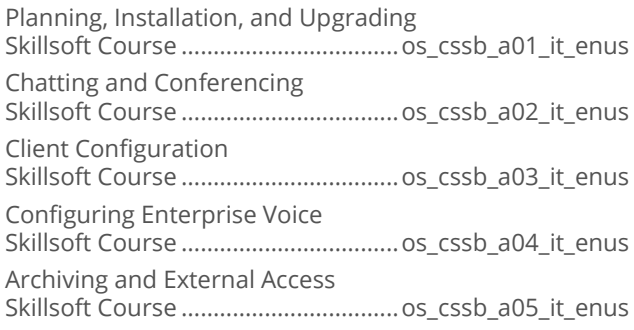

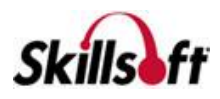

High Availability and Disaster Recovery Skillsoft Course ..................................os\_cssb\_a06\_it\_enus

Troubleshooting Skype for Business Skillsoft Course ..................................os\_cssb\_a07\_it\_enus

# **OPERATING SYSTEMS AND<br>SERVER TECHNOLOGIES**

# **MICROSOFT SYSTEM CENTER**

# System Center 2016

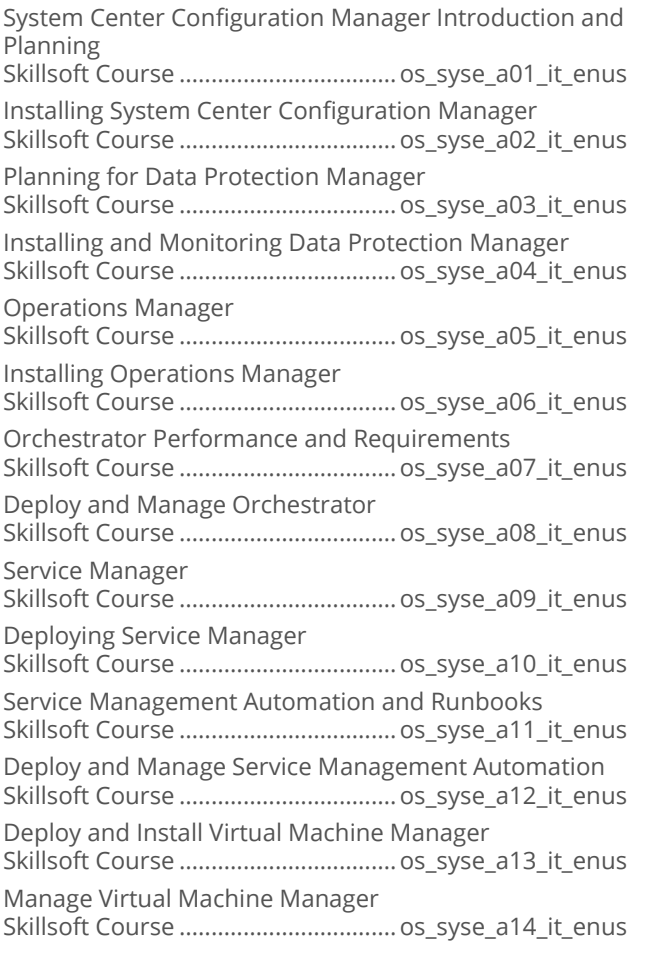

# **OPERATING SYSTEMS AND<br>SERVER TECHNOLOGIES**

# **IT SERVICES**

# ITIL<sup>®</sup> 2011 Foundation

Overview of the ITIL® Service Lifecycle Skillsoft Course ....................................acs\_01\_a01\_it\_enus

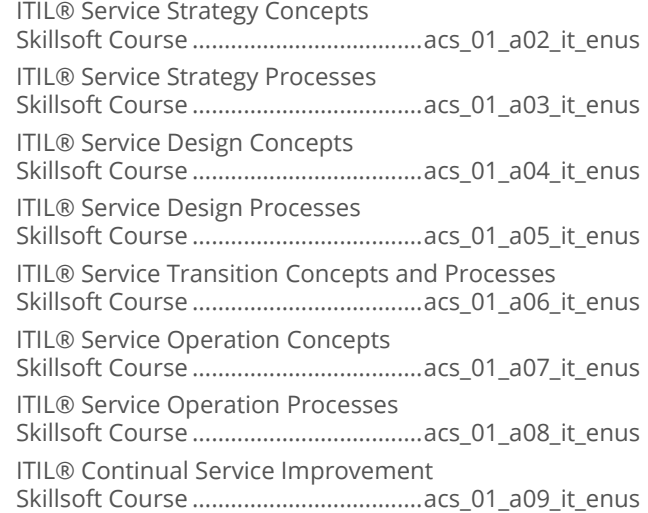

#### **THE ITIL® 2011 Edition Intermediate Level: Operational Support & Analysis (OSA)**

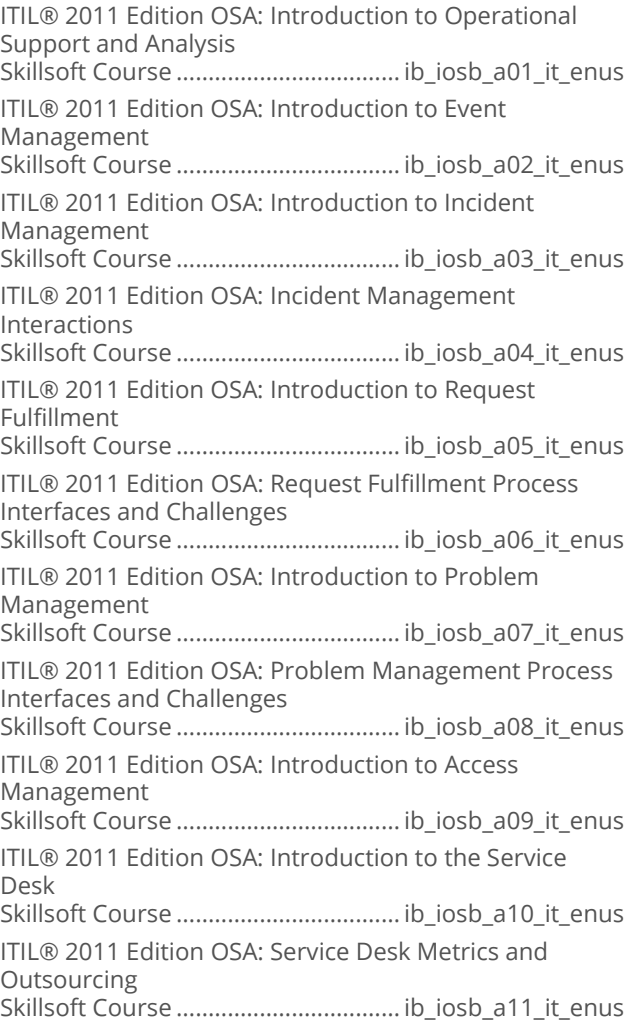

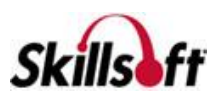

ITIL® 2011 Edition OSA: Introduction to Functions Skillsoft Course ................................... ib\_iosb\_a12\_it\_enus

ITIL® 2011 Edition OSA: Function Activities

Skillsoft Course ................................... ib\_iosb\_a13\_it\_enus

ITIL® 2011 Edition OSA: Technology and Implementation Considerations

Skillsoft Course ................................... ib\_iosb\_a14\_it\_enus

ITIL ® Operational Support & Analysis Skillsoft Final Exams.......................... ib\_iosb\_a01\_fe\_enus

# **OPERATING SYSTEMS AND<br>SERVER TECHNOLOGIES**

# **MENTORING ASSETS**

#### **Mentoring Assets**

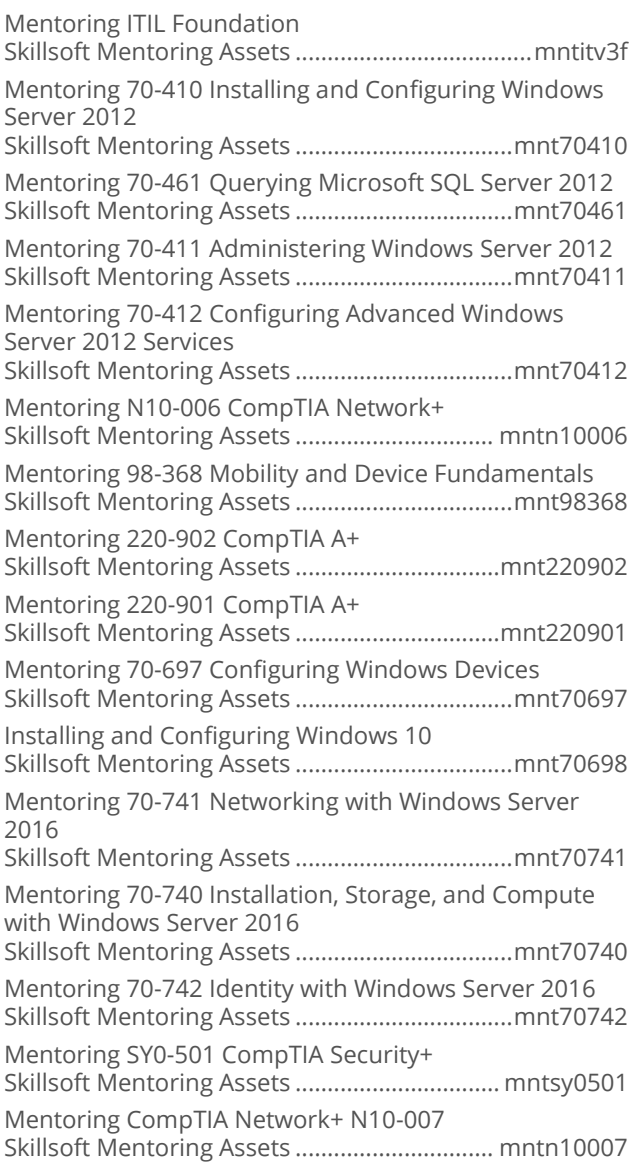

# **OPERATING SYSTEMS AND<br>SERVER TECHNOLOGIES**

# **TEST PREPS**

## Test Preps

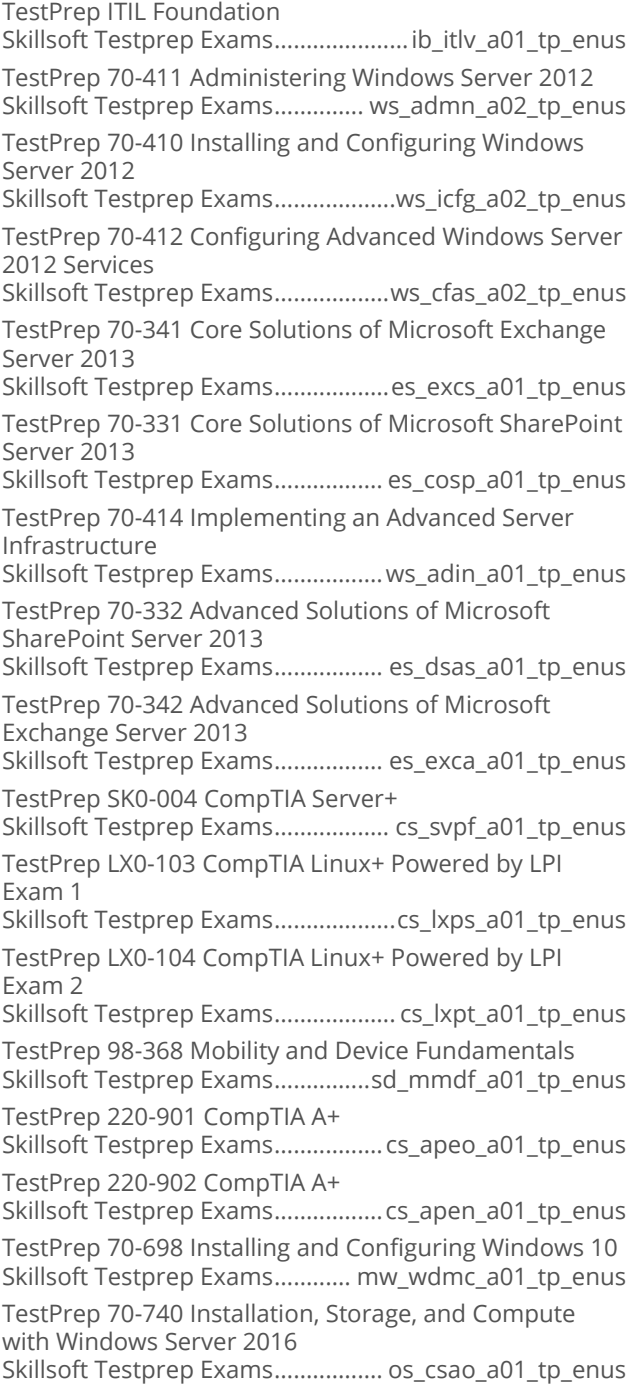

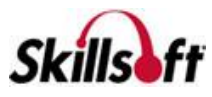
## **INTERNET AND NETWORK TECHNOLOGIES**

### **SOCIAL NETWORKING**

#### **No. 19 Yammer for Business Users**

Yammer for Business Users: Using Yammer Skillsoft Course ................................ ds\_yfbu\_a01\_dt\_enus

#### Cetting the Most from Social Networking

Social Networking Fundamentals Skillsoft Course ...............................ds\_gmsn\_a01\_dt\_enus Social Networking Services, Strategy, and Management Skillsoft Course ...............................ds\_gmsn\_a02\_dt\_enus

#### **Buffer for Business Users**

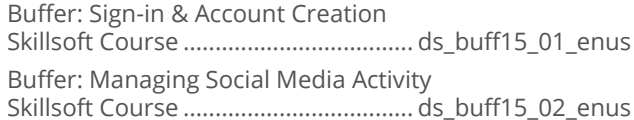

#### **Flickr for End Users**

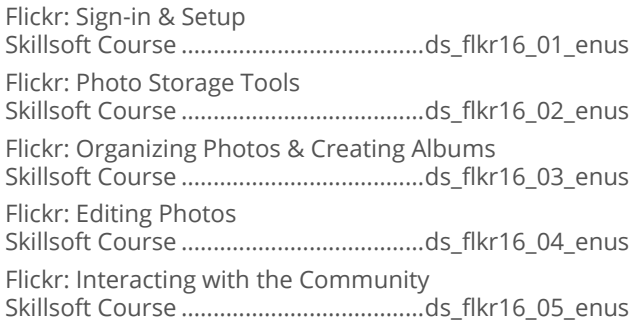

## **INTERNET AND NETWORK TECHNOLOGIES**

#### **COMPTIA NETWORKING. INTERNETWORKING, AND SECURITY TECHNOLOGIES**

#### CompTIA Security+ SY0-501

CompTIA Security+ SY0-501: The Present Threat Landscape Skillsoft Course .................................. cs\_syps\_a01\_it\_enus CompTIA Security+ SY0-501: Types of Malware Skillsoft Course .................................. cs\_syps\_a02\_it\_enus

CompTIA Security+ SY0-501: Social Engineering and Related Attacks Skillsoft Course .................................. cs\_syps\_a03\_it\_enus CompTIA Security+ SY0-501: Application and Service Attacks Skillsoft Course .................................. cs\_syps\_a04\_it\_enus CompTIA Security+ SY0-501: Cryptographic and Wireless Attacks Skillsoft Course .................................. cs\_syps\_a05\_it\_enus CompTIA Security+ SY0-501: Penetration Testing and Vulnerability Scanning Skillsoft Course .................................. cs\_syps\_a06\_it\_enus CompTIA Security+ SY0-501: Impacts from Vulnerability Types Skillsoft Course .................................. cs\_syps\_a07\_it\_enus CompTIA Security+ SY0-501: Components Supporting Organizational Security Skillsoft Course .................................. cs\_syps\_a08\_it\_enus CompTIA Security+ SY0-501: Security Assessment Using Software Tools Skillsoft Course .................................. cs\_syps\_a09\_it\_enus CompTIA Security+ SY0-501: Cryptography Skillsoft Course .................................. cs\_syps\_a10\_it\_enus CompTIA Security+ SY0-501: Public Key Infrastructure Skillsoft Course .................................. cs\_syps\_a11\_it\_enus CompTIA Security+ SY0-501: Wireless Security Settings Skillsoft Course .................................. cs\_syps\_a12\_it\_enus CompTIA Security+ SY0-501: Analyzing Output from Security Technologies Skillsoft Course .................................. cs\_syps\_a13\_it\_enus CompTIA Security+ SY0-501: Deploying Mobile Devices Securely Skillsoft Course .................................. cs\_syps\_a14\_it\_enus CompTIA Security+ SY0-501: Implementing Secure Protocols Skillsoft Course .................................. cs\_syps\_a15\_it\_enus CompTIA Security+ SY0-501: Troubleshooting Common Security Issues Skillsoft Course .................................. cs\_syps\_a16\_it\_enus CompTIA Security+ SY0-501: Identity Concepts and Access Services Skillsoft Course .................................. cs\_syps\_a17\_it\_enus CompTIA Security+ SY0-501: Identity and Access Management Controls Skillsoft Course .................................. cs\_syps\_a18\_it\_enus CompTIA Security+ SY0-501: Common Account Management Practices Skillsoft Course .................................. cs\_syps\_a19\_it\_enus CompTIA Security+ SY0-501: Frameworks, Guidelines, and Physical Security Skillsoft Course .................................. cs\_syps\_a20\_it\_enus CompTIA Security+ SY0-501: Implement Secure Network Architecture Concepts

Skillsoft Course .................................. cs\_syps\_a21\_it\_enus

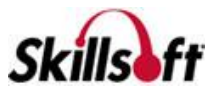

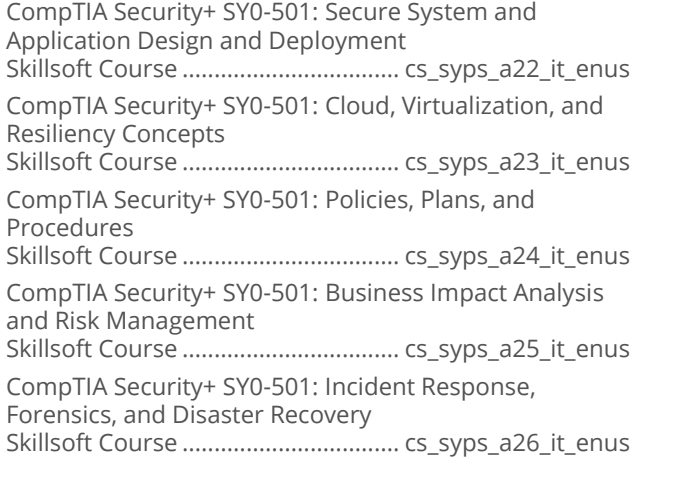

#### CompTIA Security+ SY0-401

CompTIA Security+ SY0-401: Control Fundamentals and Security Threats Skillsoft Course ...................................cs\_styq\_a01\_it\_enus CompTIA Security+ SY0-401: Network Protocols, Attacks, and Defenses Skillsoft Course ...................................cs\_styq\_a02\_it\_enus CompTIA Security+ SY0-401: Creating Secure Networks Skillsoft Course ...................................cs\_styq\_a03\_it\_enus CompTIA Security+ SY0-401: Vulnerability Assessment and Penetration Testing Skillsoft Course ...................................cs\_styq\_a04\_it\_enus CompTIA Security+ SY0-401: Secure Account Management, Security Policies, and LDAP Skillsoft Course ...................................cs\_styq\_a05\_it\_enus CompTIA Security+ SY0-401: Securing a Networked Environment Skillsoft Course ...................................cs\_styq\_a06\_it\_enus CompTIA Security+ SY0-401: Remote Access, Mobile, and Wireless Security Skillsoft Course ...................................cs\_styq\_a07\_it\_enus CompTIA Security+ SY0-401: Cryptographic Methods and Public Key Infrastructures Skillsoft Course ...................................cs\_styq\_a08\_it\_enus CompTIA Security+ SY0-401: Securing Applications, Virtualization, and the Cloud Skillsoft Course ...................................cs\_styq\_a09\_it\_enus CompTIA Security+ SY0-401: Continuity, Disaster Recovery, and Computer Forensics Skillsoft Course ...................................cs\_styq\_a10\_it\_enus

#### CompTIA Network+ N10-006

CompTIA Network+ N10-006: Network Architecture Part 1 Skillsoft Course ...................................cs\_ctne\_a01\_it\_enus

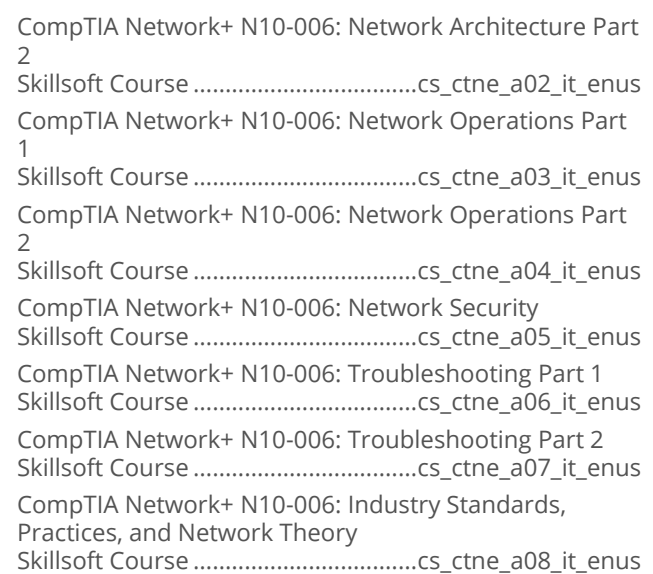

#### CompTIA Mobility+ MB0-001

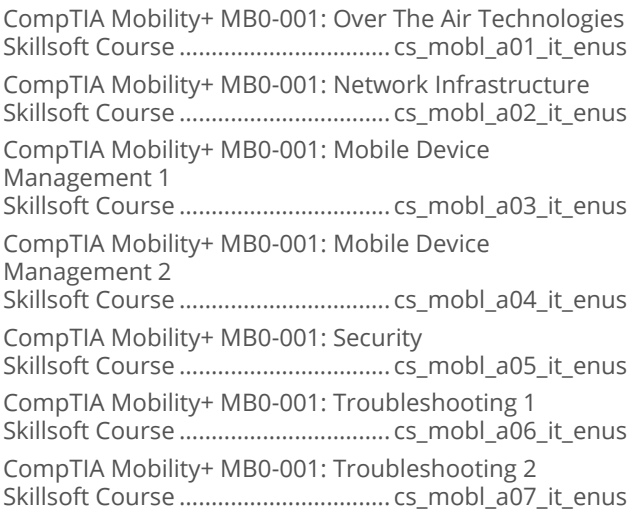

## **INTERNET AND NETWORK TECHNOLOGIES**

## **NETWORK PROTOCOLS**

#### **ID** version 6

IPv6 Fundamentals Skillsoft Course ................................... dt\_ipvs\_a01\_it\_enus

## **INTERNET AND NETWORK TECHNOLOGIES**

#### **COMPTIA NETWORK+**

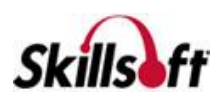

#### CompTIA Network+ N10-007

CompTIA Network+ N10-007: Ports and Protocols and the OSI Model Skillsoft Course .................................. cs\_ctnp\_a01\_it\_enus Routing, Switching, & IP Addressing Skillsoft Course .................................. cs\_ctnp\_a02\_it\_enus CompTIA Network+ N10-007: Network Topologies & **Technologies** Skillsoft Course .................................. cs\_ctnp\_a03\_it\_enus CompTIA Network+ N10-007: Cloud Concepts, Network Services, & Cabling Solutions Skillsoft Course .................................. cs\_ctnp\_a04\_it\_enus CompTIA Network+ N10-007: Networking Devices Skillsoft Course .................................. cs\_ctnp\_a05\_it\_enus CompTIA Network+ N10-007: Network Storage, Virtualization, & WAN Technologies Skillsoft Course .................................. cs\_ctnp\_a06\_it\_enus Documentation and Diagrams & Business Continuity Skillsoft Course .................................. cs\_ctnp\_a07\_it\_enus CompTIA Network+ N10-007: Network Monitoring & Remote Access Methods Skillsoft Course .................................. cs\_ctnp\_a08\_it\_enus Policies and Best Practices Skillsoft Course .................................. cs\_ctnp\_a09\_it\_enus CompTIA Network+ N10-007: Security Devices, Wireless Security, & Access Control Skillsoft Course .................................. cs\_ctnp\_a10\_it\_enus Network Attacks & Device Hardening Skillsoft Course .................................. cs\_ctnp\_a11\_it\_enus Mitigation Techniques Skillsoft Course .................................. cs\_ctnp\_a12\_it\_enus CompTIA Network+ N10-007: Troubleshooting Methodology & Tools Skillsoft Course .................................. cs\_ctnp\_a13\_it\_enus CompTIA Network+ N10-007: Troubleshooting Connectivity & Performance Issues Skillsoft Course .................................. cs\_ctnp\_a14\_it\_enus Troubleshooting Common Network Service Issues Skillsoft Course .................................. cs\_ctnp\_a15\_it\_enus Additional Network Services Skillsoft Course .................................. cs\_ctnp\_a16\_it\_enus

## **INTERNET AND NETWORK TECHNOLOGIES**

#### **WIRELESS**

#### Internet of Things Introduction

Internet of Things Applications Skillsoft Course .....................................dt\_ioti\_a01\_it\_enus Internet of Things Hardware Skillsoft Course .....................................dt\_ioti\_a02\_it\_enus

## **INTERNET AND NETWORK TECHNOLOGIES**

#### **NETWORKING AND TELECOMMUNICATIONS FUNDAMENTALS**

#### Networking Fundamentals

Networking Fundamentals: Configuring Wired and Wireless Networks and Firewalls Skillsoft Course ...................................dt\_ntfd\_a01\_it\_enus Networking Fundamentals: Remote Connections, Shares, and Mac OSX Networking Skillsoft Course ...................................dt\_ntfd\_a02\_it\_enus

## **INTERNET AND NETWORK** TECHNOLOGIES

#### **SECURITY SOLUTIONS**

#### CompTIA Advanced Security Practitioner **CAS-002**

CompTIA CASP CAS-002: Cryptography and Enterprise Storage Concerns Skillsoft Course ..................................sp\_capr\_a01\_it\_enus CompTIA CASP CAS-002: Advanced Network Design, Management, and Controls Skillsoft Course ..................................sp\_capr\_a02\_it\_enus CompTIA CASP CAS-002: Security Controls for Hosts Skillsoft Course ..................................sp\_capr\_a03\_it\_enus CompTIA CASP CAS-002: Application Vulnerabilities and Security Controls Skillsoft Course ..................................sp\_capr\_a04\_it\_enus CompTIA CASP CAS-002: Industry Influences, Risk Planning, Strategy, and Control Skillsoft Course ..................................sp\_capr\_a05\_it\_enus CompTIA CASP CAS-002: Privacy Policies & Procedures and Incident Recovery Skillsoft Course ..................................sp\_capr\_a06\_it\_enus CompTIA CASP CAS-002: Research, Analysis and Assessment Skillsoft Course ..................................sp\_capr\_a07\_it\_enus CompTIA CASP CAS-002: Integration of Computing, Communications, and Disciplines Skillsoft Course ..................................sp\_capr\_a08\_it\_enus CompTIA CASP CAS-002: Technical Integration of Enterprise Components Skillsoft Course ..................................sp\_capr\_a09\_it\_enus

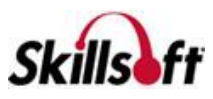

#### **Nicrosoft Security Fundamentals**

Microsoft Security Fundamentals: Security Layers Skillsoft Course .................................sp\_mtas\_a01\_it\_enus Microsoft Security Fundamentals: Operating System

Security

Skillsoft Course .................................sp\_mtas\_a02\_it\_enus

Microsoft Security Fundamentals: Network Security Skillsoft Course .................................sp\_mtas\_a03\_it\_enus

Microsoft Security Fundamentals: Security Software Skillsoft Course .................................sp\_mtas\_a04\_it\_enus

#### Certified Secure Software Lifecycle **Professional (CSSLP)**

CSSLP: Secure Software Concepts Skillsoft Course ...................................sp\_slcp\_a01\_it\_enus CSSLP: Secure Software Requirements Skillsoft Course ...................................sp\_slcp\_a02\_it\_enus CSSLP: Secure Software Design Skillsoft Course ...................................sp\_slcp\_a03\_it\_enus CSSLP: Secure Software Implementation and Coding Skillsoft Course ...................................sp\_slcp\_a04\_it\_enus CSSLP: Secure Software Testing Skillsoft Course ...................................sp\_slcp\_a05\_it\_enus CSSLP: Software Acceptance, Deployment, Operations, Maintenance, and Disposal Skillsoft Course ...................................sp\_slcp\_a06\_it\_enus CSSLP: Supply Chain and Software Acquisition Skillsoft Course ...................................sp\_slcp\_a07\_it\_enus

#### Certified Information Systems Security **Professional (CISSP)**

CISSP: Security Principles, Governance, and Guidelines Skillsoft Course ...................................sp\_cisp\_a01\_it\_enus CISSP: Risk Management Skillsoft Course ...................................sp\_cisp\_a02\_it\_enus CISSP: Asset Security Skillsoft Course ...................................sp\_cisp\_a03\_it\_enus CISSP: Security Engineering Part 1 Skillsoft Course ...................................sp\_cisp\_a04\_it\_enus CISSP: Security Engineering Part 2 Skillsoft Course ...................................sp\_cisp\_a05\_it\_enus CISSP: Communication & Network Security Design Skillsoft Course ...................................sp\_cisp\_a06\_it\_enus CISSP: Identity and Access Management Skillsoft Course ...................................sp\_cisp\_a07\_it\_enus CISSP: Security Assessment and Testing Skillsoft Course ...................................sp\_cisp\_a08\_it\_enus CISSP: Security Operations Part 1 Skillsoft Course ...................................sp\_cisp\_a09\_it\_enus

CISSP: Security Operations Part 2 Skillsoft Course ...................................sp\_cisp\_a10\_it\_enus CISSP: Security Operations Part 3 Skillsoft Course ...................................sp\_cisp\_a11\_it\_enus CISSP: Software Development Security Skillsoft Course ...................................sp\_cisp\_a12\_it\_enus

#### OWASP Top 10

Introduction to OWASP and the Top 10 Skillsoft Course ................................ sp\_owsp\_a01\_it\_enus OWASP Mitigations for .NET Skillsoft Course ................................ sp\_owsp\_a02\_it\_enus

#### Foundations of Android Security

Android Architecture, Protection, and Development Best Practices Skillsoft Course .................................. sp\_foas\_a01\_it\_enus Android Security Vulnerabilities, Testing, and Enterprise Considerations Skillsoft Course .................................. sp\_foas\_a02\_it\_enus

#### **E** Foundations of iOS Security

iOS Security Architecture and Application Data Protection Skillsoft Course ................................... sp\_fois\_a01\_it\_enus Securing Against Threats, Securing for Enterprise, and Jailbreaking Devices Skillsoft Course ................................... sp\_fois\_a02\_it\_enus

## Cryptography Fundamentals

Cryptography Fundamentals: Defining Cryptography Skillsoft Course ................................... sp\_cryf\_a01\_it\_enus Cryptography Fundamentals: Applying Cryptography Skillsoft Course ................................... sp\_cryf\_a02\_it\_enus

#### **Systems Security Certified Practitioner**

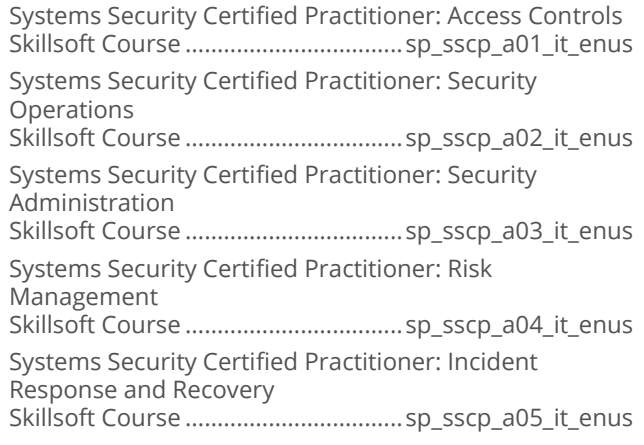

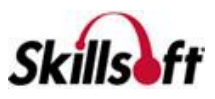

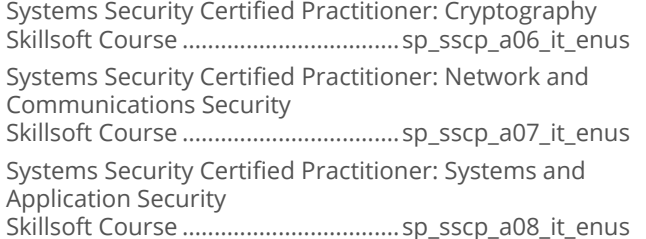

#### Securing User Accounts

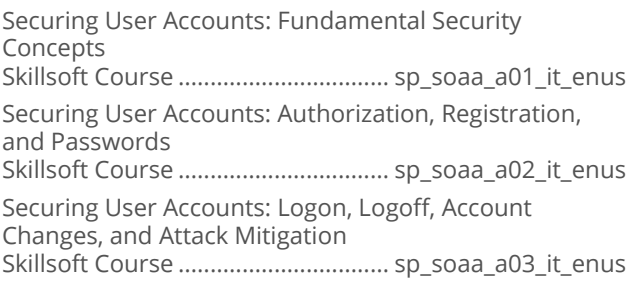

#### What's New in CISSP 2015

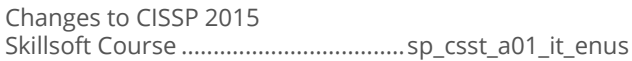

#### COBIT 5 Foundation

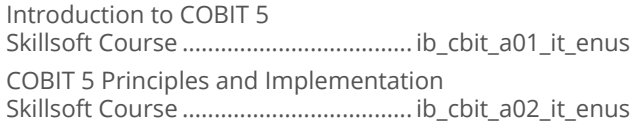

#### Securing Mobile Devices in the Enterprise

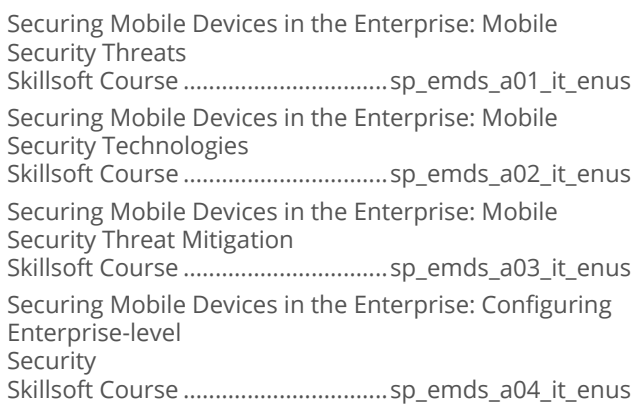

#### Certified Information Systems Auditor

CISA: The Process of Auditing Information Systems - Part 1 Skillsoft Course ...................................sp\_cisb\_a01\_it\_enus

CISA: The Process of Auditing Information Systems - Part 2 Skillsoft Course ...................................sp\_cisb\_a02\_it\_enus CISA: Governance and Management of IT - Part 1 Skillsoft Course ...................................sp\_cisb\_a03\_it\_enus CISA: Governance and Management of IT - Part 2 Skillsoft Course ...................................sp\_cisb\_a04\_it\_enus CISA: Information Systems Acquisition, Development, and Implementation Skillsoft Course ...................................sp\_cisb\_a05\_it\_enus CISA: Information Systems Operations, Maintenance, and Service Management Skillsoft Course ...................................sp\_cisb\_a06\_it\_enus CISA: Protection of Information Assets - Part 1 Skillsoft Course ...................................sp\_cisb\_a07\_it\_enus CISA: Protection of Information Assets - Part 2 Skillsoft Course ...................................sp\_cisb\_a08\_it\_enus

#### CompTIA Cybersecurity Analyst+ CS0-001

CompTIA Cybersecurity Analyst+ CS0-001: Network Architecture and Reconnaissance Skillsoft Course .................................. cs\_cybs\_a01\_it\_enus CompTIA Cybersecurity Analyst+ CS0-001: Threat Identification Skillsoft Course .................................. cs\_cybs\_a02\_it\_enus CompTIA Cybersecurity Analyst+ CS0-001: Threat Mitigation Skillsoft Course .................................. cs\_cybs\_a03\_it\_enus CompTIA Cybersecurity Analyst+ CS0-001: Reducing Vulnerabilities Skillsoft Course .................................. cs\_cybs\_a04\_it\_enus CompTIA Cybersecurity Analyst+ CS0-001: Investigate Security Incidents Skillsoft Course .................................. cs\_cybs\_a05\_it\_enus CompTIA Cybersecurity Analyst+ CS0-001: Monitoring for Security Issues Skillsoft Course .................................. cs\_cybs\_a06\_it\_enus

## (CISM)

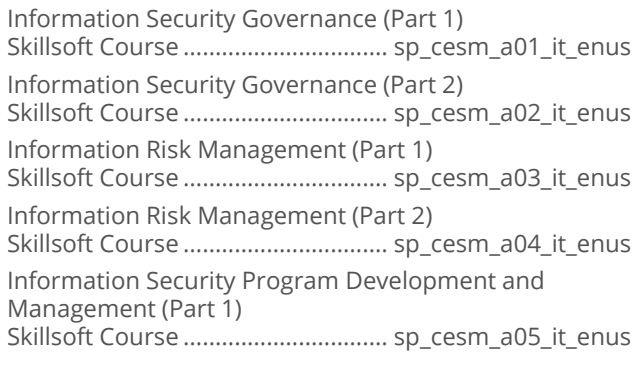

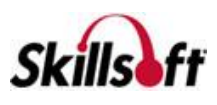

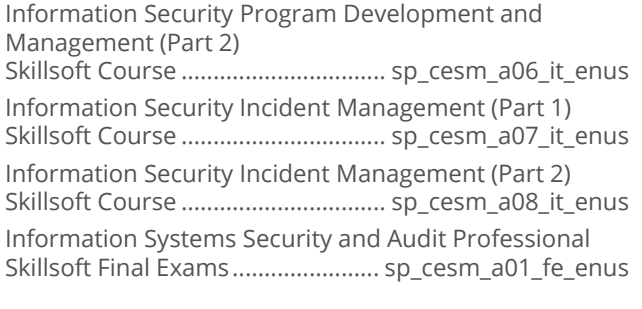

#### OWASP Top 10

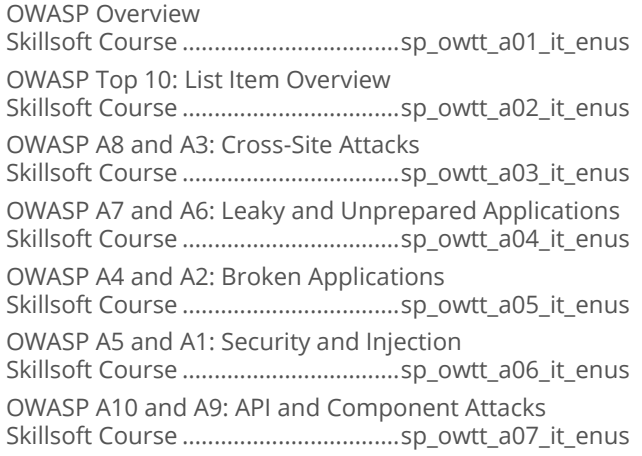

#### Exploring Security Trends

Attack Vectors and Mitigations Skillsoft Course ................................. sp\_exsd\_a01\_it\_enus Vulnerabilities and Exploits Skillsoft Course ................................. sp\_exsd\_a02\_it\_enus

#### CompTIA Advanced Security Practitioner  $(CASP)$

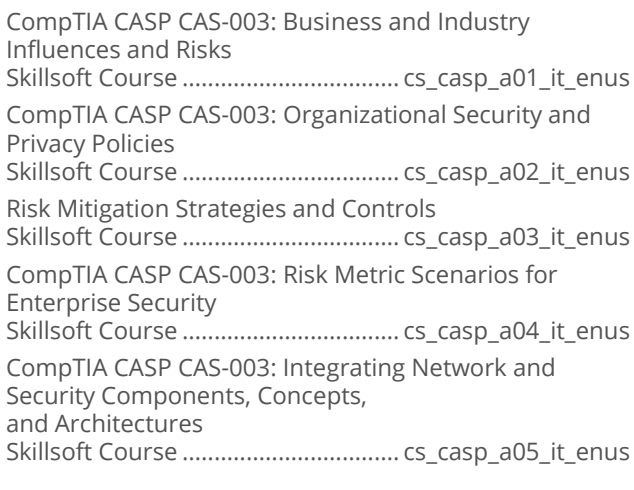

CompTIA CASP CAS-003: Integrating Security Controls for Host Devices Skillsoft Course .................................. cs\_casp\_a06\_it\_enus CompTIA CASP CAS-003: Integrating Controls for Mobile and Small Form Factor Devices Skillsoft Course .................................. cs\_casp\_a07\_it\_enus CompTIA CASP CAS-003: Selecting Software Security Controls Skillsoft Course .................................. cs\_casp\_a08\_it\_enus CompTIA CASP CAS-003: Conducting Security Assessments Skillsoft Course .................................. cs\_casp\_a09\_it\_enus CompTIA CASP CAS-003: Implementing Incident Response and Recovery Skillsoft Course .................................. cs\_casp\_a10\_it\_enus CompTIA CASP CAS-003: Integrating Hosts, Storage, and Applications in the Enterprise Skillsoft Course .................................. cs\_casp\_a11\_it\_enus CompTIA CASP CAS-003: Integrating Cloud and Virtualization Technologies in the Enterprise Skillsoft Course .................................. cs\_casp\_a12\_it\_enus CompTIA CASP CAS-003: Integrating and Troubleshooting Advanced AAA Technologies Skillsoft Course .................................. cs\_casp\_a13\_it\_enus CompTIA CASP CAS-003: Implementing Cryptographic Techniques Skillsoft Course .................................. cs\_casp\_a14\_it\_enus CompTIA CASP CAS-003: Secure Communication and Collaboration Solutions Skillsoft Course .................................. cs\_casp\_a15\_it\_enus CompTIA CASP CAS-003: Applying Research Methods for Trend and Impact Analysis Skillsoft Course .................................. cs\_casp\_a16\_it\_enus CompTIA CASP CAS-003: Implementing Security Activities across the Technology Life Cycle Skillsoft Course .................................. cs\_casp\_a17\_it\_enus CompTIA CASP CAS-003: Interacting across Diverse Business Units Skillsoft Course .................................. cs\_casp\_a18\_it\_enus

#### Certified Systems Security Professional (CISSP)

CISSP 2018: (ISC)² and Security Fundamentals Skillsoft Course ....................................... it\_spciss\_01\_enus CISSP 2018: Cryptographic Client-based Systems Skillsoft Course ....................................... it\_spciss\_02\_enus CISSP 2018 : Communication and Network Security Skillsoft Course ....................................... it\_spciss\_03\_enus CISSP 2018: Identity and Access Management (IAM) Skillsoft Course ....................................... it\_spciss\_04\_enus

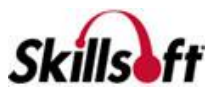

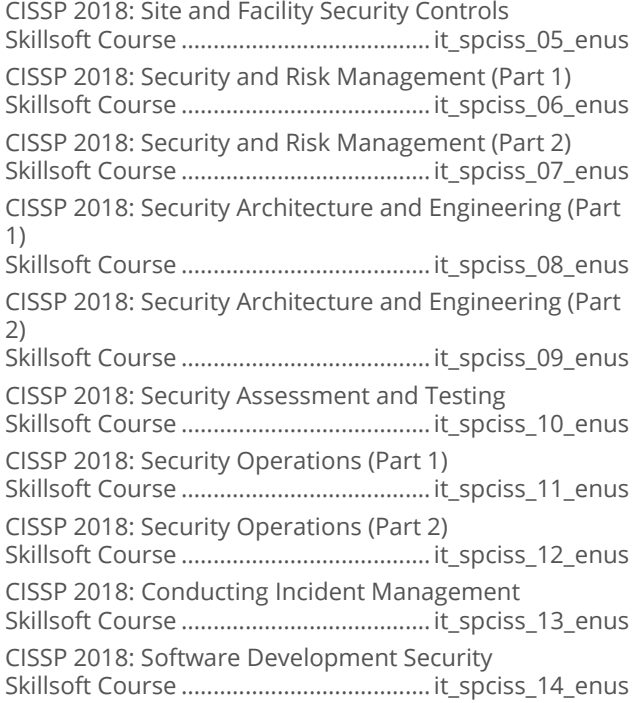

## **INTERNET AND NETWORK<br>TECHNOLOGIES**

#### **CISCO**

#### **THE ITPro.TV - Cisco Certified Entry Networking Technician**

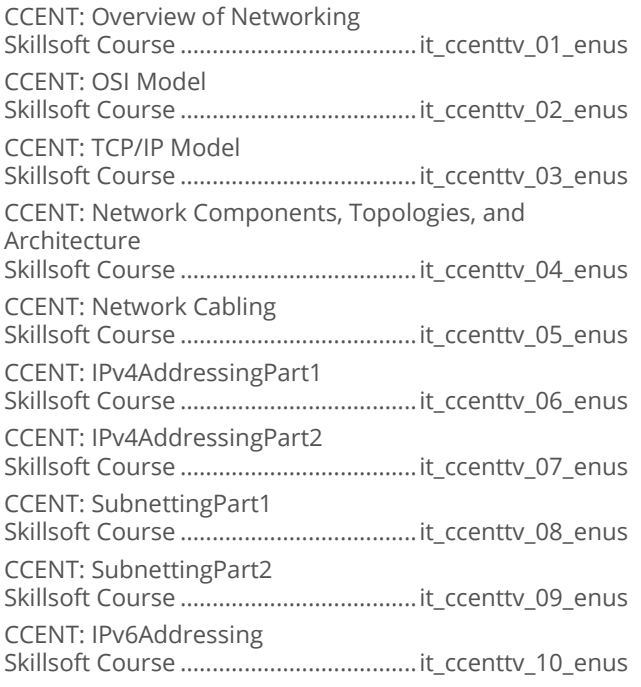

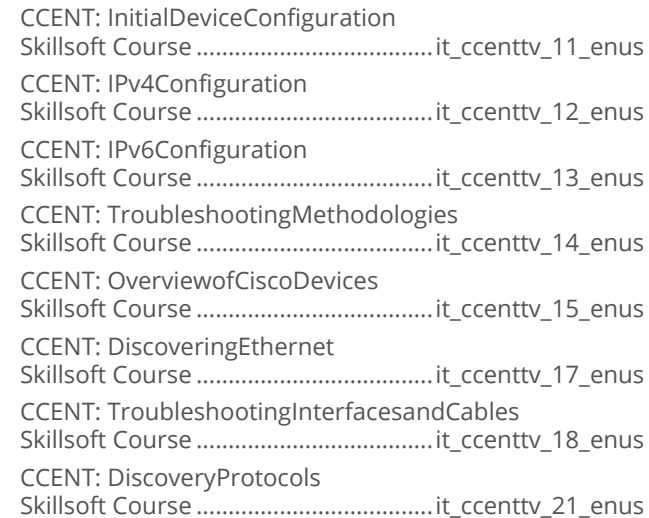

## I ITPro.TV - Interconnecting Cisco Network<br>Devices Part 2

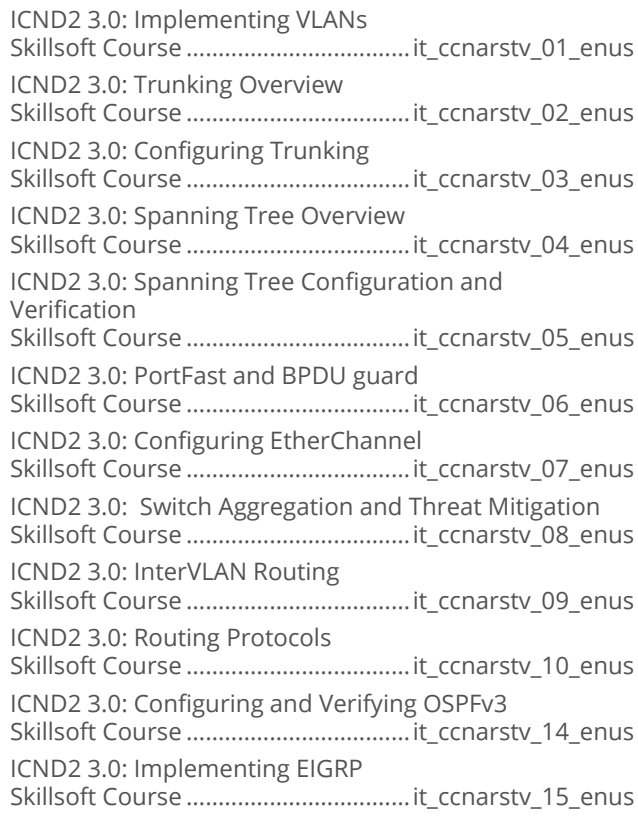

#### I ITPro.TV - Implementing Cisco Network **Security (IINS) 3.0**

IINS 3.0: Introduction to Cisco Security Skillsoft Course .................................... it\_ccnastv\_01\_enus IINS 3.0: SIEM Technology and Security Terminology Skillsoft Course .................................... it\_ccnastv\_02\_enus

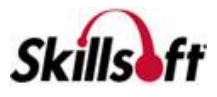

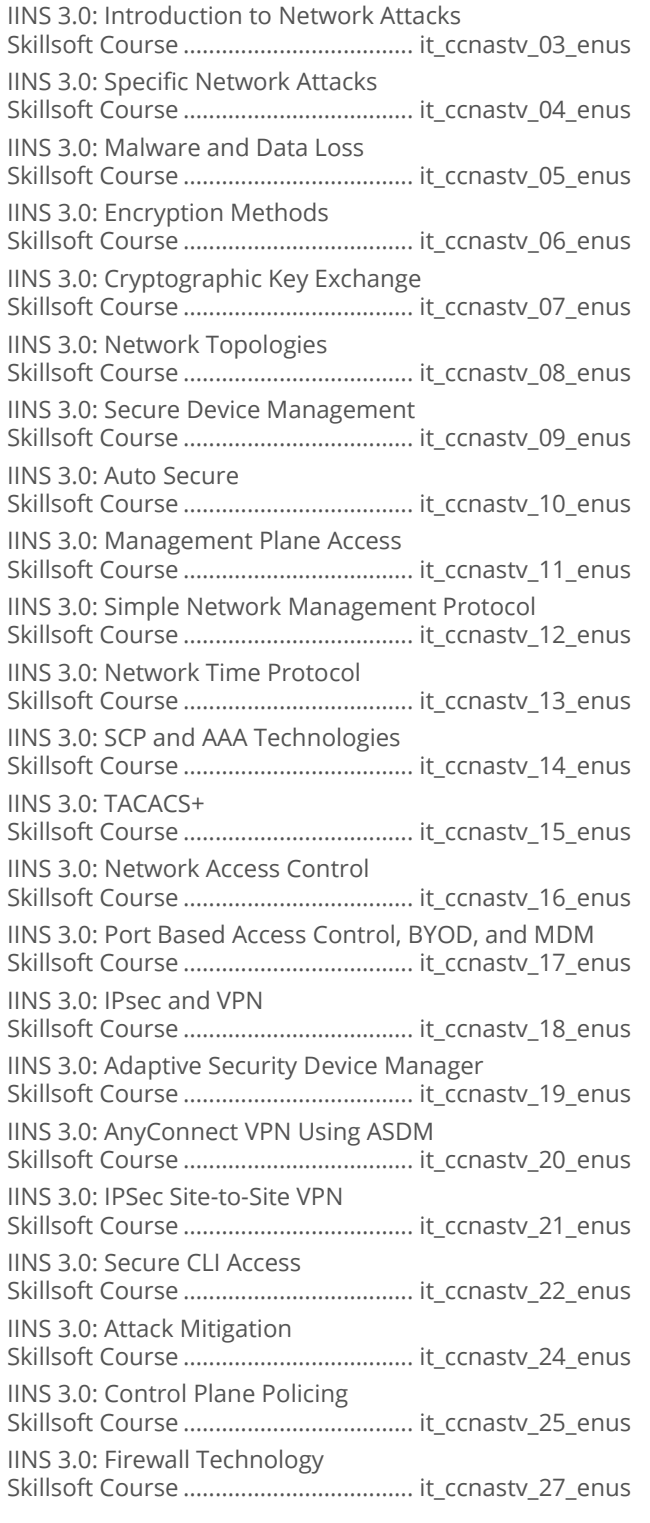

# **INTERNET AND NETWORK<br>TECHNOLOGIES**

#### **NETWORK MANAGEMENT AND SECURITY**

#### Software Defined Networking Essentials

Software Defined Networking Fundamentals Skillsoft Course ..................................dt\_sdne\_a01\_it\_enus

#### **Juniper Networks Junos Essentials**

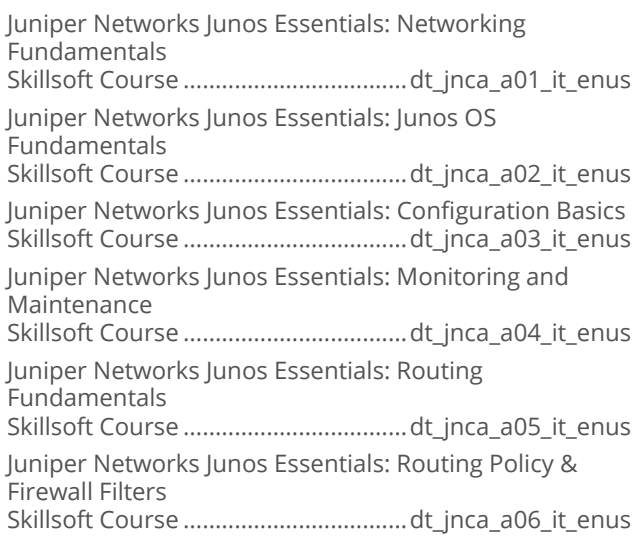

# **INTERNET AND NETWORK<br>TECHNOLOGIES**

## **CLOUD COMPUTING**

#### Microsoft System Center 2012 R2: **Monitoring and Operating a Private Cloud**

Microsoft System Center 2012 R2 – Monitor and Operate: Private Cloud Overview Skillsoft Course ............................... ws\_mopc\_a01\_it\_enus Microsoft System Center 2012 R2 – Monitor and Operate: Deploying Cloud Services Skillsoft Course ............................... ws\_mopc\_a02\_it\_enus Microsoft System Center 2012 R2 – Monitor and Operate: Monitoring Cloud Services Skillsoft Course ............................... ws\_mopc\_a03\_it\_enus Microsoft System Center 2012 R2 – Monitor and Operate: Service Management Skillsoft Course ............................... ws\_mopc\_a04\_it\_enus Microsoft System Center 2012 R2 – Monitor and Operate: Problem Management Skillsoft Course ............................... ws\_mopc\_a05\_it\_enus Microsoft System Center 2012 R2 – Monitor and Operate: Backup and Recovery Skillsoft Course ............................... ws\_mopc\_a06\_it\_enus Microsoft System Center 2012 R2 – Monitor and Operate: Compliance Skillsoft Course ................................ ws\_mopc\_a07\_it\_enus

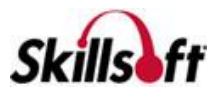

Microsoft System Center 2012 R2 – Monitor and Operate: SLAs Widgets & Dashboards Skillsoft Course ............................... ws\_mopc\_a08\_it\_enus

#### CompTIA Cloud+ CV0-001

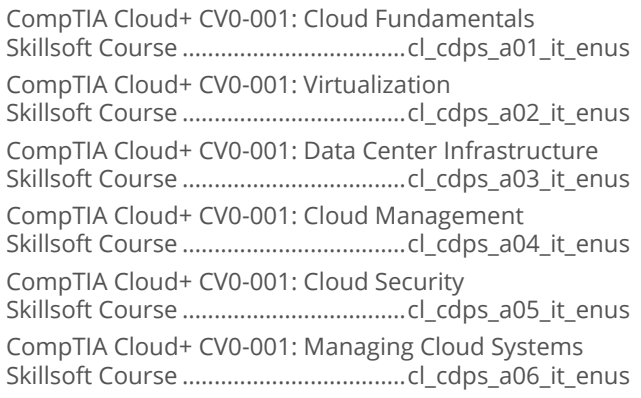

#### **Microsoft System Center 2012 R2: Configuring and Deploying a Private Cloud**

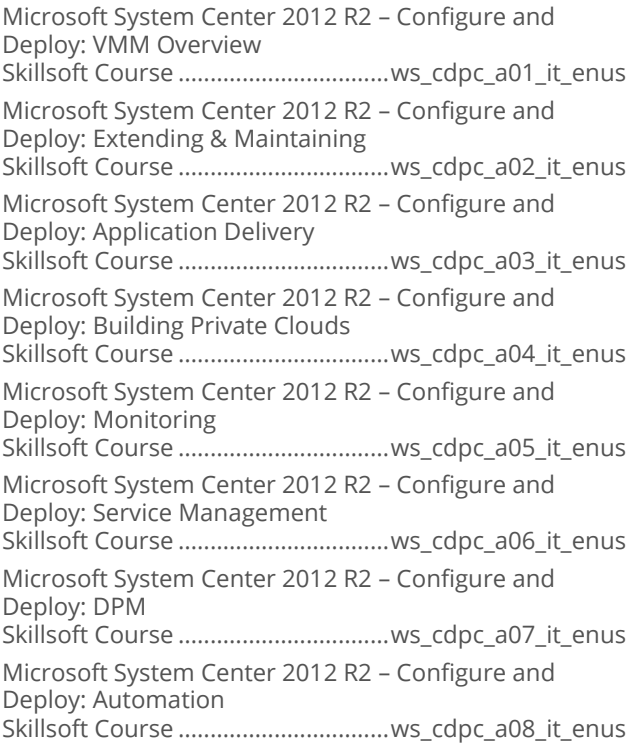

#### Managing Citrix XenDesktop 7 Solutions

Administrating XenDesktop 7.5 and Hypervisor Management Skillsoft Course .................................... cl\_ctrx\_a01\_it\_enus

Managing XenDesktop 7.5 Desktops and Applications Skillsoft Course .................................... cl\_ctrx\_a02\_it\_enus Configuring Citrix XenDesktop 7.6 Components Skillsoft Course .................................... cl\_ctrx\_a03\_it\_enus Managing a Citrix XenDesktop 7.6 Environment Skillsoft Course .................................... cl\_ctrx\_a04\_it\_enus Monitoring a Citrix XenDesktop 7.6 Environment Skillsoft Course .................................... cl\_ctrx\_a05\_it\_enus Troubleshooting a Citrix XenDesktop 7.6 Environment Skillsoft Course .................................... cl\_ctrx\_a06\_it\_enus

#### OpenStack Fundamentals

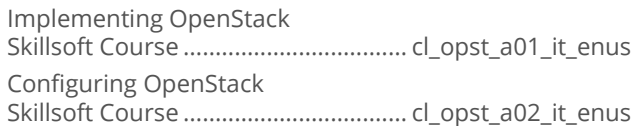

#### Virtualizing Enterprise Desktops and **Apps**

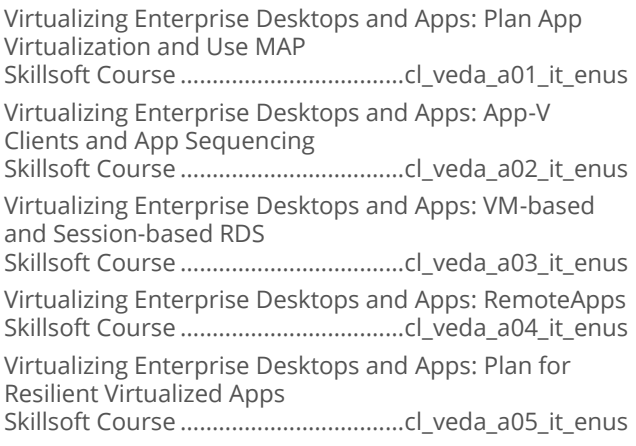

#### Certified Cloud Security Professional (CCSP)

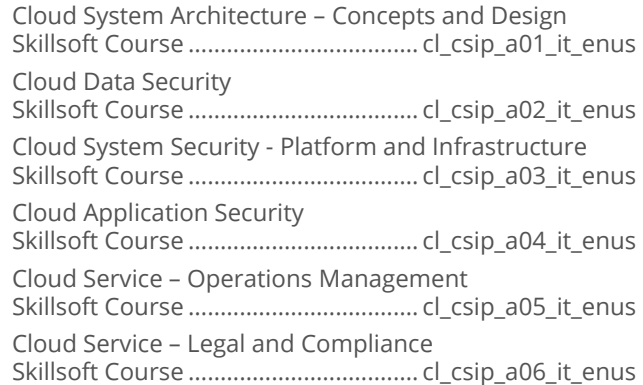

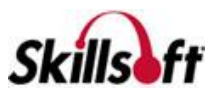

#### Microsoft Hyper-V 2016 First Look

Microsoft Hyper-V 2016: First Look Skillsoft Course ....................................cl\_hvts\_a01\_it\_enus

#### Cloud Computing for the Business User

Cloud Computing for the Business User: Concepts and Moving to the Cloud Skillsoft Course ...................................cl\_ccbu\_a01\_it\_enus

#### Architecting on Amazon Web Services

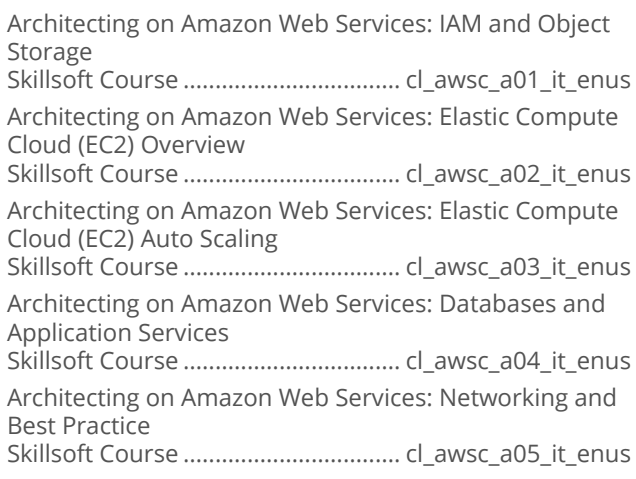

#### Advanced Architecting on Amazon Web **Services**

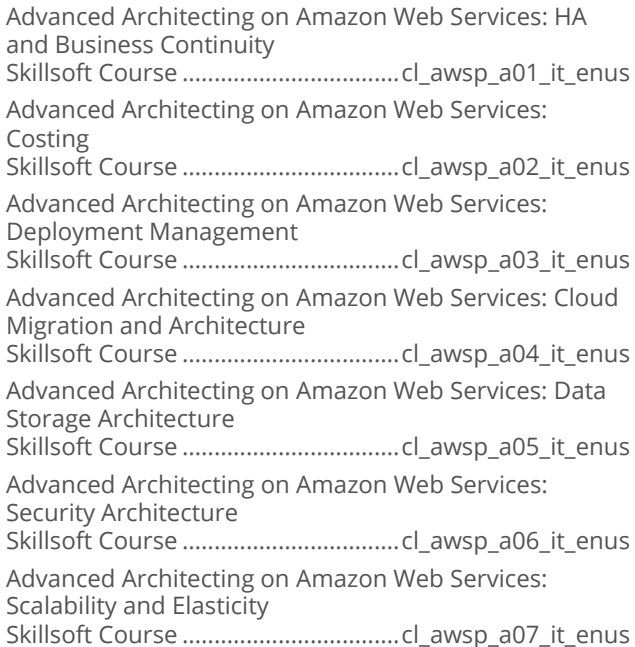

#### Cloud Computing Technology **Fundamentals**

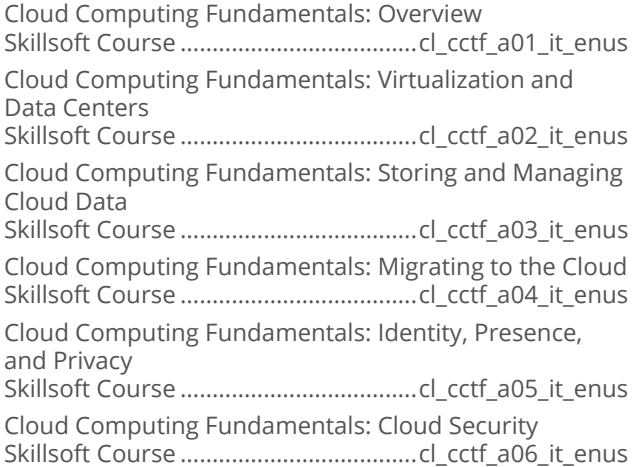

#### Microsoft SCCM 2012: Administering and **Deploying**

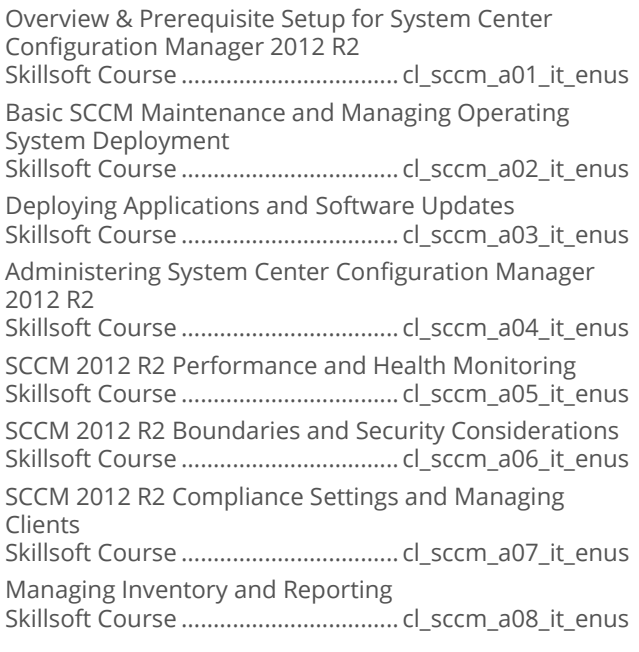

#### AWS Certified Developer - Associate

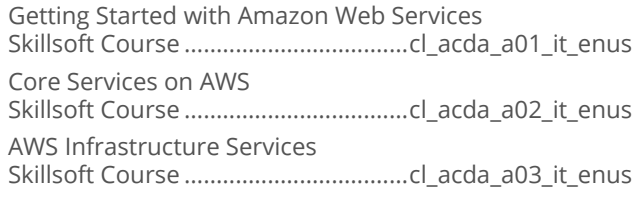

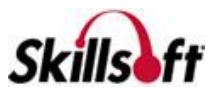

#### **Engineering DevOps on Amazon Web Services**

Source Control on AWS Skillsoft Course ..................................cl\_daws\_a01\_it\_enus Deployment and Delivery on AWS Skillsoft Course ..................................cl\_daws\_a02\_it\_enus Amazon ECS and OpsWorks Skillsoft Course ..................................cl\_daws\_a03\_it\_enus

Using AWS CodeDeploy Skillsoft Course ..................................cl\_daws\_a04\_it\_enus

#### Systems Operations on Amazon Web **Services**

AWS SysOps Associate: Monitoring, Metrics, Analysis, and Deployment Skillsoft Course ................................... cl\_acsa\_a01\_it\_enus AWS SysOps Associate: High Availability and Data Management Skillsoft Course ................................... cl\_acsa\_a02\_it\_enus AWS SysOps Associate: Security and Networking Skillsoft Course ................................... cl\_acsa\_a03\_it\_enus

#### Architecting Microsoft Azure Solutions -2016

Microsoft Azure – Architecting Solutions: Infrastructure and Networking Skillsoft Course ................................. cl\_amas\_a01\_it\_enus Microsoft Azure – Architecting Solutions: Securing Resources Skillsoft Course ................................. cl\_amas\_a02\_it\_enus Microsoft Azure – Architecting Solutions: Designing Storage and Data Access Skillsoft Course ................................. cl\_amas\_a03\_it\_enus Microsoft Azure – Architecting Solutions: Service Support for Azure Data Skillsoft Course ................................. cl\_amas\_a04\_it\_enus Microsoft Azure – Architecting Solutions: Designing Advanced Applications Skillsoft Course ................................. cl\_amas\_a05\_it\_enus Microsoft Azure – Architecting Solutions: Design Web Sites Skillsoft Course ................................. cl\_amas\_a06\_it\_enus Microsoft Azure – Architecting Solutions: Designing a Management Strategy Skillsoft Course ................................. cl\_amas\_a07\_it\_enus Microsoft Azure – Architecting Solutions: Designing a Continuity Strategy Skillsoft Course ................................. cl\_amas\_a08\_it\_enus

#### Developing Microsoft Azure Solutions

Configuring Azure Websites Skillsoft Course ................................. cl\_dmas\_a01\_it\_enus Create and Manage Azure Virtual Machines (VMs) Skillsoft Course ................................. cl\_dmas\_a03\_it\_enus Configure Azure VM Networking, Storage, Scaling, and Monitoring Skillsoft Course ................................. cl\_dmas\_a04\_it\_enus

#### Google Cloud SQL for Developers

Google Cloud SQL for Developers: Instance Management in the Developers Console Skillsoft Course ....................................cl\_gsql\_a01\_it\_enus Google Cloud SQL for Developers: Interacting, Connecting, and Management Skillsoft Course ....................................cl\_gsql\_a02\_it\_enus

#### Coogle Cloud Platform Fundamentals

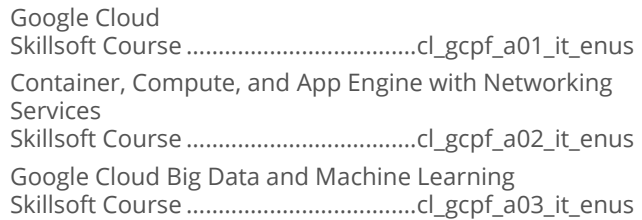

#### Architecting Microsoft Azure Solutions -2016 Update

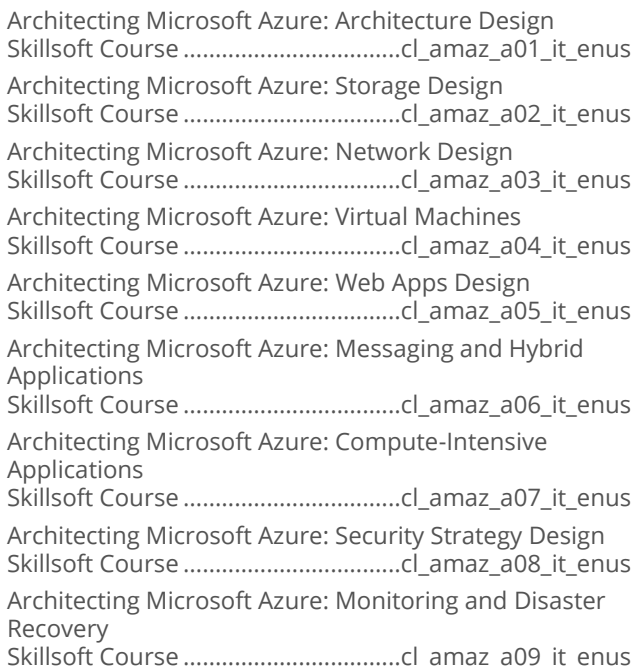

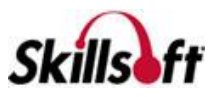

#### Developing Microsoft Azure Solutions

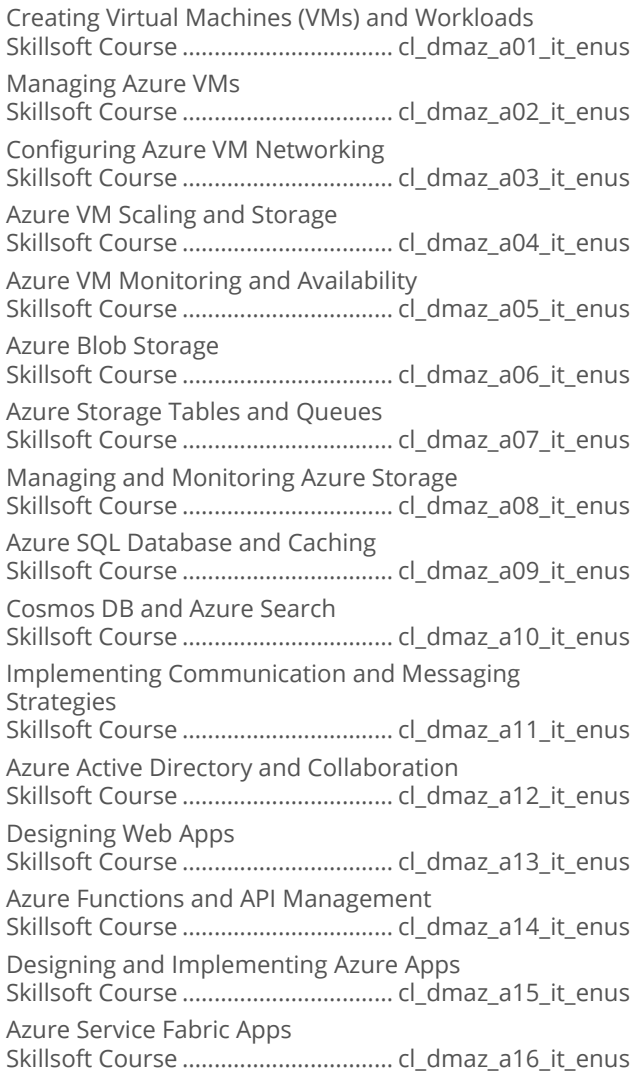

#### Implementing Microsoft Azure Solutions

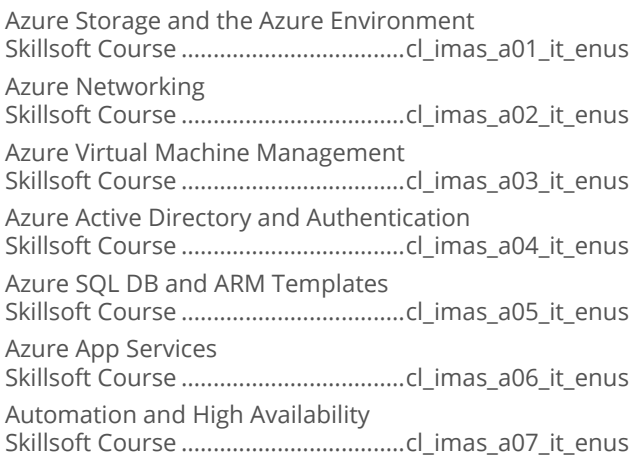

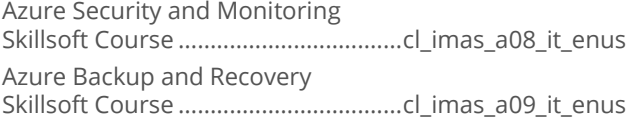

## Design and Implement Cloud Platform<br>Solutions

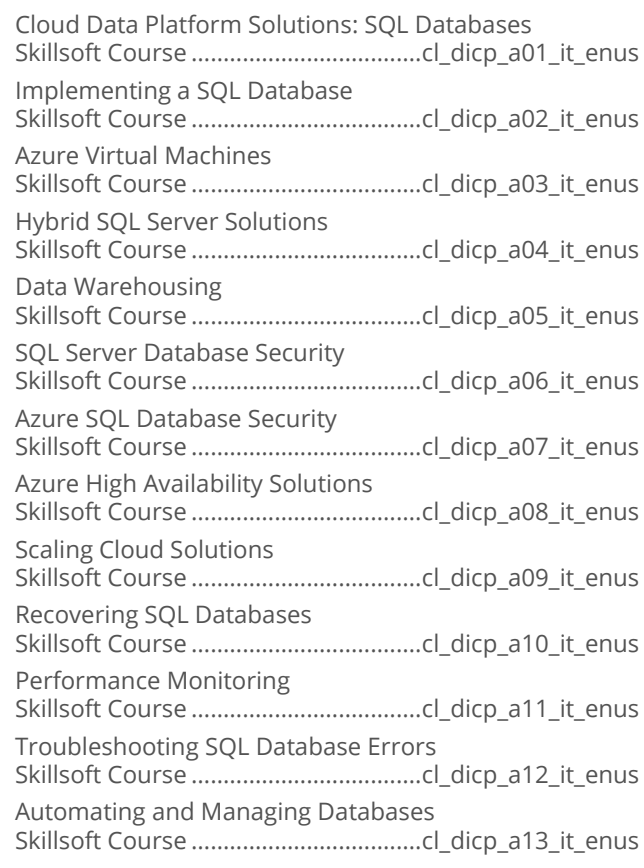

#### ■ Google G Suite Administrator

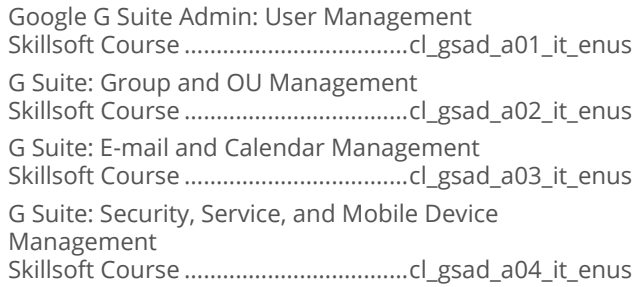

#### AWS Essentials

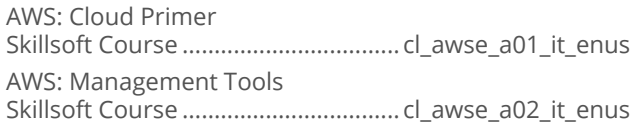

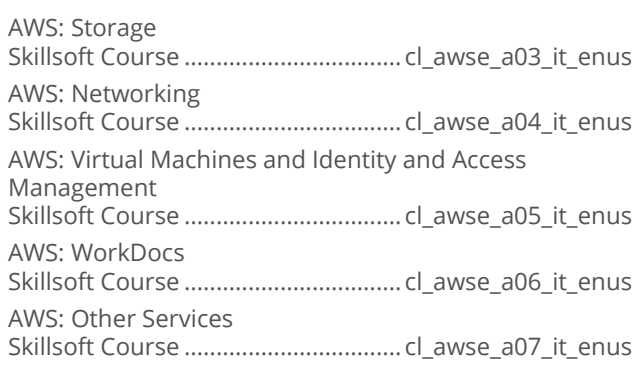

## Google Cloud Architect

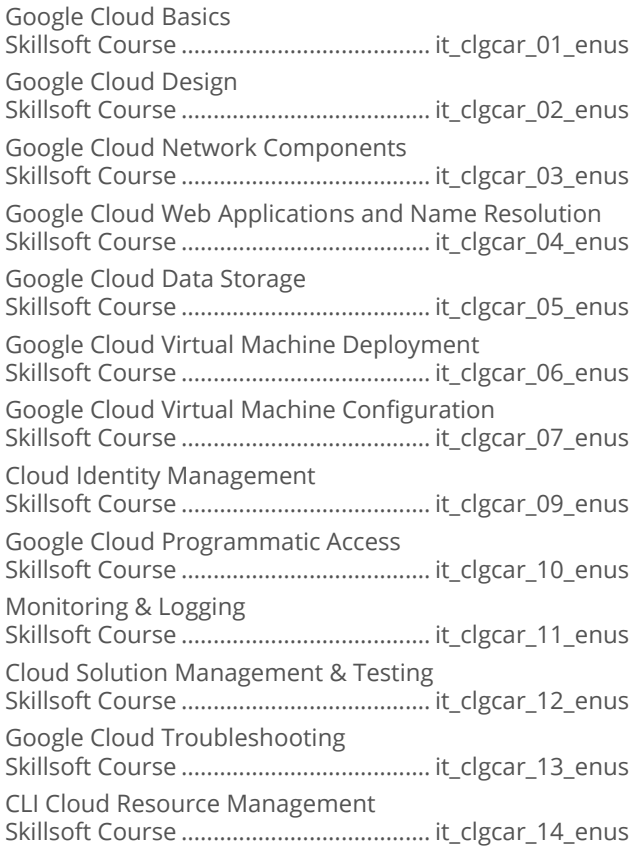

## Google Data Engineer

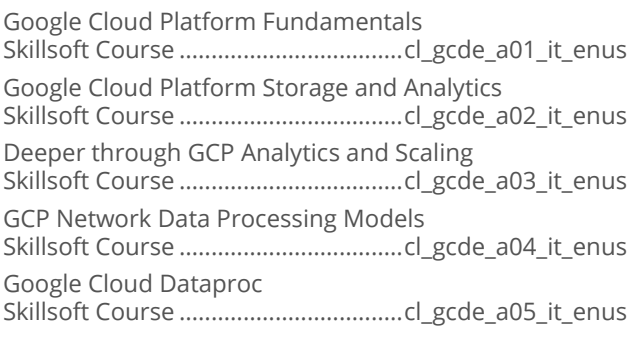

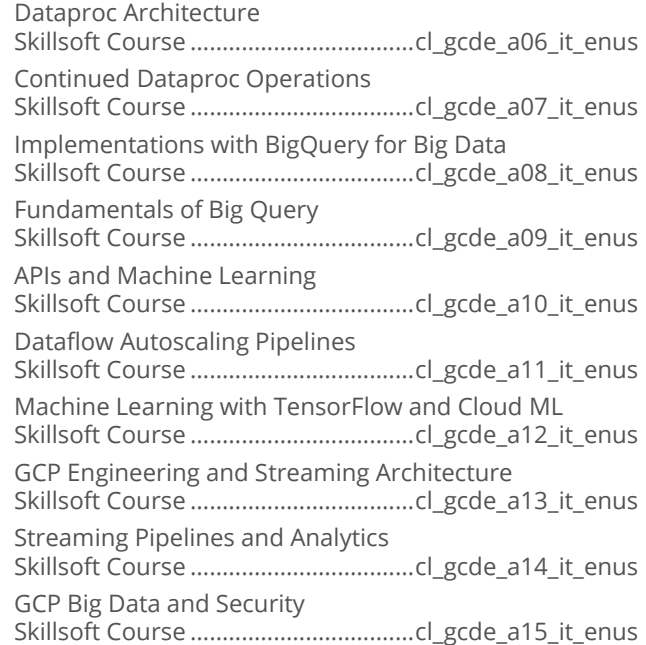

## Architecting on Amazon Web Services

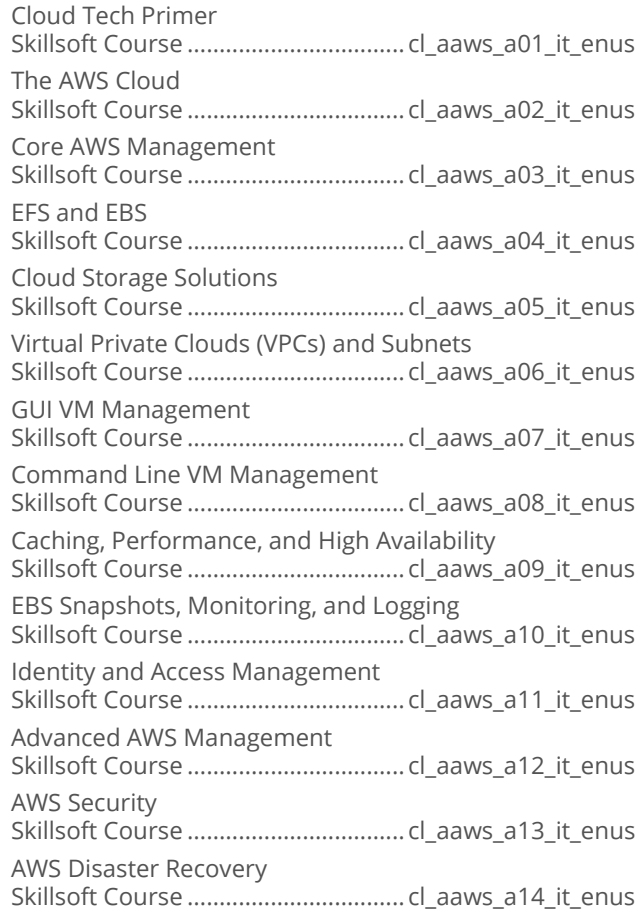

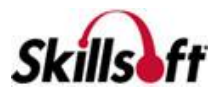

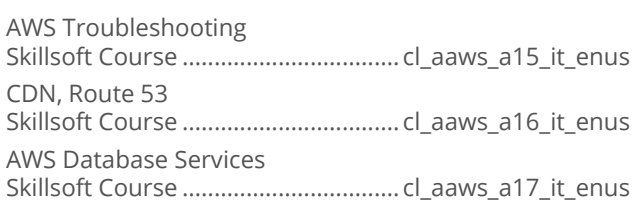

#### Serverless Architecture Using AWS

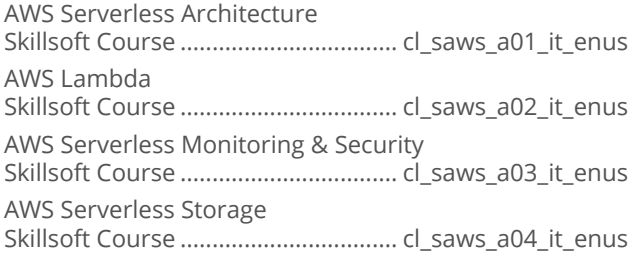

#### CompTIA Cloud+ CV0-002

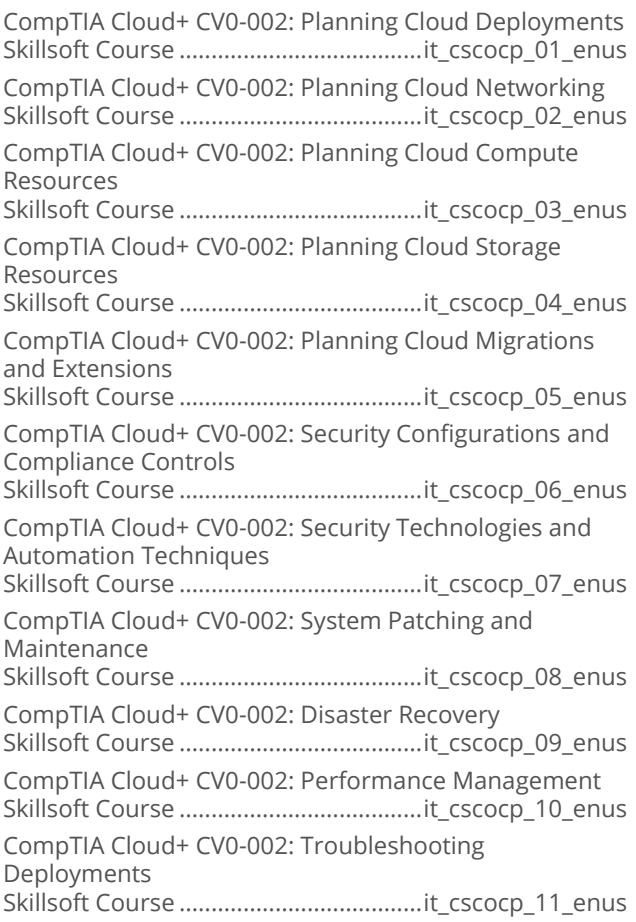

## Architecting Microsoft Azure Solutions -<br>2018 Update

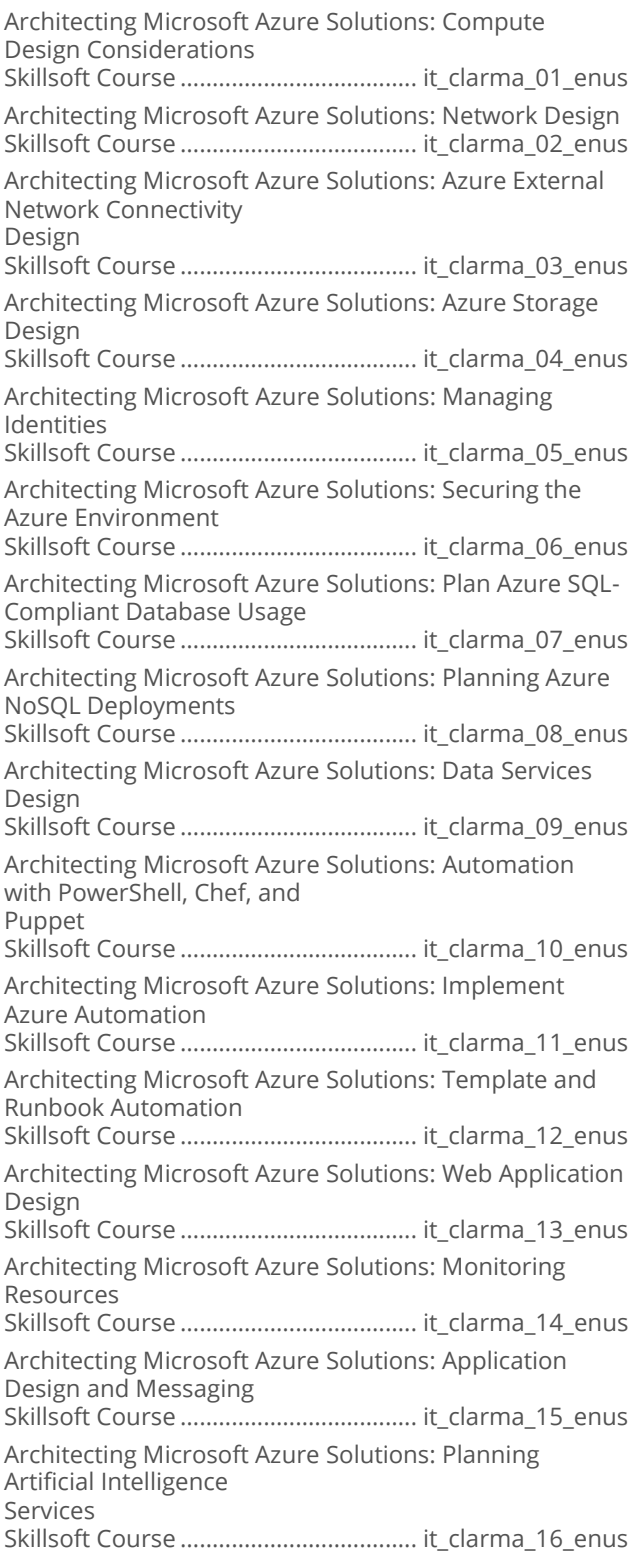

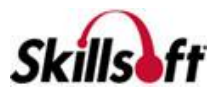

#### Amazon Web Services Solution Architect - Professional

AWS Professional Solution Architect: High Availability Skillsoft Course ......................................it\_clawsa\_01\_enus AWS Professional Solution Architect: Business Continuity Skillsoft Course ......................................it\_clawsa\_02\_enus AWS Professional Solution Architect: Costing Skillsoft Course ......................................it\_clawsa\_03\_enus AWS Professional Solution Architect: Deployment Management Skillsoft Course ......................................it\_clawsa\_04\_enus AWS Professional Solution Architect: Network Design Skillsoft Course ......................................it\_clawsa\_05\_enus AWS Professional Solution Architect: Data Storage Skillsoft Course ......................................it\_clawsa\_06\_enus AWS Professional Solution Architect: Data Replication Skillsoft Course ......................................it\_clawsa\_07\_enus AWS Professional Solution Architect: Security Controls Skillsoft Course ......................................it\_clawsa\_08\_enus AWS Professional Solution Architect: Data Security Skillsoft Course ......................................it\_clawsa\_09\_enus

AWS Professional Solution Architect: Scalability and Elasticity Skillsoft Course ......................................it\_clawsa\_10\_enus AWS Professional Solution Architect: Cloud Migration Skillsoft Course ......................................it\_clawsa\_11\_enus AWS Professional Solution Architect: Hybrid Architecture Skillsoft Course ......................................it\_clawsa\_12\_enus

#### AWS Certified SysOps Administrator -**Associate**

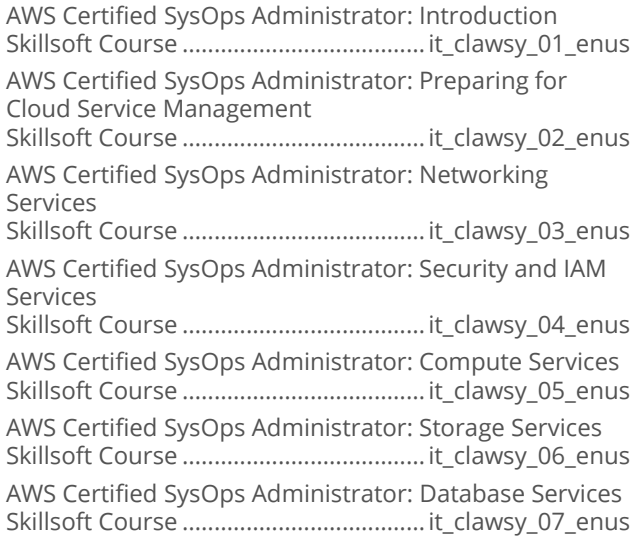

AWS Certified SysOps Administrator: Application Infrastructure Skillsoft Course ...................................... it\_clawsy\_08\_enus AWS Certified SysOps Administrator: Monitoring the AWS Environment Skillsoft Course ...................................... it\_clawsy\_09\_enus AWS Certified SysOps Administrator: High Availabilty Skillsoft Course ...................................... it\_clawsy\_10\_enus

#### AWS Certified Developer - Associate

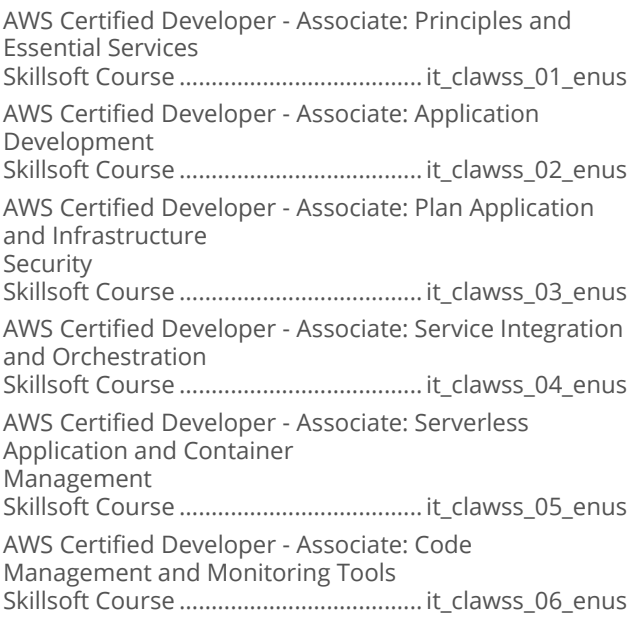

#### Amazon Web Services Solution Architect - Associate 2018

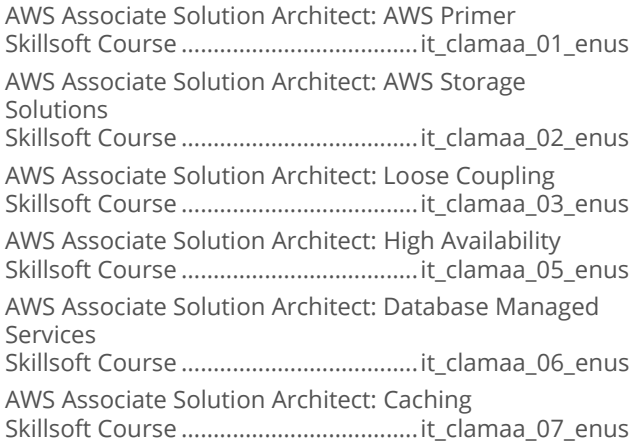

## **INTERNET AND NETWORK TECHNOLOGIES**

## **MENTORING ASSETS**

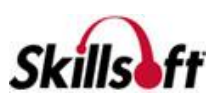

#### **Mentoring Assets**

Mentoring Certified Information Systems Security Professional (CISSP) Skillsoft Mentoring Assets ....................................mntcissp Mentoring Systems Security Certified Practitioner (SSCP) Skillsoft Mentoring Assets .............................. mntsscp2ed Mentoring SY0-401 CompTIA Security+ Skillsoft Mentoring Assets ................................ mntsy0401 Mentoring 300-115 Implementing Cisco IP Switched Networks (SWITCH) Skillsoft Mentoring Assets ................................mnt300115 Mentoring 300-101 Implementing Cisco IP Routing (ROUTE) Skillsoft Mentoring Assets ................................mnt300101 Mentoring 300-135 Troubleshooting and Maintaining Cisco IP Networks (TSHOOT) Skillsoft Mentoring Assets ................................mnt300135 Mentoring N10-006 CompTIA Network+ Skillsoft Mentoring Assets ............................... mntn10006 Mentoring CAS-002 CompTIA Advanced Security Practitioner Skillsoft Mentoring Assets ................................ mntcas002 Mentoring SK0-004 CompTIA Server+ Skillsoft Mentoring Assets ................................mntsk0004 Mentoring 98-369 Cloud Fundamentals Skillsoft Mentoring Assets ..................................mnt98369 Mentoring 100-105 Interconnecting Cisco Networking Devices Part 1 (ICND1) Skillsoft Mentoring Assets ................................mnt100105 Mentoring 200-105 Interconnecting Cisco Networking Devices Part 2 (ICND2) Skillsoft Mentoring Assets ................................mnt200105 Mentoring 200-125 Interconnecting Cisco Networking Devices (CCNA) Skillsoft Mentoring Assets ................................mnt200125 Mentoring CS0-001 CompTIA Cybersecurity Analyst+ Skillsoft Mentoring Assets ............................... mntCS0001 Mentoring CompTIA Advanced Security Practitioner (CASP) Skillsoft Mentoring Assets ................................ mntcas003 Mentoring CV0-002 CompTIA Cloud+ Skillsoft Mentoring Assets ................................ mntcv0002

## **INTERNET AND NETWORK TECHNOLOGIES**

#### **TEST PREPS**

#### Test Preps

TestPrep SY0-401 CompTIA Security+ Skillsoft Testprep Exams.................. cs\_styq\_a01\_tp\_enus TestPrep 300-101 Implementing Cisco IP Routing (ROUTE) Skillsoft Testprep Exams.................. cc\_rout\_a01\_tp\_enus TestPrep 300-115 Implementing Cisco IP Switched Networks (SWITCH) Skillsoft Testprep Exams.................cc\_swch\_a01\_tp\_enus TestPrep 300-206 Implementing Cisco Edge Network Security Solutions (SENSS) Skillsoft Testprep Exams..................cc\_sens\_a01\_tp\_enus TestPrep N10-006 CompTIA Network+ Skillsoft Testprep Exams.................. cs\_ctne\_a01\_tp\_enus TestPrep 300-135 Troubleshooting and Maintaining Cisco IP Networks (TSHOOT) Skillsoft Testprep Exams....................cc\_trst\_a01\_tp\_enus TestPrep 300-208 Implementing Cisco Secure Access Solutions (SISAS) Skillsoft Testprep Exams................... cc\_siss\_a01\_tp\_enus TestPrep CAS-002 CompTIA Advanced Security Practitioner Skillsoft Testprep Exams..................sp\_capr\_a01\_tp\_enus TestPrep 300-209 Implementing Cisco Secure Mobility Solutions (SIMOS) Skillsoft Testprep Exams................ cc\_smos\_a01\_tp\_enus TestPrep Certified Information Systems Security Professional (CISSP) Skillsoft Testprep Exams.................. sp\_cisp\_a01\_tp\_enus TestPrep Systems Security Certified Practitioner (SSCP) Skillsoft Testprep Exams..................sp\_sscp\_a01\_tp\_enus TestPrep 98-369 Cloud Fundamentals Skillsoft Testprep Exams...................cl\_mtcf\_a01\_tp\_enus TestPrep 210-060 Implementing Cisco Collaboration Devices (CICD) Skillsoft Testprep Exams...................cc\_cicd\_a01\_tp\_enus TestPrep 210-065 Implementing Cisco Video Network Devices (CICD) Skillsoft Testprep Exams...................cc\_civn\_a01\_tp\_enus TestPrep 210-260 Implementing Cisco Network Security (IINS) Skillsoft Testprep Exams................... cc\_seci\_a01\_tp\_enus TestPrep 200-355 Implementing Cisco Wireless Network Fundamentals (WIFUND) Skillsoft Testprep Exams................ cc\_uwne\_a01\_tp\_enus TestPrep 300-075 Implementing Cisco IP Telephony & Video, Part 2 (CIPTV2) Skillsoft Testprep Exams................... cc\_cipt\_a01\_tp\_enus TestPrep 300-070 Implementing Cisco IP Telephony & Video, Part 1 (CIPTV1) Skillsoft Testprep Exams....................cc\_citv\_a01\_tp\_enus TestPrep 210-451 Understanding Cisco Cloud Fundamentals (CLDFND) Skillsoft Testprep Exams...................cc\_uccf\_a01\_tp\_enus TestPrep 200-310 Designing for Cisco Internetwork

Skillsoft Testprep Exams................. cc\_desn\_a01\_tp\_enus

**Skills** 

Solutions (DESGN)

TestPrep JN0-102 JNCIA-Junos Skillsoft Testprep Exams...................dt\_jnca\_a01\_tp\_enus TestPrep 640-875 Building Cisco Service Provider, Part 1 (SPNGN1) Skillsoft Testprep Exams..................cc\_bcsp\_a01\_tp\_enus TestPrep 100-105 Interconnecting Cisco Networking Devices Part 1 (ICND1) Skillsoft Testprep Exams.................. cc\_icnd\_a01\_tp\_enus TestPrep 200-125 CCNA Routing and Switching Skillsoft Testprep Exams..................cc\_ccna\_a03\_tp\_enus TestPrep 200-105 Interconnecting Cisco Networking Devices Part 2 (ICND2) Skillsoft Testprep Exams...................cc\_icng\_a01\_tp\_enus TestPrep SY0-501 CompTIA Security+ Skillsoft Testprep Exams.................. cs\_syps\_a01\_tp\_enus TestPrep Certified Information Systems Security Professional (CISSP) Skillsoft Testprep Exams...................it\_spciss\_01\_tp\_enus

## **ENTERPRISE DATABASE SYSTEMS**

## **ORACLE 12C**

#### Oracle Database 12c: New Features for **Administrators**

Oracle Database 12c: Enterprise Manager Cloud Control and Creating CDB and PDB Skillsoft Course .................................od\_nfad\_b01\_it\_enus Oracle Database 12c: Managing CDB and PDB, and Data Optimization Skillsoft Course .................................od\_nfad\_b02\_it\_enus Oracle Database 12c: Using Automatic Data Optimization, Storage, and Archiving Skillsoft Course .................................od\_nfad\_b03\_it\_enus Oracle Database 12c: Managing Security Skillsoft Course .................................od\_nfad\_b04\_it\_enus Oracle Database 12c: High Availability and Database Management Skillsoft Course .................................od\_nfad\_b05\_it\_enus Oracle Database 12c: Tuning SQL and Using ADDM Skillsoft Course .................................od\_nfad\_b06\_it\_enus Oracle Database 12c: Resource Manager, Online Operations, and ADR Skillsoft Course .................................od\_nfad\_b07\_it\_enus Oracle Database 12c: Transporting Databases and Managing Data Skillsoft Course .................................od\_nfad\_b08\_it\_enus

#### Oracle Database 12c: Install and Upgrade

Oracle Database 12c – Install and Upgrade: Database Architecture Skillsoft Course .................................od\_inup\_b01\_it\_enus Oracle Database 12c – Install and Upgrade: Installation Skillsoft Course .................................od\_inup\_b02\_it\_enus Oracle Database 12c – Install and Upgrade: Upgrading Skillsoft Course .................................od\_inup\_b03\_it\_enus

#### Oracle Database 12c: Backup and **Recovery**

Oracle Database 12c - Backup and Recovery: Configuring for Recoverability Skillsoft Course .................................od\_bkpr\_a01\_it\_enus Oracle Database 12c - Backup and Recovery: Performing and Managing Backups Skillsoft Course .................................od\_bkpr\_a02\_it\_enus Oracle Database 12c - Backup and Recovery: Failure and Recovery Concepts Skillsoft Course .................................od\_bkpr\_a03\_it\_enus Oracle Database 12c - Backup and Recovery: Perform Recovery and Secure Backup Skillsoft Course .................................od\_bkpr\_a04\_it\_enus Oracle Database 12c - Backup and Recovery: Using Flashback Technologies Skillsoft Course .................................od\_bkpr\_a05\_it\_enus Oracle Database 12c - Backup and Recovery: Transporting Data and Performing PITR Skillsoft Course .................................od\_bkpr\_a06\_it\_enus Oracle Database 12c - Backup and Recovery: Duplicating Databases and Tuning RMAN Skillsoft Course .................................od\_bkpr\_a07\_it\_enus

#### Oracle Database: 12c Administration Ed 2

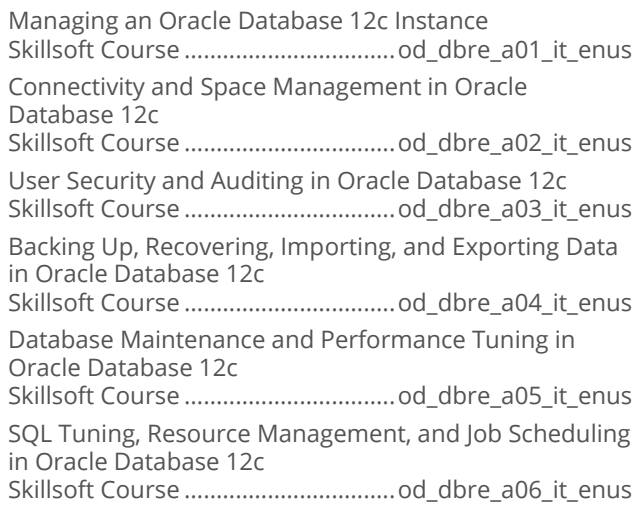

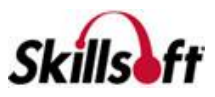

#### Oracle Database 12c: Introduction to SQL

Oracle Database 12c - Introduction to SQL: Relational Database and SQL Developer Skillsoft Course ..................................od\_insq\_a01\_it\_enus Oracle Database 12c - Introduction to SQL: SQL\*Plus and SELECT Statement Skillsoft Course ..................................od\_insq\_a02\_it\_enus Oracle Database 12c - Introduction to SQL: Restrict, Sort, and Customize Output Skillsoft Course ..................................od\_insq\_a03\_it\_enus Oracle Database 12c - Introduction to SQL: Data Conversion and Aggregating Data Skillsoft Course ..................................od\_insq\_a04\_it\_enus Oracle Database 12c - Introduction to SQL: Working with Joins and Subqueries Skillsoft Course ..................................od\_insq\_a05\_it\_enus Oracle Database 12c - Introduction to SQL: Data Manipulation Language Skillsoft Course ..................................od\_insq\_a06\_it\_enus Oracle Database 12c - Introduction to SQL: Working with SET Operators and DDL Skillsoft Course ..................................od\_insq\_a07\_it\_enus

#### Oracle Database 12c: Performance Tuning

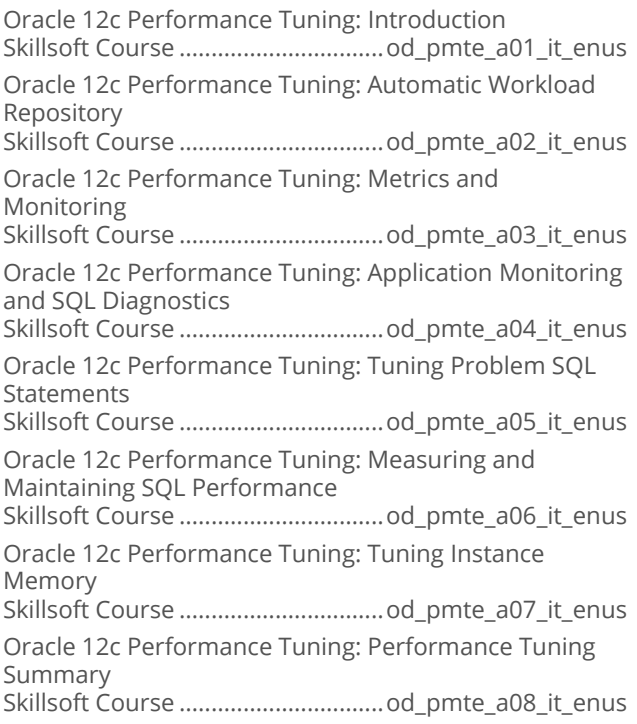

#### Oracle Database 12c: RAC Administration

Oracle Database 12c RAC Administration: Introduction to Oracle RAC Skillsoft Course .................................od\_raad\_a01\_it\_enus Oracle Database 12c RAC Administration: Installing, Configuring, and Patching Skillsoft Course .................................od\_raad\_a02\_it\_enus Oracle Database 12c RAC Administration: Day-to-Day Administration Skillsoft Course .................................od\_raad\_a03\_it\_enus Oracle Database 12c RAC Administration: Backup and Recovery Skillsoft Course .................................od\_raad\_a04\_it\_enus Oracle Database 12c RAC Administration: Global Resource Management Skillsoft Course .................................od\_raad\_a05\_it\_enus Oracle Database 12c RAC Administration: Monitoring and Tuning Skillsoft Course .................................od\_raad\_a06\_it\_enus Oracle Database 12c RAC Administration: Client Connections and QoS Skillsoft Course .................................od\_raad\_a07\_it\_enus Oracle Database 12c RAC Administration: Services and Multitenant Architecture Skillsoft Course .................................od\_raad\_a08\_it\_enus

## **ENTERPRISE DATABASE SYSTEMS**

## **ORACLE 11G**

#### **Oracle Database 11g: New Features for Administrators Release 2**

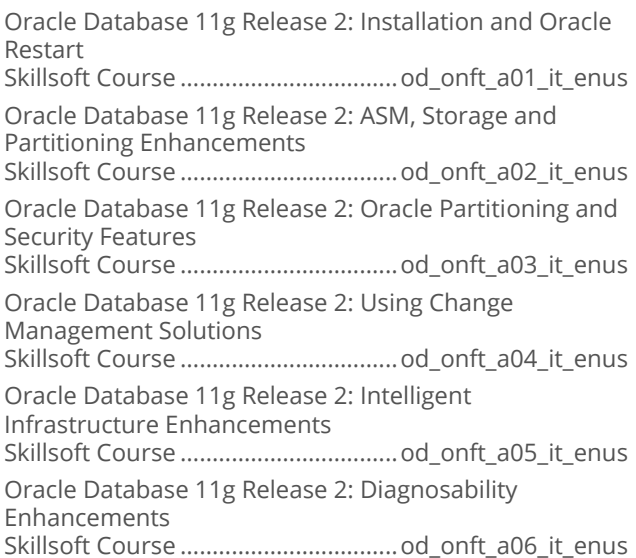

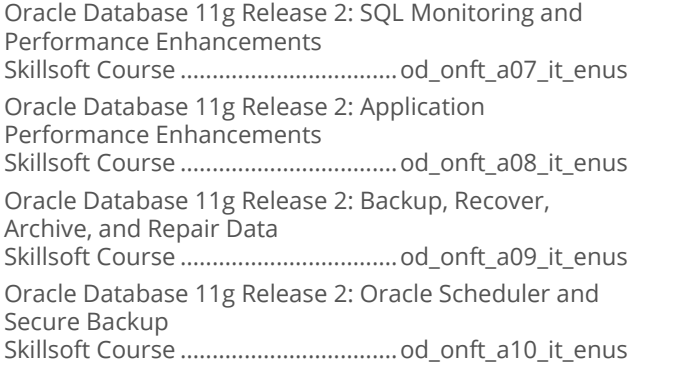

#### **Oracle Database 11g: Administration Workshop I Release 2**

Oracle Database 11g Release 2: Database Architecture and Installation

Skillsoft Course .................................od\_odas\_a01\_it\_enus Oracle Database 11g Release 2: Database Creation and Instance Management Skillsoft Course .................................od\_odas\_a02\_it\_enus Oracle Database 11g Release 2: The ASM Instance and Network Connectivity Skillsoft Course .................................od\_odas\_a03\_it\_enus Oracle Database 11g Release 2: Storage Structures and User Security Skillsoft Course .................................od\_odas\_a04\_it\_enus Oracle Database 11g Release 2: Managing Concurrency, Undo, and Auditing Skillsoft Course .................................od\_odas\_a05\_it\_enus Oracle Database 11g Release 2: Managing Database Maintenance and Performance Skillsoft Course .................................od\_odas\_a06\_it\_enus Oracle Database 11g Release 2: Backup and Recovery Skillsoft Course .................................od\_odas\_a07\_it\_enus Oracle Database 11g Release 2: Moving Data and Oracle Support

Skillsoft Course .................................od\_odas\_a08\_it\_enus

#### **Oracle Database 11g: Administration Workshop II Release 2**

Oracle Database 11g Release 2: Database Architecture and Recovery Operations Skillsoft Course ................................. od\_odat\_a01\_it\_enus Oracle Database 11g Release 2: The RMAN Catalog and Creating Backups Skillsoft Course ................................. od\_odat\_a02\_it\_enus Oracle Database 11g Release 2: Performing Restore and Recovery Tasks Skillsoft Course ................................. od\_odat\_a03\_it\_enus Oracle Database 11g Release 2: Using, Monitoring and Tuning RMAN Skillsoft Course ................................. od\_odat\_a04\_it\_enus

Oracle Database 11g Release 2: Database Diagnostics and Flashback Technologies

Skillsoft Course ................................. od\_odat\_a05\_it\_enus

Oracle Database 11g Release 2: Managing Database Memory and Performance

Skillsoft Course ................................. od\_odat\_a06\_it\_enus

Oracle Database 11g Release 2: Managing Database Resources and the Scheduler

Skillsoft Course ................................. od\_odat\_a07\_it\_enus

Oracle Database 11g Release 2: Managing Database Space and Duplication

Skillsoft Course ................................. od\_odat\_a08\_it\_enus

## **ENTERPRISE DATABASE SYSTEMS**

#### **ORACLE ATG**

#### Oracle Commerce: Platform **Fundamentals**

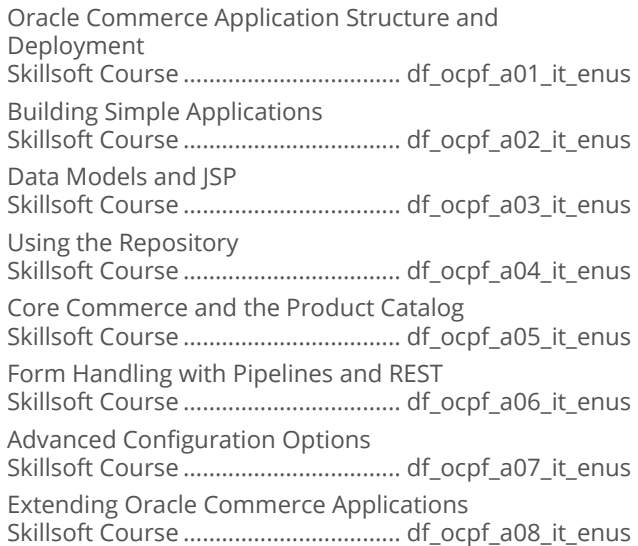

## **ENTERPRISE DATABASE SYSTEMS**

## **MICROSOFT SQL SERVER 2016**

#### Microsoft SQL Server 2016 First Look a a

Microsoft SQL Server 2016 First Look: Preview Skillsoft Course ....................................df\_sqfl\_a01\_it\_enus

## Microsoft SQL Server 2016: Administering

Microsoft SQL Server 2016: Encryption Skillsoft Course ...................................df\_sqla\_a01\_it\_enus

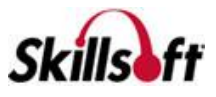

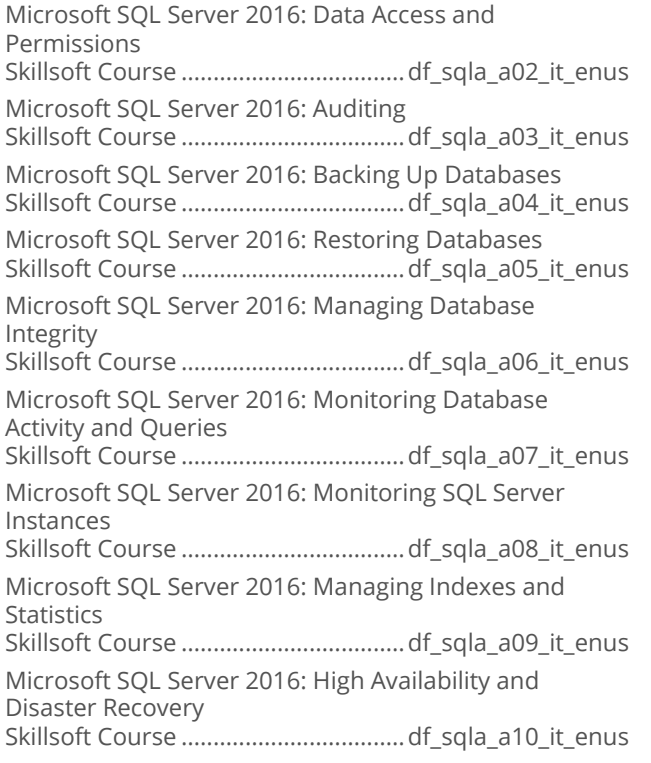

#### Microsoft SQL Server 2016: Developing

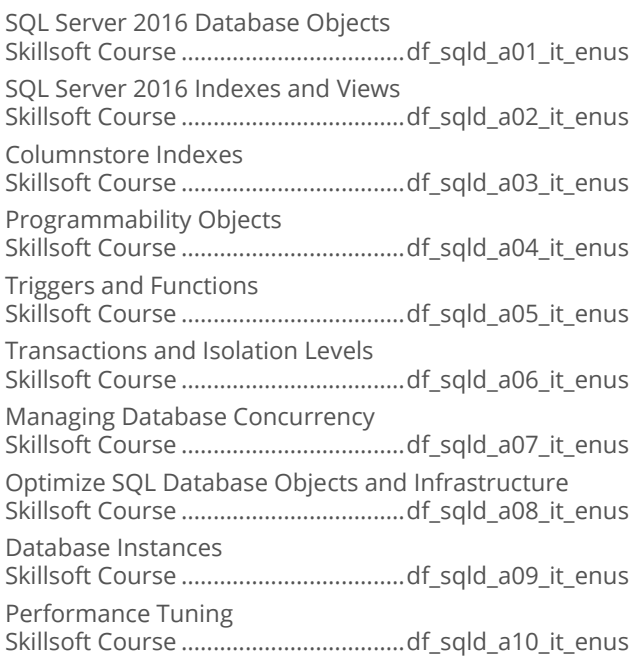

#### Microsoft SQL Server 2016: Provisioning

Components of a SQL Server 2016 Installation Skillsoft Course ...................................df\_sqlp\_a01\_it\_enus Installing and Upgrading SQL Server 2016 Skillsoft Course ...................................df\_sqlp\_a02\_it\_enus

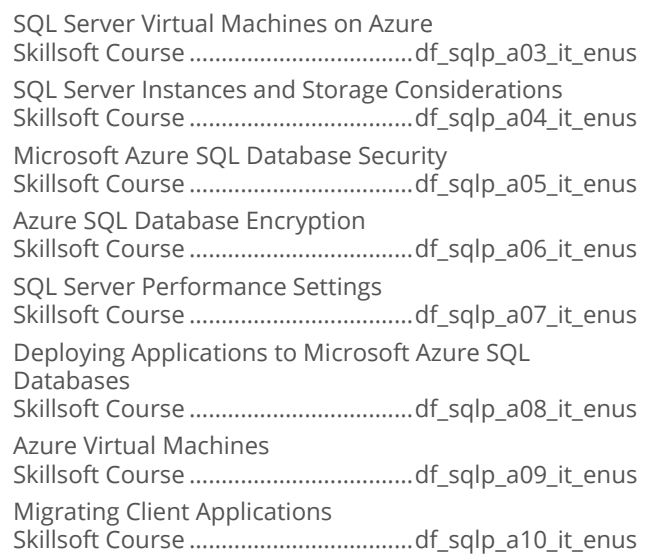

#### Microsoft SQL Server 2016: Querying

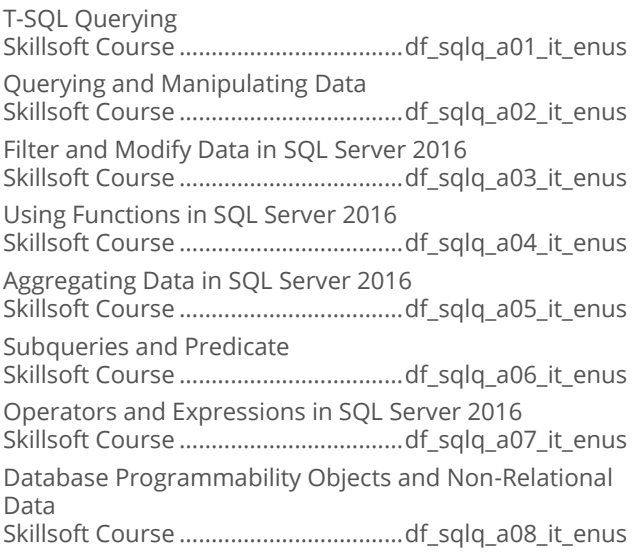

# **ENTERPRISE DATABASE**<br>SYSTEMS

## MICROSOFT SQL SERVER 2014

#### Microsoft SQL Server 2014: Designing **Database Solutions**

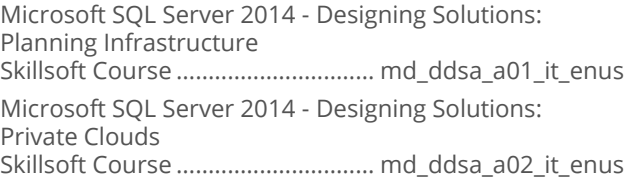

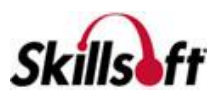

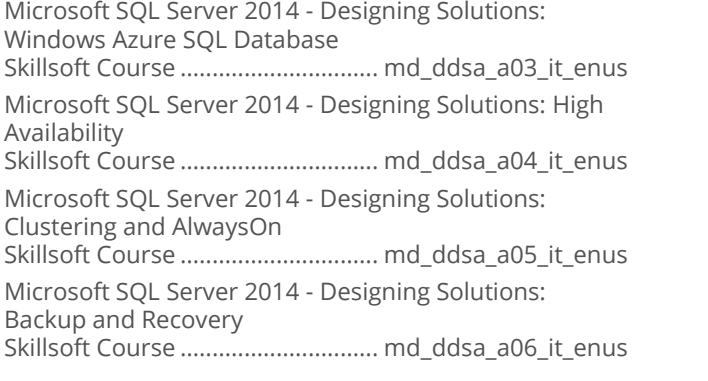

#### Microsoft SQL Server 2014: Designing **Business Intelligence Solutions**

Microsoft SQL Server 2014 - Designing BI Solutions: BI Infrastructure Design

Skillsoft Course .................................md\_dbis\_a01\_it\_enus

Microsoft SQL Server 2014 - Designing BI Solutions: Extract, Transform, and Load

Skillsoft Course .................................md\_dbis\_a02\_it\_enus

Microsoft SQL Server 2014 - Designing BI Solutions: Data Models

Skillsoft Course .................................md\_dbis\_a03\_it\_enus

Microsoft SQL Server 2014 - Designing BI Solutions: Reporting Services

Skillsoft Course .................................md\_dbis\_a04\_it\_enus

Microsoft SQL Server 2014 - Designing BI Solutions: SharePoint Integration

Skillsoft Course .................................md\_dbis\_a05\_it\_enus Microsoft SQL Server 2014 - Designing BI Solutions:

MDX Queries and Performance Skillsoft Course .................................md\_dbis\_a06\_it\_enus Microsoft SQL Server 2014 - Designing BI Solutions: Availability and Recovery

Skillsoft Course .................................md\_dbis\_a07\_it\_enus

#### Microsoft SQL Server 2014: Implementing **Data Models and Reports**

Microsoft SQL Server 2014: Design and Install Analysis Services and Tools Skillsoft Course ................................md\_idmr\_a01\_it\_enus Microsoft SQL Server 2014: Designing Multidimensional Models and Data Sources Skillsoft Course ................................md\_idmr\_a02\_it\_enus Microsoft SQL Server: Implement and Configure Cubes Skillsoft Course ................................md\_idmr\_a03\_it\_enus Microsoft SQL Server 2014: Design and Implement Dimensions Skillsoft Course ................................md\_idmr\_a04\_it\_enus

Microsoft SQL Server: Implement Partitions and Custom Logic Skillsoft Course ................................md\_idmr\_a05\_it\_enus Microsoft SQL Server 2014: MDX Queries, Process Models, and Deploy Databases Skillsoft Course ................................md\_idmr\_a06\_it\_enus Microsoft SQL Server 2014: Manage, Maintain, and Troubleshoot SSAS Skillsoft Course ................................md\_idmr\_a07\_it\_enus Microsoft SQL Server 2014: Create and Manage Tabular Data Models Skillsoft Course ................................md\_idmr\_a08\_it\_enus Microsoft SQL Server 2014: Design Reports and Create Data Sources and Datasets Skillsoft Course ................................md\_idmr\_a09\_it\_enus Microsoft SQL Server 2014: Report Formatting and Interactivity Skillsoft Course ................................md\_idmr\_a10\_it\_enus Microsoft SQL Server 2014: Manage Reporting Services Skillsoft Course ................................md\_idmr\_a11\_it\_enus Microsoft SQL Server 2014: Process Report and Create Subscriptions and **Schedules** Skillsoft Course ................................md\_idmr\_a12\_it\_enus

#### Microsoft SQL Server 2014: Implementing a Data Warehouse

Designing and Implementing Dimensions Skillsoft Course .............................. md\_idwm\_a01\_it\_enus Designing a Fact Table Skillsoft Course .............................. md\_idwm\_a02\_it\_enus Connection Managers and Data Sources Skillsoft Course .............................. md\_idwm\_a03\_it\_enus Designing Data Flow Skillsoft Course .............................. md\_idwm\_a04\_it\_enus Data Flow Implementation Skillsoft Course .............................. md\_idwm\_a05\_it\_enus SSIS Package Execution and Script Tasks Skillsoft Course .............................. md\_idwm\_a06\_it\_enus Designing Control Flow Skillsoft Course .............................. md\_idwm\_a07\_it\_enus Implementing Control Flow Skillsoft Course .............................. md\_idwm\_a08\_it\_enus SSIS Variables Skillsoft Course .............................. md\_idwm\_a09\_it\_enus SSIS Packages Skillsoft Course .............................. md\_idwm\_a10\_it\_enus Data Load Options Skillsoft Course .............................. md\_idwm\_a11\_it\_enus Script Components Skillsoft Course .............................. md\_idwm\_a12\_it\_enus SSIS Components Skillsoft Course .............................. md\_idwm\_a13\_it\_enus

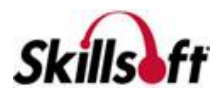

Auditing, Logging, and Event Handling

Skillsoft Course .............................. md\_idwm\_a14\_it\_enus Troubleshooting Data Integration

Skillsoft Course .............................. md\_idwm\_a15\_it\_enus SSIS Solutions

Skillsoft Course .............................. md\_idwm\_a16\_it\_enus SSIS Security

Skillsoft Course .............................. md\_idwm\_a17\_it\_enus Data Quality Services (DQS) and Master Data Services (MDS) Skillsoft Course .............................. md\_idwm\_a18\_it\_enus

Data Quality Projects Skillsoft Course .............................. md\_idwm\_a19\_it\_enus

## **ENTERPRISE DATABASE SYSTEMS**

## **SYSTEMS AND DATABASE DESIGN**

#### **Ceneric Database Fundamentals**

Generic Database Fundamentals: Architecture and Normalization Concepts Skillsoft Course .................................. df\_gdfu\_a01\_it\_enus Generic Database Fundamentals: Relation Algebra, SQL, and Concurrency Concepts Skillsoft Course .................................. df\_gdfu\_a02\_it\_enus

#### Generic Design and Modeling Databases

Generic Design and Modeling Databases: Concepts and Conceptual Design

Skillsoft Course ...................................df gdmd a01 it enus

Generic Design and Modeling Databases: Logical and Physical Design

Skillsoft Course ................................df\_gdmd\_a02\_it\_enus

## **ENTERPRISE DATABASE SYSTEMS**

## **MICROSOFT SQL SERVER 2012**

#### Microsoft SQL Server 2012: Querying

Microsoft SQL Server 2012: Creating Database Objects Skillsoft Course ...............................md\_mssq\_a01\_it\_enus

Microsoft SQL Server 2012: Querying Basics and Modifying Data

Skillsoft Course ...............................md\_mssq\_a02\_it\_enus Microsoft SQL Server 2012: Manipulate Data Using

Operators and Functions

Skillsoft Course ...............................md\_mssq\_a03\_it\_enus

Microsoft SQL Server 2012: Creating Functions and **Triggers** 

Skillsoft Course ...............................md\_mssq\_a04\_it\_enus

Microsoft SQL Server 2012: Creating Programming Objects and Optimizing Queries

Skillsoft Course ...............................md\_mssq\_a05\_it\_enus Microsoft SQL Server 2012: Managing XML Data

Skillsoft Course ...............................md\_mssq\_a06\_it\_enus

#### Microsoft SQL Server: Developing **Databases**

Microsoft SQL Server 2014 - Developing Databases: New Features Skillsoft Course ............................... md\_dsqd\_a09\_it\_enus Microsoft SQL Server 2012 – Developing Databases: Implementing Tables and Views Skillsoft Course ...............................md\_dsqd\_b01\_it\_enus Microsoft SQL Server 2012 – Developing Databases: Implementing Indexes Skillsoft Course ...............................md\_dsqd\_b02\_it\_enus Microsoft SQL Server 2012 – Developing Databases: Stored Procedures Skillsoft Course ...............................md\_dsqd\_b03\_it\_enus Microsoft SQL Server 2012 – Developing Databases: CLR Integration Skillsoft Course ...............................md\_dsqd\_b04\_it\_enus Microsoft SQL Server 2012 – Developing Databases: Working with Data Skillsoft Course ...............................md\_dsqd\_b05\_it\_enus Microsoft SQL Server 2012 – Developing Databases: Working with XML Data Skillsoft Course ...............................md\_dsqd\_b06\_it\_enus

Microsoft SQL Server 2012 – Developing Databases: Tuning and Optimizing Queries

Skillsoft Course ...............................md\_dsqd\_b07\_it\_enus

Microsoft SQL Server 2012 – Developing Databases: Managing and Troubleshooting

Skillsoft Course ...............................md\_dsqd\_b08\_it\_enus

## **ENTERPRISE DATABASE SYSTEMS**

**SQL** 

## Introduction to SQL

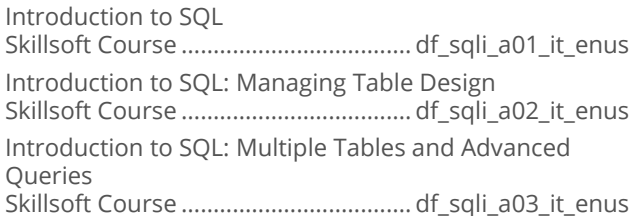

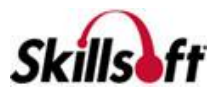

Introduction to SQL: Views, Transactions, and SQL Security Architecture Skillsoft Course .................................... df\_sqli\_a04\_it\_enus

## **ENTERPRISE DATABASE SYSTEMS**

## **MYSQL**

#### **MySQL Essentials**

MySQL: Database Concepts, Design, and Installation Skillsoft Course .................................df\_mysq\_a01\_it\_enus MySQL: Querying Data Using the SELECT Statement Skillsoft Course .................................df\_mysq\_a02\_it\_enus MySQL: Using the Data Manipulation and Definition Statements Skillsoft Course .................................df\_mysq\_a03\_it\_enus MySQL: General Syntax, Advanced Queries, and Stored Programs Skillsoft Course .................................df\_mysq\_a04\_it\_enus MySQL: Advanced Routines, Optimization, and DCL Skillsoft Course .................................df\_mysq\_a05\_it\_enus MySQL: Storage Engines, Advanced Indexing, and Maintenance Skillsoft Course .................................df\_mysq\_a06\_it\_enus MySQL: Administration, Transactions, Optimization, Scaling, Backup, and Recovery Skillsoft Course .................................df\_mysq\_a07\_it\_enus MySQL: Performance Monitoring, Database Health and Integrity, and Security Skillsoft Course .................................df\_mysq\_a08\_it\_enus

#### **MySQL Database Development**

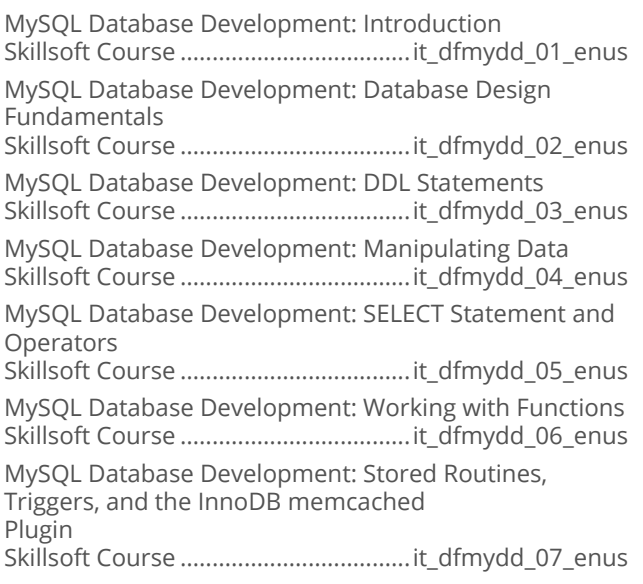

MySQL Database Development: Query and Performance Optimization Skillsoft Course ....................................it\_dfmydd\_08\_enus MySQL Database Development: GIS, Cloud, and

Connectors for MySQL Skillsoft Course ....................................it\_dfmydd\_09\_enus

## **ENTERPRISE DATABASE SYSTEMS**

**BIG DATA** 

#### Big Data Fundamentals

The Big Data Technology Wave Skillsoft Course .................................. df\_bgdt\_a01\_it\_enus Big Data Opportunities and Challenges Skillsoft Course .................................. df\_bgdt\_a02\_it\_enus

#### Apache Spark Fundamentals

Programming and Deploying Apache Spark Applications Skillsoft Course ...................................df\_apsf\_a01\_it\_enus

#### **Apache Hadoop and MapReduce Essentials**

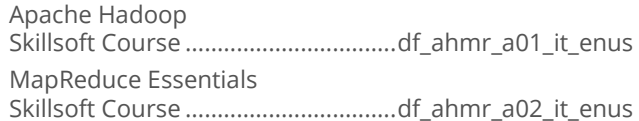

#### **Hadoop Ecosystem**

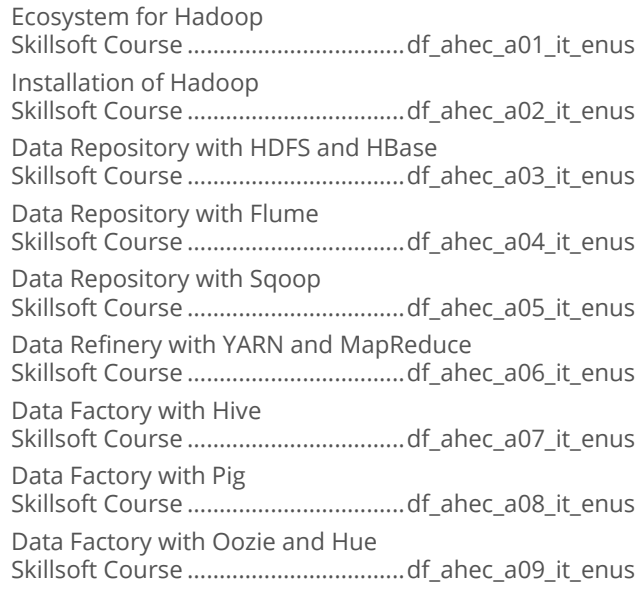

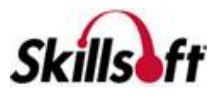

Data Flow for the Hadoop Ecosystem Skillsoft Course ..................................df\_ahec\_a10\_it\_enus

#### **Hadoop Operations**

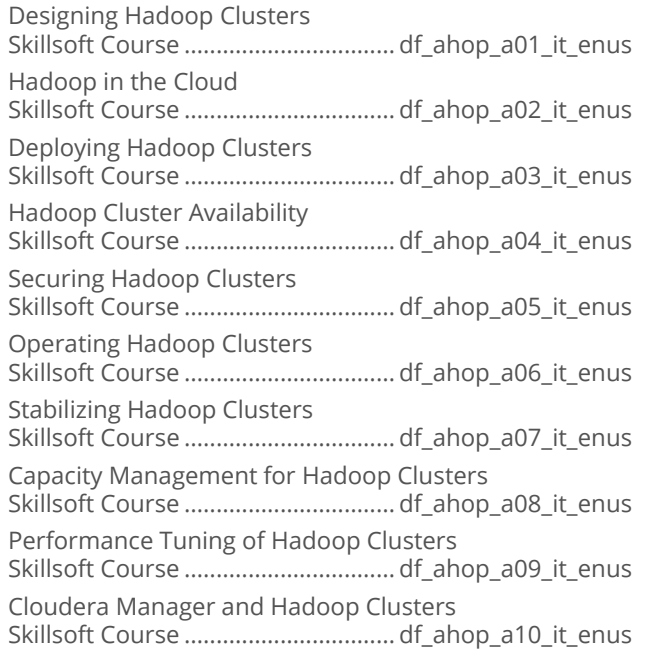

#### **Big Data - The Corporate Leadership Perspective**

Big Data Corporate Leadership Perspective Skillsoft Course ..................................df\_bgcp\_a01\_it\_enus

#### **Big Data - The Engineering Perspective**

Big Data Engineering Perspectives Skillsoft Course ................................. df\_bgep\_a01\_it\_enus

#### **Big Data - The Legal Perspective**

Big Data - The Legal Perspective Skillsoft Course .................................. df\_bglp\_a01\_it\_enus

#### **Big Data - The Marketing Perspective**

Big Data Marketing Perspective Skillsoft Course ...................................df bgmp\_a01\_it\_enus

#### Big Data - The Strategic Planning **Perspective**

Big Data Strategic Planning Skillsoft Course ................................. df\_bgpp\_a01\_it\_enus

#### Big Data - The Sales Perspective

Big Data Sales Perspective Skillsoft Course ..................................df\_bgsp\_a01\_it\_enus

#### Apache Spark Advanced Topics

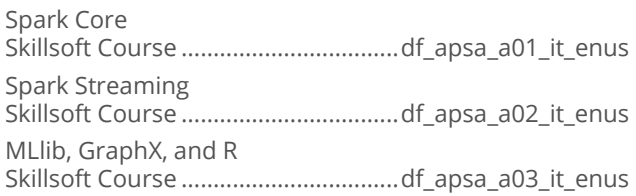

#### Apache Kafka

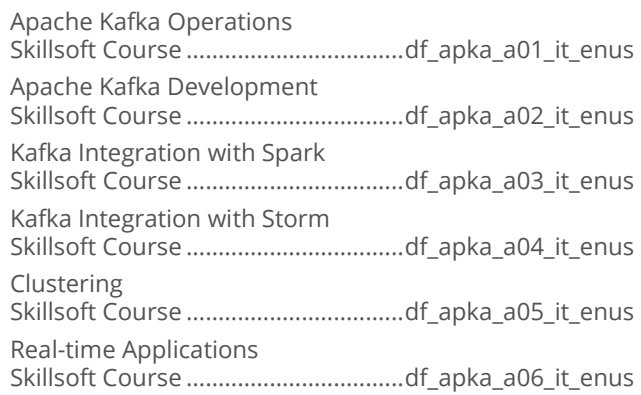

#### Apache Storm Introduction

Apache Storm Introduction – Architecture and **Installation** Skillsoft Course ...................................df\_apsi\_a01\_it\_enus Apache Storm Introduction - API and Topology Skillsoft Course ...................................df\_apsi\_a02\_it\_enus

#### **BILIBM BigInsights Fundamentals**

IBM BigInsights Fundamentals: Hadoop Solution Skillsoft Course .................................df\_ibmb\_a01\_it\_enus IBM BigInsights Fundamentals: Analyzing, Querying, and Extracting Big Data Skillsoft Course .................................df\_ibmb\_a02\_it\_enus

#### Apache Solr Essentials

Apache Solr – Deployment and Configuration Skillsoft Course .................................. df\_esas\_a01\_it\_enus Apache Solr - Query and Data Management Skillsoft Course .................................. df\_esas\_a02\_it\_enus

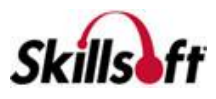

#### **Big Data Operations**

Managing Big Data Operations Skillsoft Course .................................df\_bdop\_a01\_it\_enus Quality and Security of Big Data Operations Skillsoft Course .................................df\_bdop\_a02\_it\_enus

## Data Modeling for Hadoop

Introduction to Hadoop Skillsoft Course ................................df\_dmhp\_a01\_it\_enus Introduction to Data Modeling in Hadoop Skillsoft Course ................................df\_dmhp\_a02\_it\_enus

#### Designing and Implementing Big Data **Analytics**

Ingesting Data and Computing for Batch Processing Skillsoft Course .................................. df\_dibd\_a01\_it\_enus Designing Batch Processing and Data Security Skillsoft Course .................................. df\_dibd\_a02\_it\_enus Ingesting Data and Computing for Real-time Processing Skillsoft Course .................................. df\_dibd\_a03\_it\_enus Designing the Lambda Architecture and Real-time Processing Skillsoft Course .................................. df\_dibd\_a04\_it\_enus Provisioning an Azure Data Factory Skillsoft Course .................................. df\_dibd\_a05\_it\_enus Managing Activities and Data for Azure Big Data Analytics Skillsoft Course .................................. df\_dibd\_a06\_it\_enus Automation and Machine Learning Skillsoft Course .................................. df\_dibd\_a07\_it\_enus

#### **Big Data Development with Apache Spark**

Introduction to Apache Spark

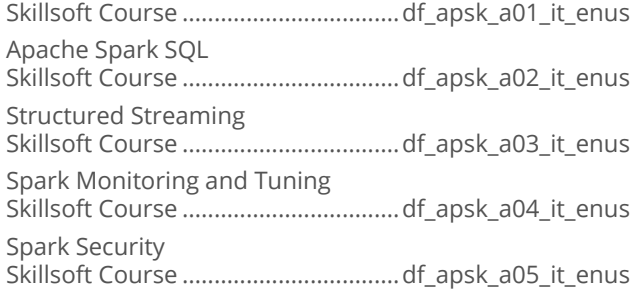

#### **E** Hadoop Installation and Maintenance

Hadoop Distributed File System Skillsoft Course ...................................df hdra\_a01\_it\_enus Hadoop Clusters Skillsoft Course ..................................df\_hdra\_a02\_it\_enus Apache Hadoop on Amazon EMR

Skillsoft Course ..................................df\_hdra\_a03\_it\_enus Hadoop Ranger

Skillsoft Course ...................................df hdra a04 it enus

Hadoop Maintenance and Distributions Skillsoft Course ..................................df\_hdra\_a05\_it\_enus

## **ENTERPRISE DATABASE SYSTEMS**

### **BUSINESS INTELLIGENCE**

#### m. **Microsoft SQL Server Data Warehousing** and Business Intelligence Introduction

Microsoft SQL Server Data Warehousing and Business Intelligence Overview Skillsoft Course ............................... md\_dwbi\_a01\_it\_enus

#### **Business Intelligence with QlikView**

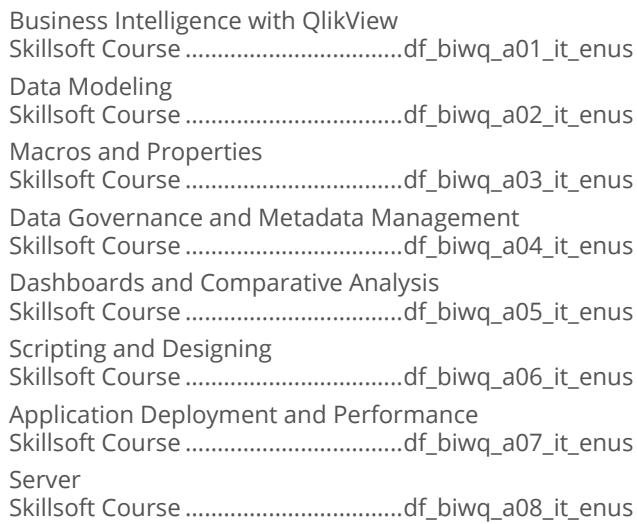

#### Business Intelligence with TIBCO Spotfire

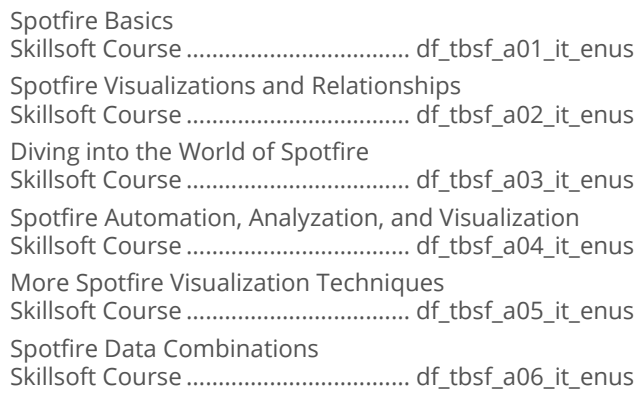

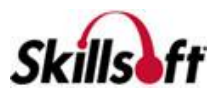

Scripting with Spotfire

Skillsoft Course ................................... df\_tbsf\_a07\_it\_enus Complex Visualizations and Analytics

Skillsoft Course ................................... df\_tbsf\_a08\_it\_enus

Advanced TIBCO Spotfire

Skillsoft Course ................................... df\_tbsf\_a09\_it\_enus

## **ENTERPRISE DATABASE SYSTEMS**

## **DATA VISUALIZATION**

#### Data Visualization with Tableau for **Beginners**

Tableau Visualization Skillsoft Course ................................... df\_tabf\_a01\_it\_enus Tableau Charts, Maps, and Dashboards Skillsoft Course ................................... df\_tabf\_a02\_it\_enus

## 

Data Visualization: Essentials Skillsoft Course .................................. df\_fodv\_a01\_it\_enus

#### **Microsoft Power BI**

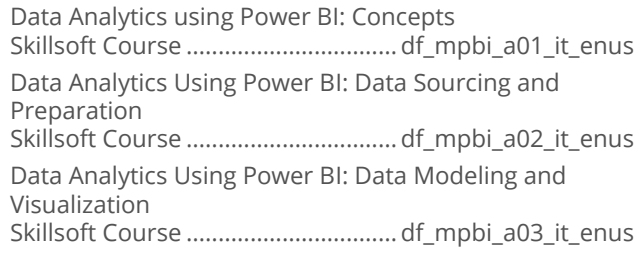

#### Data Visualization and Analytics for Intermediate

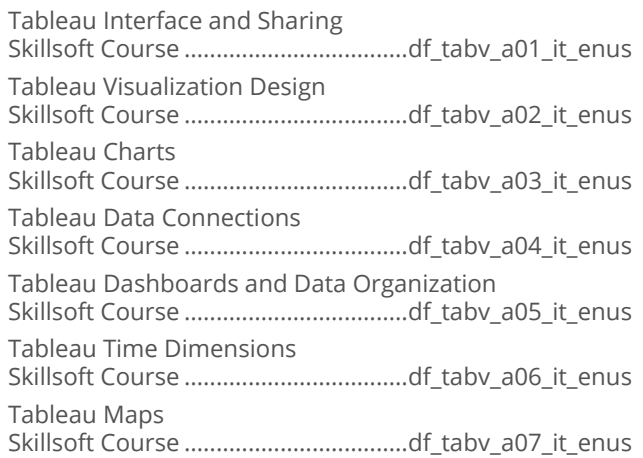

Tableau Advanced Visualizations Skillsoft Course ...................................df\_tabv\_a08\_it\_enus Tableau Calculations Skillsoft Course ...................................df\_tabv\_a09\_it\_enus Tableau Scripting Skillsoft Course ...................................df\_tabv\_a10\_it\_enus

## **ENTERPRISE DATABASE SYSTEMS**

## **DATA SCIENCE**

#### Data Science Fundamentals in R

Fundamental Methods for Data Science in R Skillsoft Course .................................. df\_dsfd\_a01\_it\_enus Machine Learning Examples for Data Science in R Skillsoft Course .................................. df\_dsfd\_a02\_it\_enus

#### Data Science Essentials

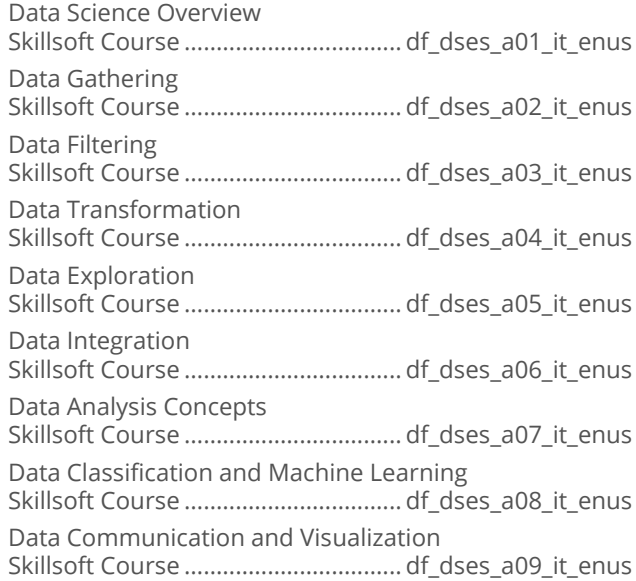

#### Data Science Using R

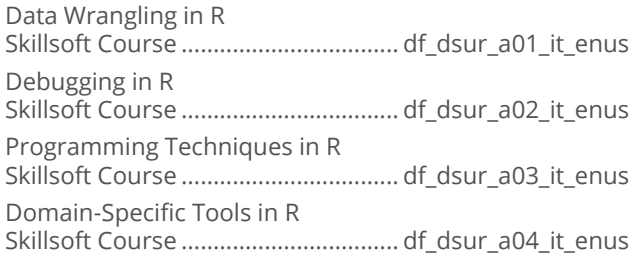

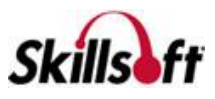

#### Analyzing Big Data with Microsoft R

Getting Started with Microsoft R Skillsoft Course ..................................df\_abdr\_a01\_it\_enus Packages and Data Types Skillsoft Course ..................................df\_abdr\_a02\_it\_enus The R Language and Big Data Processing Skillsoft Course ..................................df\_abdr\_a03\_it\_enus Importing and Manipulating Data Skillsoft Course ..................................df\_abdr\_a04\_it\_enus Modifying and Summarizing Data Skillsoft Course ..................................df\_abdr\_a05\_it\_enus Data Visualization and Predictive Analytics Skillsoft Course ..................................df\_abdr\_a06\_it\_enus Regression Analysis Skillsoft Course ..................................df\_abdr\_a07\_it\_enus Decision Tree and Classification Analysis Skillsoft Course ..................................df\_abdr\_a08\_it\_enus Cluster Analysis and Ensemble Learning Skillsoft Course ..................................df\_abdr\_a09\_it\_enus

#### Microsoft Azure HDInsight

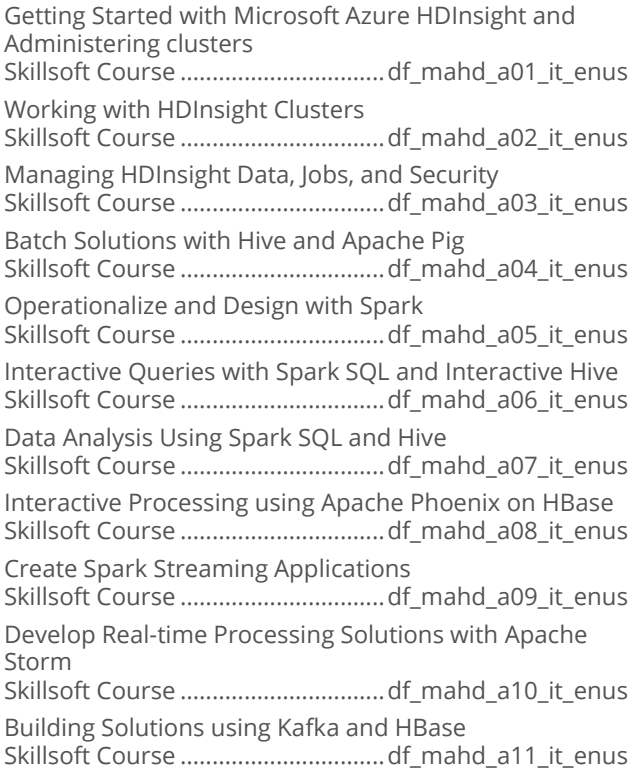

#### Perform Cloud Data Science with Azure **Machine Learning**

Cloud Data Science: Introduction to Azure Machine Learning Skillsoft Course ....................................it\_dfpdsm\_01\_enus Cloud Data Science: Deploying Models with Azure Machine Learning Studio Skillsoft Course ....................................it\_dfpdsm\_02\_enus Cloud Data Science: Consume Models and APIs Using Azure Machine Learning Studio Skillsoft Course ....................................it\_dfpdsm\_03\_enus Cloud Data Science: Importing and Exporting in Azure Machine Learning Studio Skillsoft Course ....................................it\_dfpdsm\_04\_enus Cloud Data Science: Summarize Data with Azure Machine Learning Studio Skillsoft Course ....................................it\_dfpdsm\_05\_enus Cloud Data Science: Data Cleanup with Azure Machine Learning Studio Skillsoft Course ....................................it\_dfpdsm\_06\_enus Cloud Data Science: Transforming Data in Azure Machine Learning Studio Skillsoft Course ....................................it\_dfpdsm\_07\_enus Cloud Data Science: Optimize and Validate Models in Azure Machine Learning Studio Skillsoft Course ....................................it\_dfpdsm\_09\_enus Cloud Data Science: Azure AI Gallery and Azure Machine Learning Skillsoft Course ....................................it\_dfpdsm\_11\_enus Cloud Data Science: Microsoft Cognitive Toolkit and Azure Machine Learning Skillsoft Course ....................................it\_dfpdsm\_10\_enus Cloud Data Science: Virtual Machines & HDInsight Skillsoft Course ....................................it\_dfpdsm\_12\_enus Cloud Data Science: SQL Server & Azure Machine Learning Skillsoft Course ....................................it\_dfpdsm\_13\_enus

## **ENTERPRISE DATABASE SYSTEMS**

#### **NO SQL**

#### NoSOL

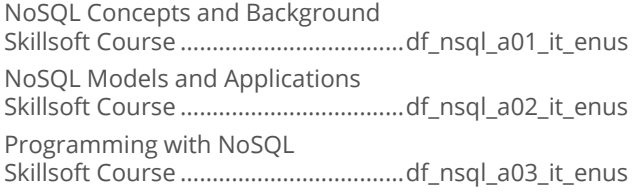

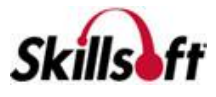

In Depth with NoSQL Skillsoft Course ...................................df\_nsql\_a04\_it\_enus

#### MongoDB

MongoDB: Concepts, Installation, and Querying Skillsoft Course ................................df\_mgdb\_a01\_it\_enus MongoDB: Indexing, Replication, and Security Skillsoft Course .................................df\_mgdb\_a02\_it\_enus

#### **MongoDB Development**

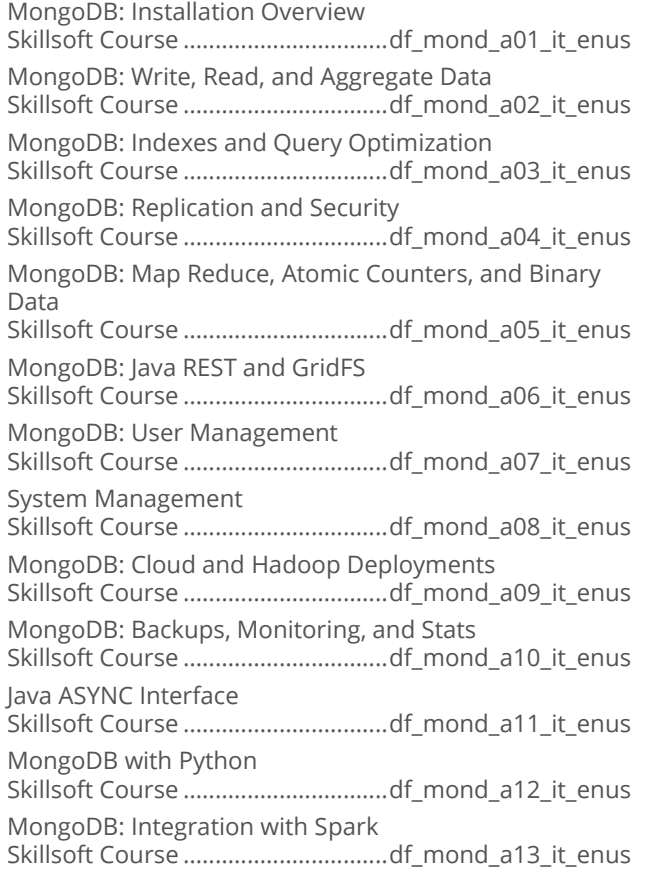

#### RavenDB Fundamentals

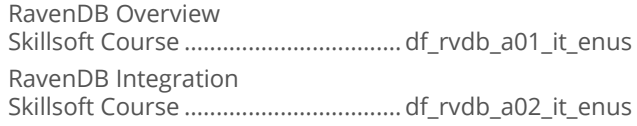

#### Apache Cassandra

An Overview of Apache Cassandra Skillsoft Course ...................................df\_cass\_a01\_it\_enus

#### Apache HBase Fundamentals

Apache HBase Fundamentals: Installation, Architecture, and Data Modeling Skillsoft Course ..................................df\_hbas\_a01\_it\_enus Apache HBase Fundamentals: Access Data through the Shell and Client API Skillsoft Course ..................................df\_hbas\_a02\_it\_enus Apache HBase Fundamentals: Advanced API, Administration, and MapReduce Skillsoft Course ..................................df\_hbas\_a03\_it\_enus

#### Cassandra for SQL Developers

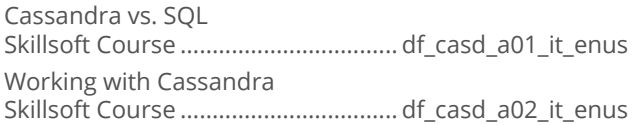

## **ENTERPRISE DATABASE SYSTEMS**

## **DATABASE FUNDAMENTALS**

#### Database Fundamentals

SQL Server Database Fundamentals: Design Principles and Data Manipulation Skillsoft Course ..................................df\_dbfu\_a01\_it\_enus SQL Server Database Fundamentals: Creating, Optimizing, and Securing Databases Skillsoft Course ..................................df\_dbfu\_a02\_it\_enus

# **ENTERPRISE DATABASE<br>SYSTEMS**

## **DATA MANAGEMENT**

#### **Predictive Analytics**

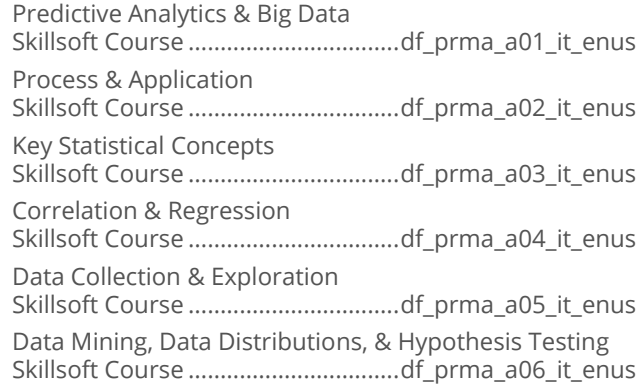

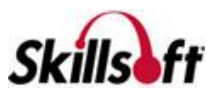

Data Preprocessing

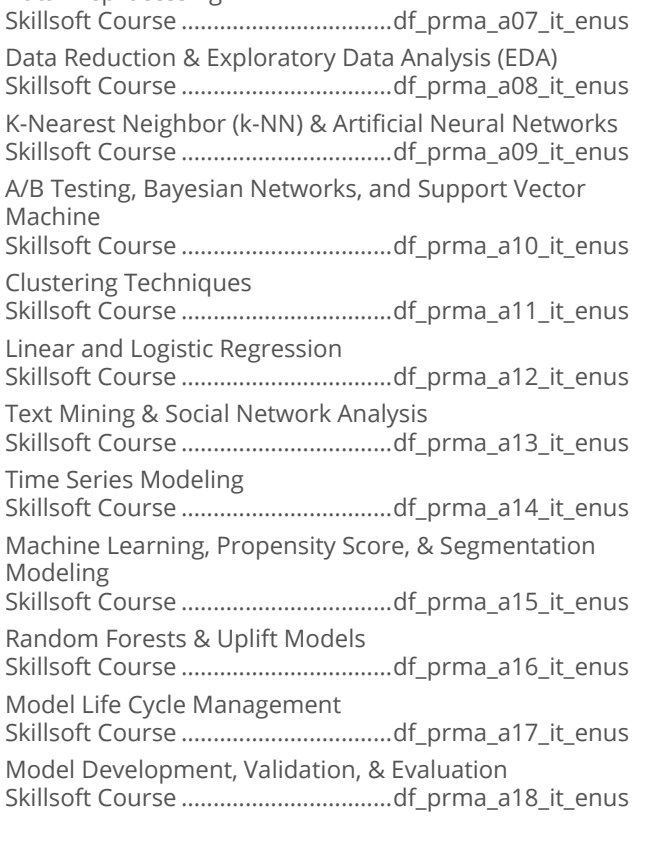

# **ENTERPRISE DATABASE**<br>SYSTEMS

## **OPERATIONAL INTELLIGENCE**

#### Operational Intelligence Fundamentals with Splunk

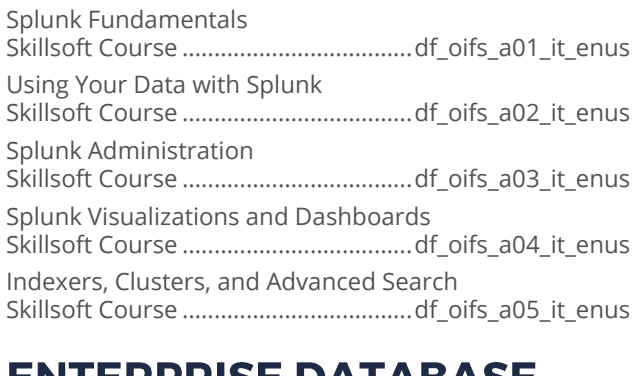

# **ENTERPRISE DATABASE<br>SYSTEMS**

## **POSTGRESQL**

#### PostgreSQL: Getting Started

PostgreSQL Database Fundamentals Part #1 Skillsoft Course .................................. df\_post\_a01\_it\_enus PostgreSQL Database Fundamentals Part #2 Skillsoft Course .................................. df\_post\_a02\_it\_enus

## **ENTERPRISE DATABASE SYSTEMS**

## **TERADATA SQL**

#### $\blacksquare$  Teradata Basics

Teradata Basics: Relational Database and Data Warehouse Basics Skillsoft Course ...................................df\_tera\_a01\_it\_enus Teradata Basics: Communication and Database Security Skillsoft Course ...................................df\_tera\_a02\_it\_enus Teradata Basics: Data Storage and Access Methods Skillsoft Course ...................................df\_tera\_a03\_it\_enus

#### Teradata SOL

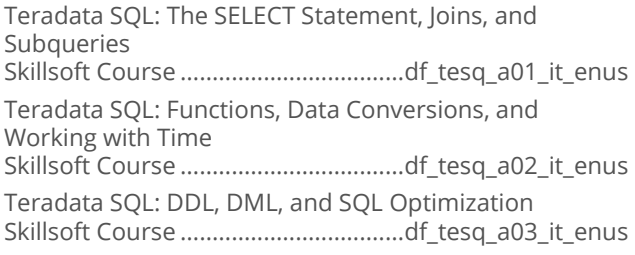

## **ENTERPRISE DATABASE<br>SYSTEMS**

#### **SAS**

#### **Base SAS 9 Programming**  $\mathcal{L}^{\text{max}}$

Base SAS 9 Programming: The SAS Environment Skillsoft Course ..................................df\_sapo\_a01\_it\_enus Base SAS 9 Programming: Introduction to Data Sets Skillsoft Course ..................................df\_sapo\_a02\_it\_enus Base SAS 9 Programming: Working with Data Sets Skillsoft Course ..................................df\_sapo\_a03\_it\_enus Base SAS 9 Programming: Creating Reports Skillsoft Course ..................................df\_sapo\_a04\_it\_enus Base SAS 9 Programming: Inputs and Outputs Skillsoft Course ..................................df\_sapo\_a05\_it\_enus Base SAS 9 Programming: Data Structures Skillsoft Course ..................................df\_sapo\_a06\_it\_enus

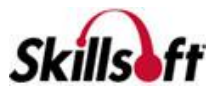

## **ENTERPRISE DATABASE SYSTEMS**

## **BLOCKCHAIN**

#### **Essentials of Blockchain**

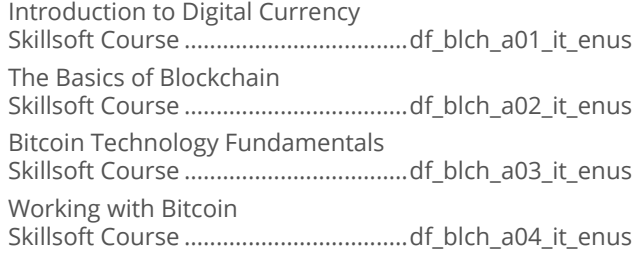

#### **Exploring Blockchain Solutions**

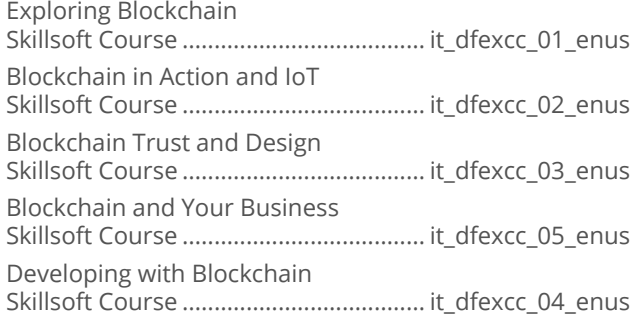

#### **Developing and Implementing Blockchain Solutions**

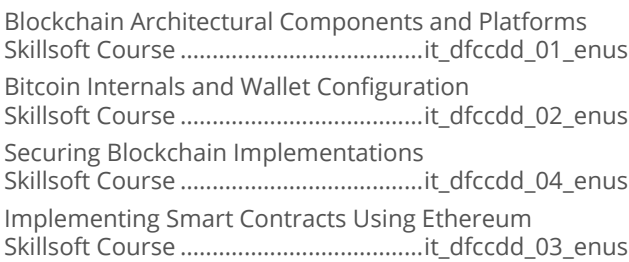

# **ENTERPRISE DATABASE<br>SYSTEMS**

## **DATA INTEGRATION**

#### **Talend Data Integration**

Getting Started with the Software and Integrating Data Skillsoft Course ................................... df\_tadi\_a01\_it\_enus Working with Data Mapping, Jobs, and Automation Skillsoft Course ................................... df\_tadi\_a02\_it\_enus

## **ENTERPRISE DATABASE SYSTEMS**

## **MENTORING ASSETS**

#### **Mentoring Assets**

Mentoring 70-462 Administering Microsoft SQL Server 2012 Databases Skillsoft Mentoring Assets ..................................mnt70462 Mentoring 98-364 Database Fundamentals Skillsoft Mentoring Assets ..................................mnt98364

## **ENTERPRISE DATABASE SYSTEMS**

## **TEST PREPS**

#### **Test Preps**

TestPrep 1Z0-052 Oracle Database 11g: Administration I Skillsoft Testprep Exams................od\_oaws\_a01\_tp\_enus TestPrep 1Z0-053 Oracle Database 11g: Administration II Skillsoft Testprep Exams................ od\_oawt\_a01\_tp\_enus TestPrep 70-462 Administering Microsoft SQL Server 2012/2014 Databases Skillsoft Testprep Exams..............md\_msdb\_a01\_tp\_enus TestPrep 70-461 Querying Microsoft SQL Server 2012/2014 Skillsoft Testprep Exams............... md\_mssq\_a01\_tp\_enus TestPrep 70-463 Implementing a Data Warehouse with SQL Server 2012/2014 Skillsoft Testprep Exams............... md\_dwsq\_a01\_tp\_enus TestPrep 70-464 Developing Microsoft SQL Server Databases Skillsoft Testprep Exams...............md\_dsqd\_a01\_tp\_enus TestPrep 1Z0-060 Upgrade to Oracle Database 12c Skillsoft Testprep Exams.................od\_nfad\_a01\_tp\_enus TestPrep 70-413 Designing and Implementing a Server Infrastructure Skillsoft Testprep Exams.................ws\_imin\_a01\_tp\_enus TestPrep 1Z0-061 Oracle Database 12c: SQL Fundamentals Skillsoft Testprep Exams................. od\_insq\_a01\_tp\_enus

## **WEB DESIGN SOLUTION AREA**

**ADOBE** 

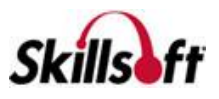

#### Adobe ColdFusion 10

Adobe ColdFusion 10 Fundamentals Skillsoft Course ................................... at\_cfus\_a01\_it\_enus

#### Adobe Captivate 9 Fundamentals

Adobe Captivate 9: Getting Started Skillsoft Course ................................ at\_adcn\_a01\_dt\_enus Adobe Captivate 9: Media and Recording Skillsoft Course ................................ at\_adcn\_a02\_dt\_enus Adobe Captivate 9: Questions and Pools Skillsoft Course ................................ at\_adcn\_a03\_dt\_enus Adobe Captivate 9: Publishing and Actions Skillsoft Course ................................ at\_adcn\_a04\_dt\_enus

#### Using Adobe Typekit

Getting Started with Typekit Skillsoft Course ...................................at\_usty\_a01\_it\_enus Using Typekit Fonts on Web Sites Skillsoft Course ...................................at\_usty\_a02\_it\_enus

#### Adobe Edge Animate CC

Adobe Edge Animate CC: Exploring the Interface Skillsoft Course ..................................at\_adea\_a01\_it\_enus Adobe Edge Animate CC: Creating and Animating Artwork Skillsoft Course ..................................at\_adea\_a02\_it\_enus Adobe Edge Animate CC: Importing Artwork, Text Animation and Typeface Properties Skillsoft Course ..................................at\_adea\_a03\_it\_enus Adobe Edge Animate CC: Transitions, Symbols, and Synchronizing Motion Skillsoft Course ..................................at\_adea\_a04\_it\_enus Adobe Edge Animate CC: Interactive Compositions Skillsoft Course ..................................at\_adea\_a05\_it\_enus Adobe Edge Animate CC: Publishing Compositions Skillsoft Course ..................................at\_adea\_a06\_it\_enus Adobe Edge Animate CC: Working with Video and Audio Skillsoft Course ..................................at\_adea\_a07\_it\_enus

## 

Adobe Captivate 8: Getting Started Skillsoft Course .................................at\_adca\_a01\_dt\_enus Adobe Captivate 8: Media and Interactivity Skillsoft Course .................................at\_adca\_a02\_dt\_enus

#### Adobe Dreamweaver CC

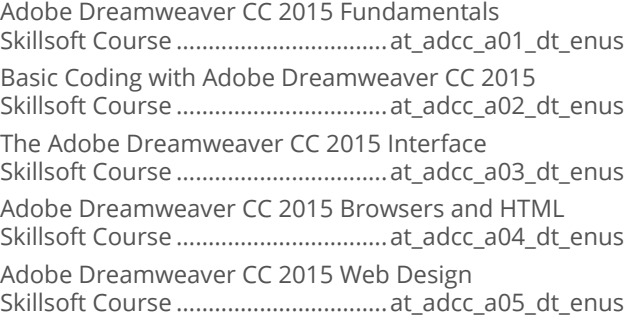

#### Adobe Flash Professional CC

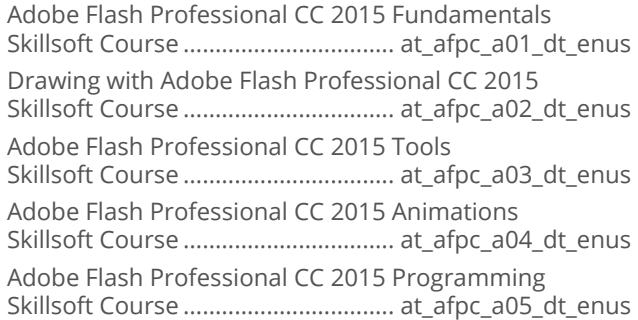

#### Adobe Illustrator CC

Adobe Illustrator CC 2015 Introduction and New Features Skillsoft Course .................................. at\_aicc\_a01\_dt\_enus Adobe Illustrator CC 2015 Fundamentals Skillsoft Course .................................. at\_aicc\_a02\_dt\_enus Drawing in Adobe Illustrator CC 2015 Skillsoft Course .................................. at\_aicc\_a03\_dt\_enus Working with Text in Adobe Illustrator CC 2015 Skillsoft Course .................................. at\_aicc\_a04\_dt\_enus Adobe Illustrator CC 2015 Tools Skillsoft Course .................................. at\_aicc\_a05\_dt\_enus Adobe Illustrator CC 2015 Working with the Pen Tools and Objects Skillsoft Course .................................. at\_aicc\_a06\_dt\_enus Adobe Illustrator CC 2015 Gradients and Bitmap Images Skillsoft Course .................................. at\_aicc\_a07\_dt\_enus Adobe Illustrator CC 2015 Advanced Tools and Effects Skillsoft Course .................................. at\_aicc\_a08\_dt\_enus

#### Adobe InDesign CC

Adobe InDesign CC 2015 Fundamentals Skillsoft Course ................................. at\_aind\_a01\_dt\_enus Adobe InDesign CC 2015 Basic Navigation and Tools Skillsoft Course ................................. at\_aind\_a02\_dt\_enus

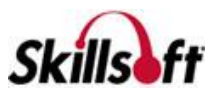

Working with Images and Exporting Files in Adobe InDesign CC 2015 Skillsoft Course ................................. at\_aind\_a03\_dt\_enus Working with Objects and Editing Tools in Adobe InDesign CC 2015 Skillsoft Course ................................. at\_aind\_a04\_dt\_enus Working with Text in Adobe InDesign CC 2015 Skillsoft Course ................................. at\_aind\_a05\_dt\_enus Working with Pages in Adobe InDesign CC 2015 Skillsoft Course ................................. at\_aind\_a06\_dt\_enus

#### Adobe Premiere Elements 13

Adobe Premiere Elements 13 Essentials Skillsoft Course ................................. at\_prth\_a01\_dt\_enus

#### Adobe Premiere Pro CC

Adobe Premiere Pro CC 2015 Fundamentals Skillsoft Course .................................at\_prpc\_a01\_dt\_enus Adobe Premiere Pro CC 2015 Panels and Effects Skillsoft Course .................................at\_prpc\_a02\_dt\_enus Adobe Premiere Pro CC 2015 Movies and Application Extensibility Skillsoft Course .................................at\_prpc\_a03\_dt\_enus

## **WEB DESIGN SOLUTION AREA**

#### **SCRIPTING AND WEB LANGUAGES**

#### **JavaScript - JsRender**

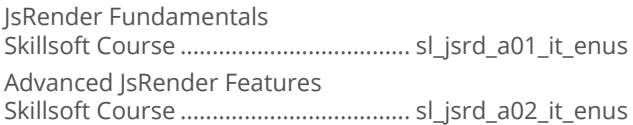

#### JavaScript Single Page Apps

JavaScript SPA: Getting Started with SPA in Visual Studio 2013 Skillsoft Course .................................... sl\_jssp\_a01\_it\_enus JavaScript SPA: SPA Views and Routes Skillsoft Course .................................... sl\_jssp\_a02\_it\_enus JavaScript SPA: Durandal Modules and Lifecycle events Skillsoft Course .................................... sl\_jssp\_a03\_it\_enus JavaScript SPA: Adding Views and Handling View Navigation in Durandal Skillsoft Course .................................... sl\_jssp\_a04\_it\_enus JavaScript SPA: Connecting to and Managing Data Skillsoft Course .................................... sl\_jssp\_a05\_it\_enus JavaScript SPA: Working with Rich Application Data Skillsoft Course .................................... sl\_jssp\_a06\_it\_enus

JavaScript SPA: Managing Application Data Skillsoft Course .................................... sl\_jssp\_a07\_it\_enus JavaScript SPA: Working With Validation Skillsoft Course .................................... sl\_jssp\_a08\_it\_enus

#### **Building Apps with jQuery Mobile**

jQuery Mobile – App Basics, UI Controls and Navigation Skillsoft Course .................................... sl\_jqry\_a01\_it\_enus jQuery Mobile – Forms, Lists, Sets and Tables Skillsoft Course .................................... sl\_jqry\_a02\_it\_enus Optimizing jQuery Mobile Apps Skillsoft Course .................................... sl\_jqry\_a03\_it\_enus Integrating jQuery Mobile with PhoneGap Skillsoft Course .................................... sl\_jqry\_a04\_it\_enus

#### Developing with Kendo UI

Kendo UI: Installation and Overview Skillsoft Course .................................. sl\_kndo\_a01\_it\_enus Kendo UI: HTML Helpers for ASP.NET MVC Skillsoft Course .................................. sl\_kndo\_a02\_it\_enus Kendo UI: Mobile API Skillsoft Course .................................. sl\_kndo\_a03\_it\_enus

#### JavaScript - Ember.js

JavaScript - Ember.js Fundamentals Skillsoft Course ...................................sl\_jsem\_a01\_it\_enus

#### **JavaScript - Knockout**

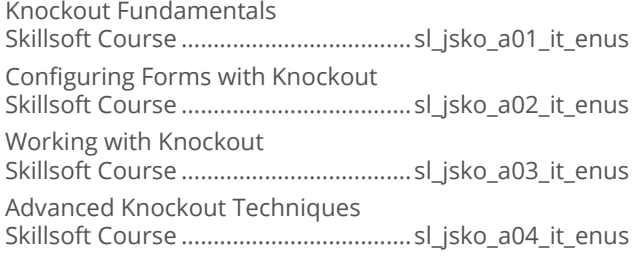

#### CSS3. Sass and Less

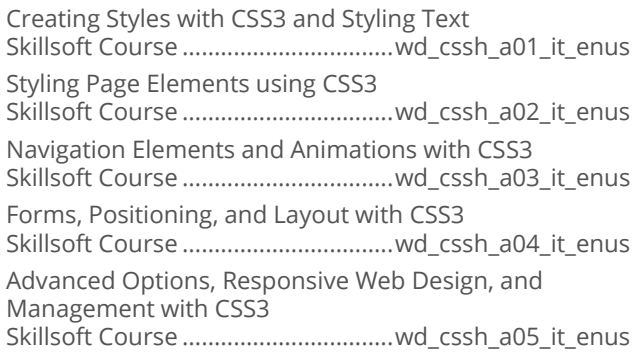

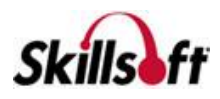

Extending CSS3 with Sass and Less Skillsoft Course .................................wd\_cssh\_a06\_it\_enus

#### **JavaScript Essentials**

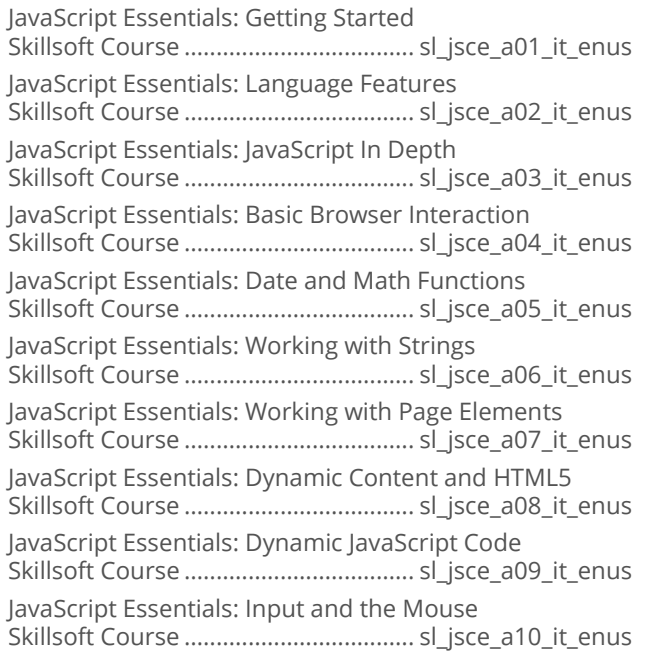

#### Introduction to Bootstrap

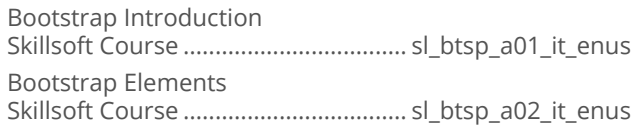

#### iQuery

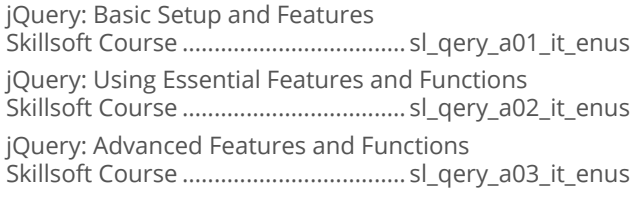

#### **JavaScript Sencha**

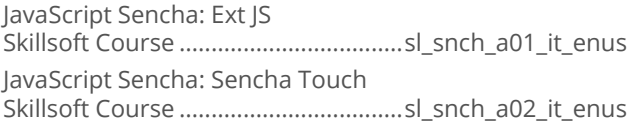

#### **TypeScript Essentials**

TypeScript Essentials: Getting Started Skillsoft Course ....................................sl\_tpsc\_a01\_it\_enus

TypeScript Essentials: Advanced TypeScript Skillsoft Course ....................................sl\_tpsc\_a02\_it\_enus

#### Underscore.js

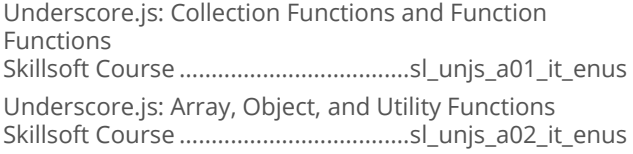

#### **Javascript: Backbone.js**

Getting Started with Backbone.js Skillsoft Course .................................. sl\_bkbn\_a01\_it\_enus Complex Application Development with Backbone.js Skillsoft Course .................................. sl\_bkbn\_a02\_it\_enus

#### **Building Web Applications with Node.js**

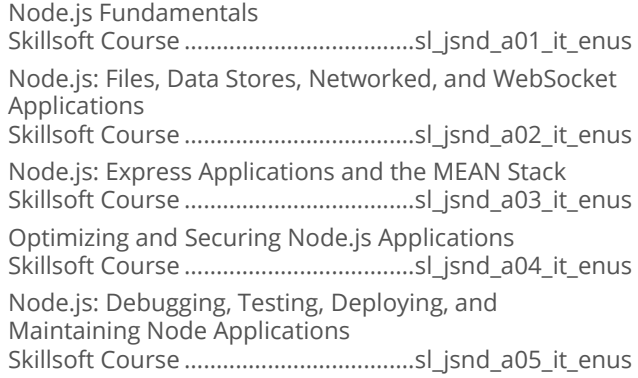

## Application Development with Node.js<br>and the .NET Framework

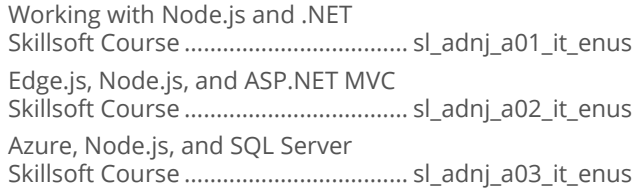

#### Advanced AngularJS

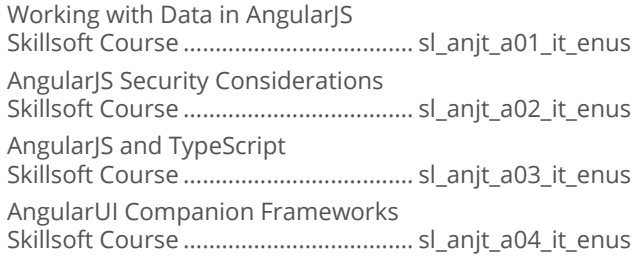

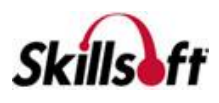

AngularUI Utilities and Modules Skillsoft Course .................................... sl\_anjt\_a05\_it\_enus

#### Automating Tasks with Grunt

Installing and Using Grunt Skillsoft Course ................................wd\_atwg\_a01\_it\_enus Graphics, Web Hosting and Grunt Performance

Skillsoft Course ................................wd\_atwg\_a02\_it\_enus

## 

Creating a Basic Angular Application Skillsoft Course .................................wd\_angt\_a01\_it\_enus Angular 2 Template Syntax, Directives, and Pipes Skillsoft Course .................................wd\_angt\_a02\_it\_enus Creating and Maintaining Forms Skillsoft Course .................................wd\_angt\_a03\_it\_enus Client-side Routing and Using HTTP Skillsoft Course .................................wd\_angt\_a04\_it\_enus Using Animation and Supporting Mobile Devices Skillsoft Course .................................wd\_angt\_a05\_it\_enus Testing Angular Apps Skillsoft Course .................................wd\_angt\_a06\_it\_enus Angular Security and the Angular CLI Skillsoft Course .................................wd\_angt\_a07\_it\_enus

#### AngularJS and ASP.NET 5 MVC 6

AngularJS and ASP.NET 5 MVC 6: Creating an SPA Skillsoft Course ..............................wd\_amwa\_a01\_it\_enus AngularJS and ASP.NET 5 MVC 6: Data Persistence, Validation, and Security Skillsoft Course ..............................wd\_amwa\_a02\_it\_enus

#### **AngularJS Fundamentals**

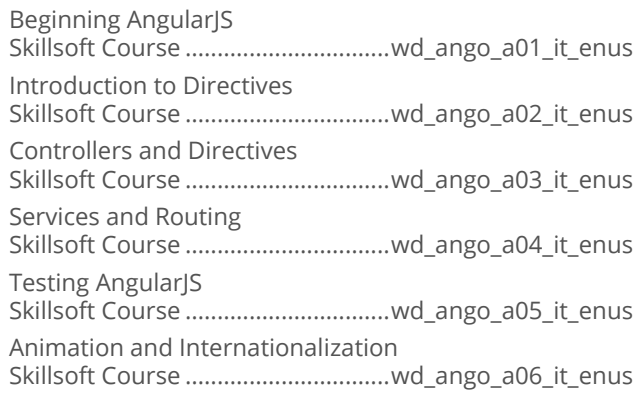

#### **Building Apps with MEAN Stack**

Developing and Deploying Web Applications with MEAN.js Skillsoft Course .............................. wd\_mean\_a01\_it\_enus Securing, Testing, and Deploying MEAN Applications Skillsoft Course .............................. wd\_mean\_a02\_it\_enus

#### **Express 4.x Fundamentals**

Introduction to Express Skillsoft Course ..................................wd\_exjs\_a01\_it\_enus Using Express and Express Middleware Skillsoft Course ..................................wd\_exjs\_a02\_it\_enus

#### Automating Web Development Tasks with Gulp.js

Introducing Gulp.js to Web Development Skillsoft Course .................................wd\_gulp\_a01\_it\_enus Web Building and Testing with Gulp.js Skillsoft Course .................................wd\_gulp\_a02\_it\_enus

#### **Using the LoopBack Node.js Framework**

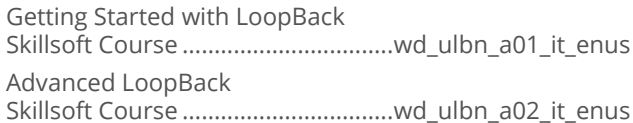

#### Advanced jQuery

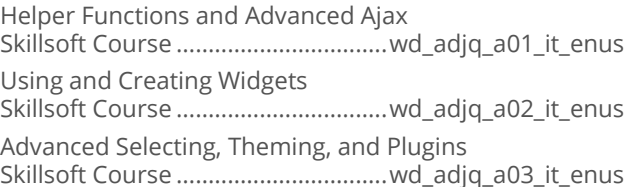

#### **Query Essentials**

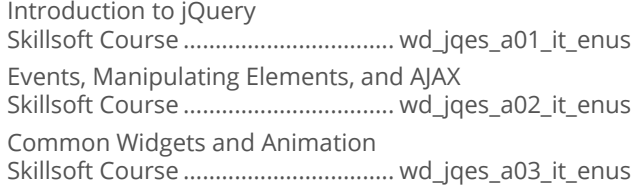

#### **JavaScript Frameworks and Libraries**

Introduction to Popular Frameworks Skillsoft Course .................................wd\_jsfm\_a01\_it\_enus Introduction to React|S and Grunt Skillsoft Course .................................wd\_jsfm\_a02\_it\_enus

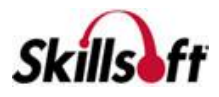

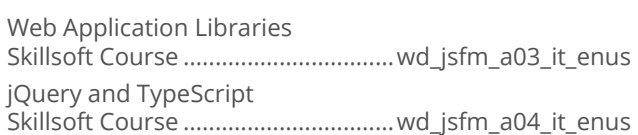

#### Angular 4

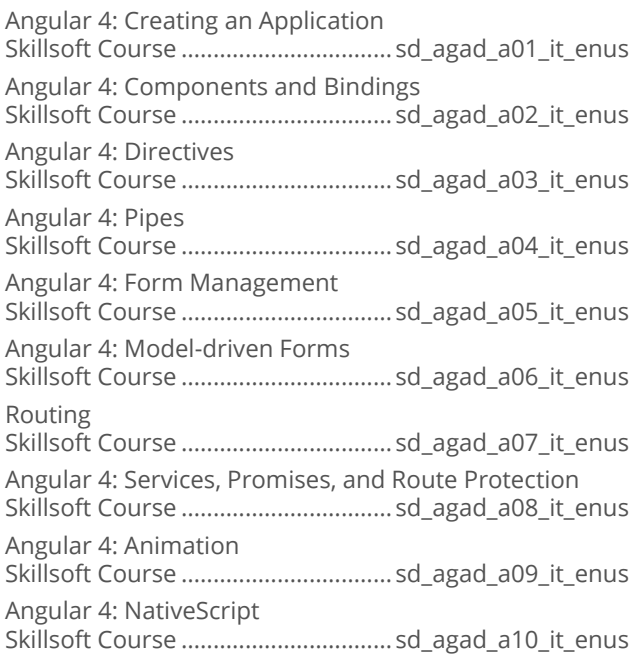

#### Angular 5 Updates and Components

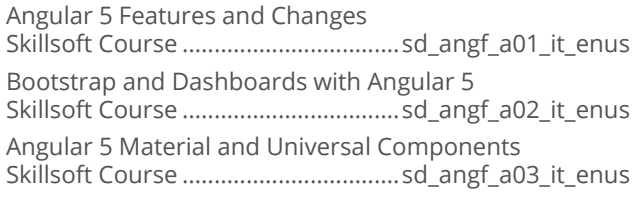

#### Angular Reactive Programming

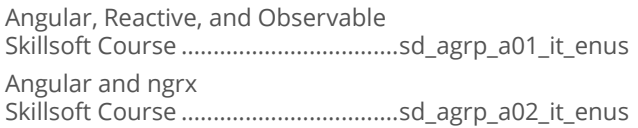

#### Application Development with Node.js

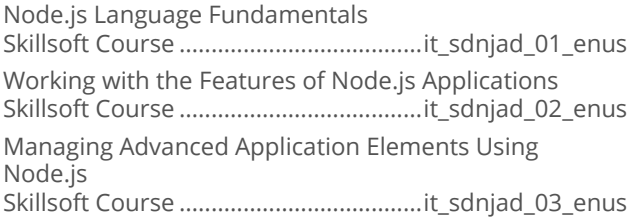

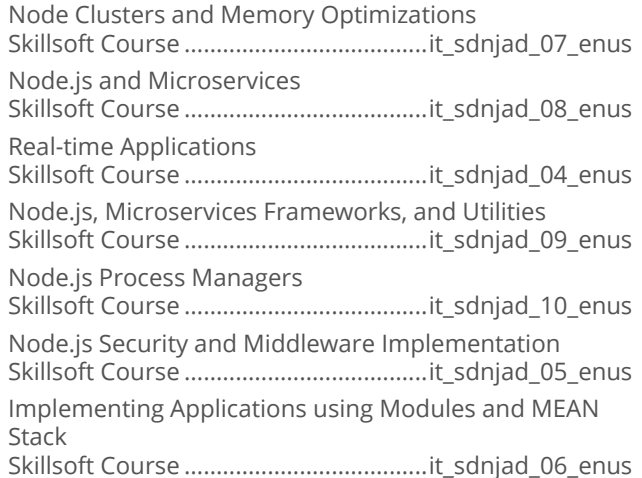

#### Angular 6 Development

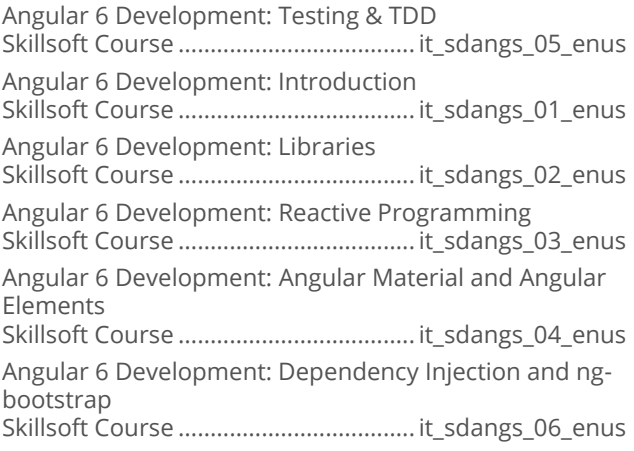

#### **B** JavaScript Front End Development

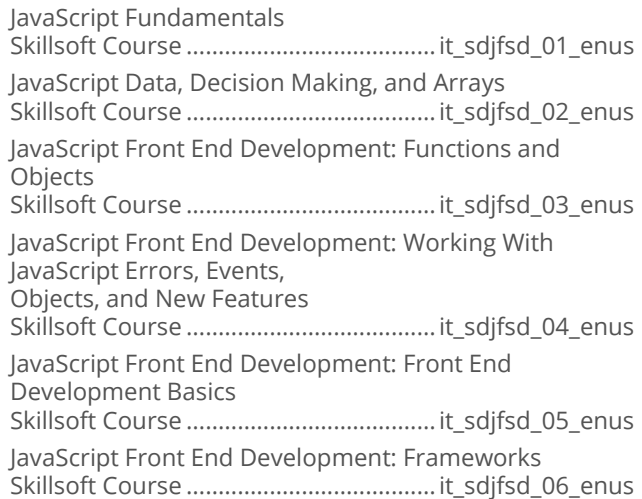

#### Responsive Apps with Bootstrap

Bootstrap Environment, Requirements, and Setup Skillsoft Course .....................................it\_wdrabs\_01\_enus

Bootstrap Forms and Layout

Skillsoft Course .....................................it\_wdrabs\_02\_enus

Whole Page Controls and Extending Bootstrap Skillsoft Course .....................................it\_wdrabs\_03\_enus

## **WEB DESIGN SOLUTION AREA**

## **WEB DEVELOPMENT**

#### **HTML5**

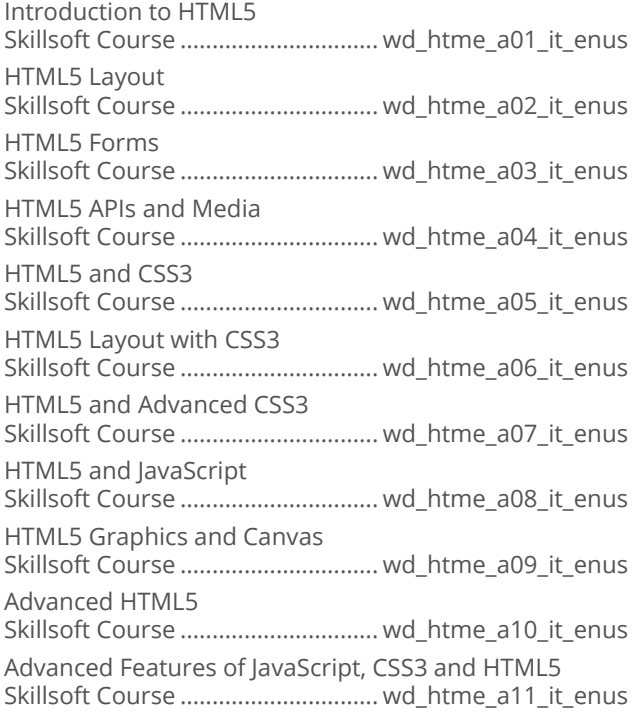

#### **JSON Fundamentals**

JSON Essentials Skillsoft Course .................................. wd\_jsof\_a01\_it\_enus

#### XML Essentials

XML Language Basics Skillsoft Course ................................wd\_xmle\_a01\_it\_enus Manipulating XML with the XML DOM and Ajax Skillsoft Course ................................wd\_xmle\_a02\_it\_enus XML Transformation Using XSLT and XSL-FO Skillsoft Course ................................wd\_xmle\_a03\_it\_enus

Querying XML Data with XPath and XQuery Skillsoft Course ................................wd\_xmle\_a04\_it\_enus Web Services and XML Skillsoft Course ................................wd\_xmle\_a05\_it\_enus

## **WEB DESIGN SOLUTION AREA**

#### **WEB SERVICES**

#### Apache Web Services

Fundamentals of Apache Web Services Skillsoft Course ................................. sd\_apch\_a01\_it\_enus Apache Web Services Advanced Skillsoft Course ................................. sd\_apch\_a02\_it\_enus

#### **RESTAPI**

REST API: Exploring the Basic Features Skillsoft Course ..................................wd\_rest\_a01\_it\_enus REST API: Exploring the Advanced Features Skillsoft Course ..................................wd\_rest\_a02\_it\_enus

#### Apache Web Services with Tomcat

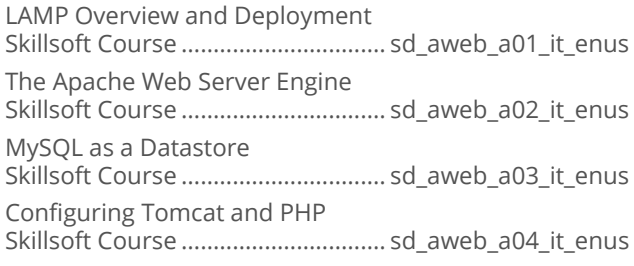

## **WEB DESIGN SOLUTION AREA**

## **WEB DESIGN**

#### Responsive Web Design

Responsive Web Design: Flexible Grids, Images, and Media Queries Skillsoft Course ................................wd\_rwds\_a01\_it\_enus Responsive Web Design: Flexible Data and UIs, Devices, Process and Performance Skillsoft Course ................................wd\_rwds\_a02\_it\_enus

## **Neb Design Essentials**

Web Design Basics Skillsoft Course .................................. wd\_wdes\_a01\_it\_enus

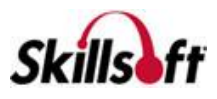
# **IT SKILLS COURSEWARE**

Web Design Enhancements Skillsoft Course ............................... wd\_wdes\_a02\_it\_enus

#### **Using Balsamiq**

Working with Balsamiq Versions and Plugins Skillsoft Course ................................wd\_usba\_a02\_it\_enus Introduction to Balsamiq Mockups Skillsoft Course ................................wd\_usba\_a01\_it\_enus

## Using Justinmind

Introduction to Justinmind Skillsoft Course ................................. wd\_usju\_a01\_it\_enus The Justinmind Desktop Application Interface Skillsoft Course ................................. wd\_usju\_a02\_it\_enus Creating and Simulating a Working Prototype Skillsoft Course ................................. wd\_usju\_a03\_it\_enus

## **Web Accessibility Fundamentals**

Introduction to Web Accessibility Skillsoft Course ....................................it\_wdwafd\_01\_enus OSs, Regulations, & Laws Skillsoft Course ....................................it\_wdwafd\_02\_enus WCAG 2.0 Accessibility Standards Skillsoft Course ....................................it\_wdwafd\_03\_enus Authoring Tool Accessibility Guidelines (ATAG) Skillsoft Course ....................................it\_wdwafd\_04\_enus HTML5 and Accessibility Skillsoft Course ....................................it\_wdwafd\_05\_enus Accessibility and Design Skillsoft Course ....................................it\_wdwafd\_06\_enus

# **WEB DESIGN SOLUTION AREA**

## **WEB APPLICATION FRAMEWORKS**

#### Creating Web Applications with Sinatra

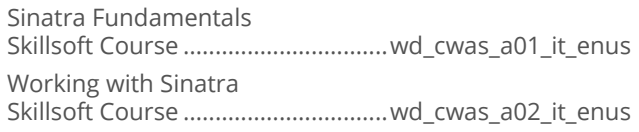

#### **Building Dynamic Web Sites with LAMP Stack**

Creating a LAMP Stack Skillsoft Course ................................wd\_lamp\_a01\_it\_enus Building Dynamic Web Sites with MySQL and PHP Skillsoft Course ................................wd\_lamp\_a02\_it\_enus

#### **PHP Applications with the Zend Framework**

Features of the Zend Framework Skillsoft Course ................................wd\_phpz\_a01\_it\_enus Databases and Advanced Features with the Zend 2 Framework Skillsoft Course ................................wd\_phpz\_a02\_it\_enus

# **WEB DESIGN SOLUTION AREA**

## **CONTENT MANAGEMENT SYSTEMS**

## Drupal 8

Drupal 8 First Look Skillsoft Course ................................wd\_drup\_a01\_it\_enus

## **WordPress**

WordPress Introduction and Basic Configuration Skillsoft Course ............................... wd\_wrdp\_a01\_it\_enus WordPress Networking and Security Skillsoft Course ............................... wd\_wrdp\_a02\_it\_enus WordPress Advanced Themes and Administration Skillsoft Course ............................... wd\_wrdp\_a03\_it\_enus

# **ENTERPRISE RESOURCE PLANNING SYSTEMS**

**SAP** 

#### SAP Business Suite 7 for End Users

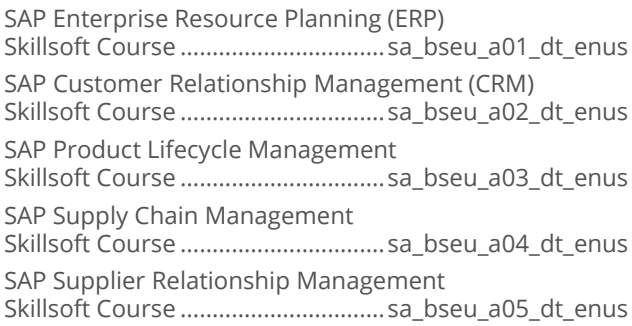

## SAP Business One for End Users

SAP Business One - Introduction for End Users Skillsoft Course ............................... sa\_boeu\_a01\_dt\_enus

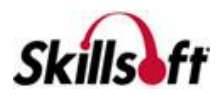

# **IT SKILLS COURSEWARE**

#### SAP Business Objects Business **Intelligence**

SAP BusinessObjects: Overview Skillsoft Course .................................sa\_bobi\_a01\_dt\_enus SAP BusinessObjects: Crystal Reports Skillsoft Course .................................sa\_bobi\_a02\_dt\_enus SAP BusinessObjects: Web Intelligence Skillsoft Course .................................sa\_bobi\_a03\_dt\_enus SAP BusinessObjects: Dashboards and Analytics Skillsoft Course .................................sa\_bobi\_a04\_dt\_enus SAP BusinessObjects: InfoView Skillsoft Course .................................sa\_bobi\_a05\_dt\_enus SAP BusinessObjects: Business Intelligence Skillsoft Course .................................sa\_bobi\_a06\_dt\_enus

## **ENTERPRISE RESOURCE PLANNING SYSTEMS**

## **MICROSOFT DYNAMICS**

#### Microsoft Dynamics CRM 2013: **Applications**

Application Skills in Microsoft Dynamics CRM 2013 Skillsoft Course .................................er\_dcrm\_a01\_it\_enus Sales Automation in Microsoft Dynamics CRM 2013 Skillsoft Course .................................er\_dcrm\_a02\_it\_enus Marketing Automation in Microsoft Dynamics CRM 2013 Skillsoft Course .................................er\_dcrm\_a03\_it\_enus Customer Service Automation in Microsoft Dynamics CRM 2013 Skillsoft Course .................................er\_dcrm\_a04\_it\_enus

#### **Microsoft Dynamics CRM 2013: Customization and Configuration**

Microsoft Dynamics CRM 2013 - Customization and Configuration: Introduction Skillsoft Course ...................................er\_dcrc\_a01\_it\_enus Microsoft Dynamics CRM 2013 - Customization and Configuration: Entities Skillsoft Course ...................................er\_dcrc\_a02\_it\_enus Microsoft Dynamics CRM 2013 - Customization and Configuration: Relationships Skillsoft Course ...................................er\_dcrc\_a03\_it\_enus

#### **Business Intelligence with Microsoft Dynamics CRM 2013**

Microsoft Dynamics CRM 2013: Forms, Marketing, Contacts, and Processes Skillsoft Course .................................. er\_dcrb\_a01\_it\_enus

# **ENTERPRISE RESOURCE<br>PLANNING SYSTEMS**

## **TOGAF**

## $\blacksquare$  TOGAF 9.1

TOGAF® Fundamentals - Enterprise Architecture Basics Skillsoft Course ................................... er\_tgaf\_a01\_it\_enus TOGAF® Fundamentals - Content Framework and Capability Basics Skillsoft Course ................................... er\_tgaf\_a02\_it\_enus TOGAF Fundamentals - Security and SOA Governance Skillsoft Course ................................... er\_tgaf\_a03\_it\_enus TOGAF Fundamentals - Architectural Artifacts and the Enterprise Continuum Skillsoft Course ................................... er\_tgaf\_a04\_it\_enus

## **ENTERPRISE RESOURCE PLANNING SYSTEMS**

## **SALESFORCE**

## Creating Employee Apps with Force.com

Creating Apps Skillsoft Course ...................................er\_ceaf\_a01\_it\_enus Reporting and User Management Skillsoft Course ...................................er\_ceaf\_a02\_it\_enus

## Developing Applications in Force.com

Basic Programming in Force.com Skillsoft Course .................................. er\_bfuv\_a01\_it\_enus Intermediate Programming in Force.com Skillsoft Course .................................. er\_bfuv\_a02\_it\_enus

Click on course code for

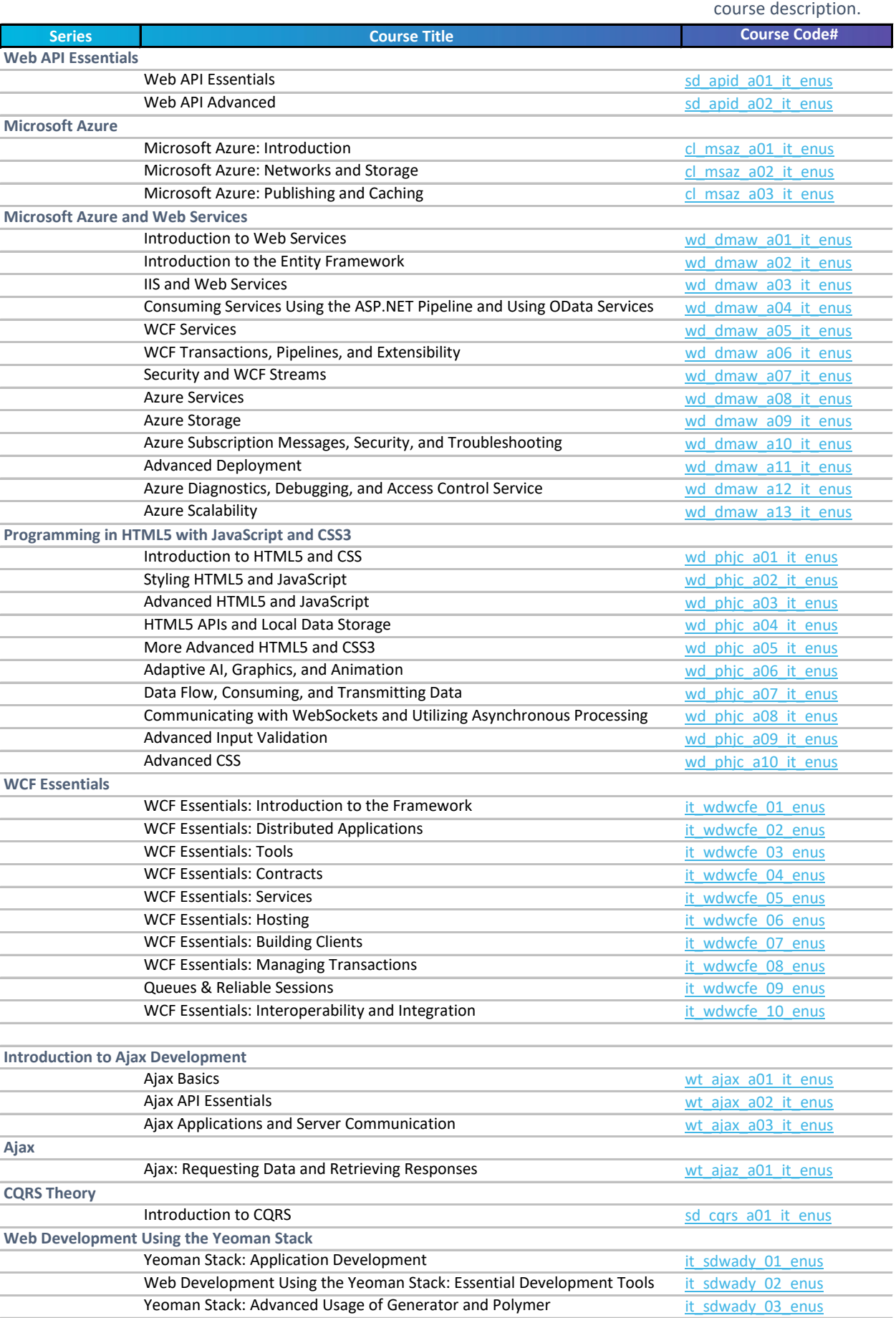

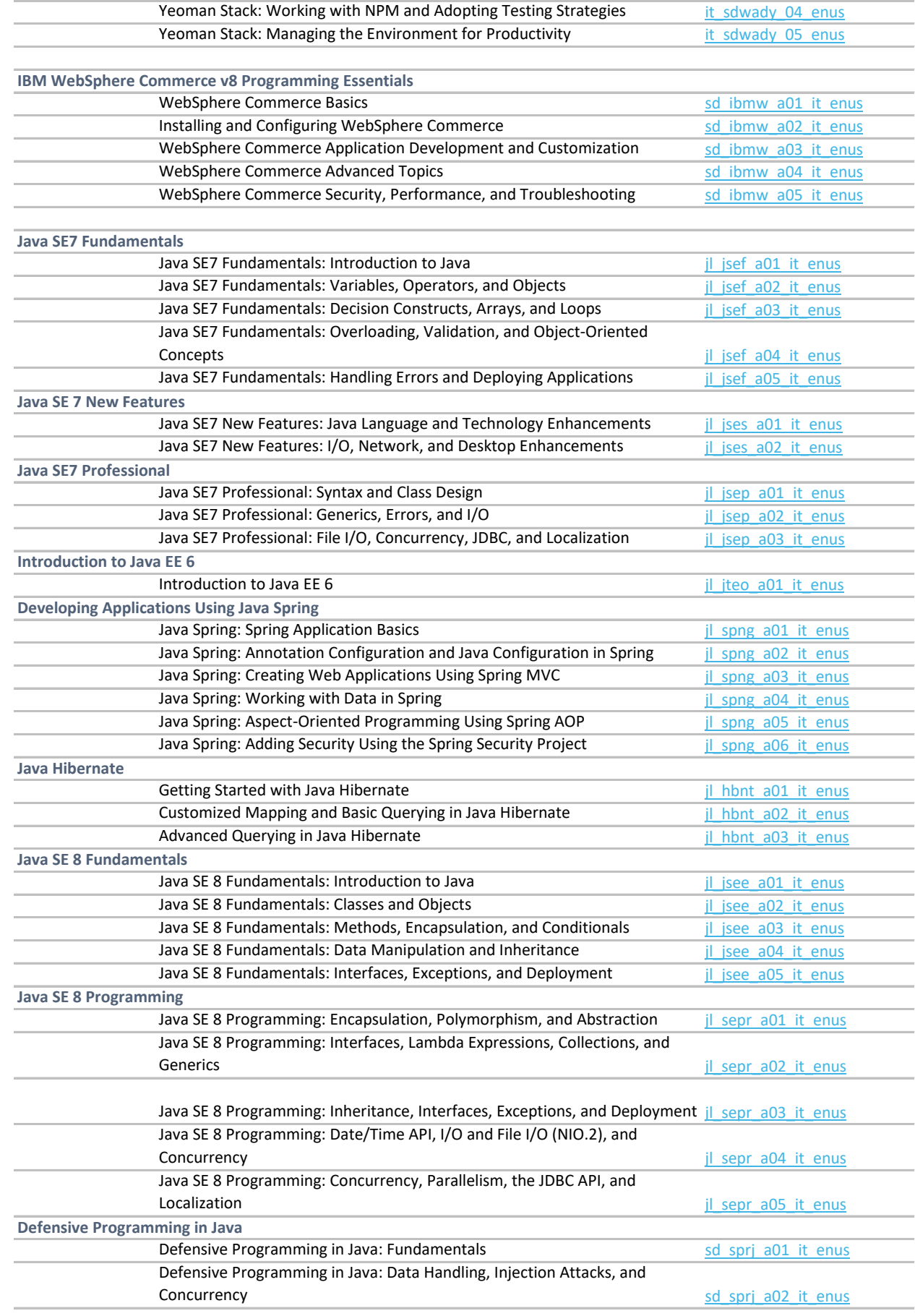

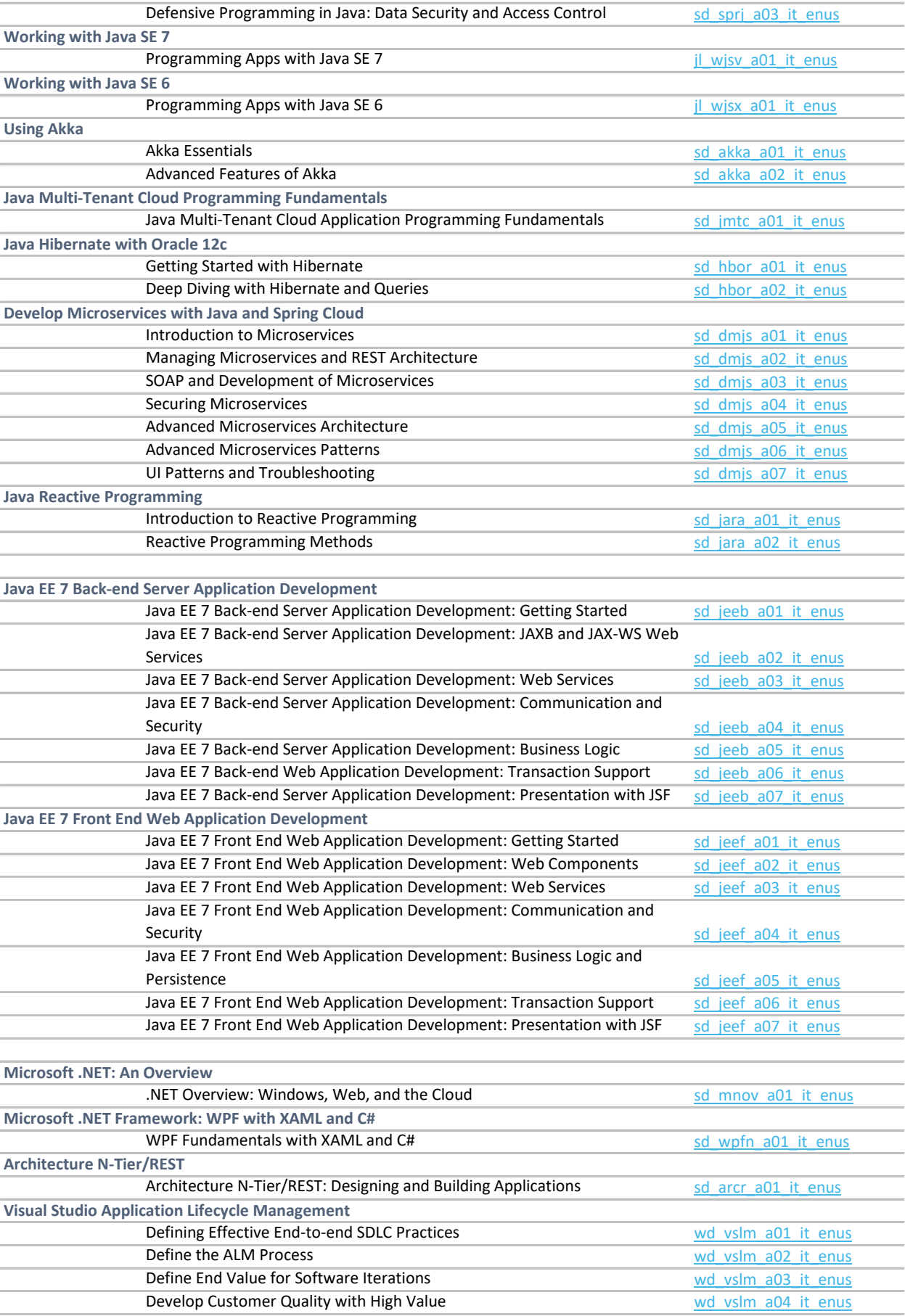

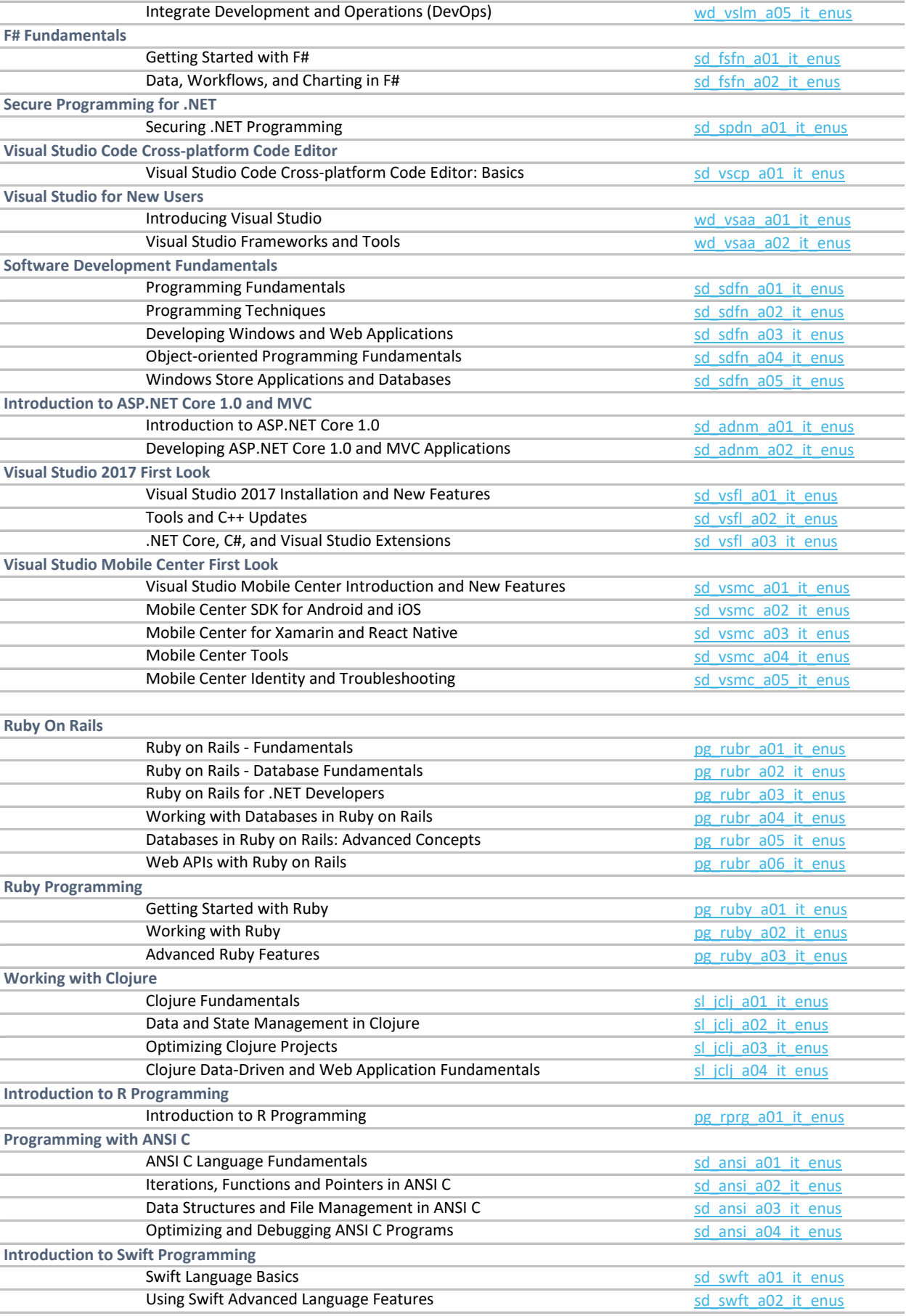

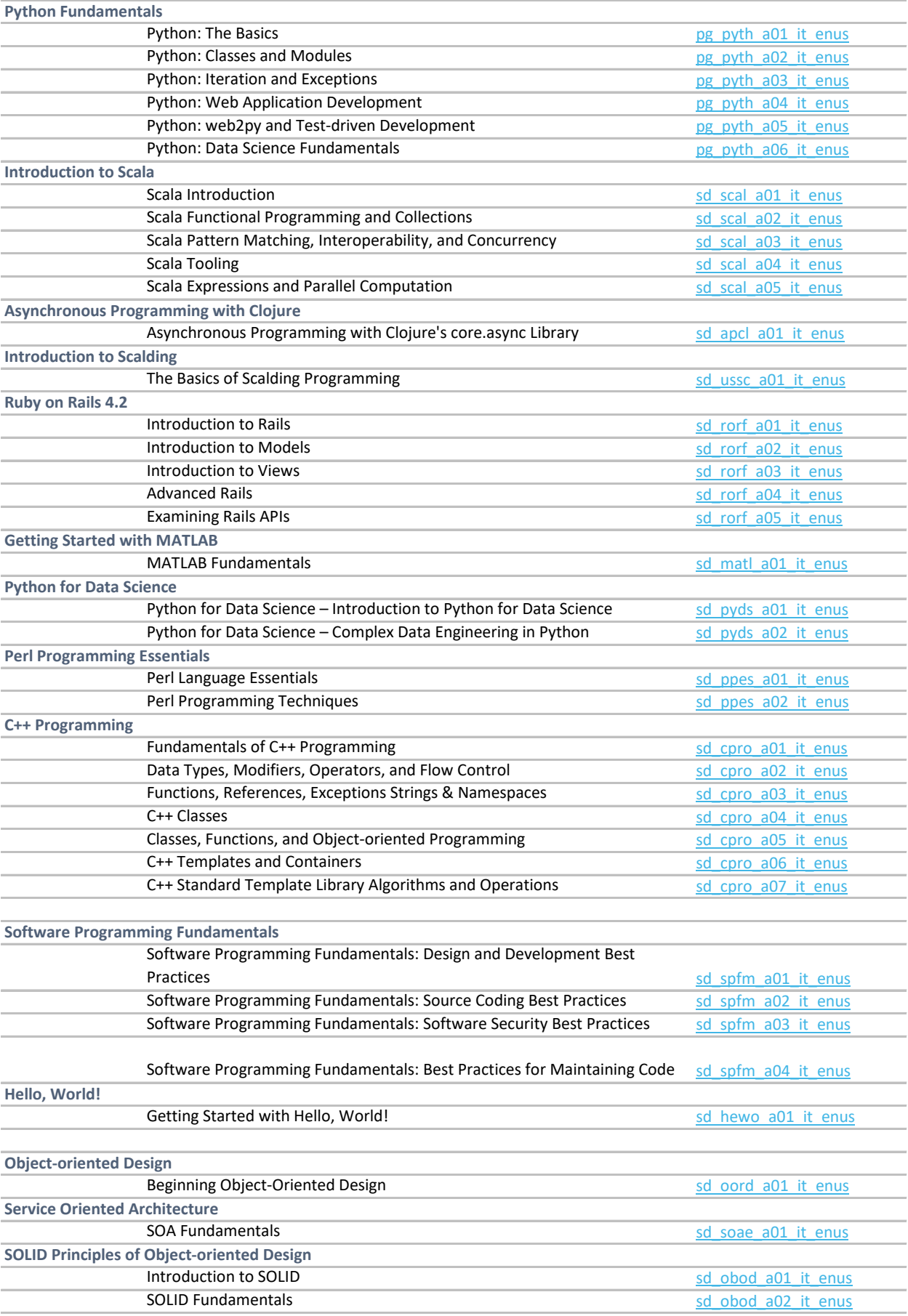

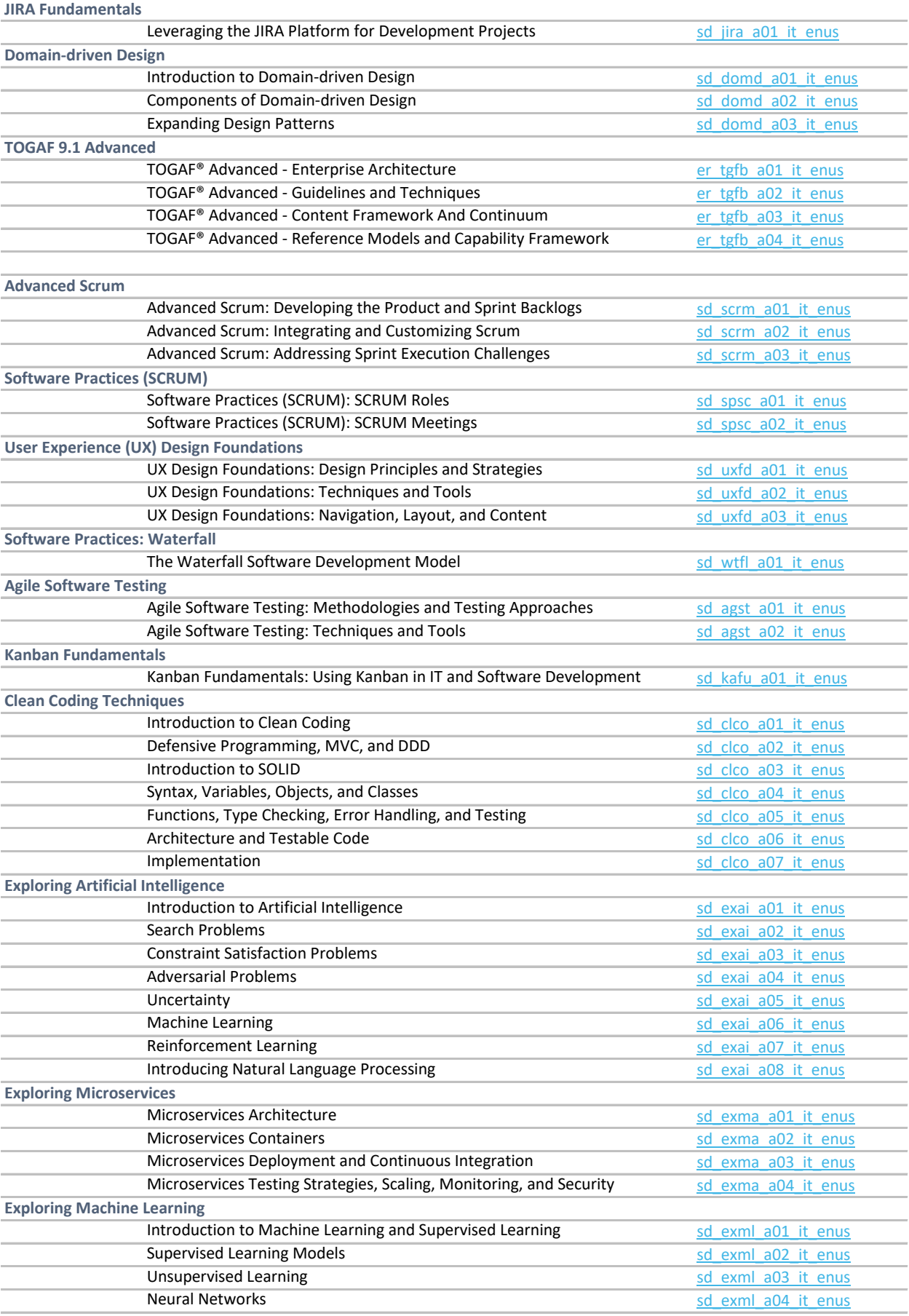

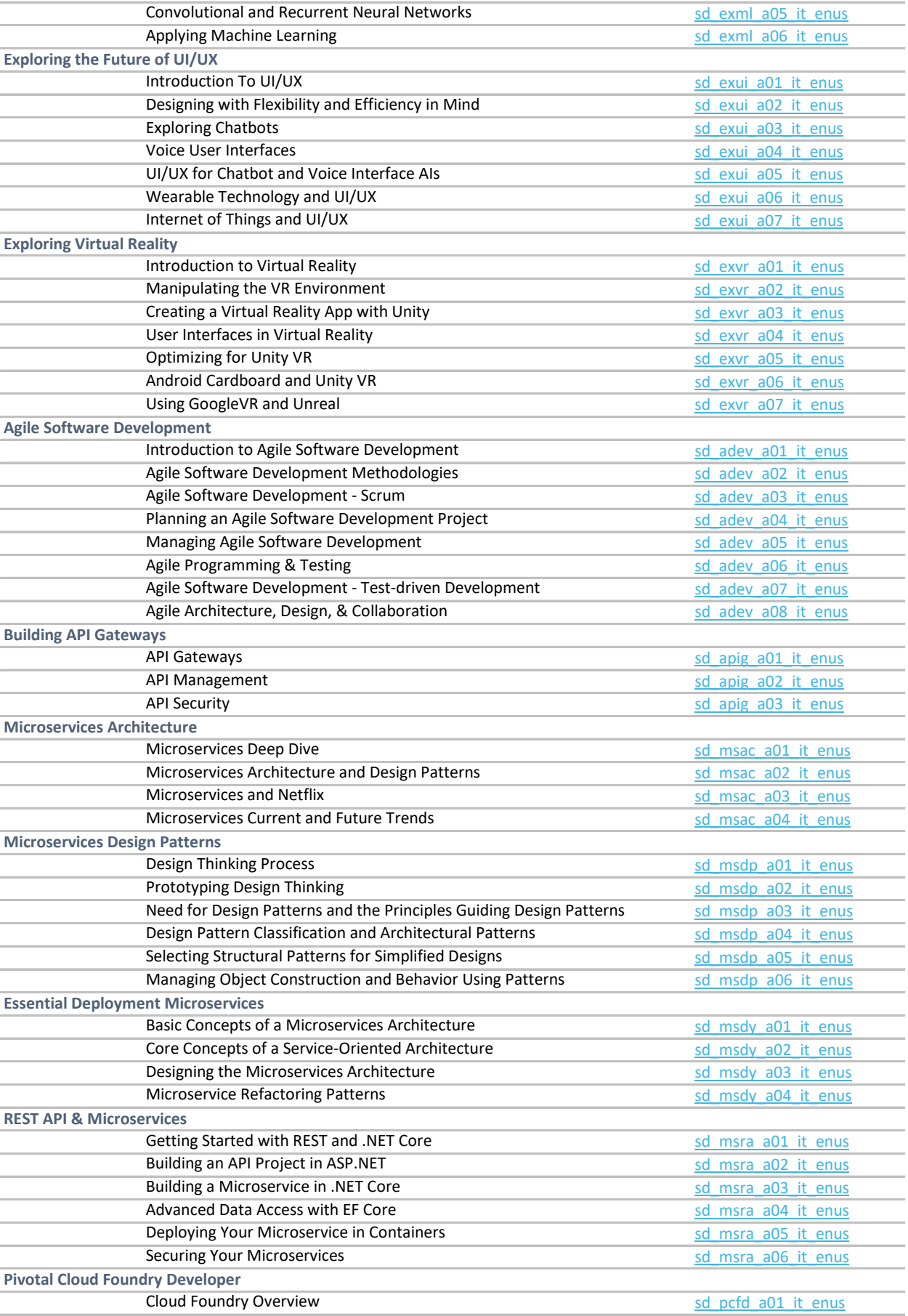

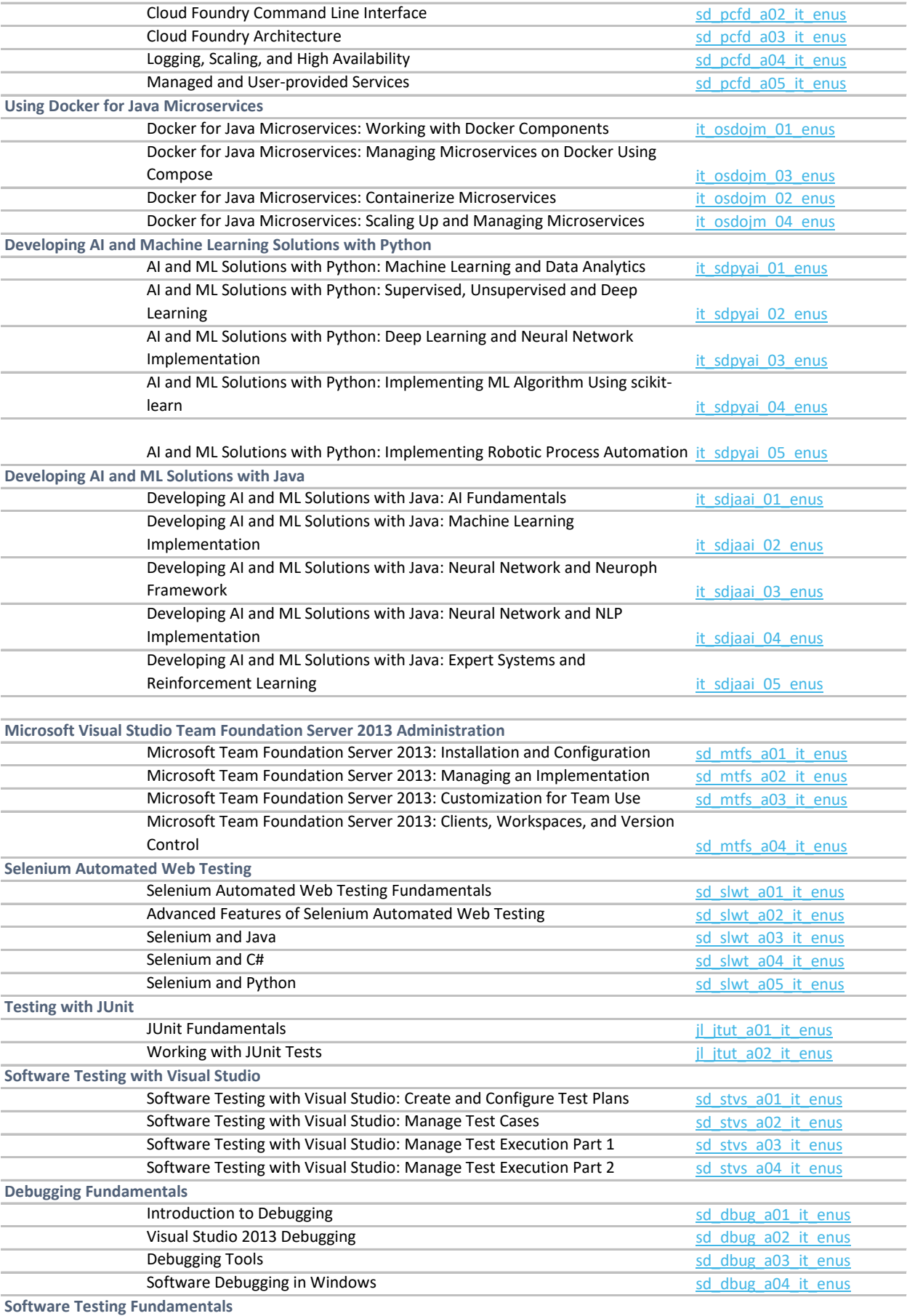

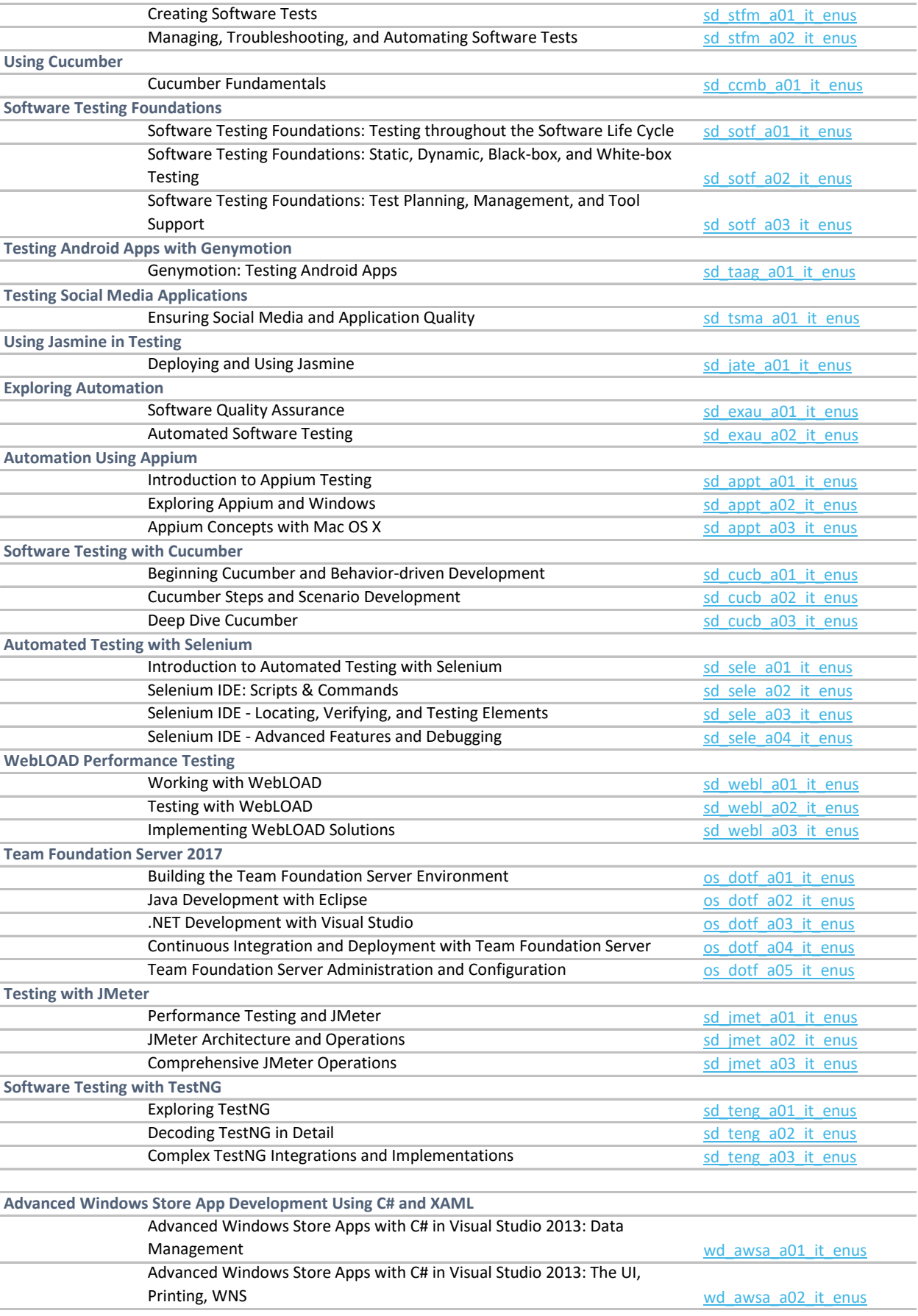

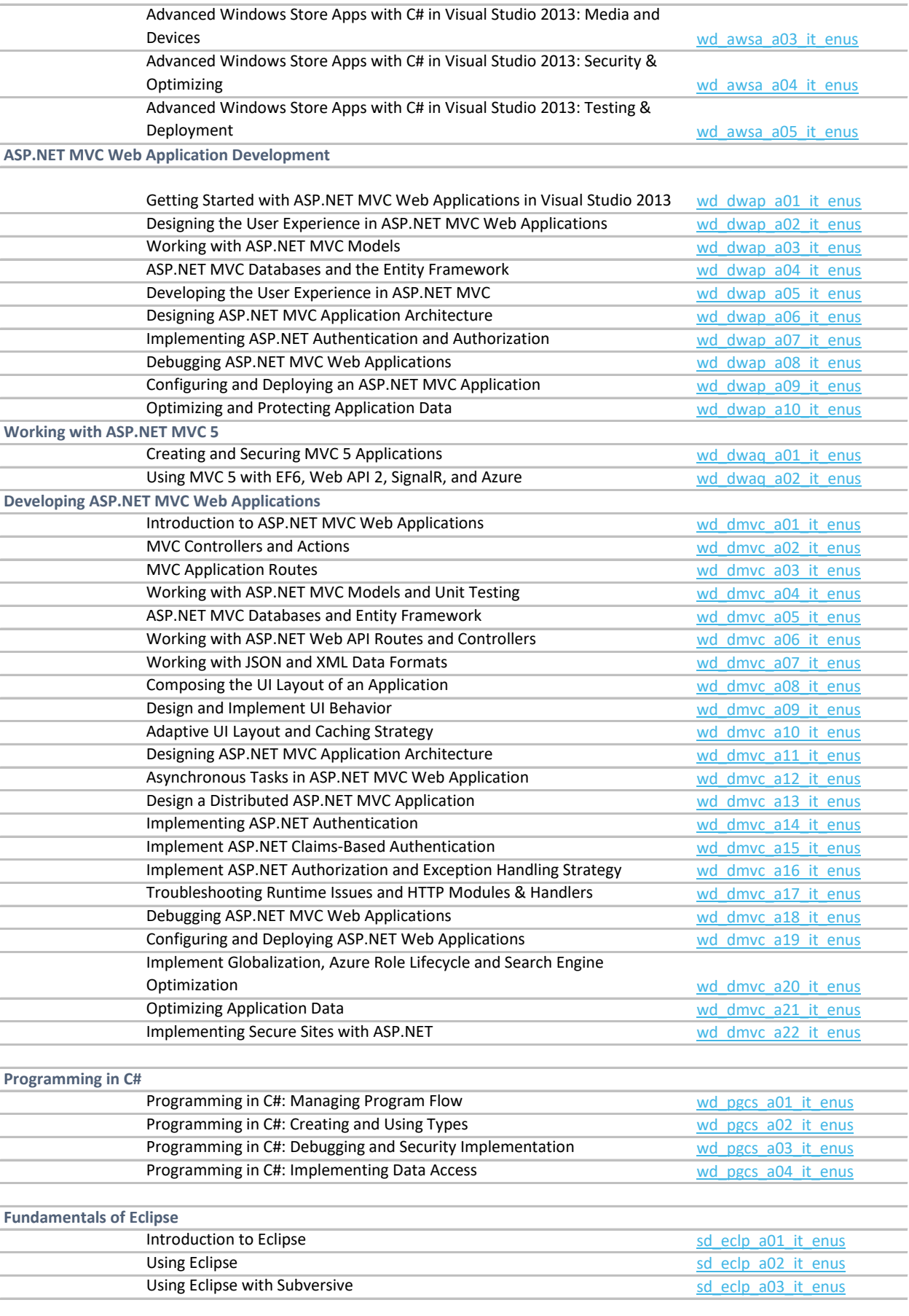

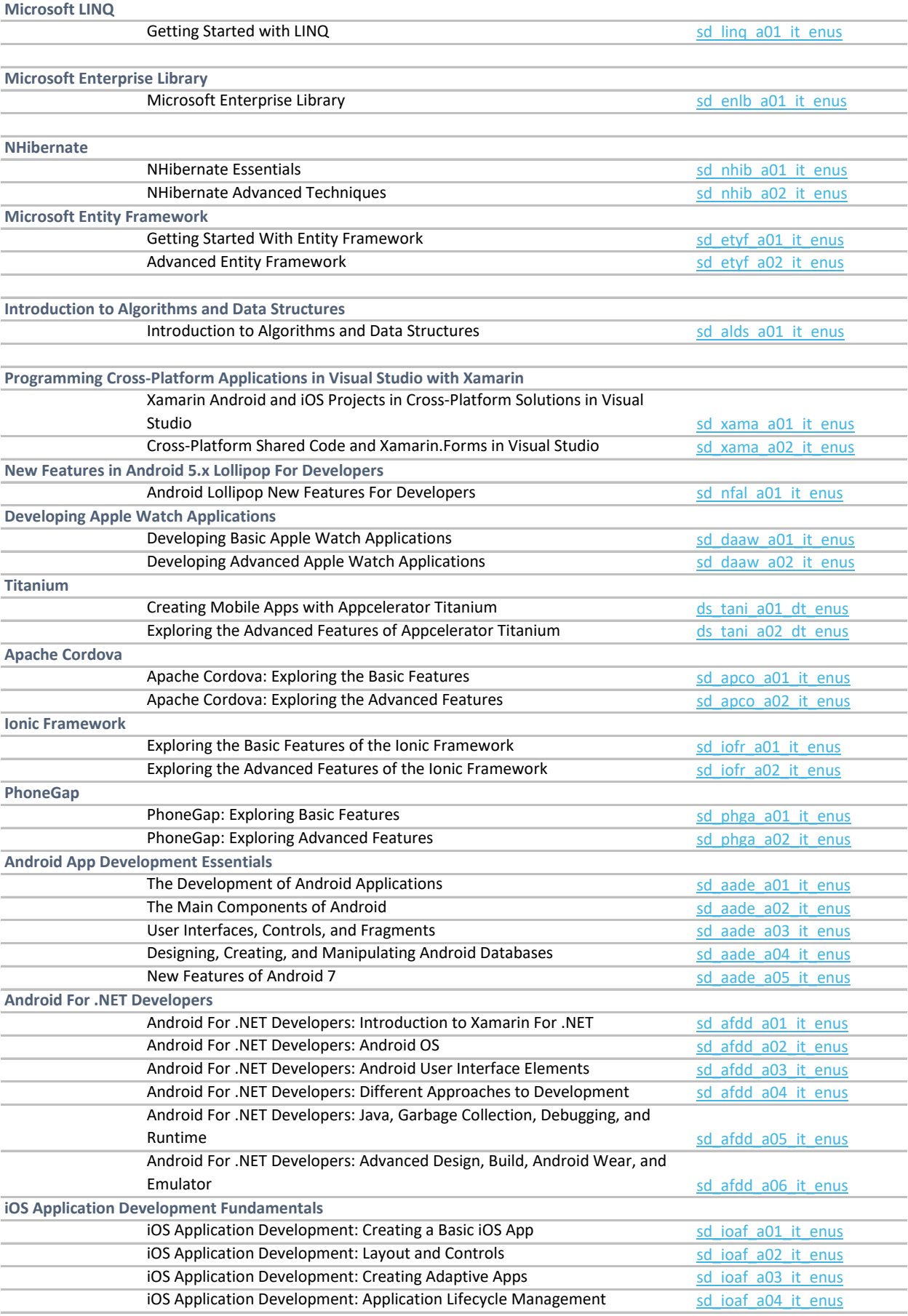

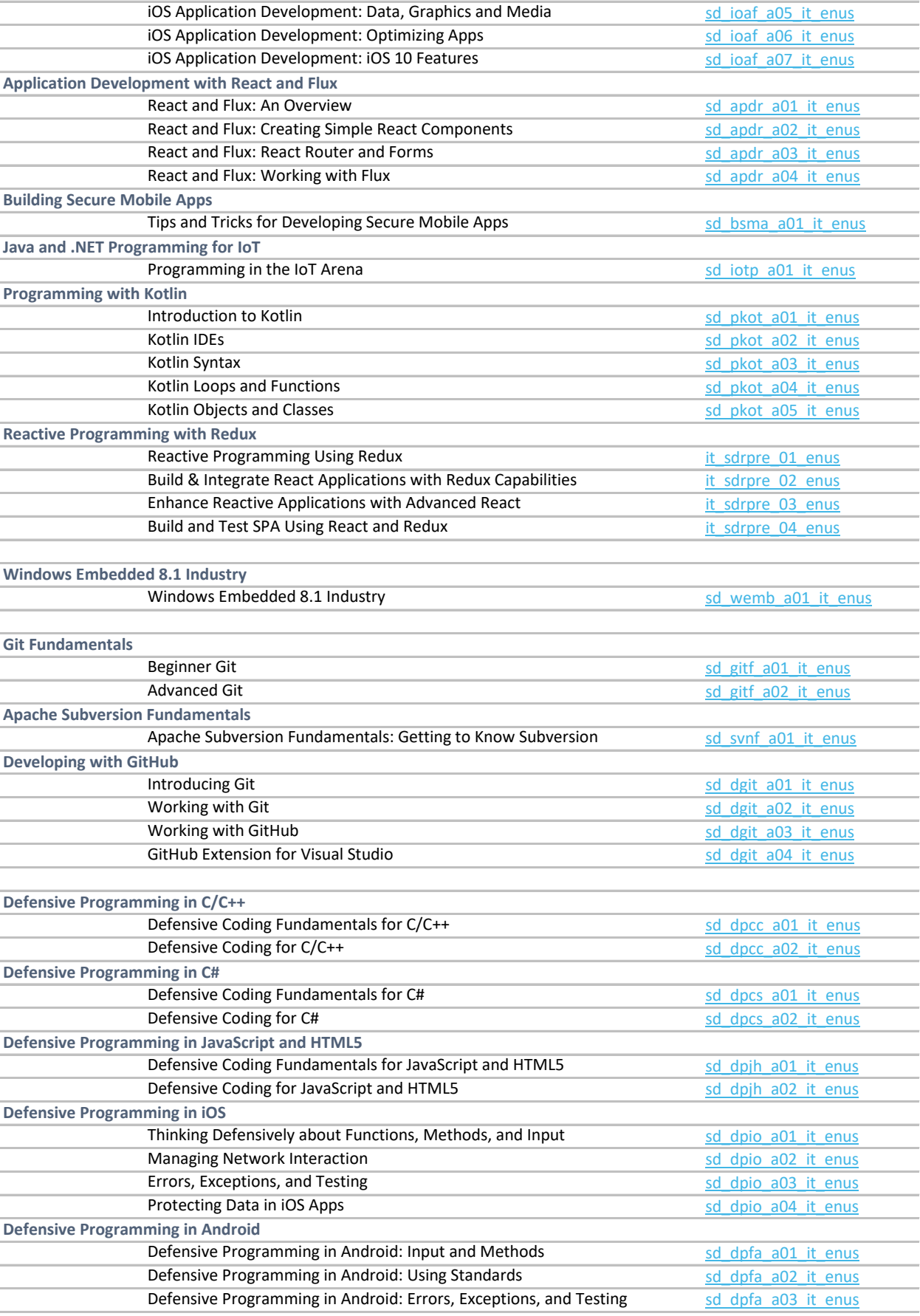

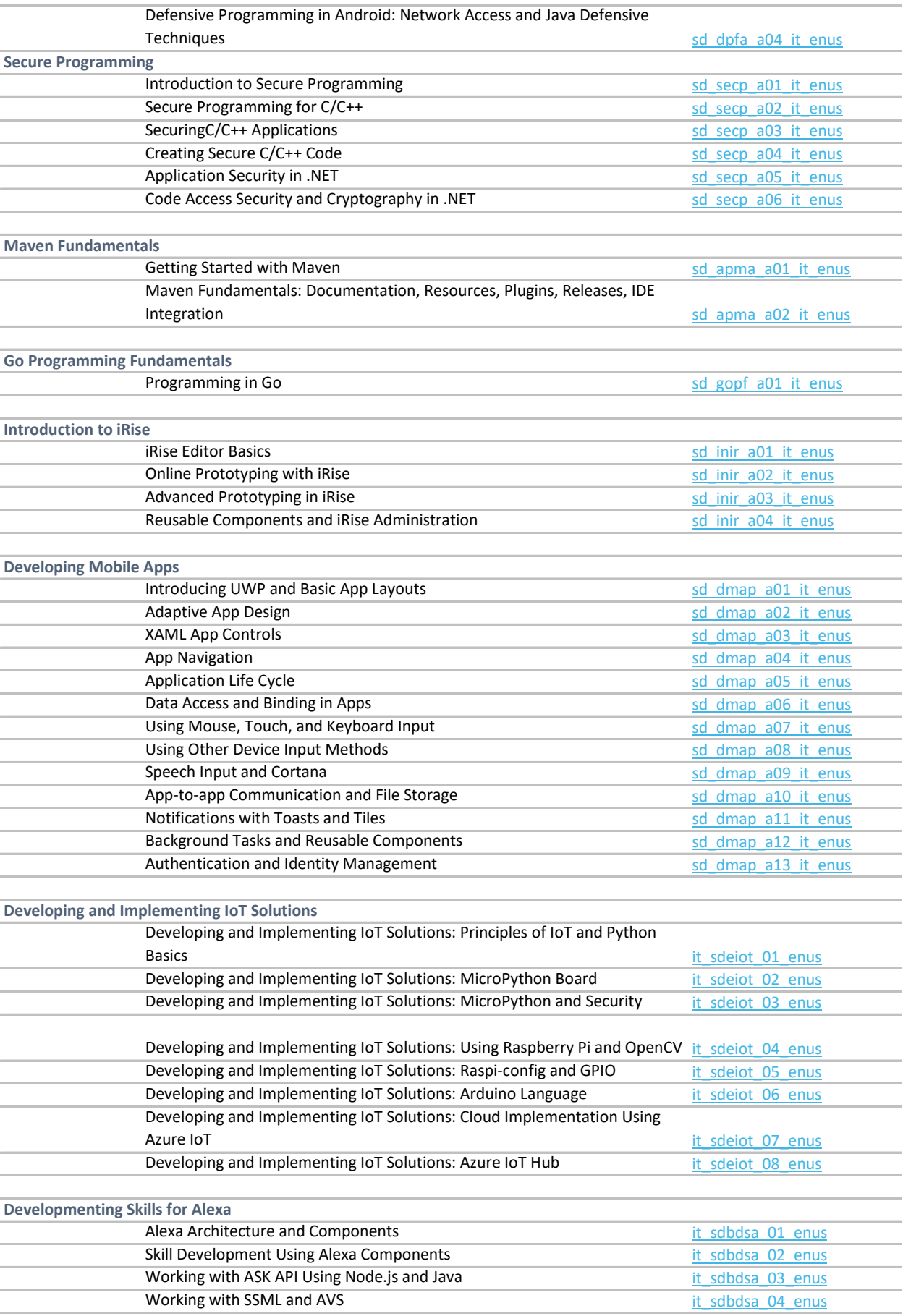

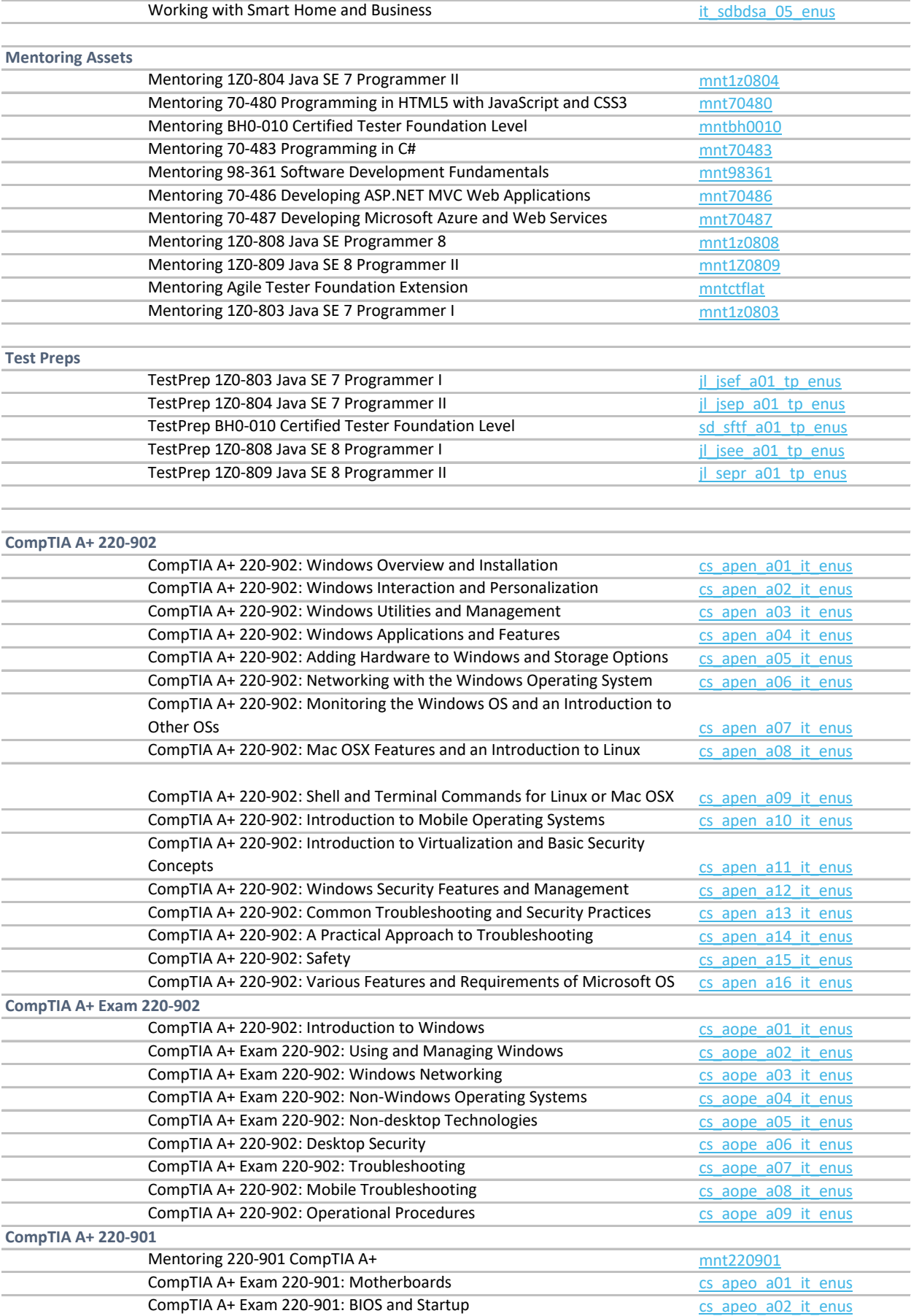

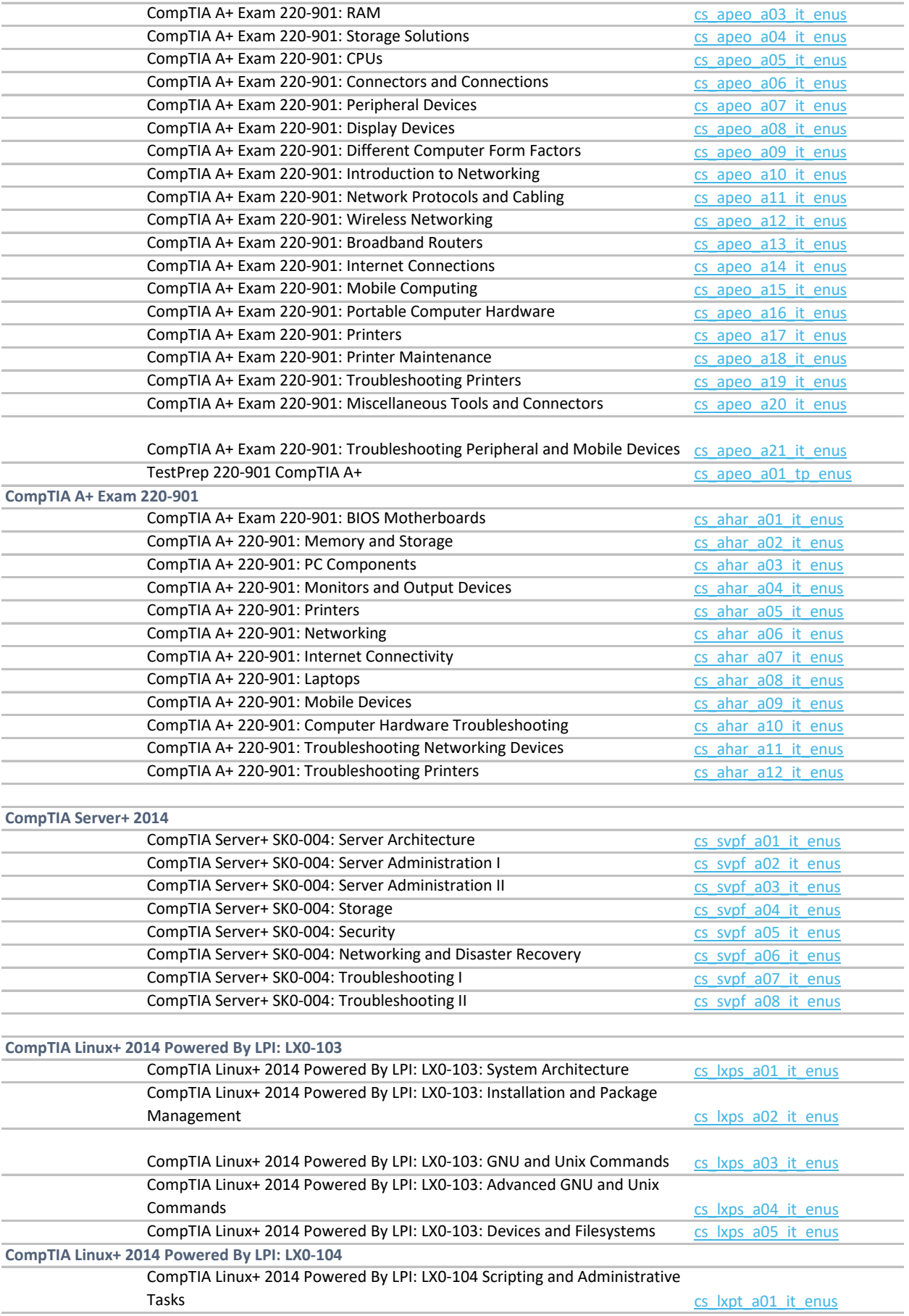

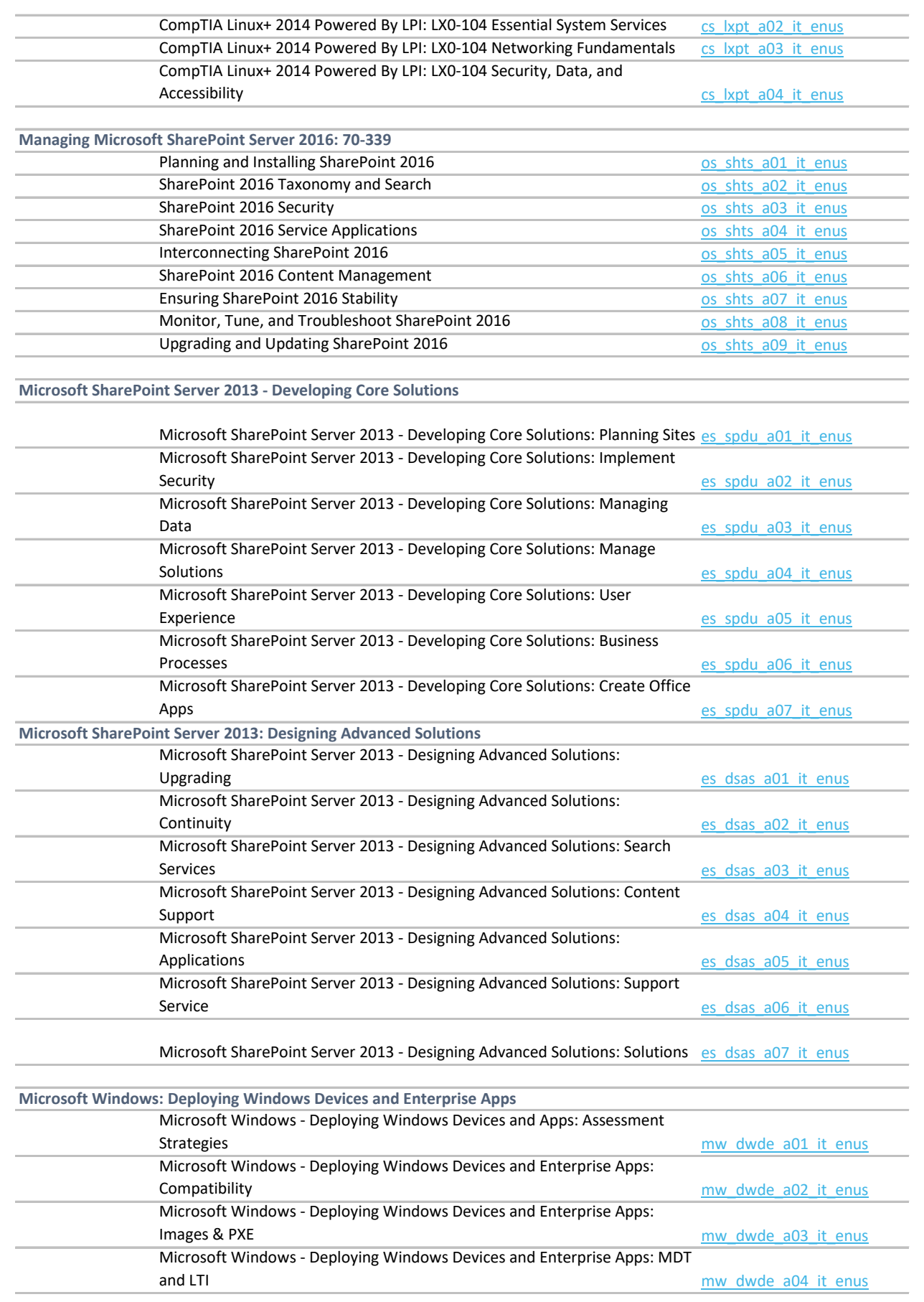

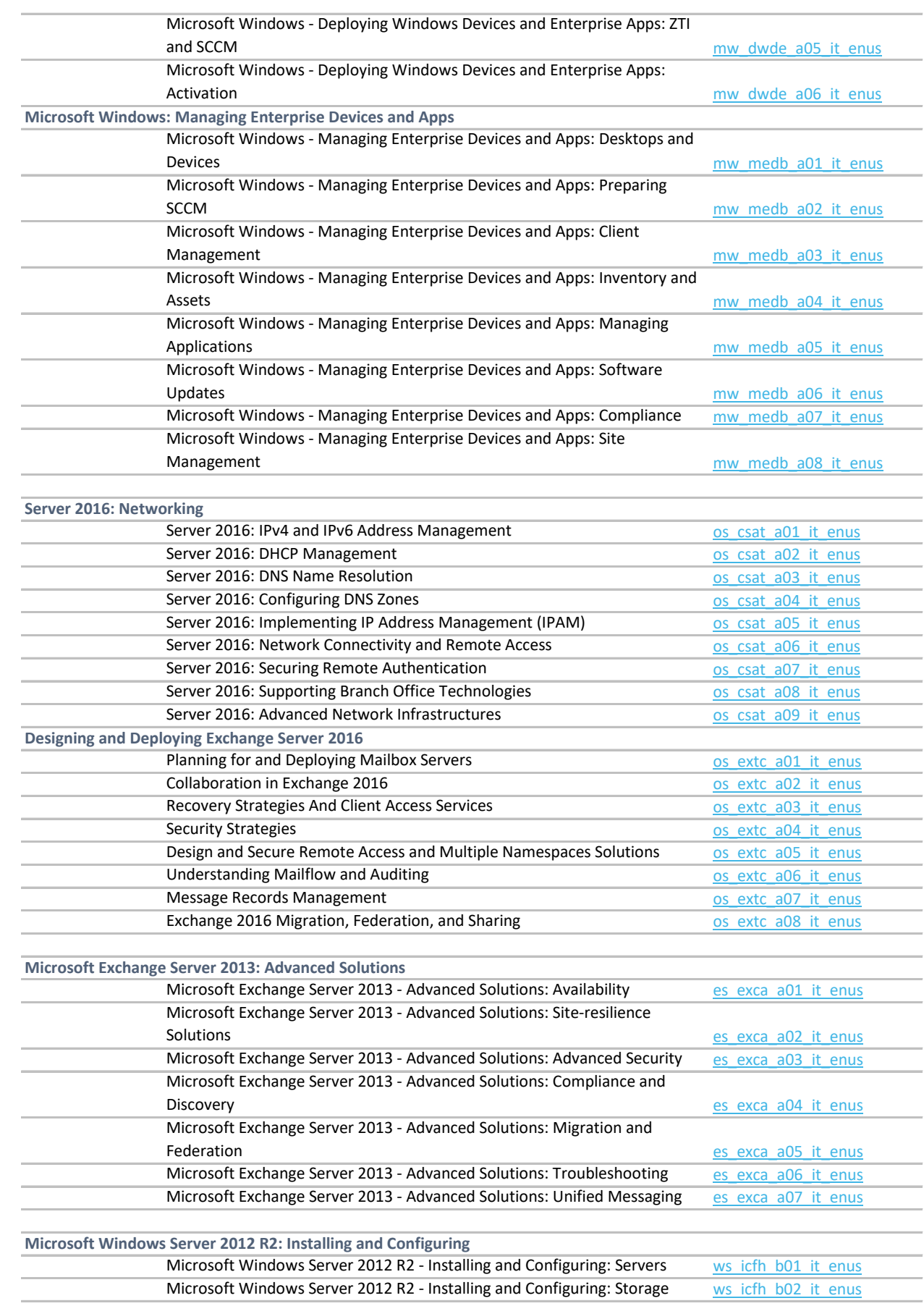

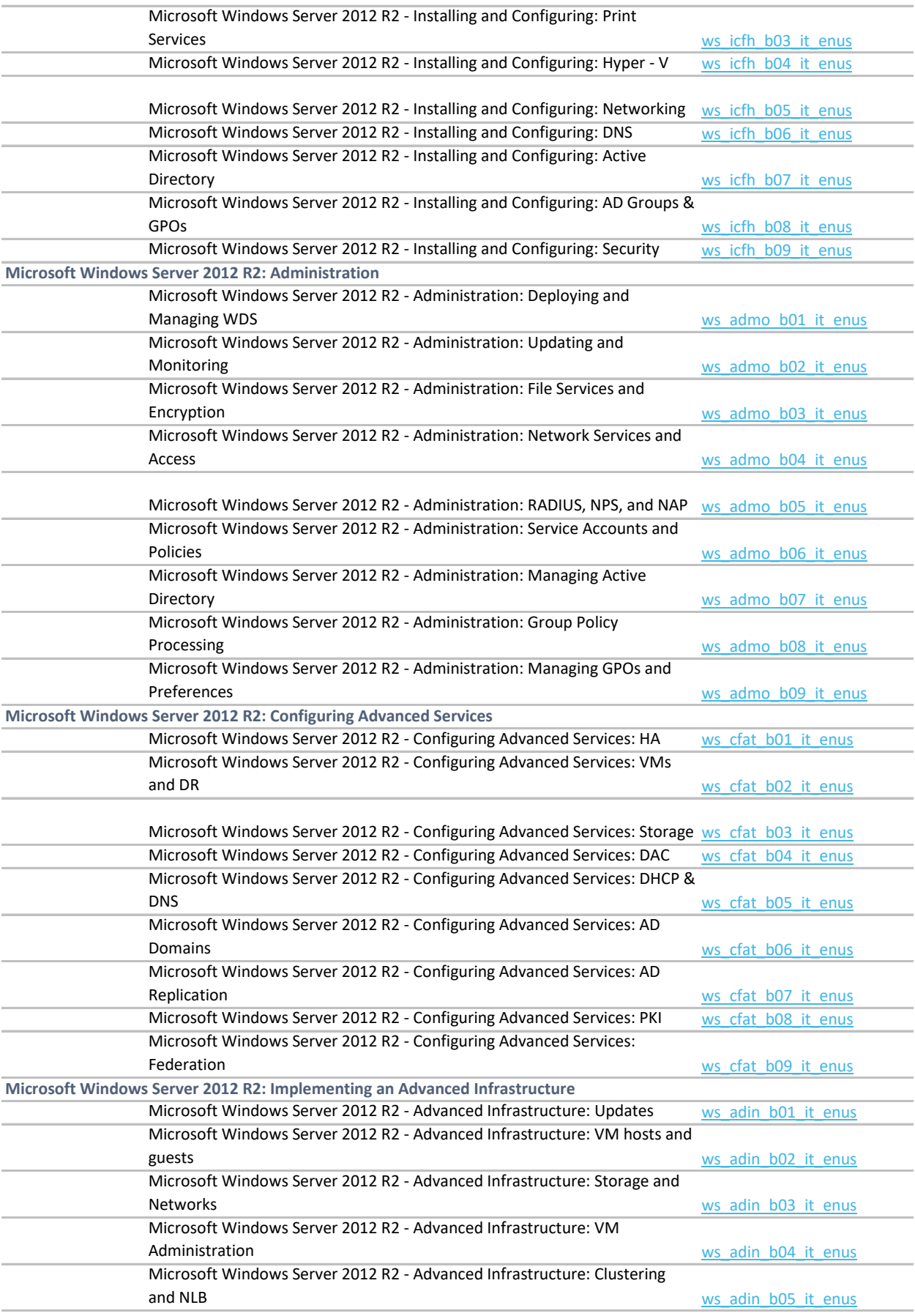

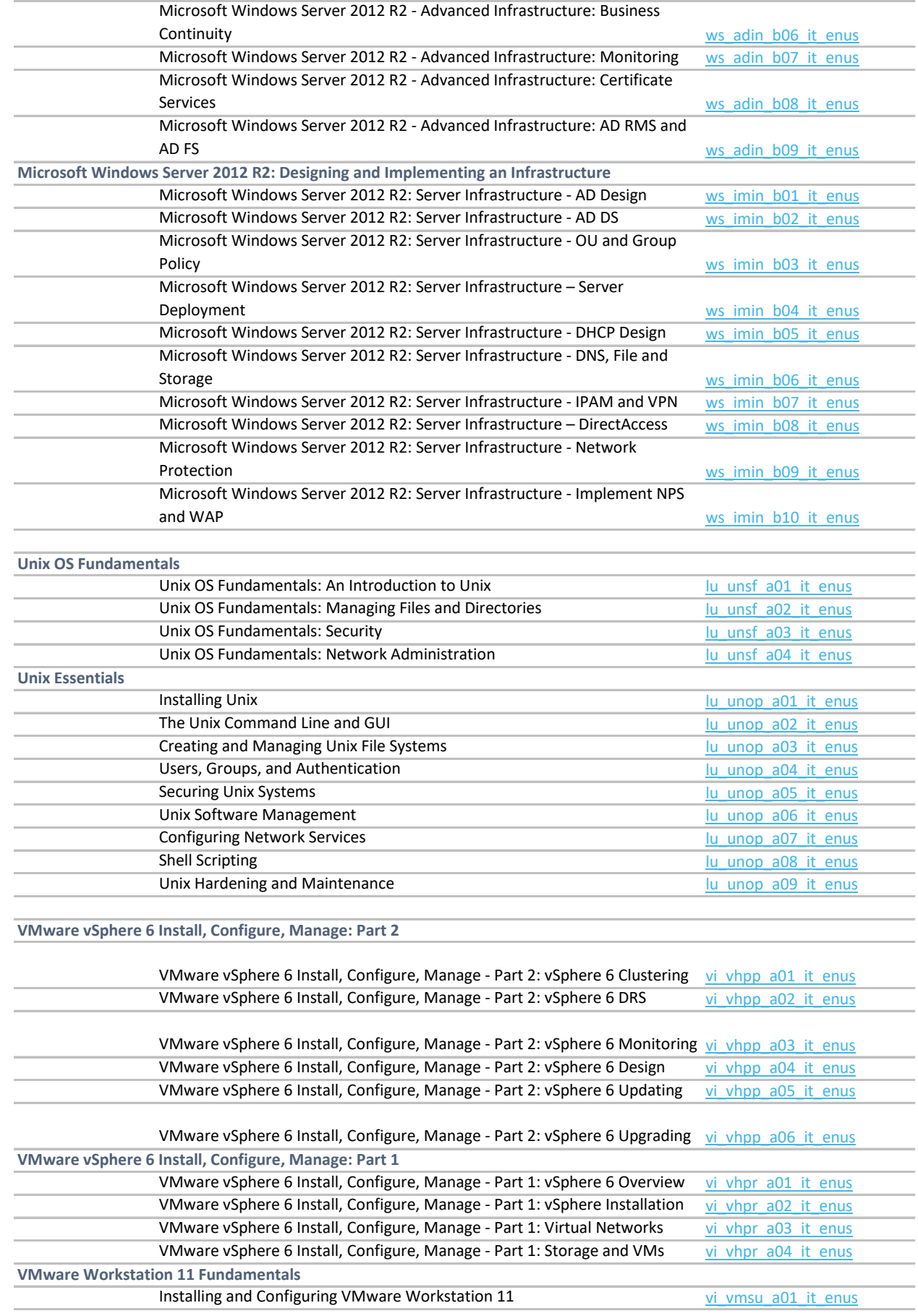

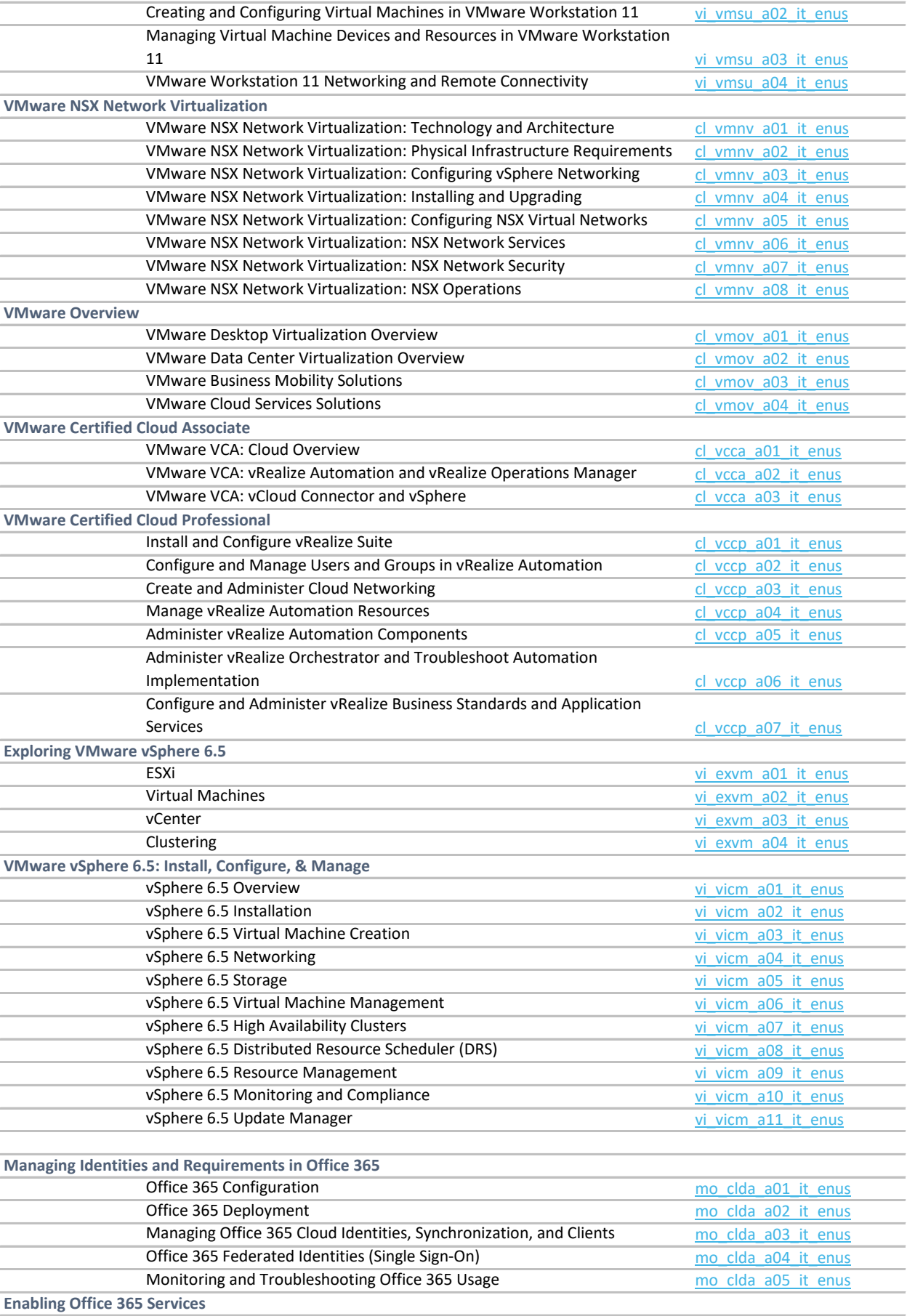

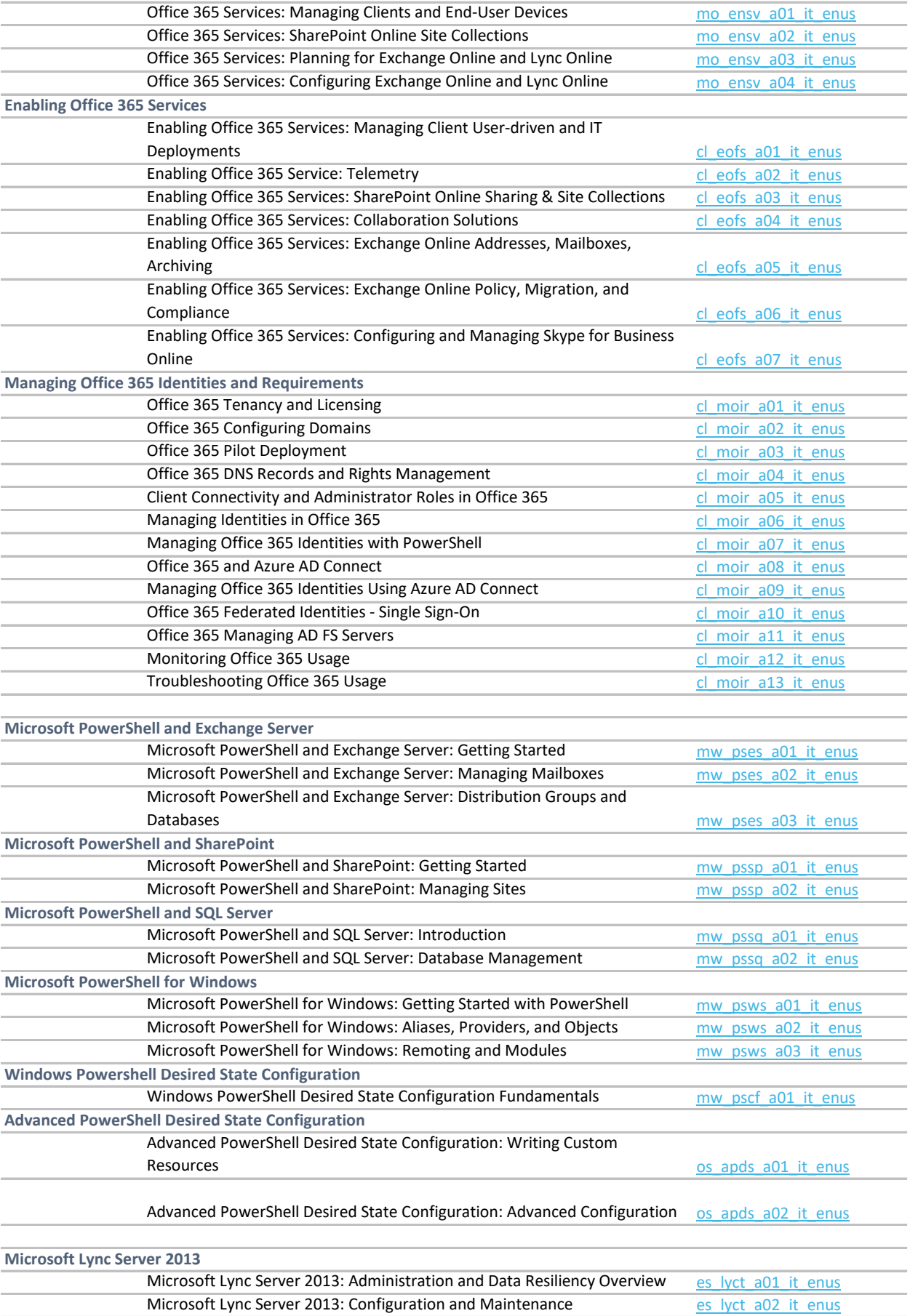

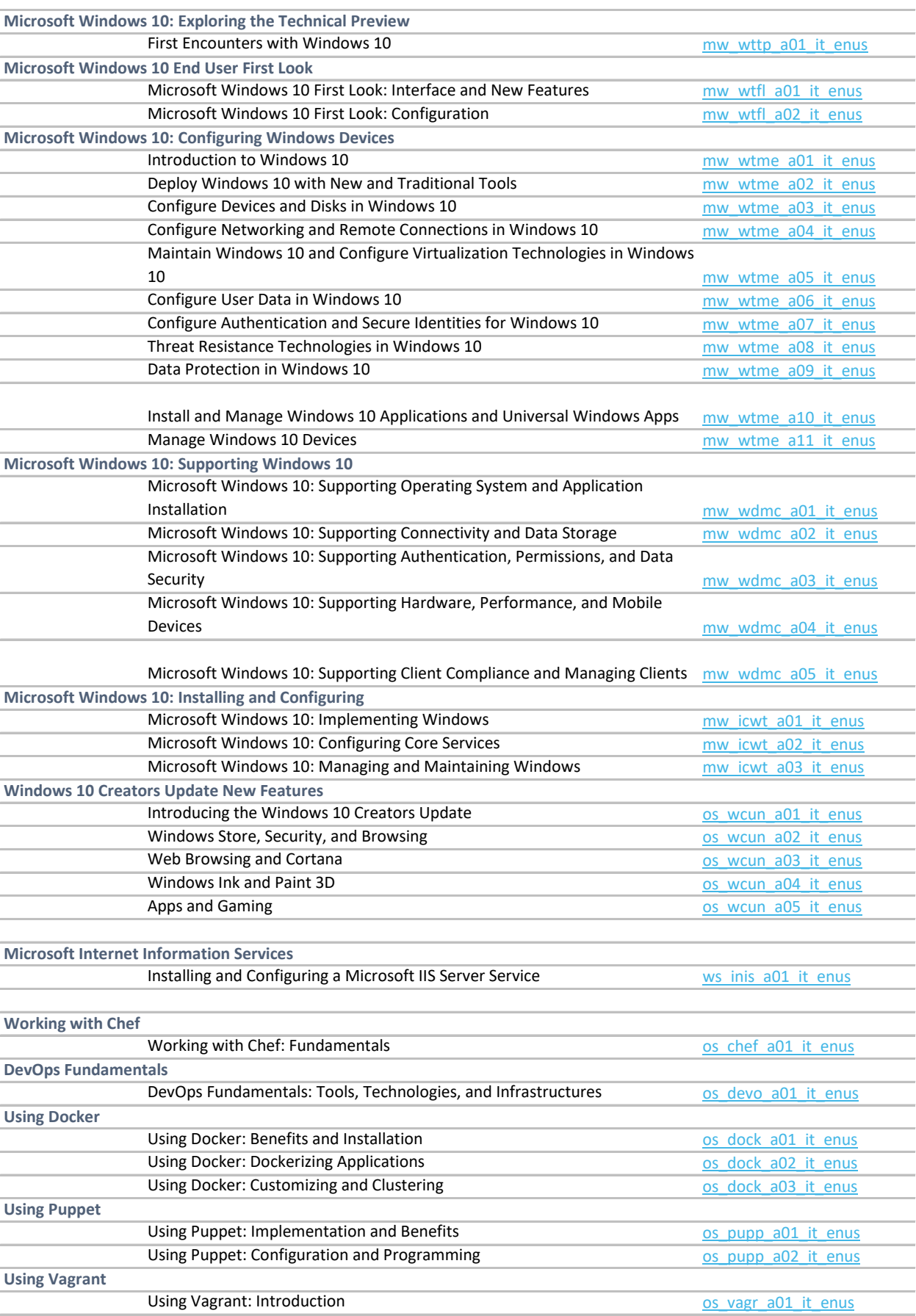

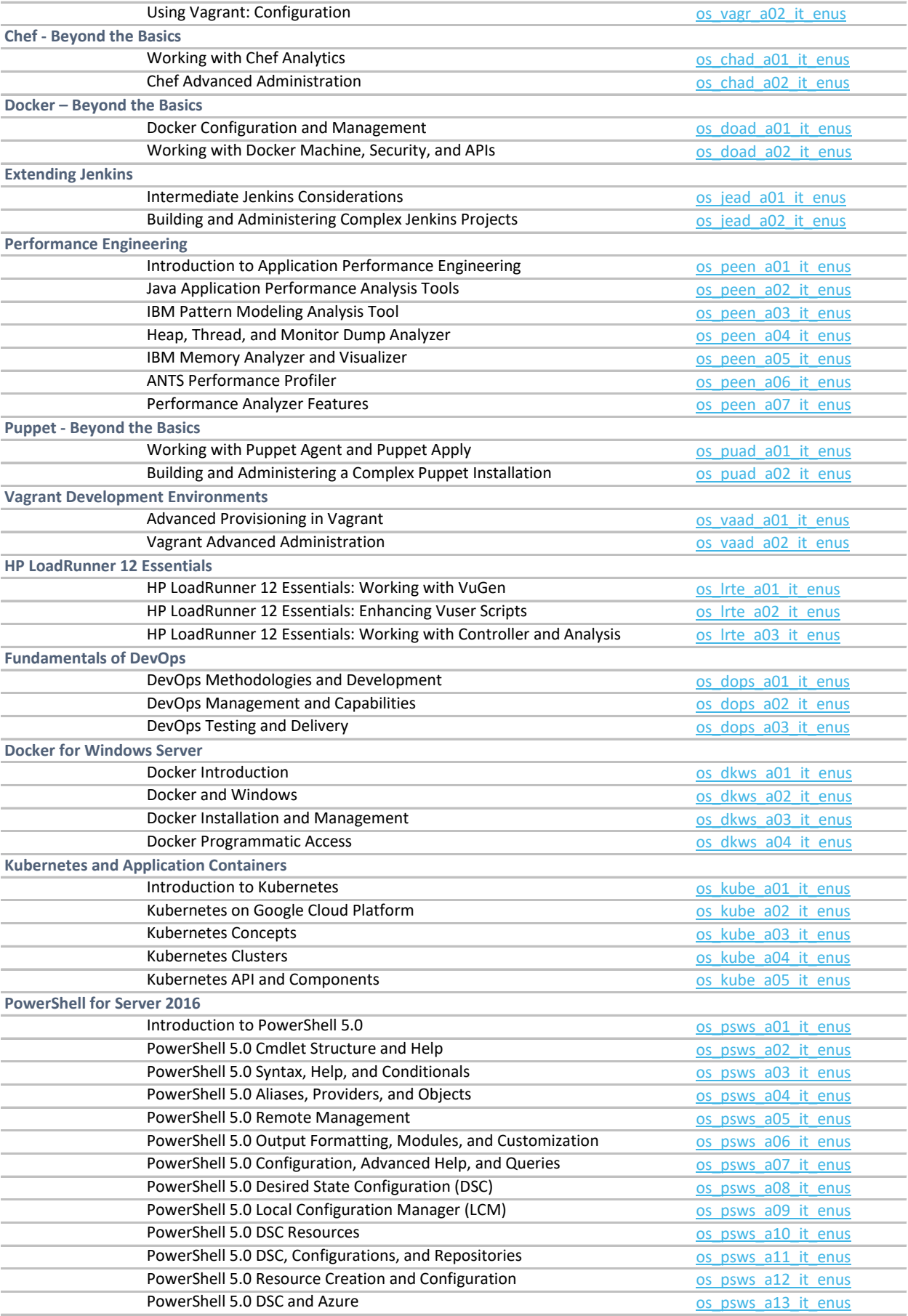

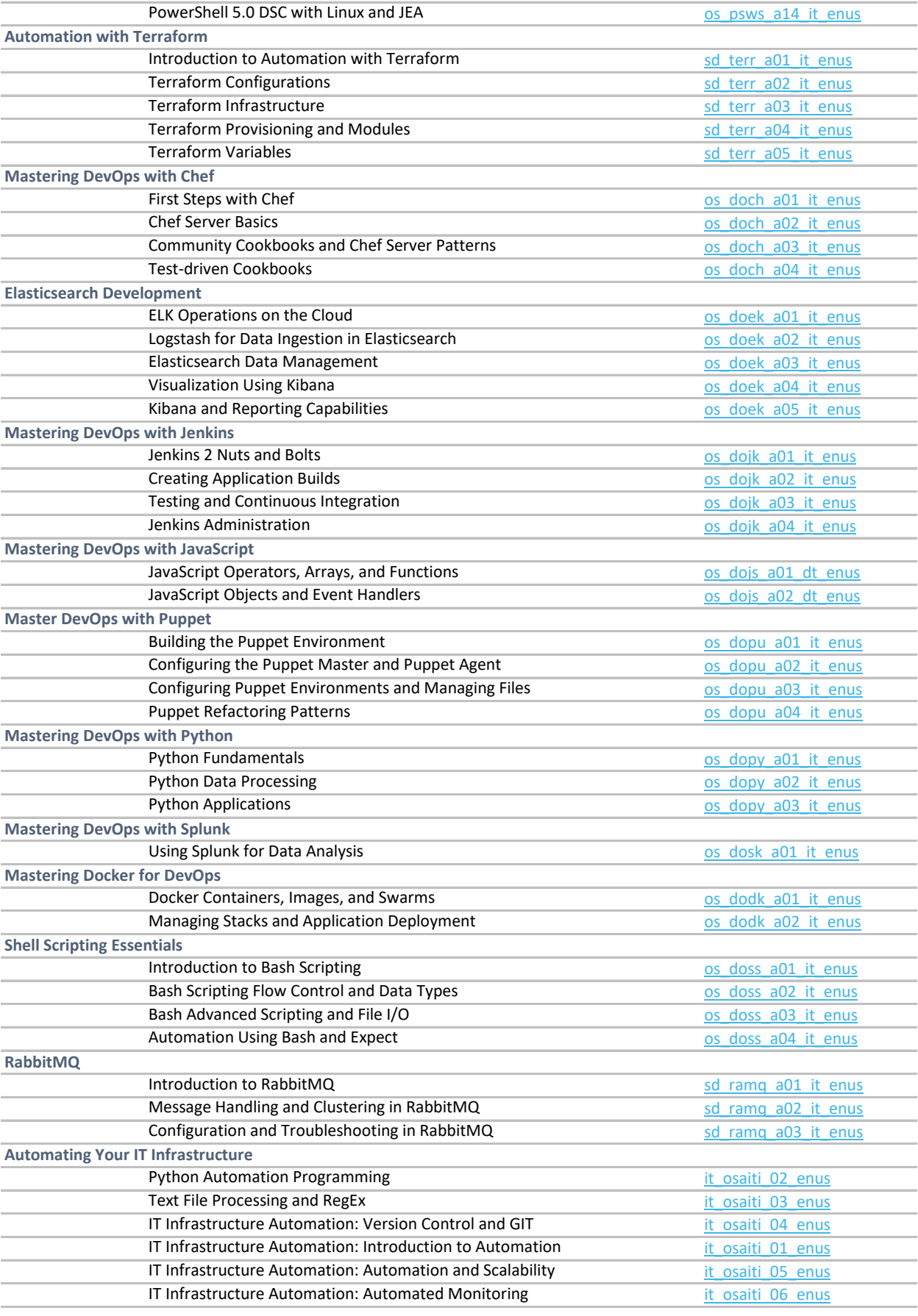

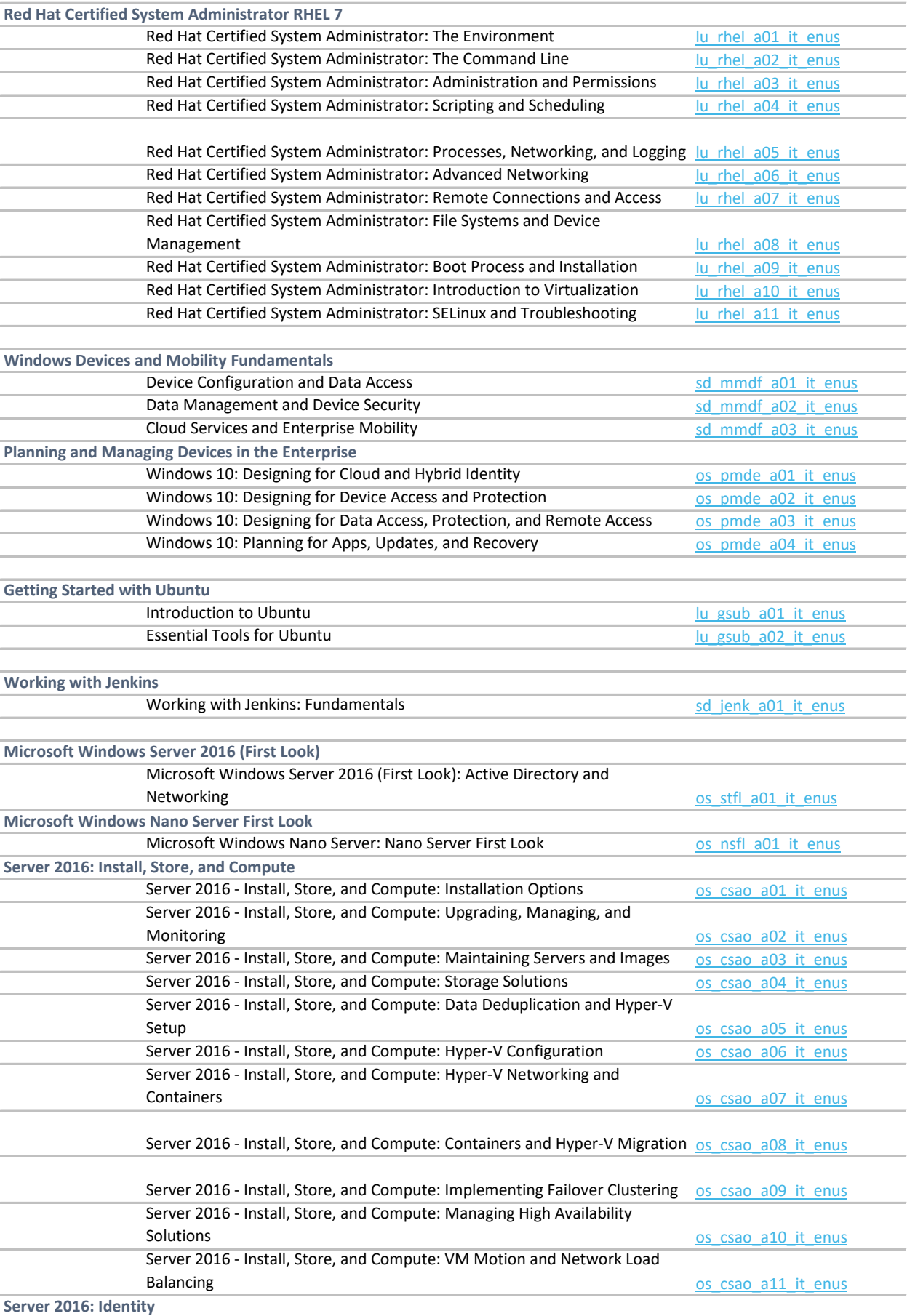

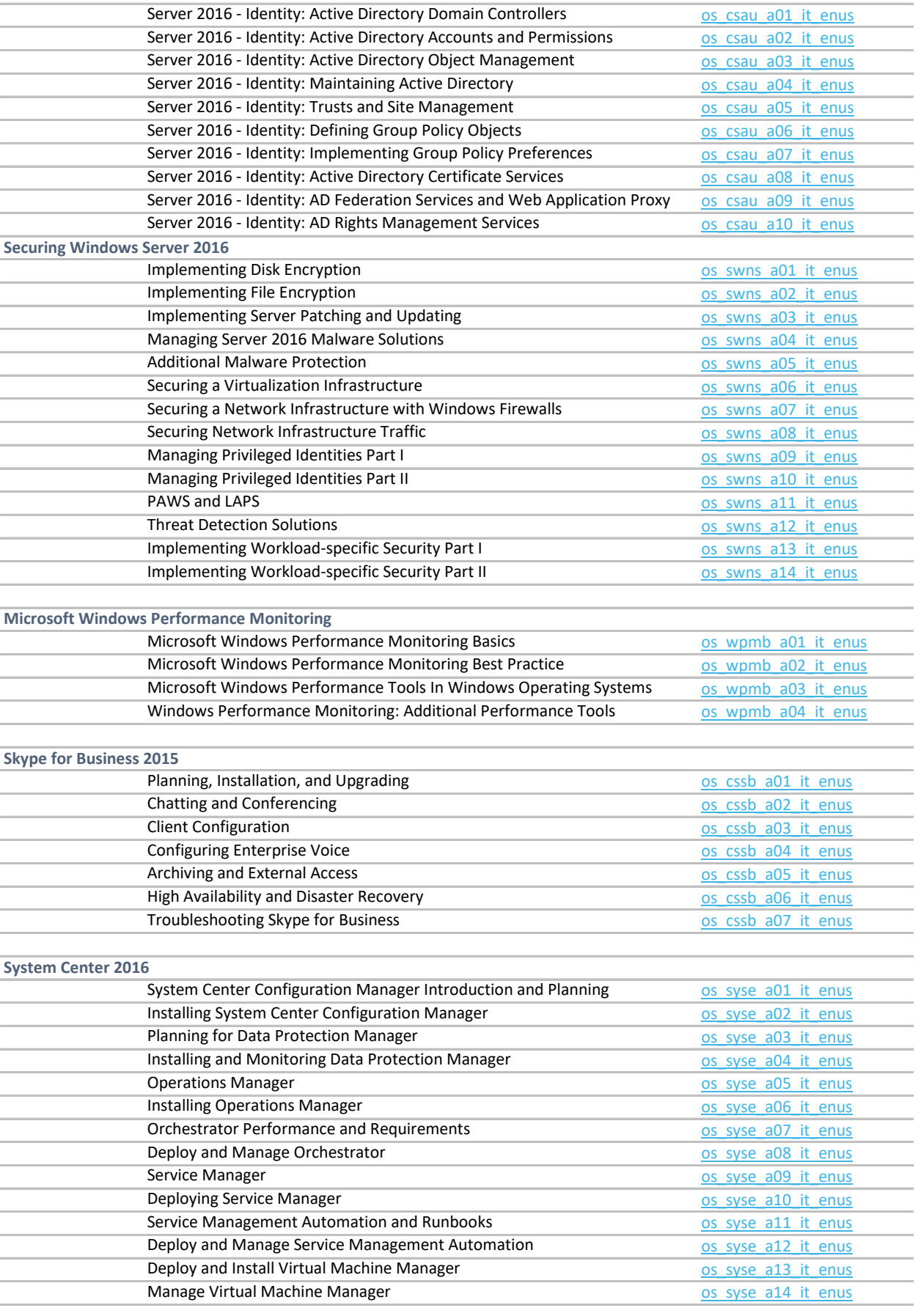

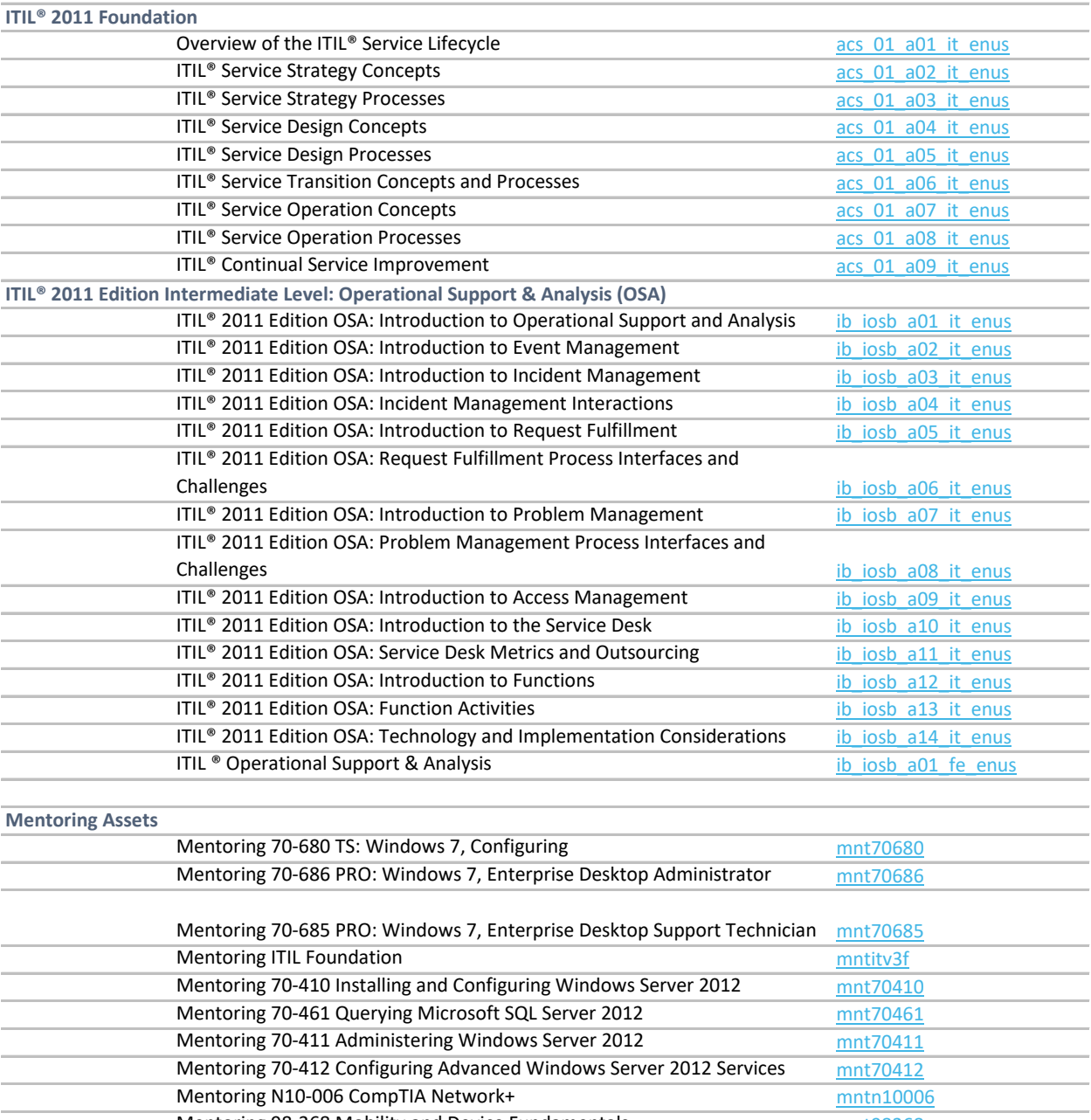

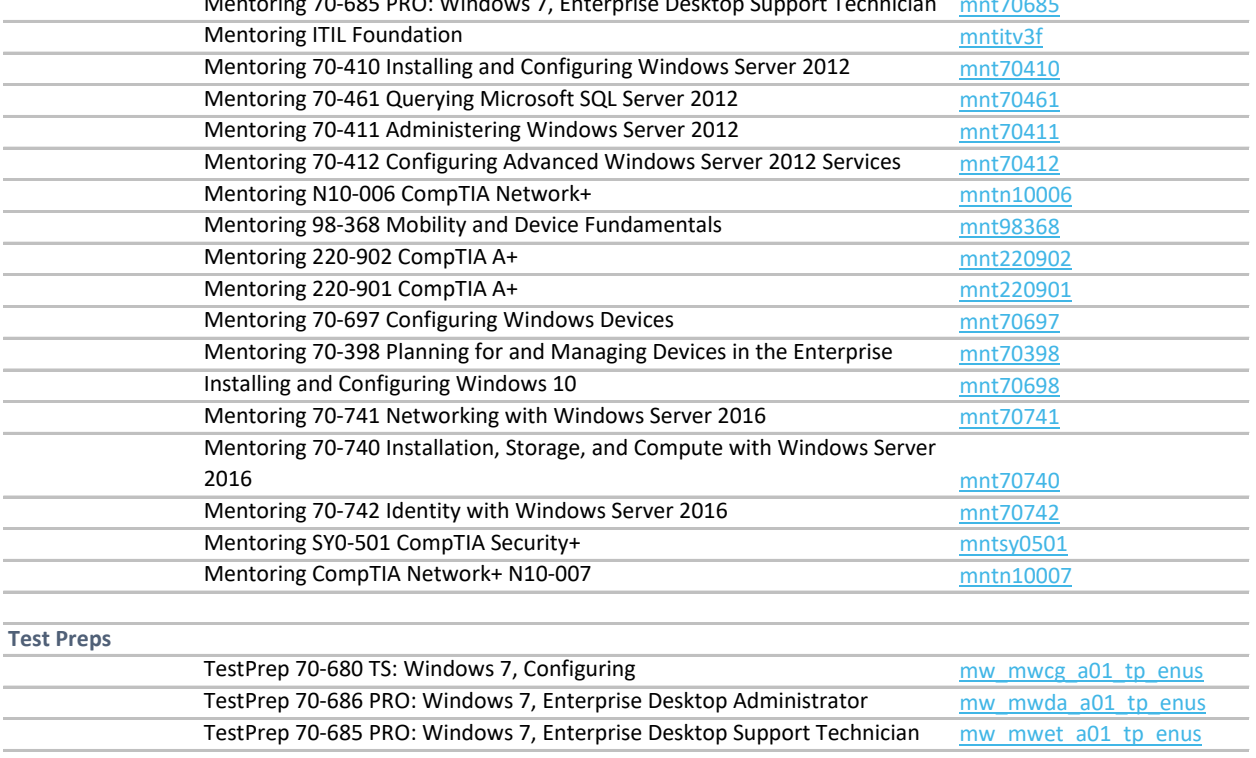

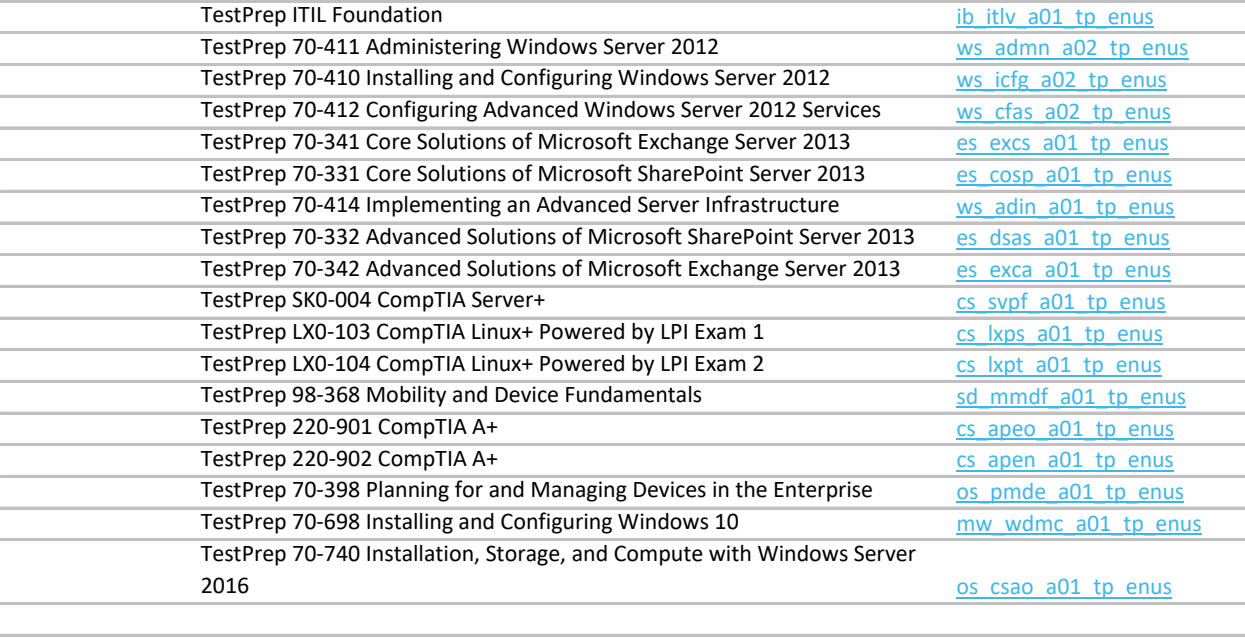

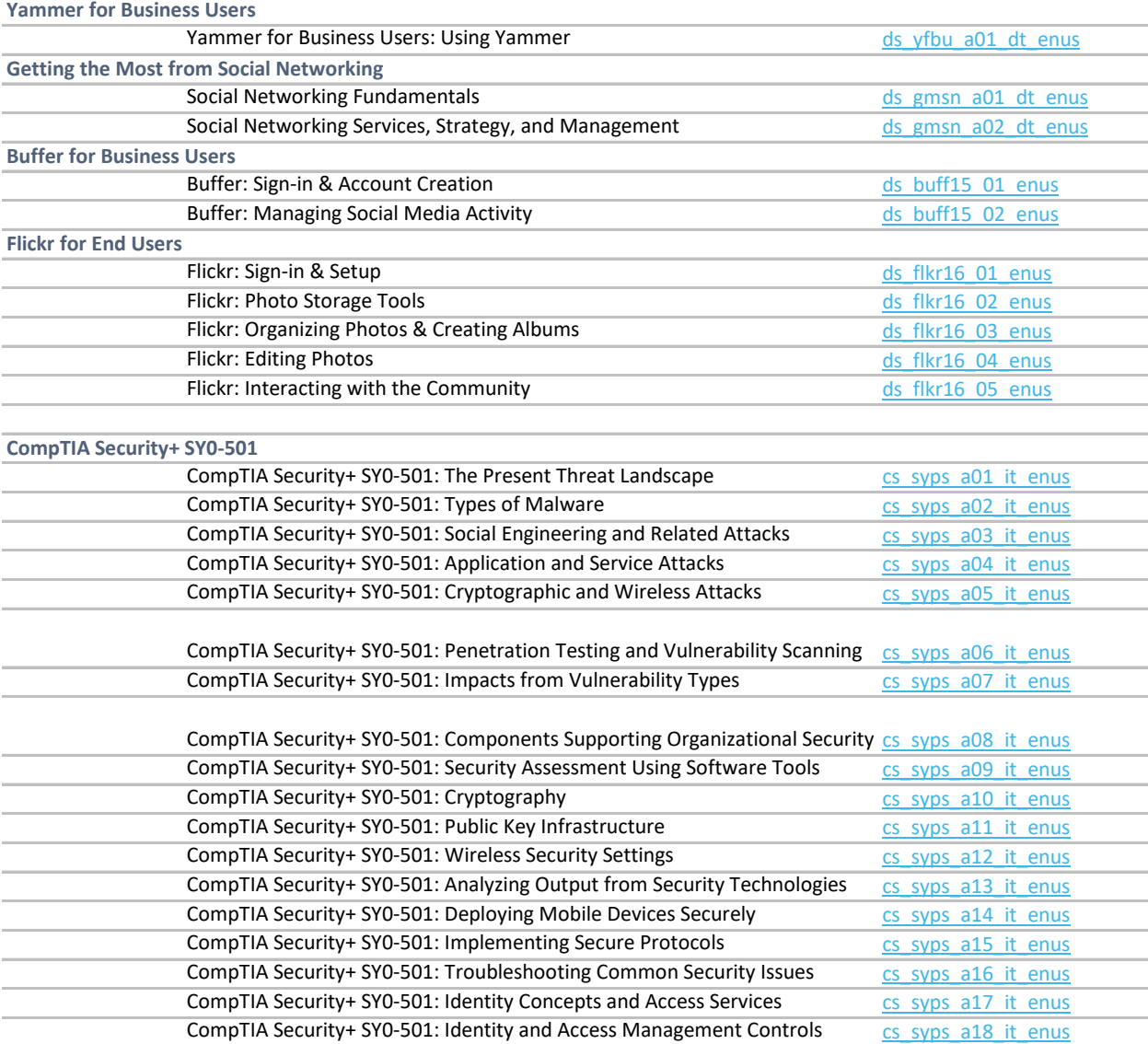

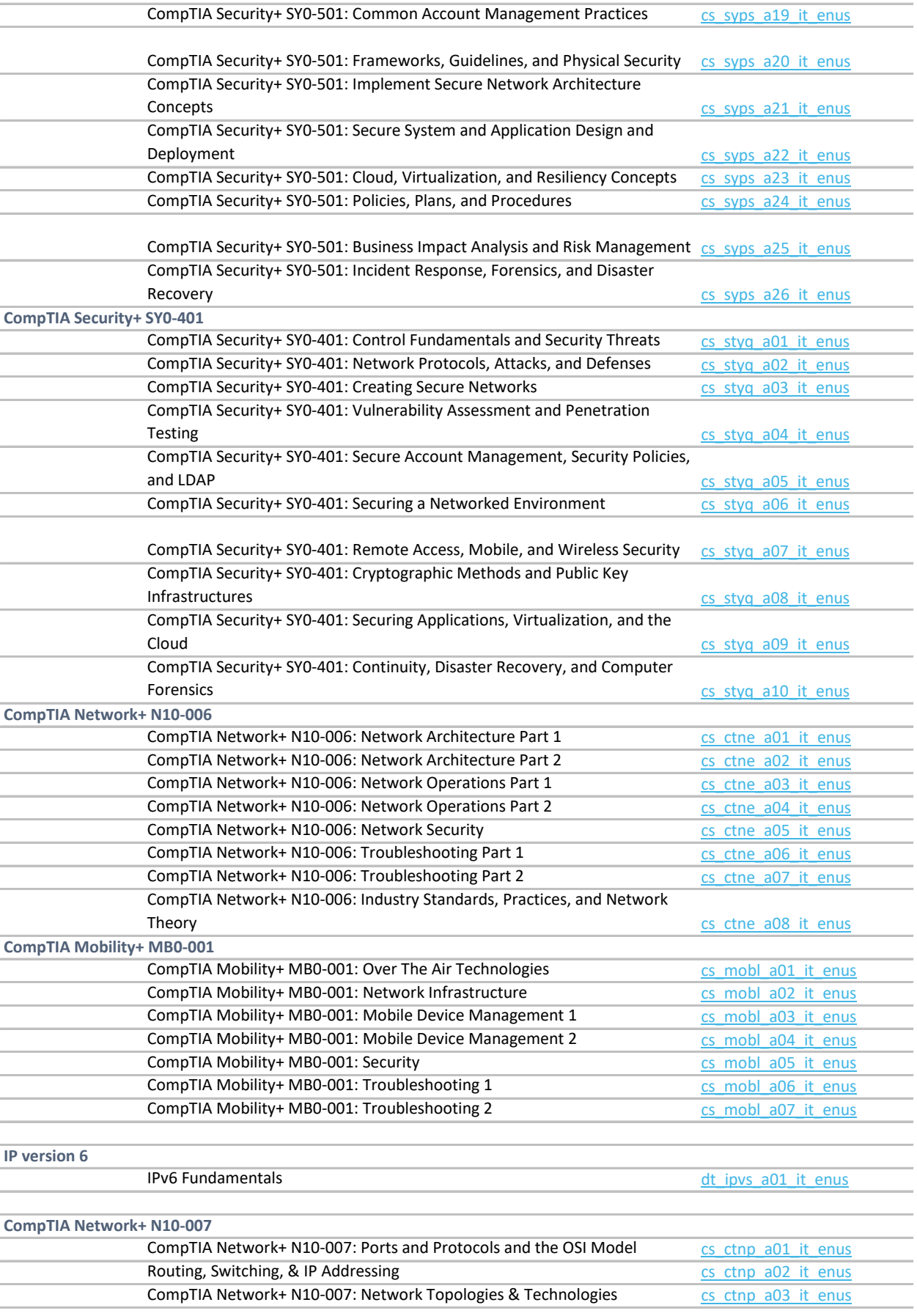

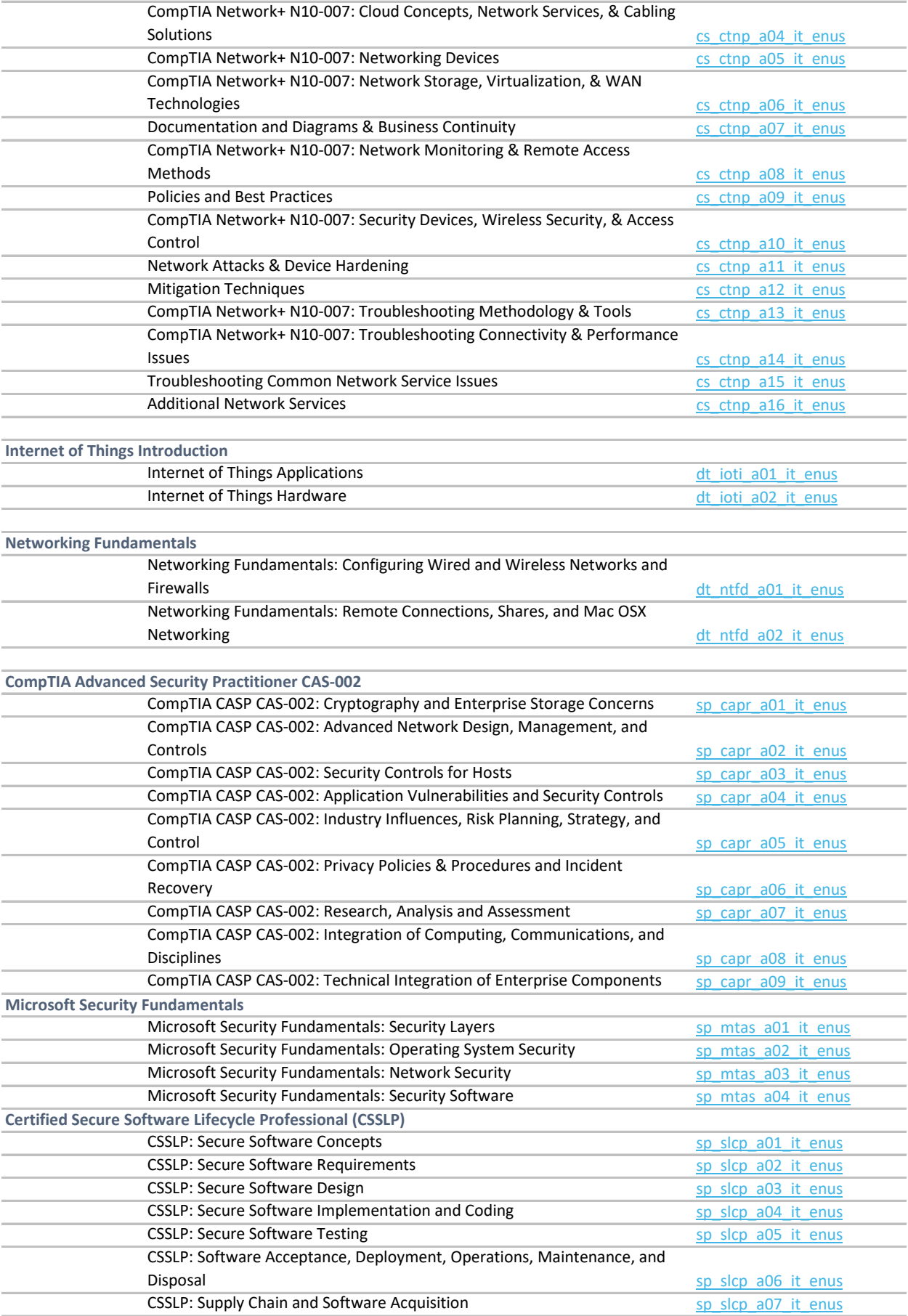

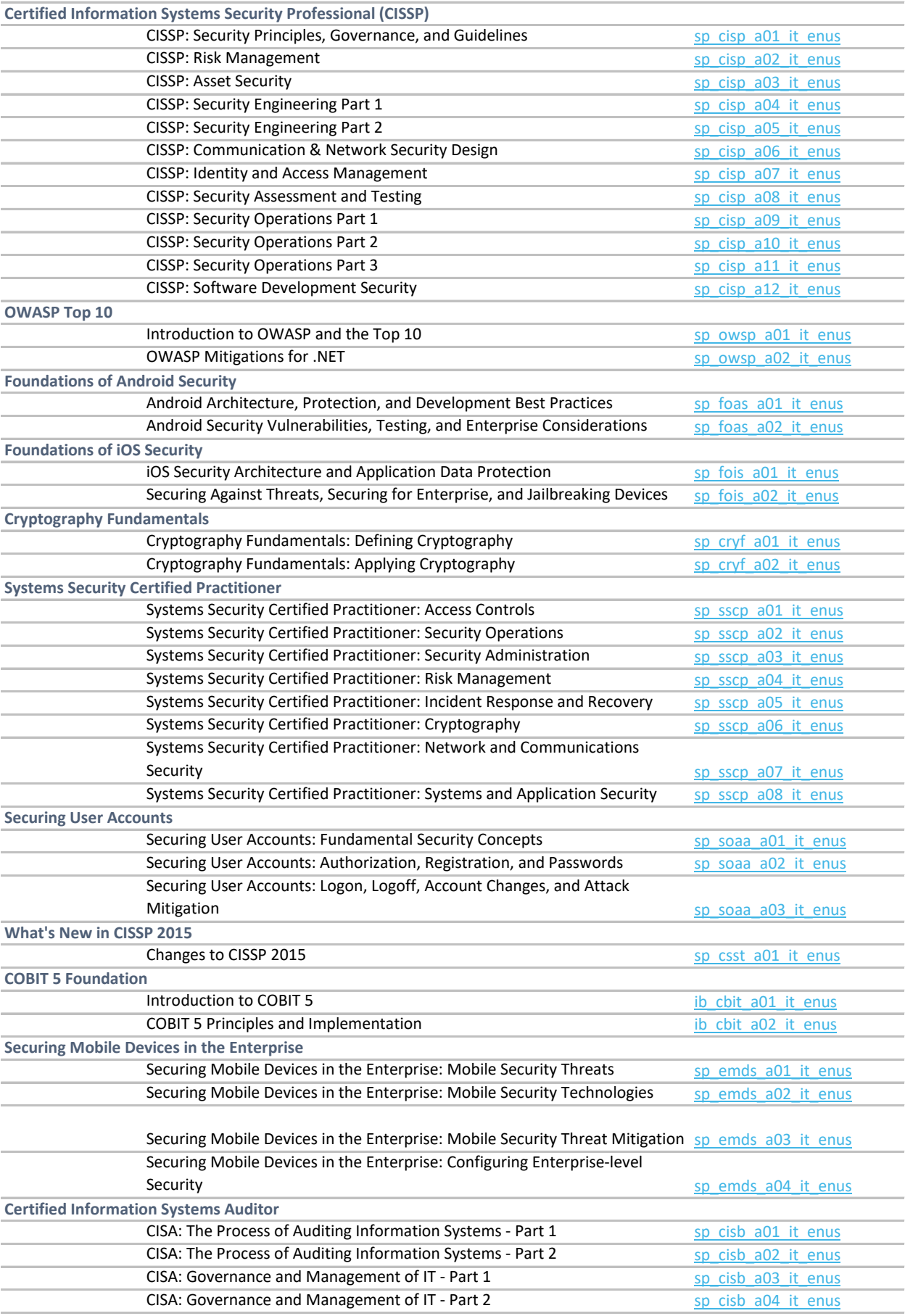

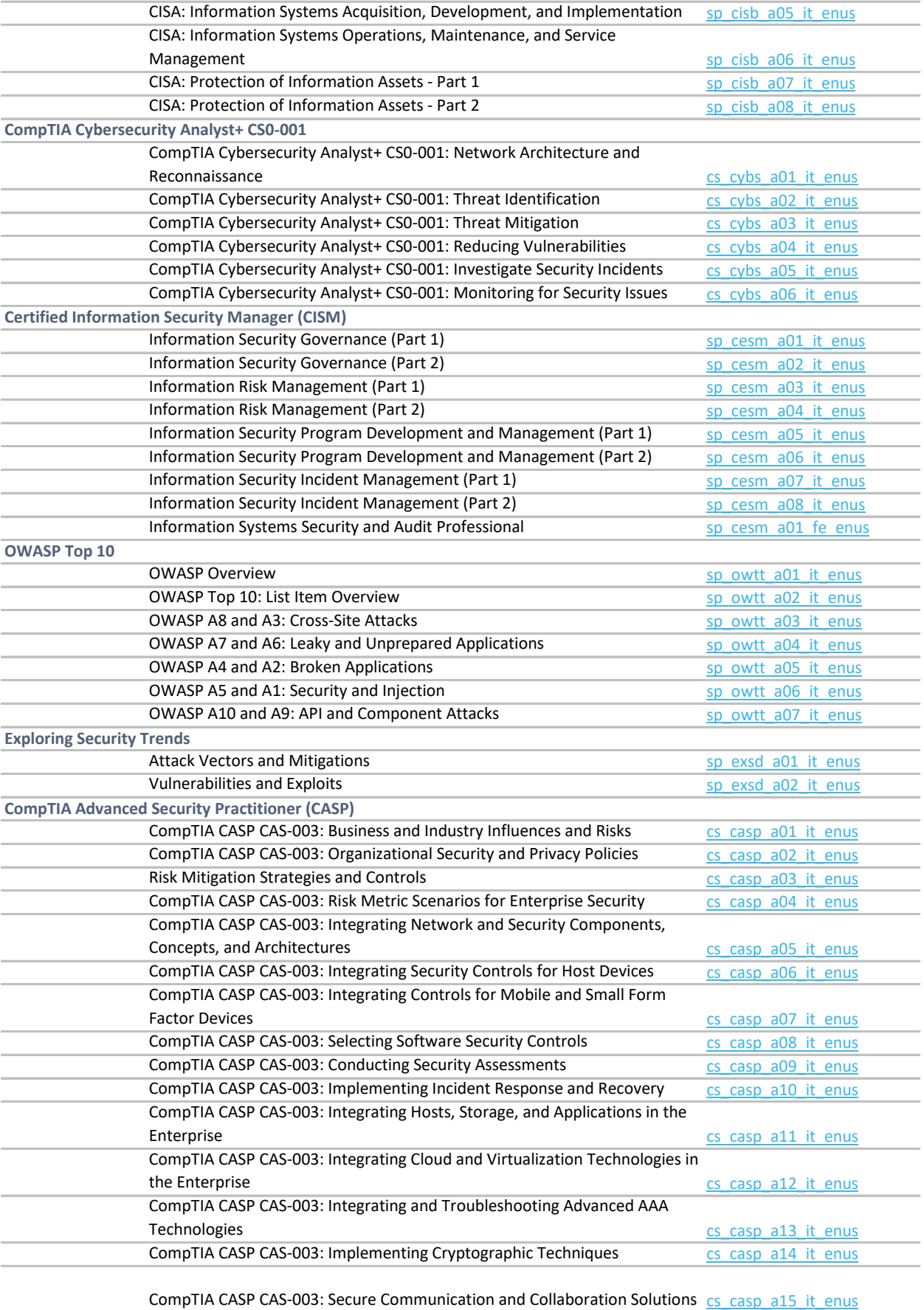

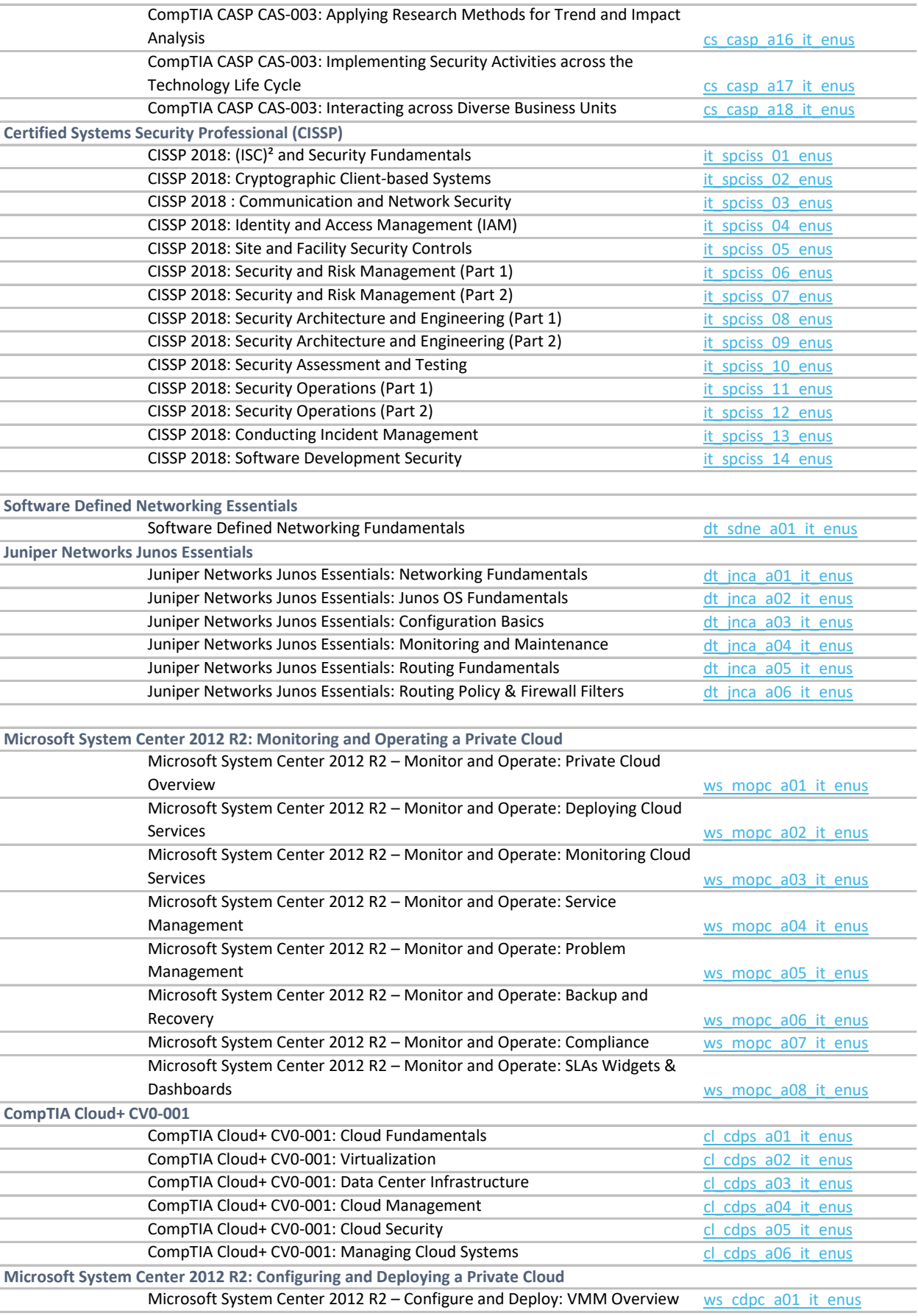

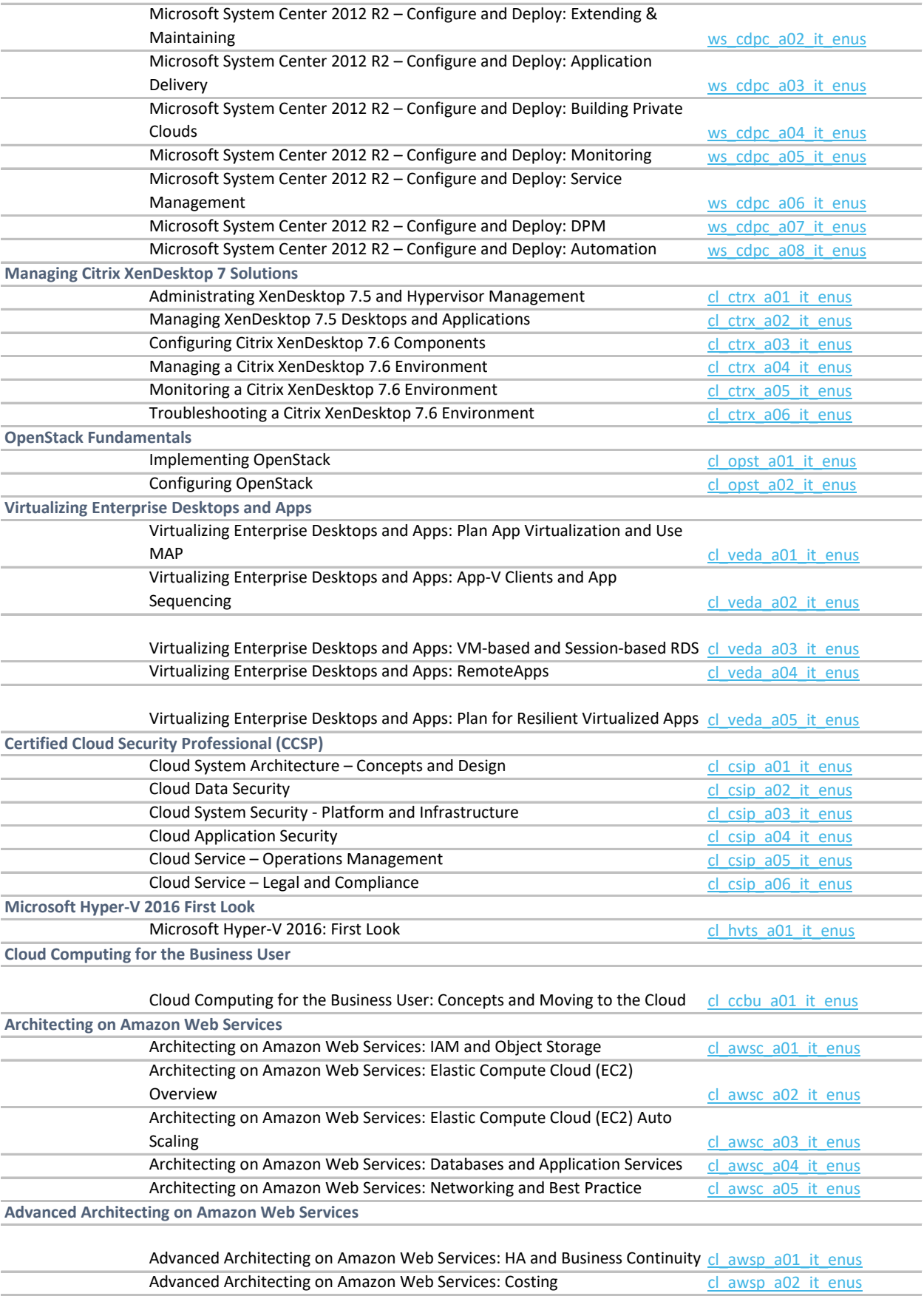

Advanced Architecting on Amazon Web Services: Deployment Management clawspa03\_it\_enus
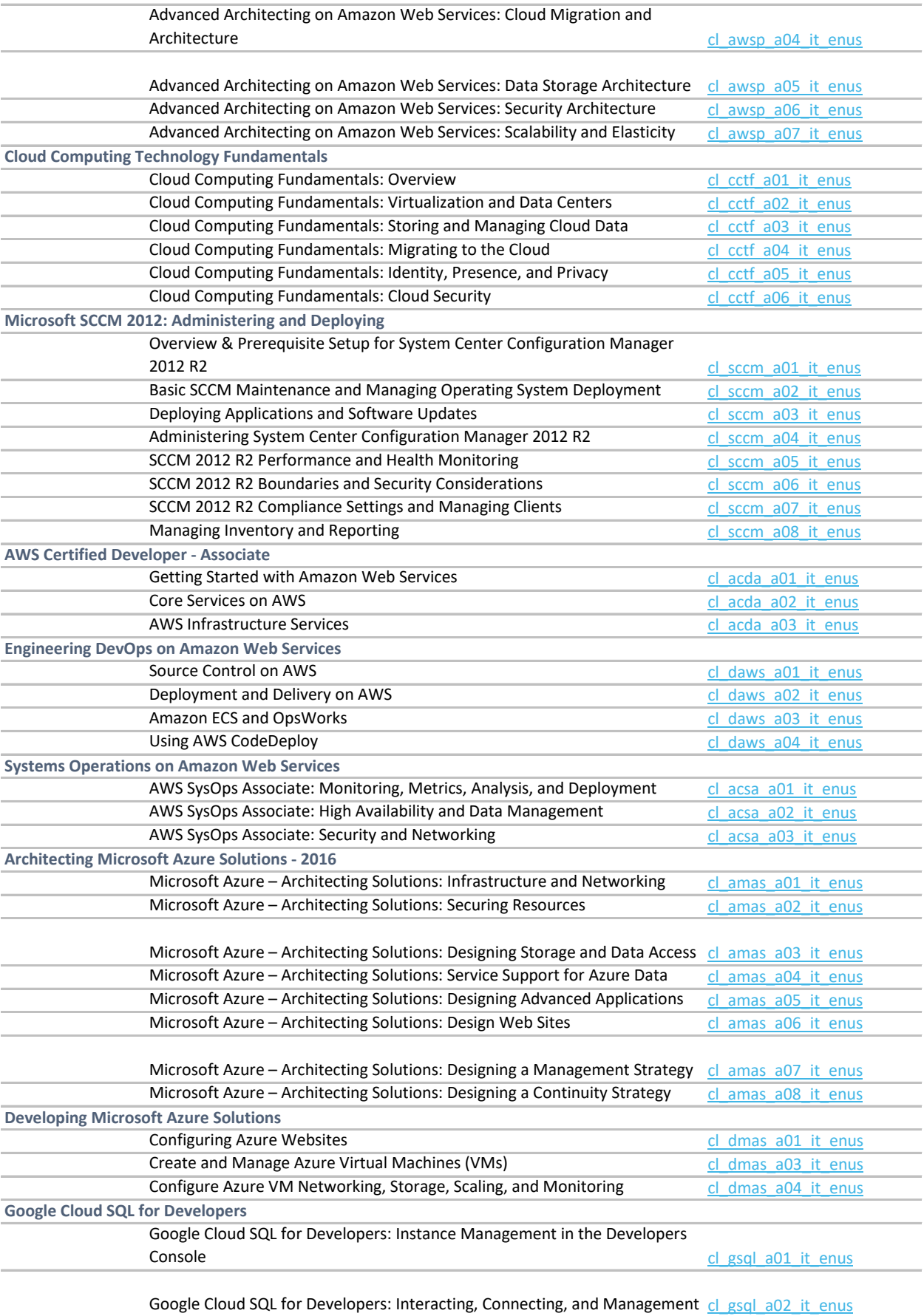

**Google Cloud Platform Fundamentals**

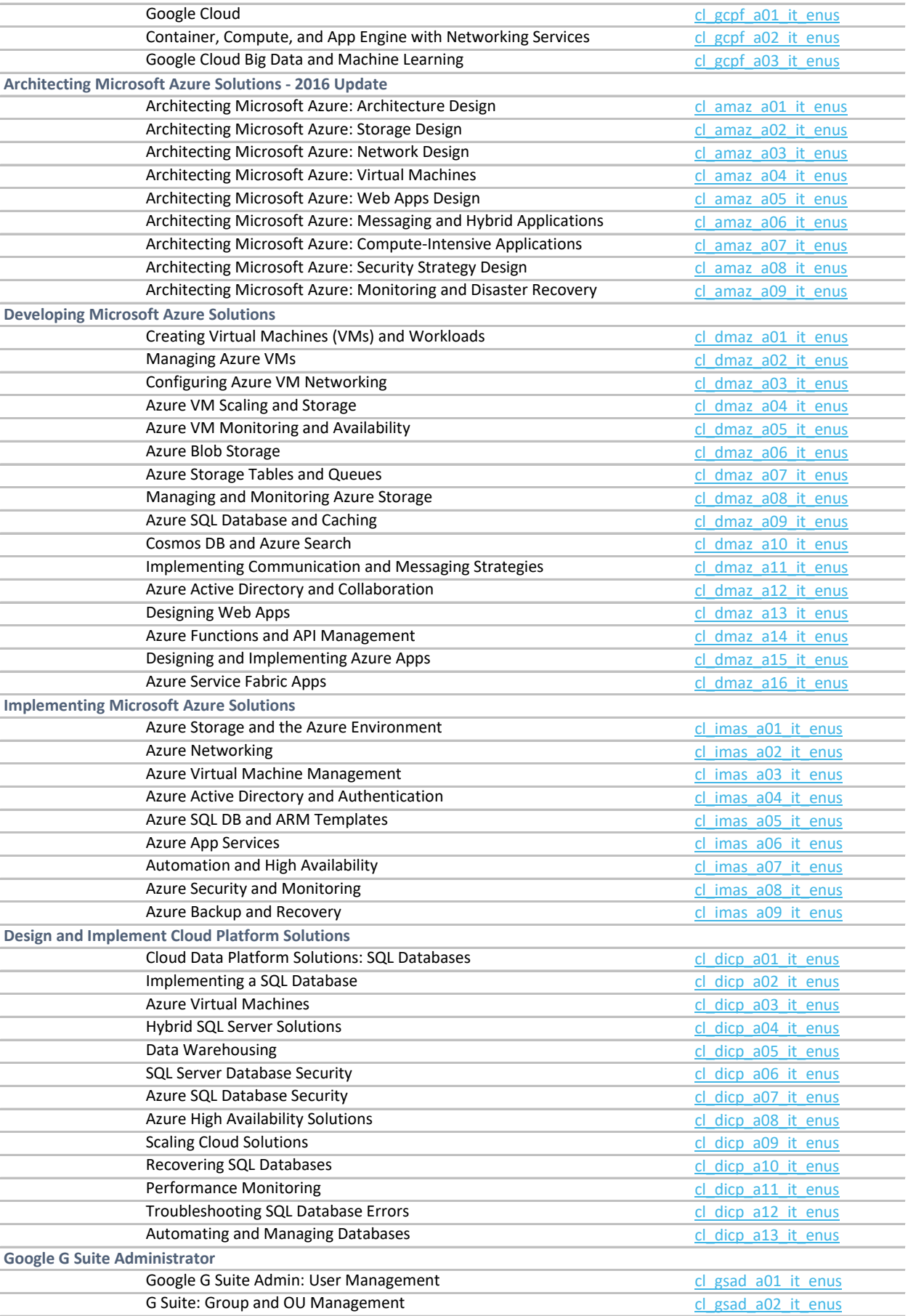

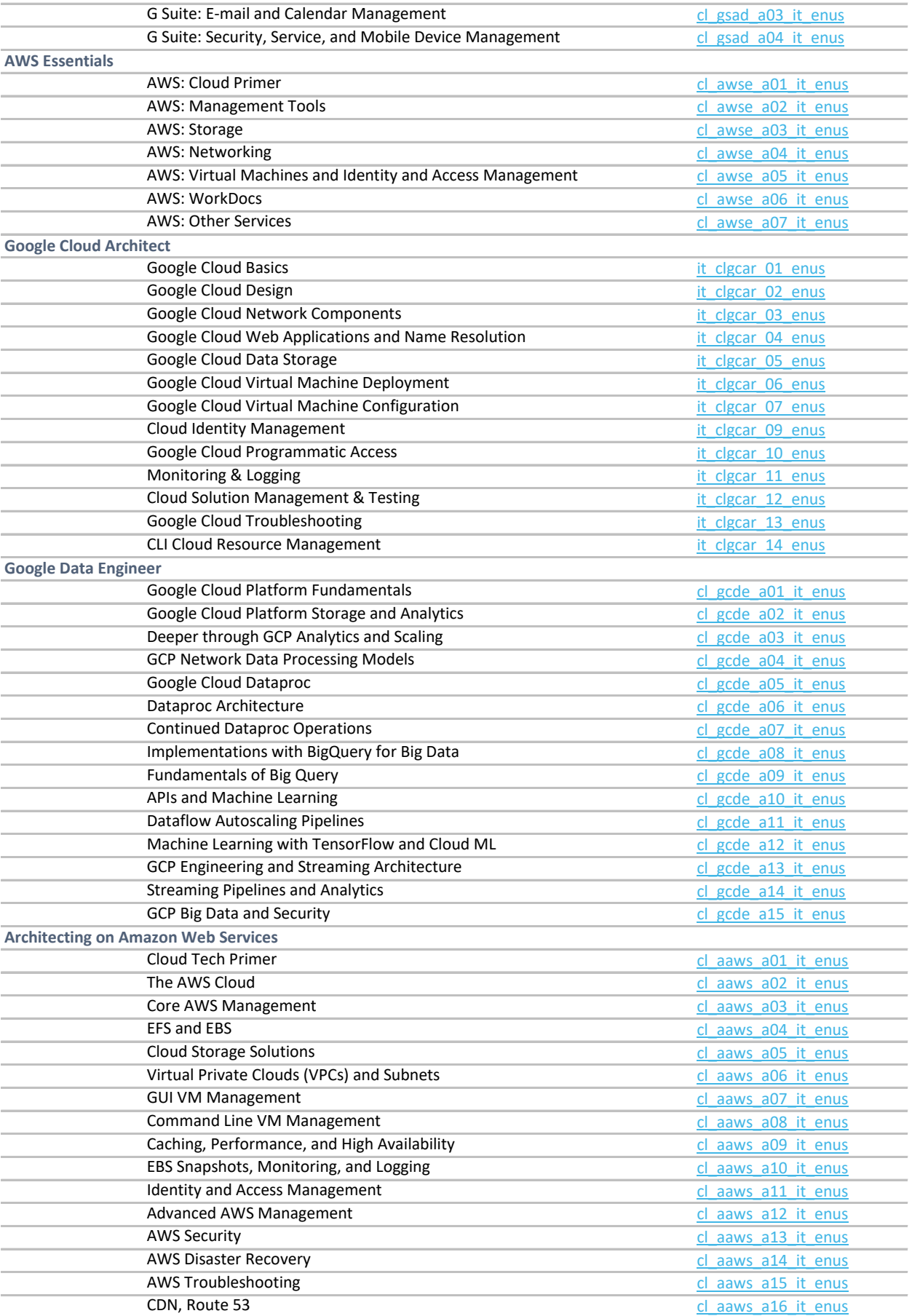

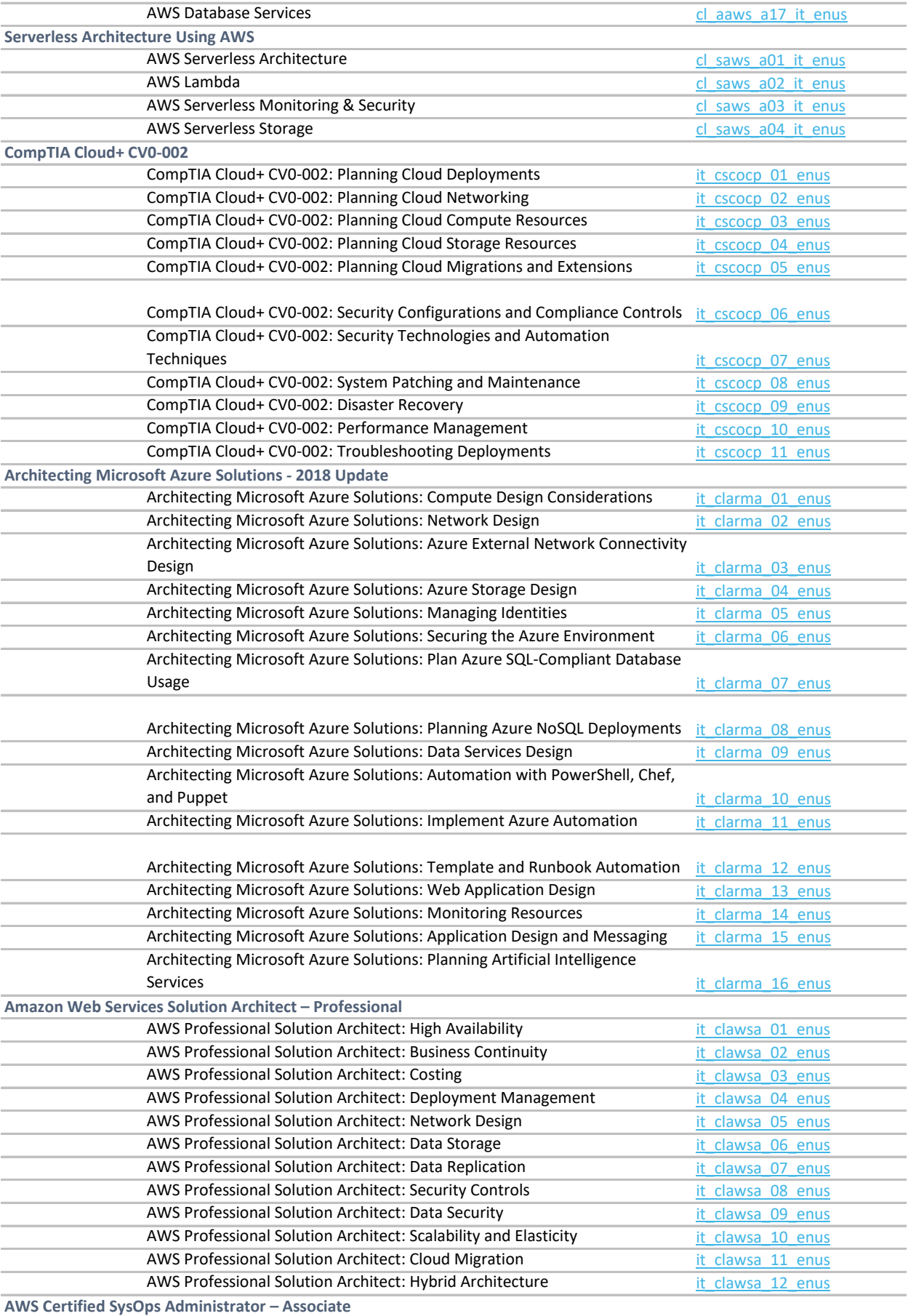

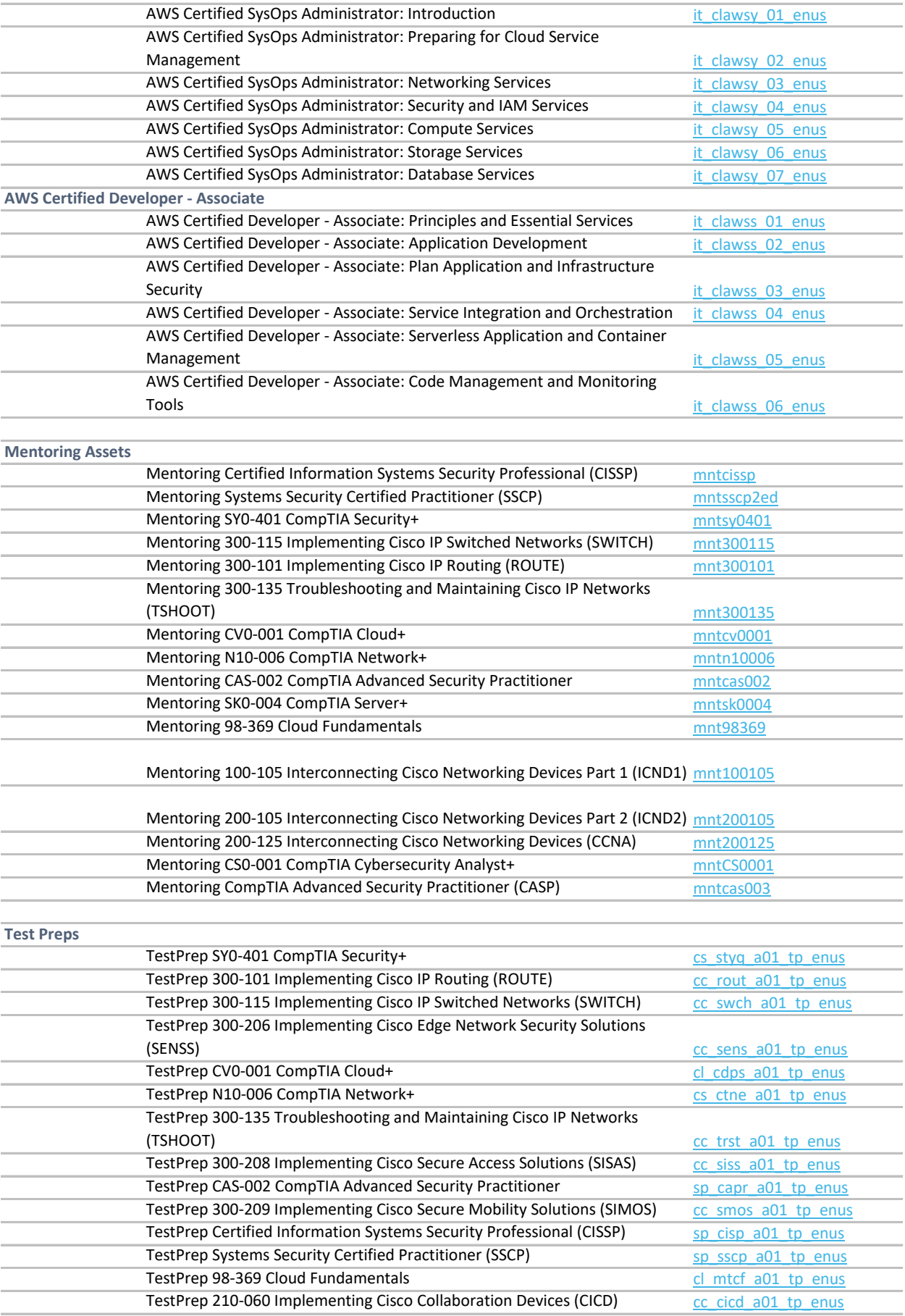

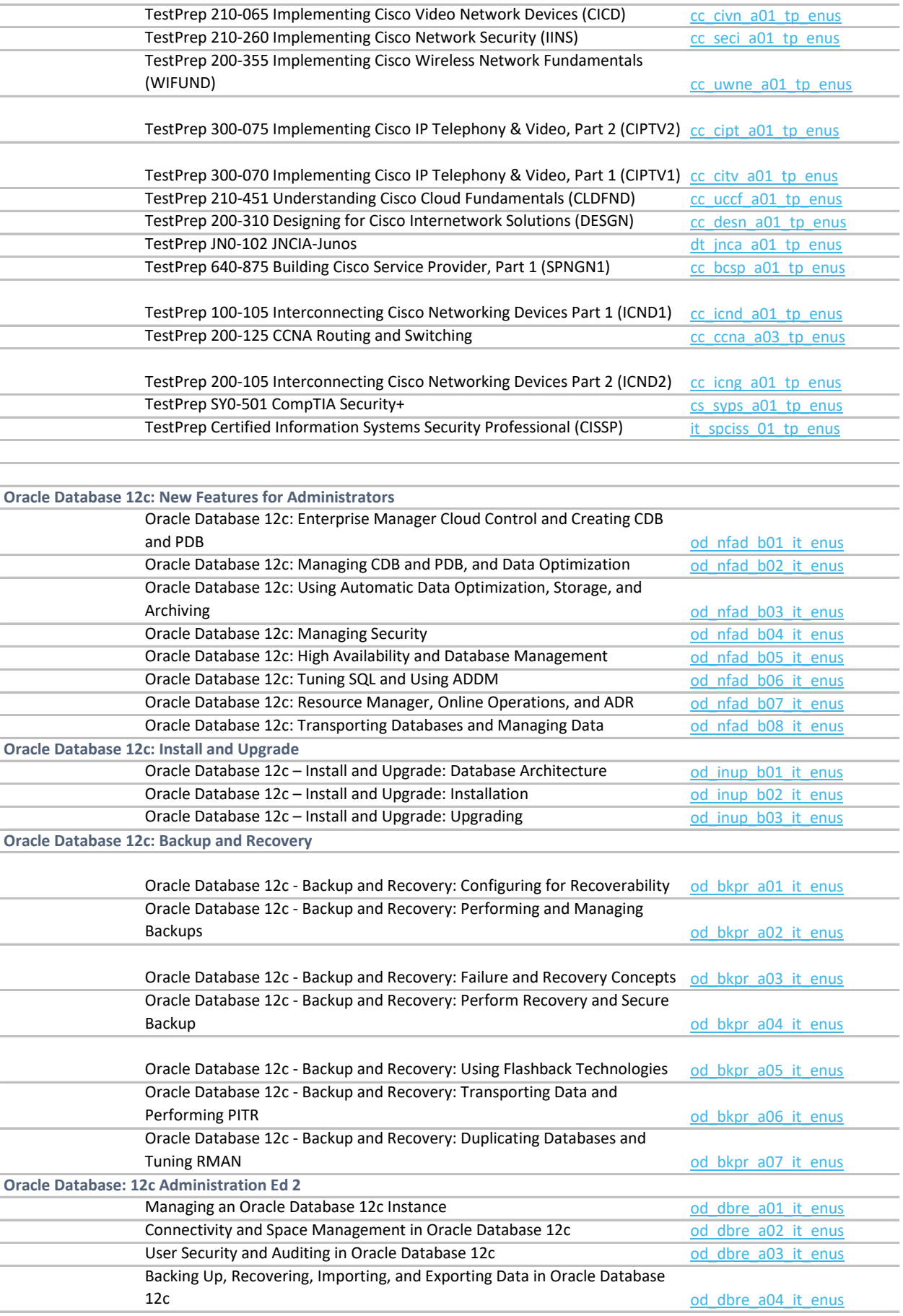

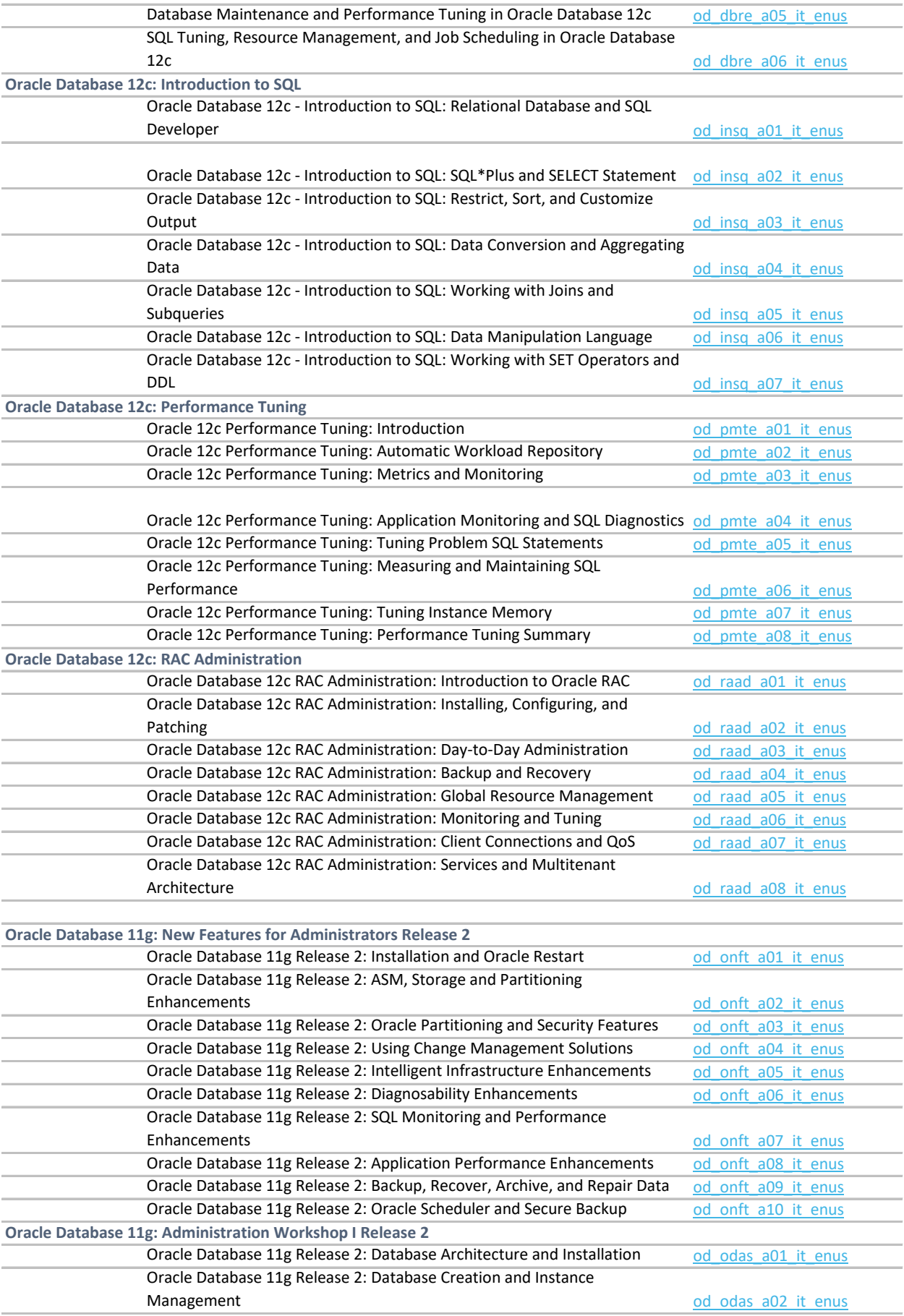

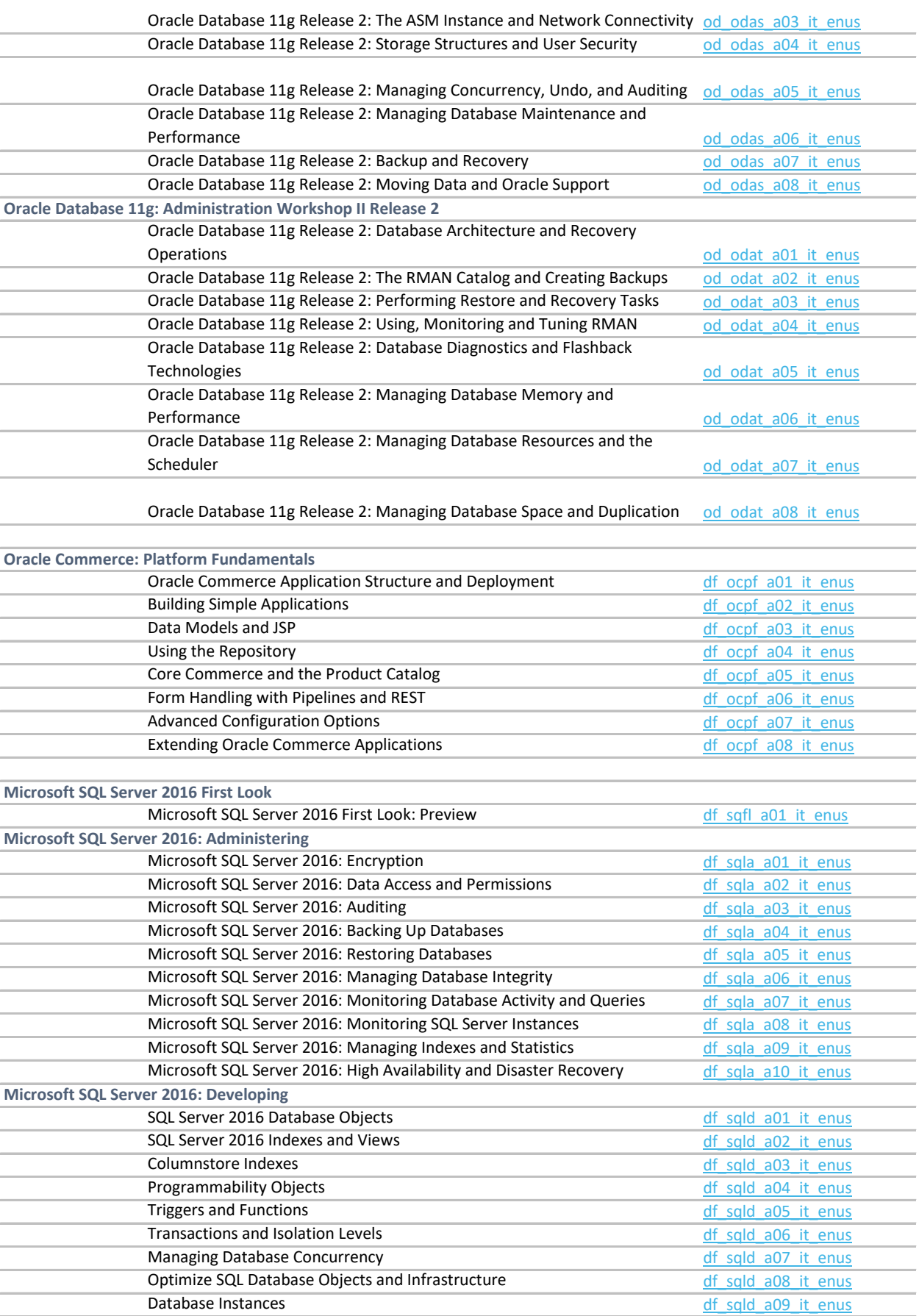

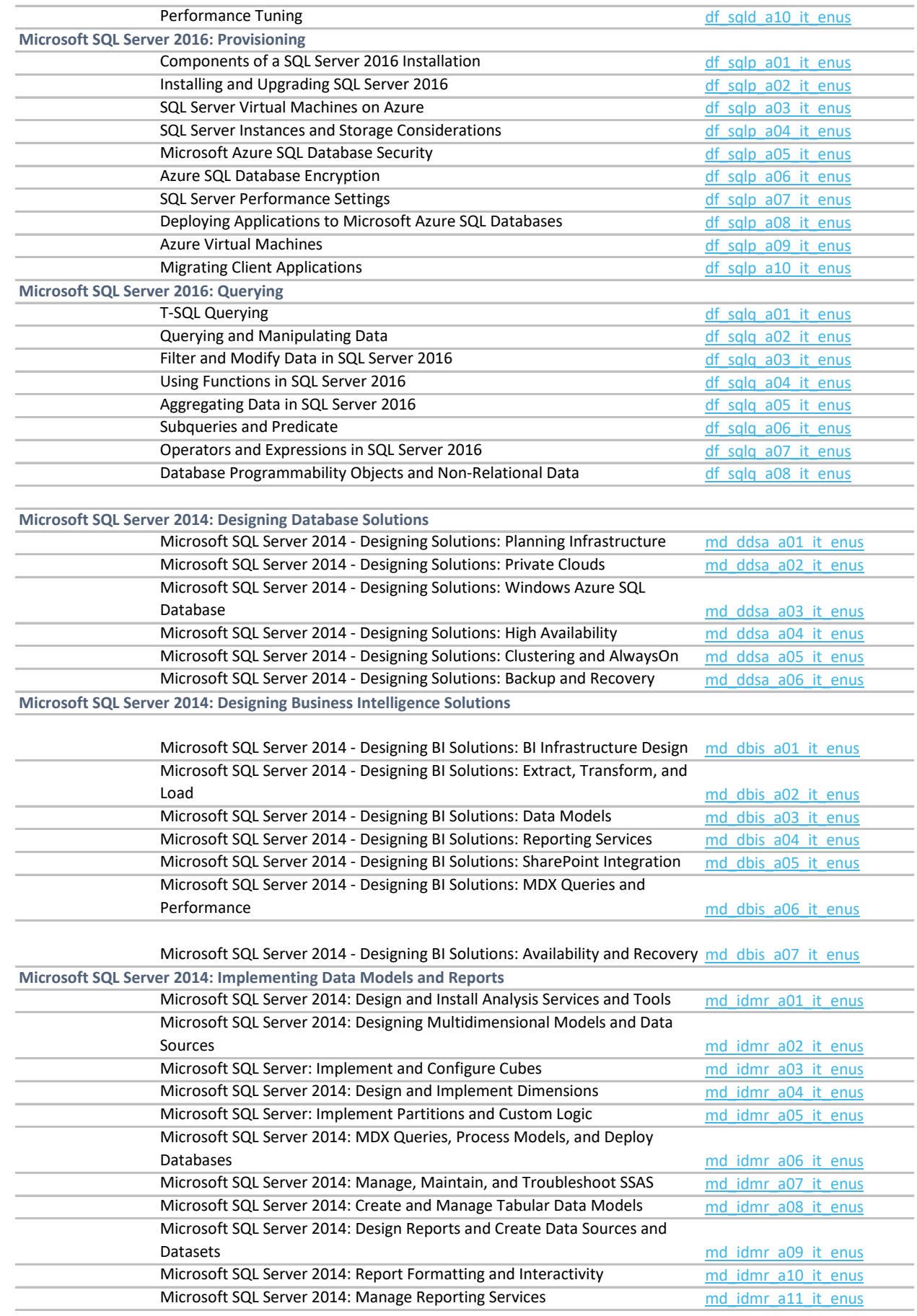

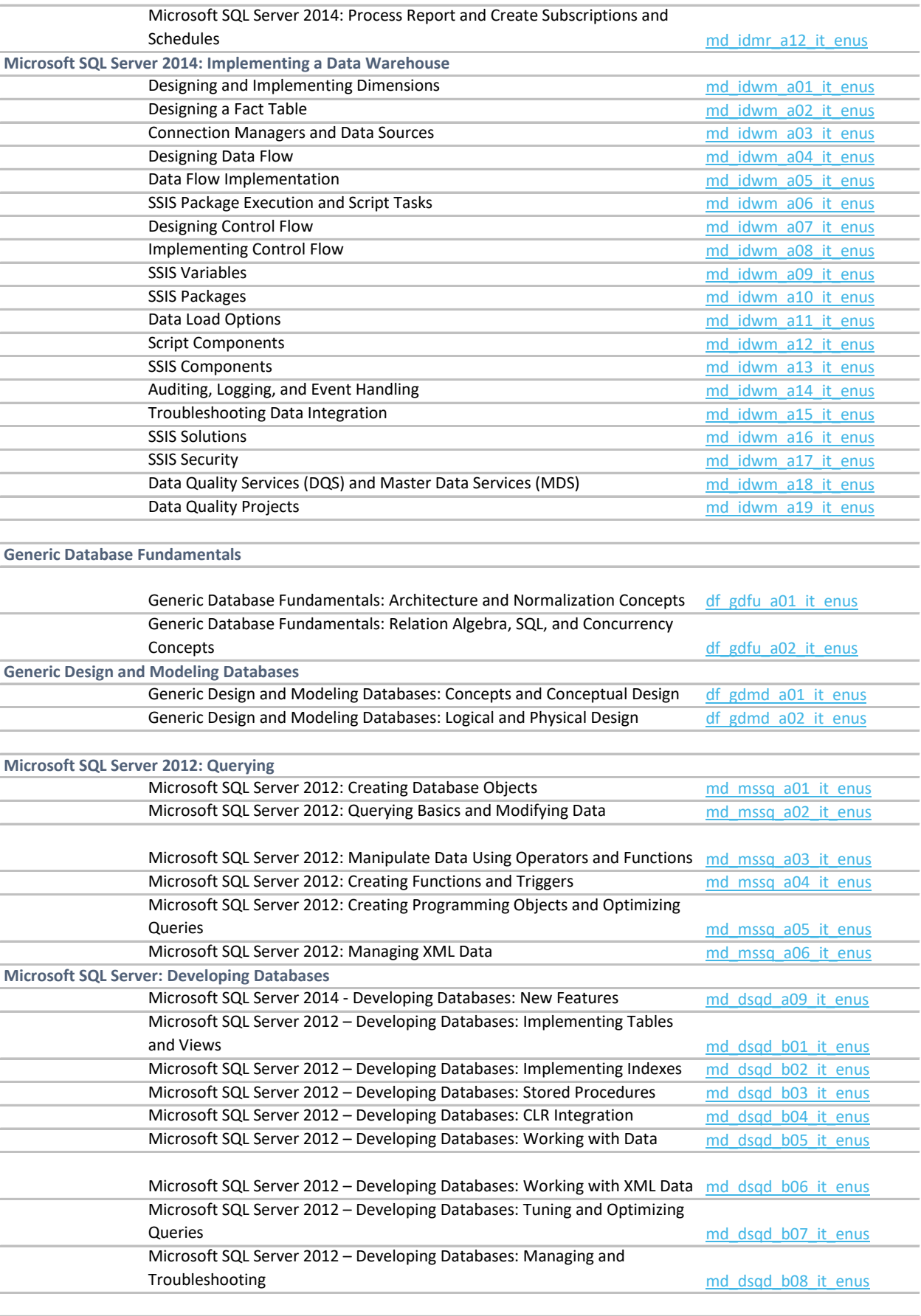

**Introduction to SQL**

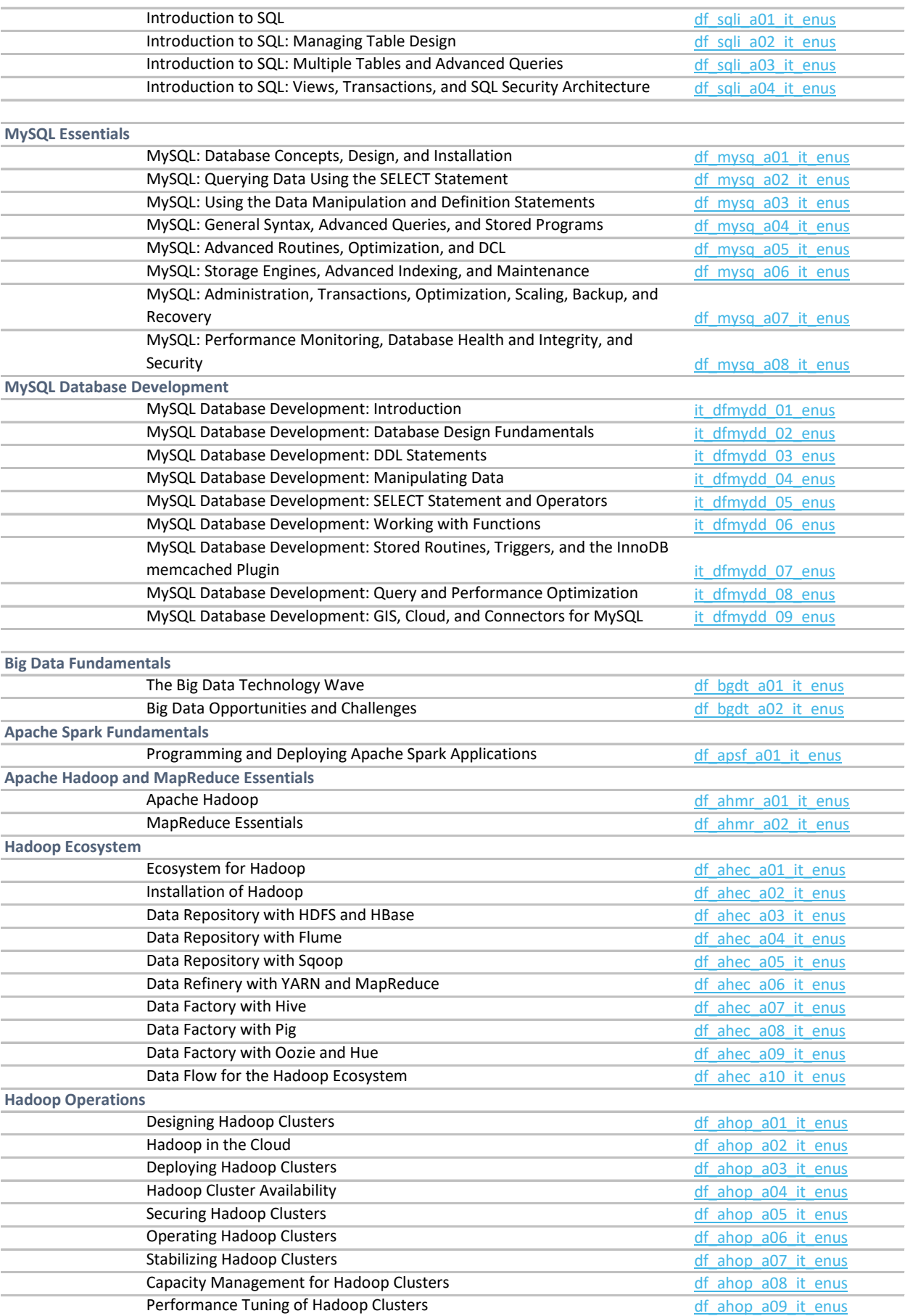

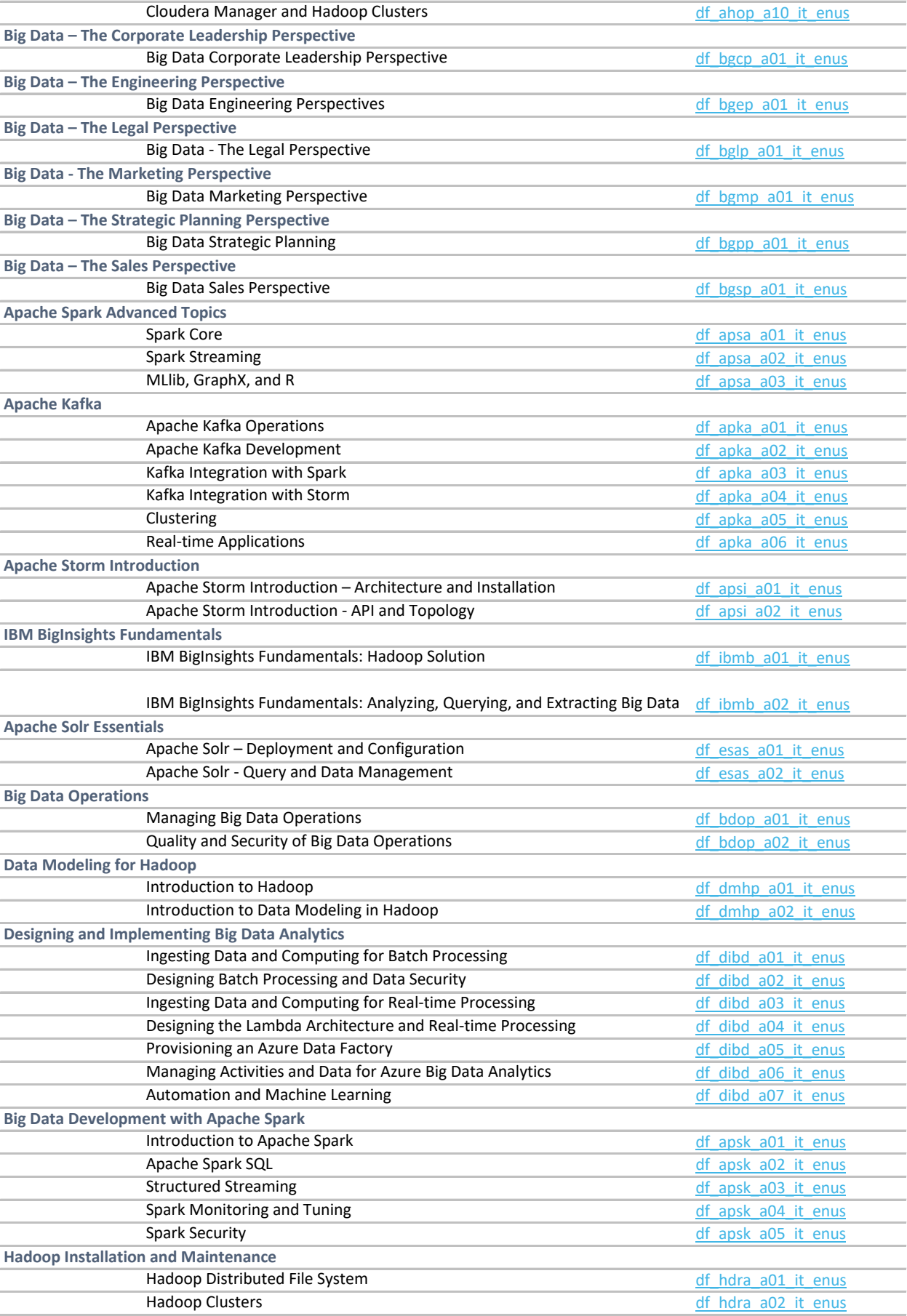

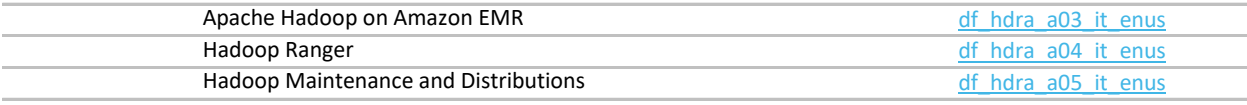

**Microsoft SQL Server Data Warehousing and Business Intelligence Introduction**

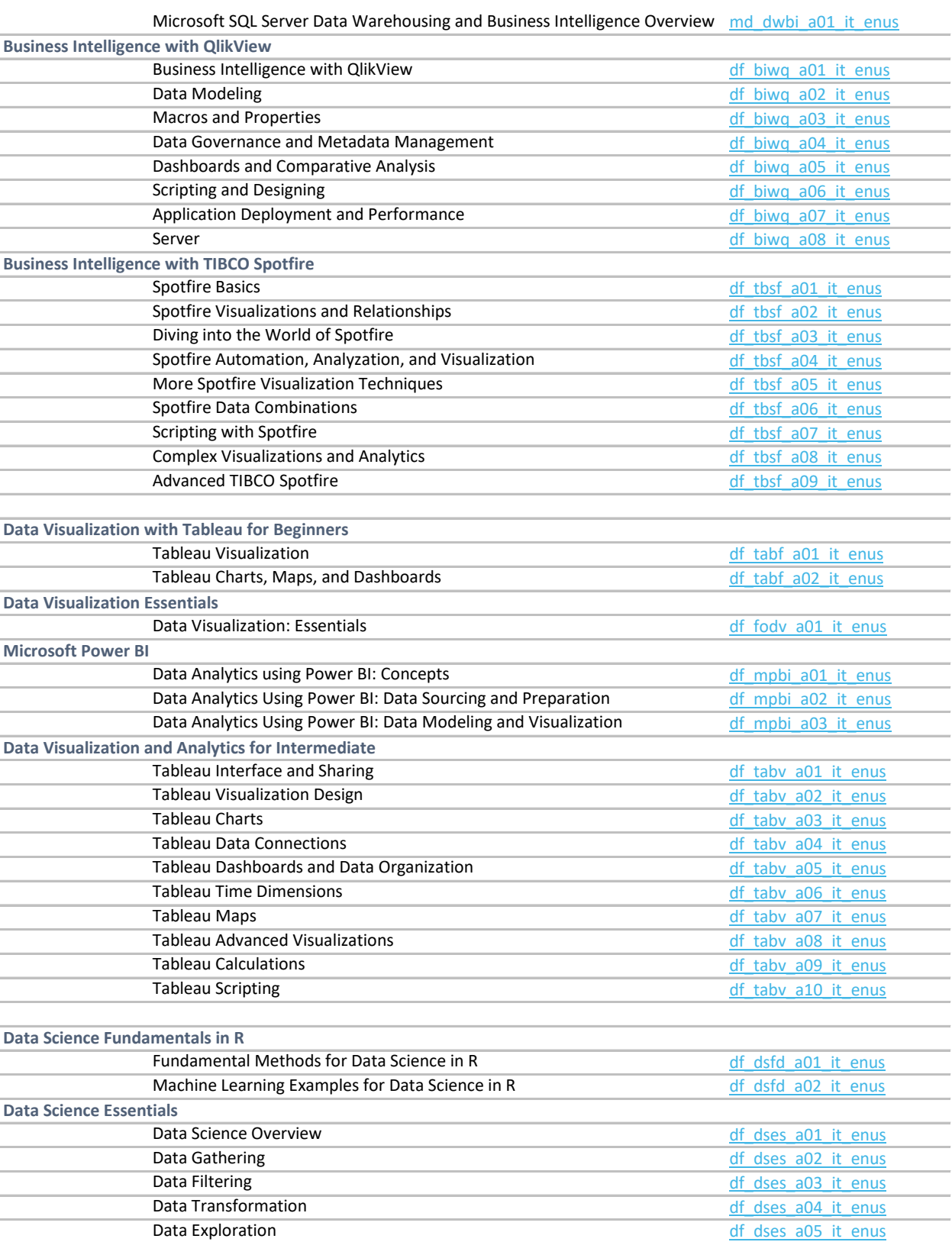

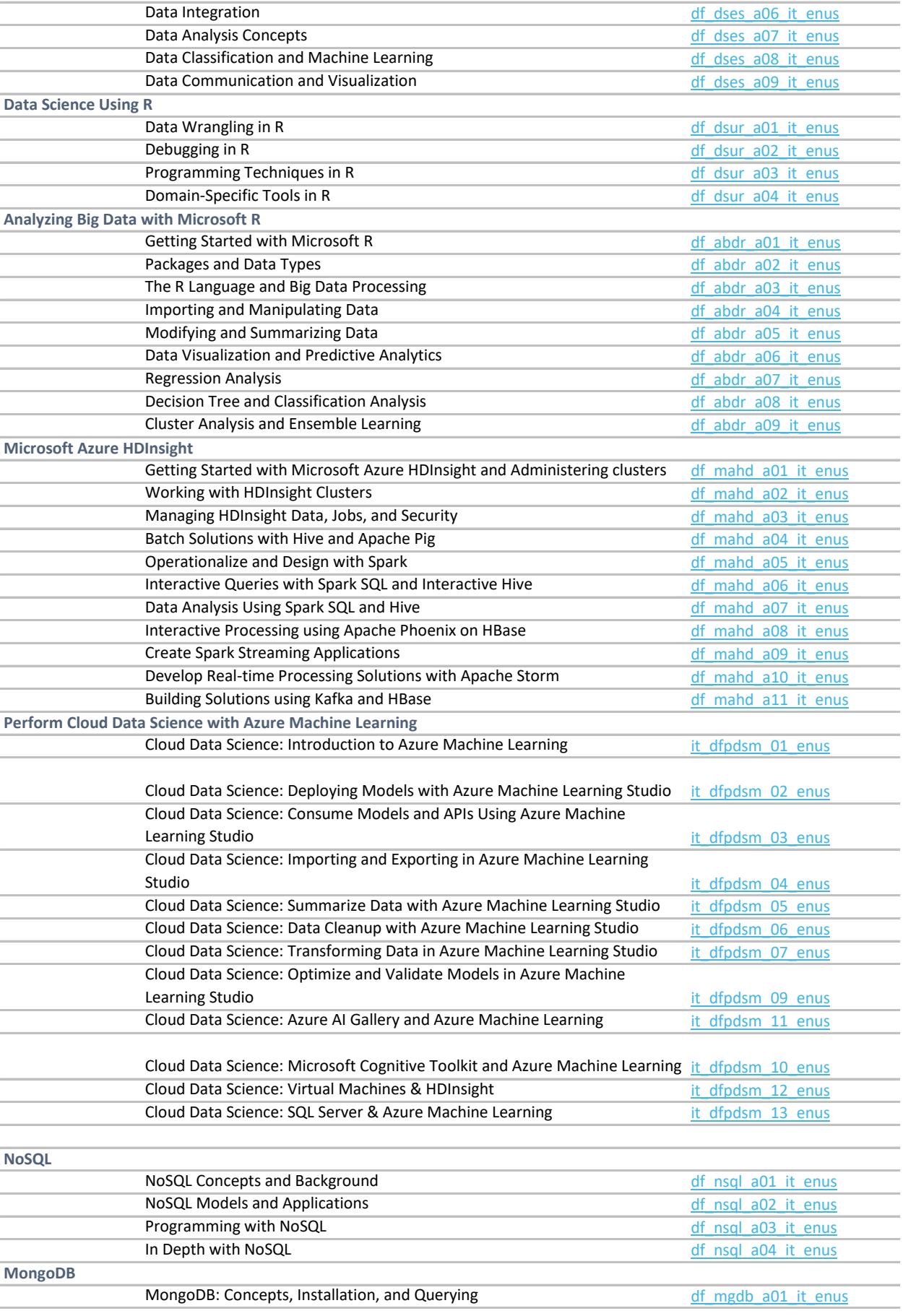

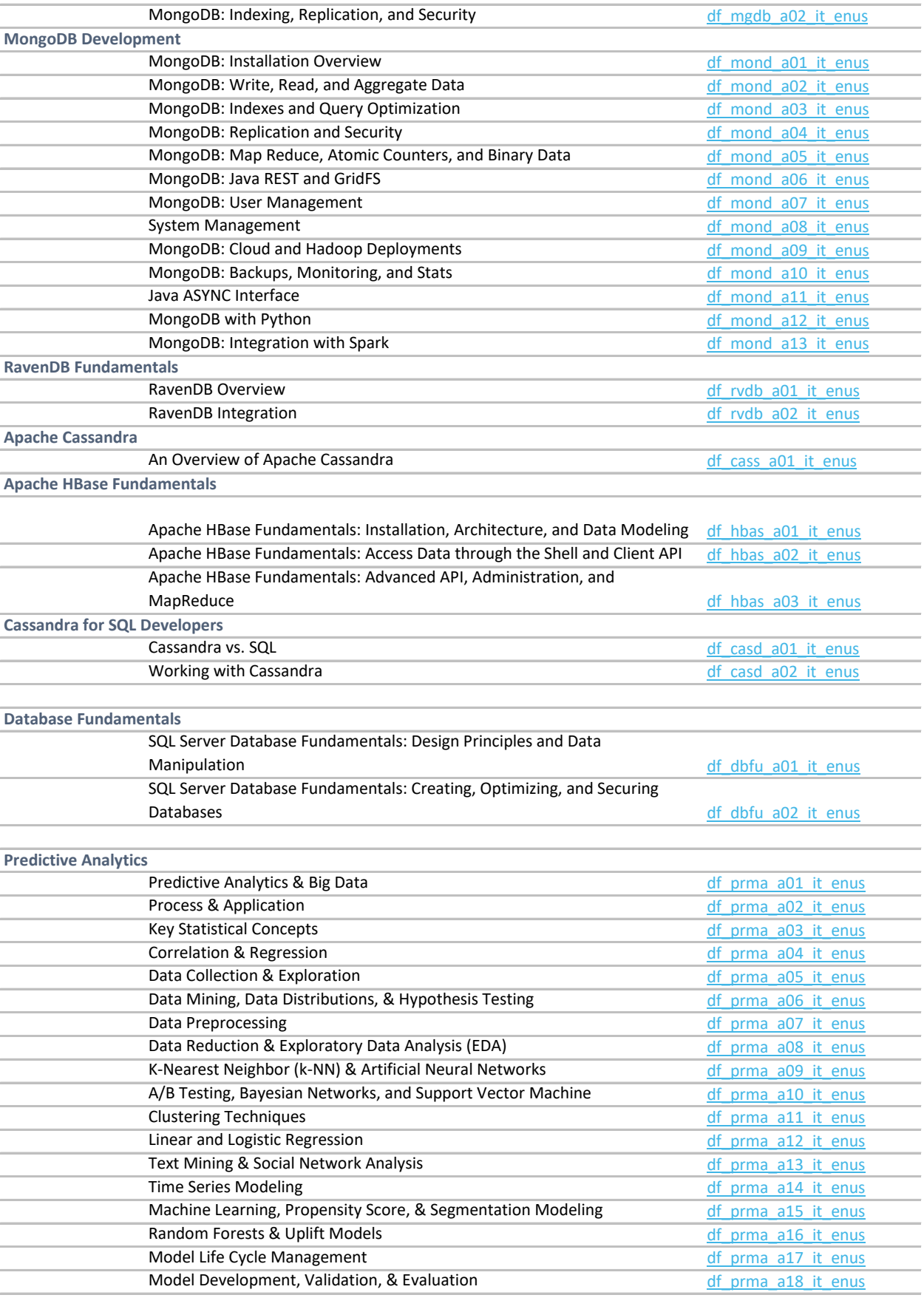

**Operational Intelligence Fundamentals with Splunk**

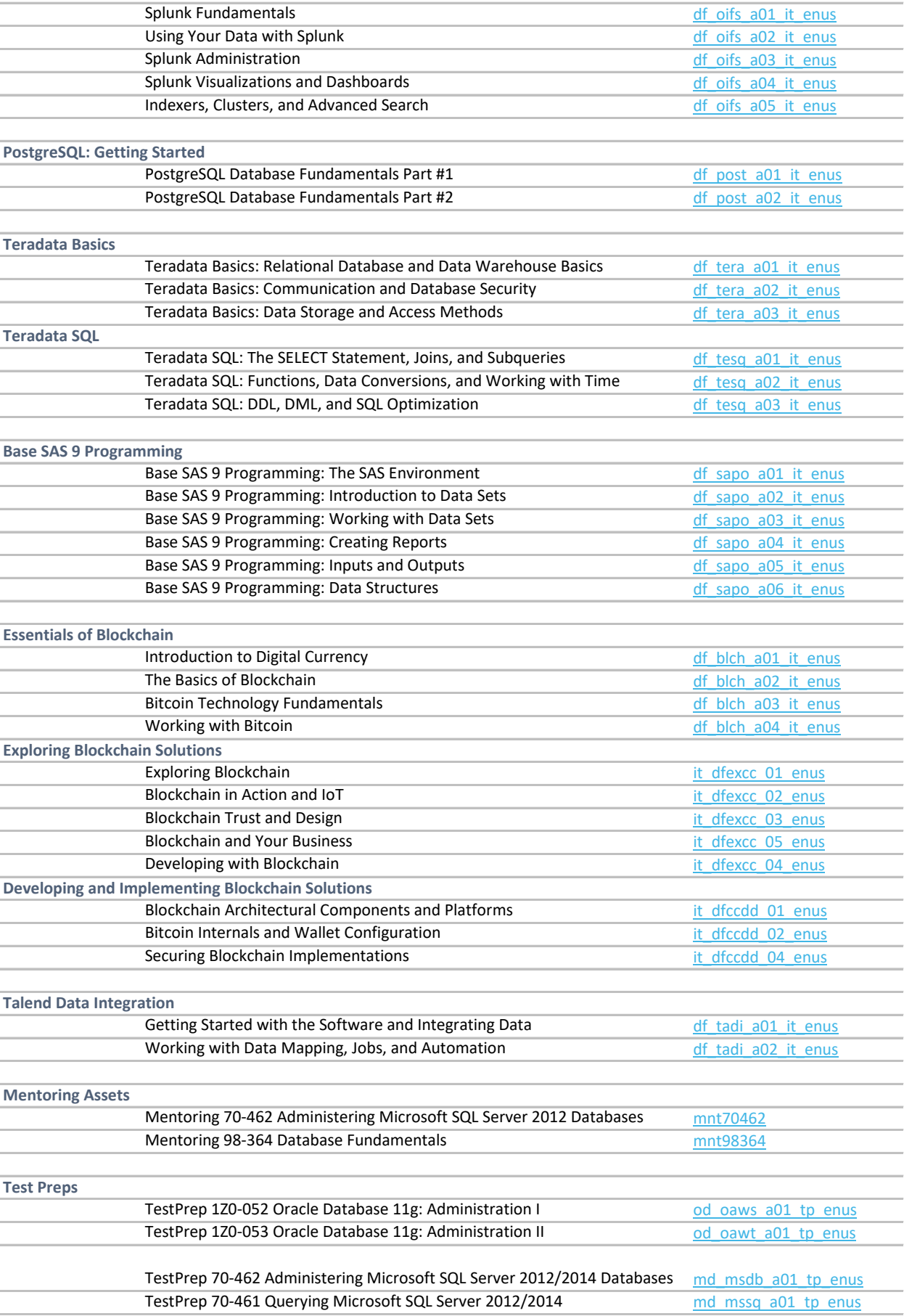

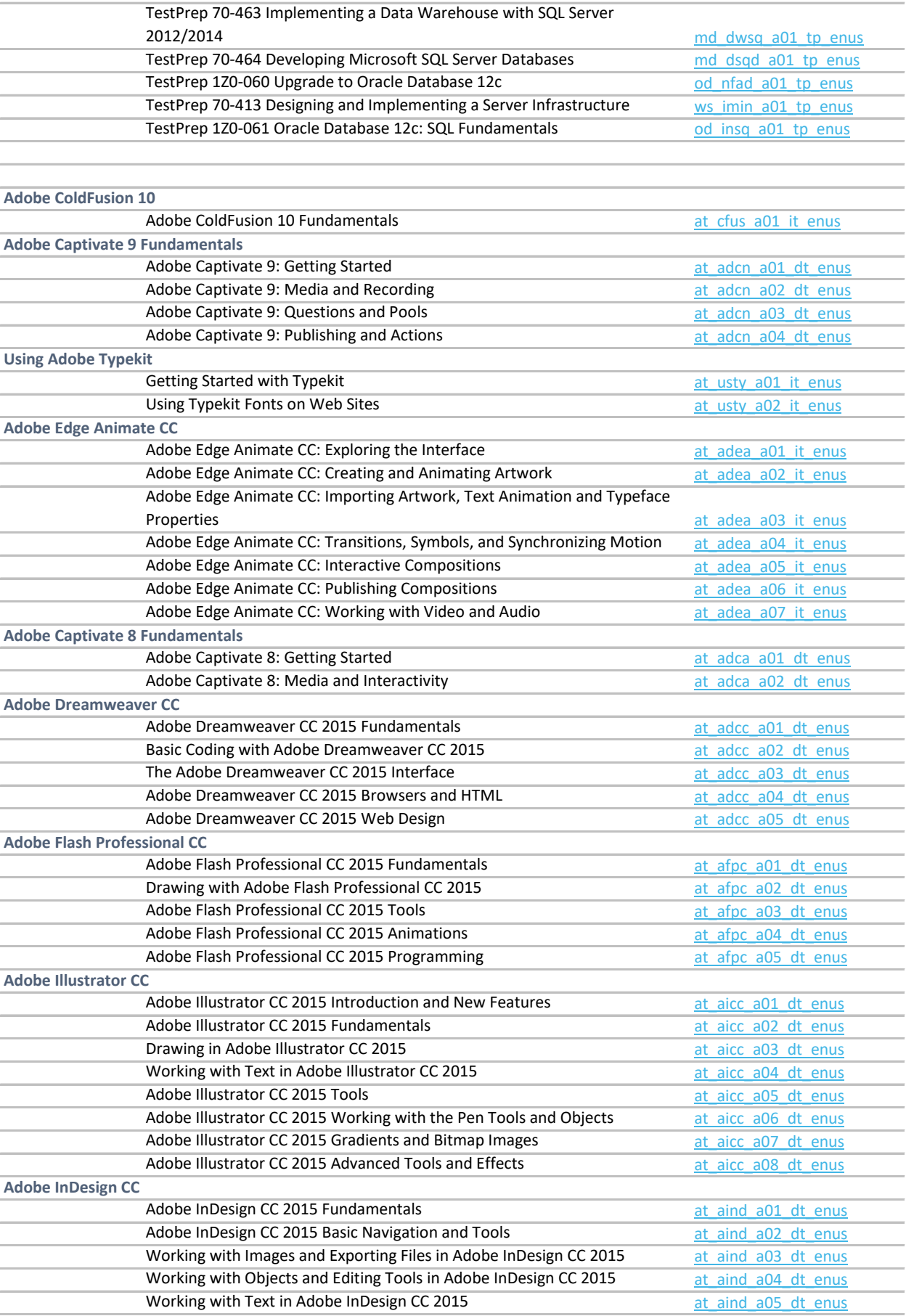

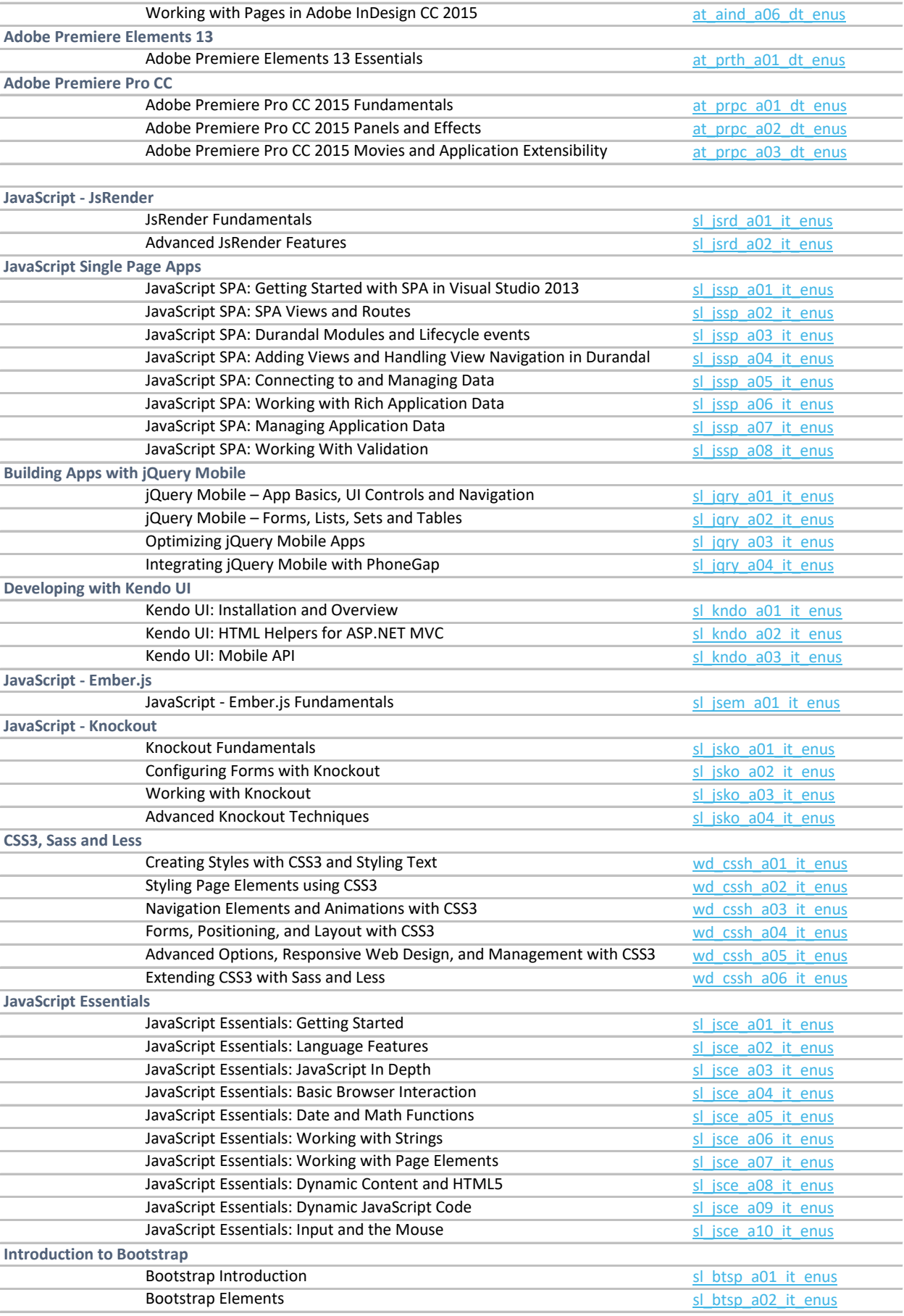

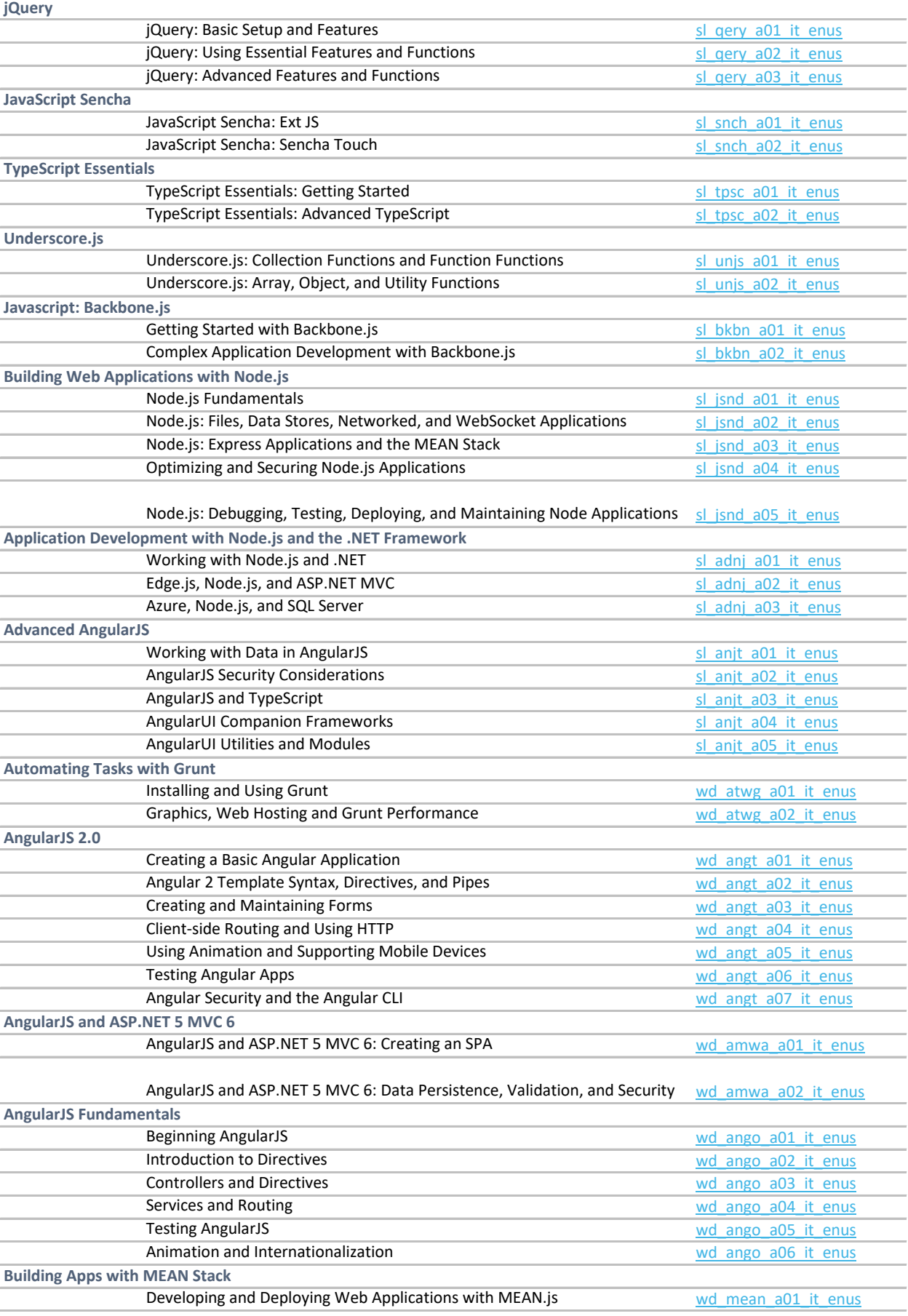

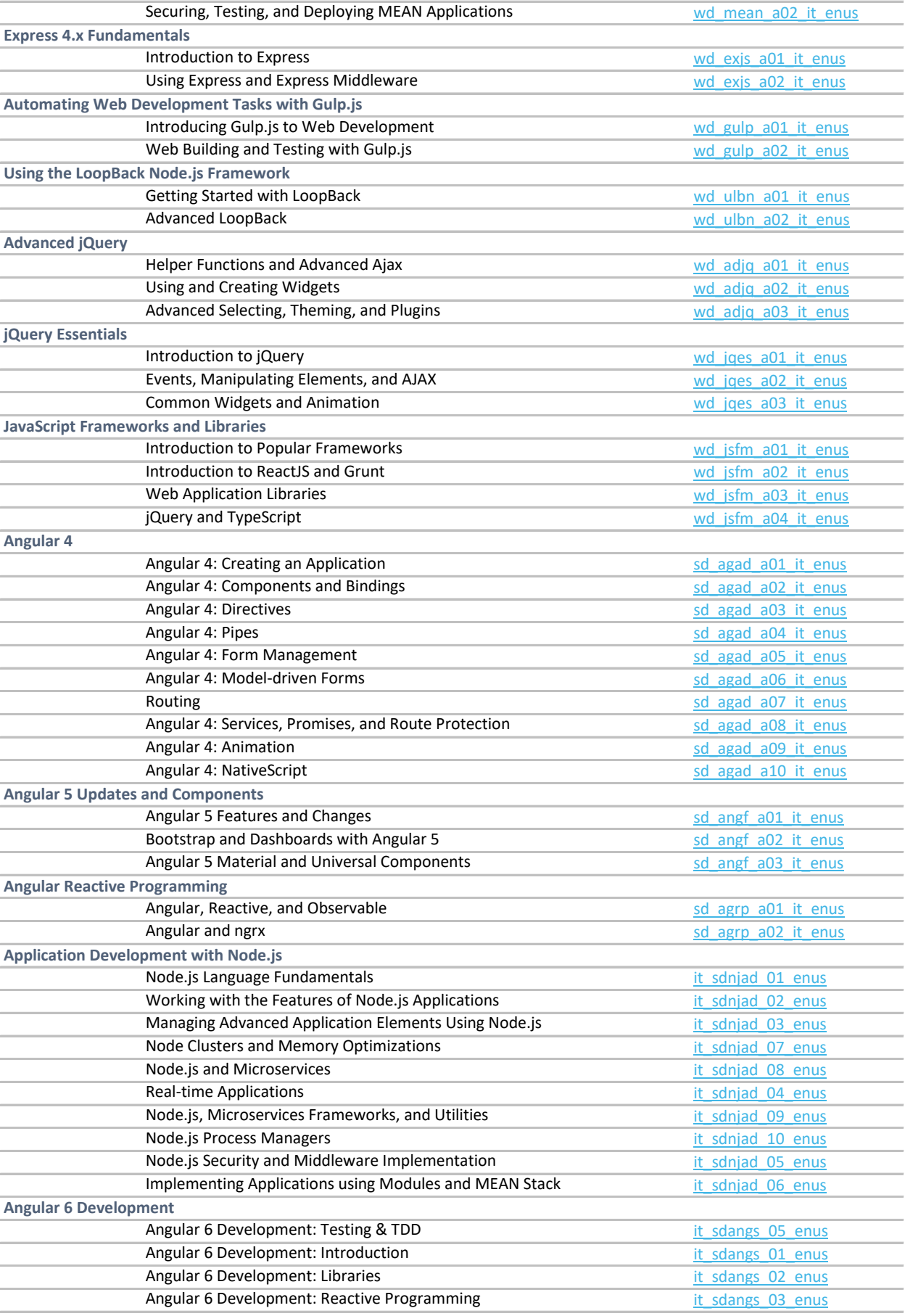

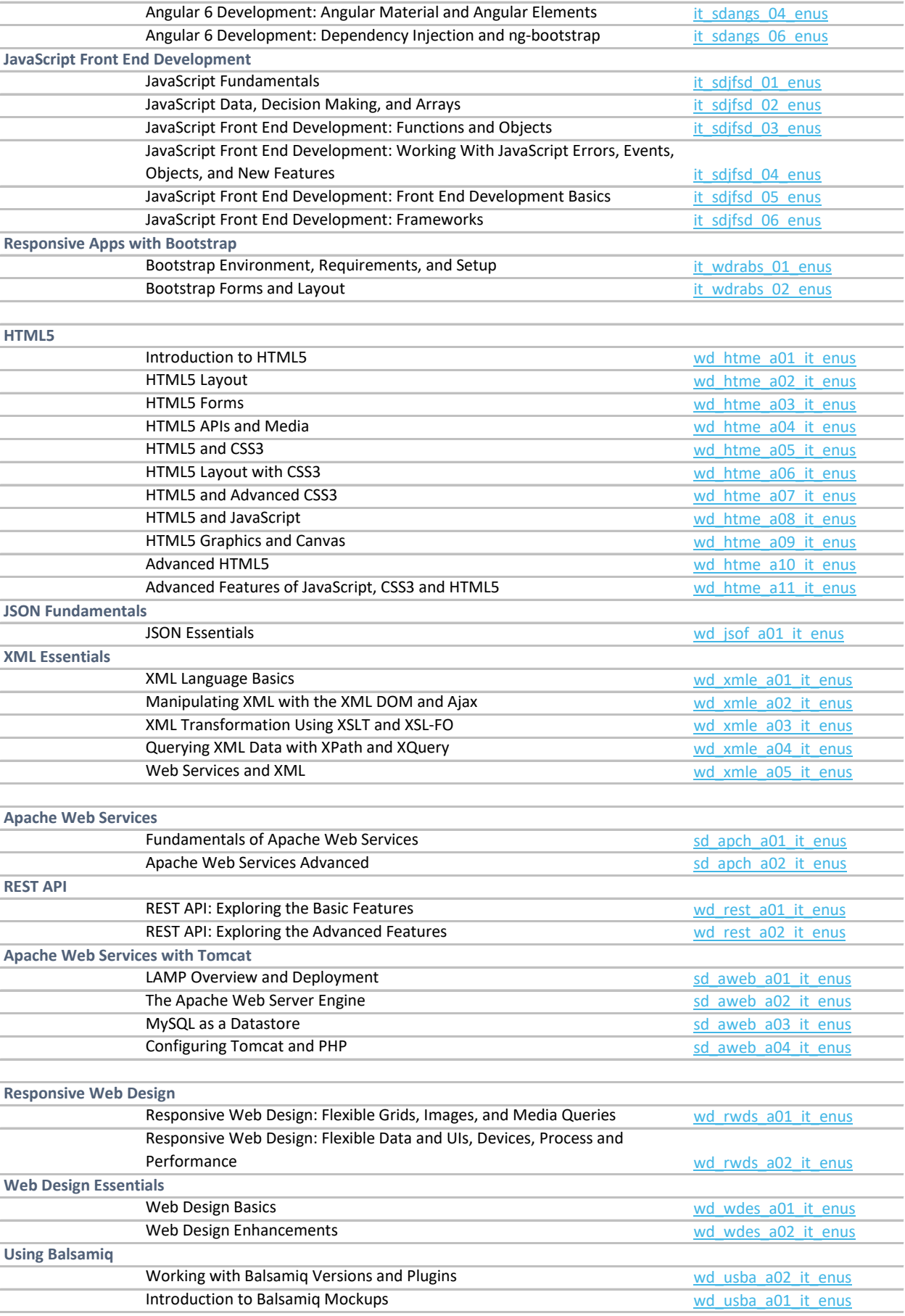

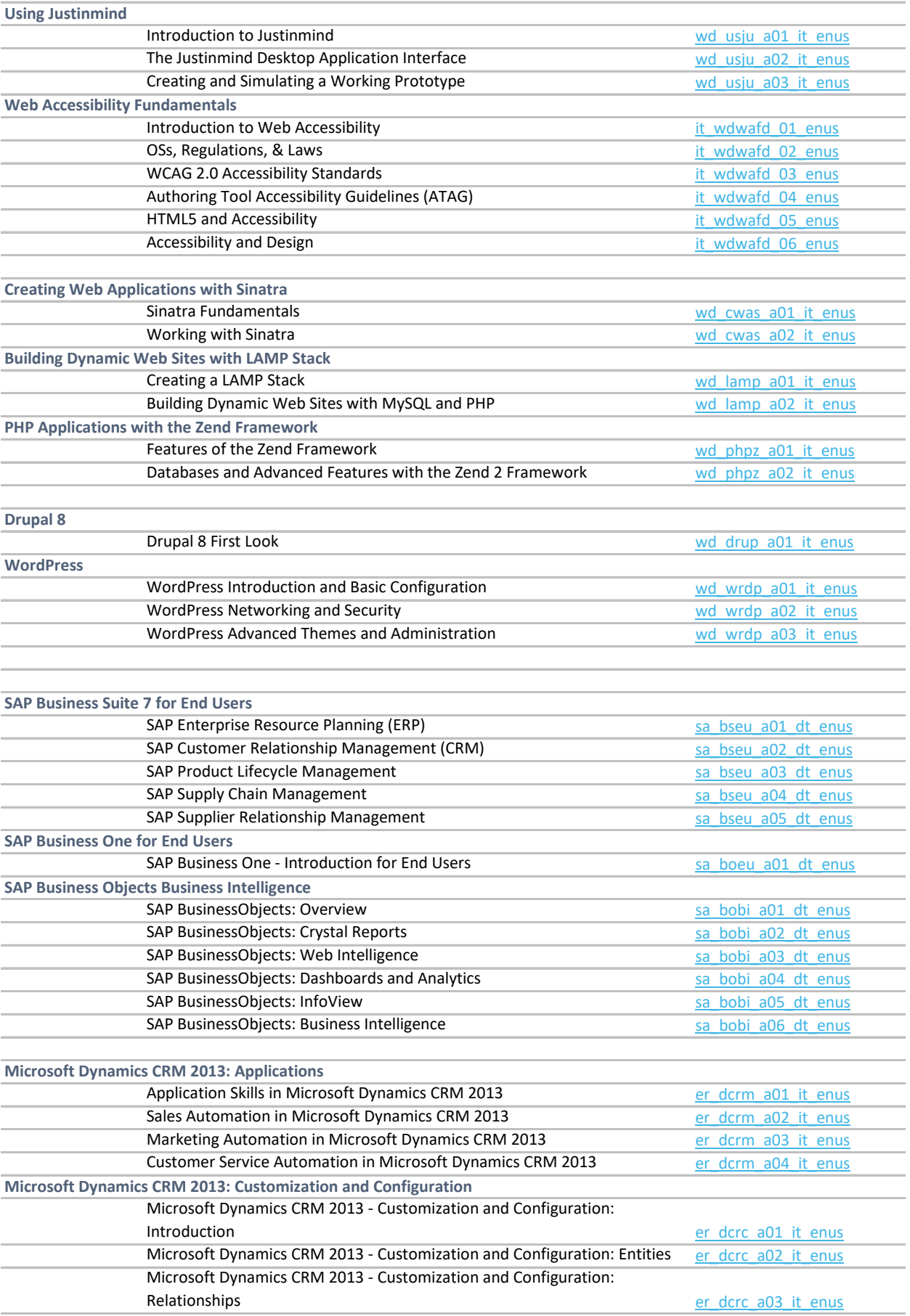

## **Business Intelligence with Microsoft Dynamics CRM 2013**

## Microsoft Dynamics CRM 2013: Forms, Marketing, Contacts, and Processes [er\\_dcrb\\_a01\\_it\\_enus](http://library.skillport.com/coursedesc/er_dcrb_a01_it_enus/summary.htm)

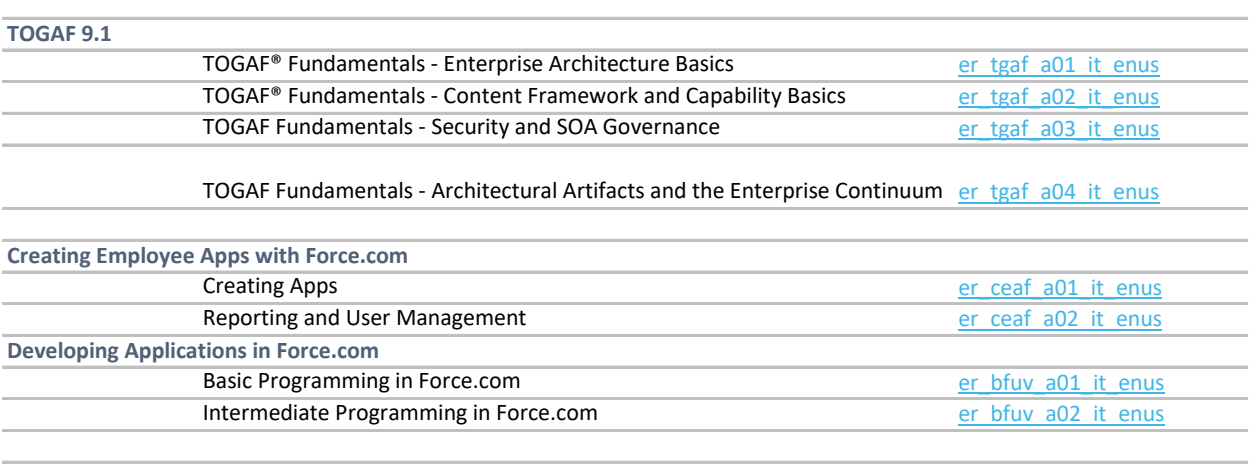